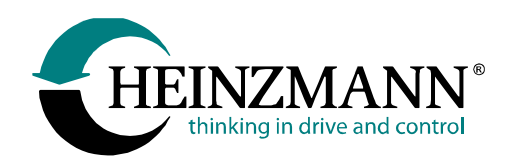

**Heinzmann GmbH & Co. KG Motor- und Turbinenmanagement**

Am Haselbach 1 D-79677 Schönau

Telefon: +49 7673 8208-0<br>Telefax: +49 7673 8208-1 Telefax: +49 7673 8208-188<br>E-Mail: info@heinzmann.de [info@heinzmann.de](mailto:info@heinzmann.de) [www.heinzmann.com](http://www.heinzmann.com/)

USt-IdNr.: DE145551926

# **HEINZMANN® Motor- und Turbinenmanagement**

# **HEINZMANN-CAN Customer-Modul**

Copyright 2021 by Heinzmann GmbH & Co KG. Alle Rechte vorbehalten. Diese Druckschrift darf nicht vervielfältigt oder an Dritte weitergegeben werden.

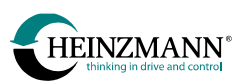

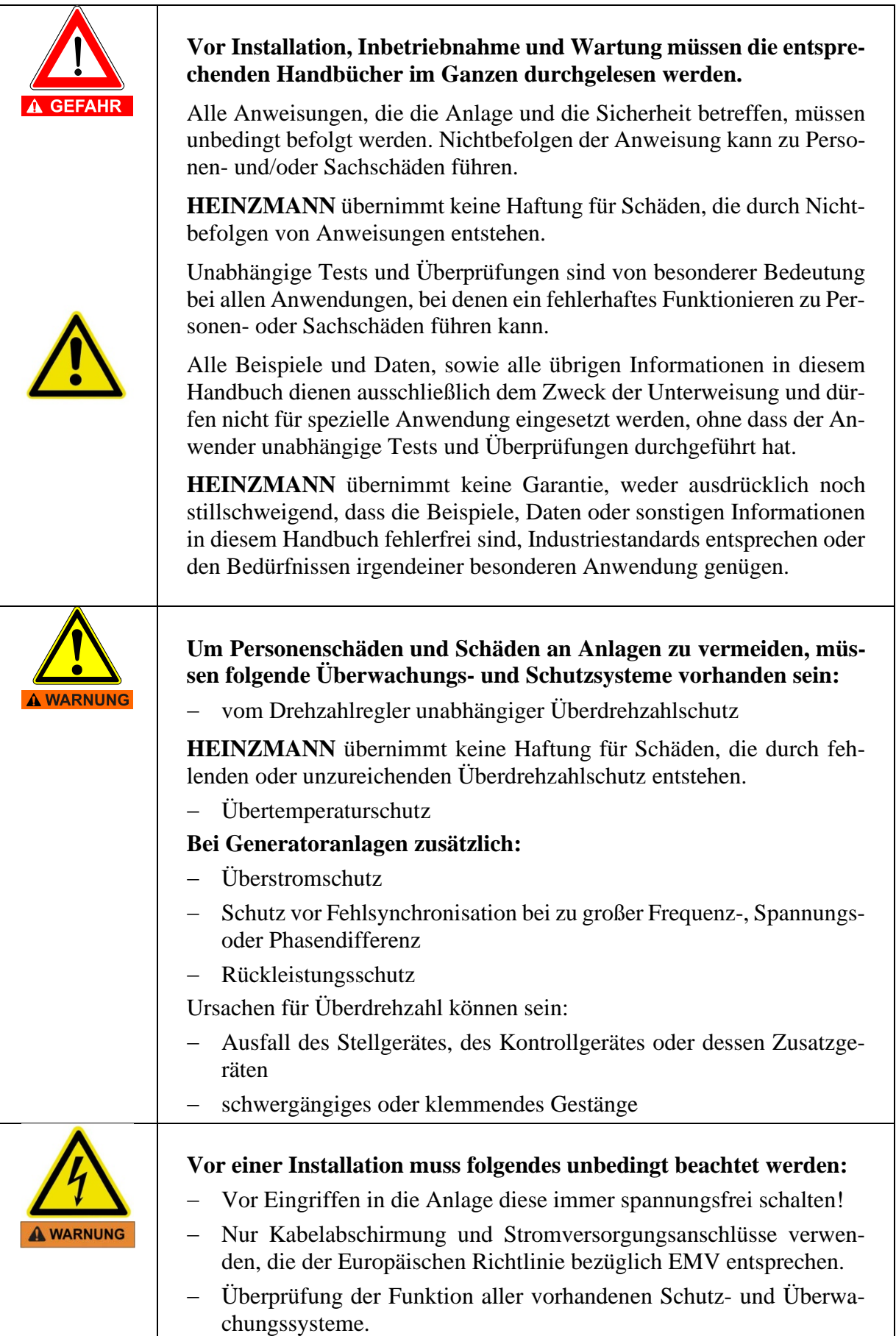

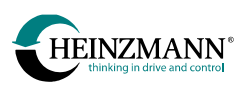

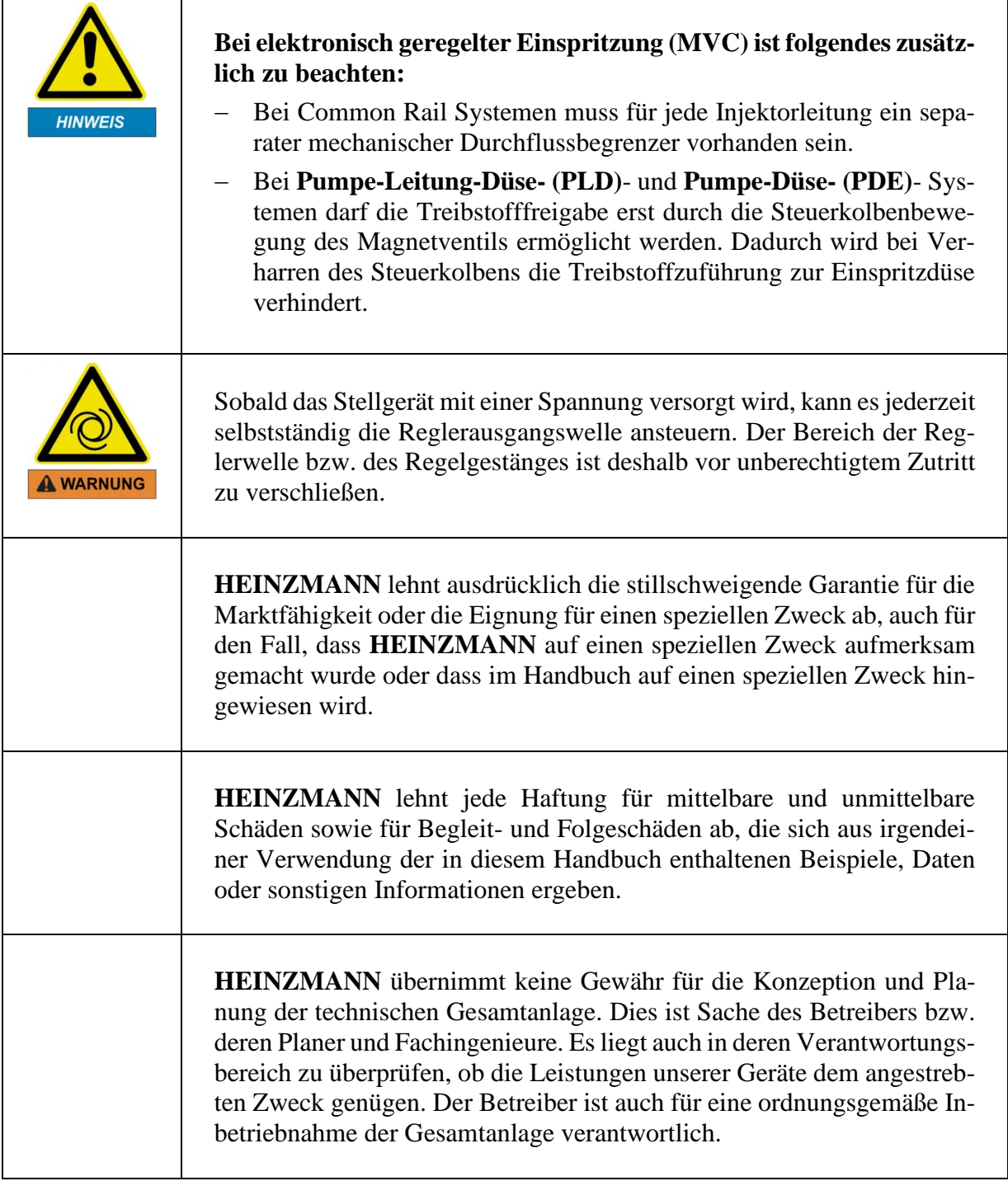

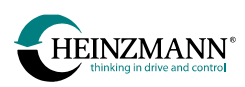

# **Versionsinformation**

<span id="page-3-0"></span>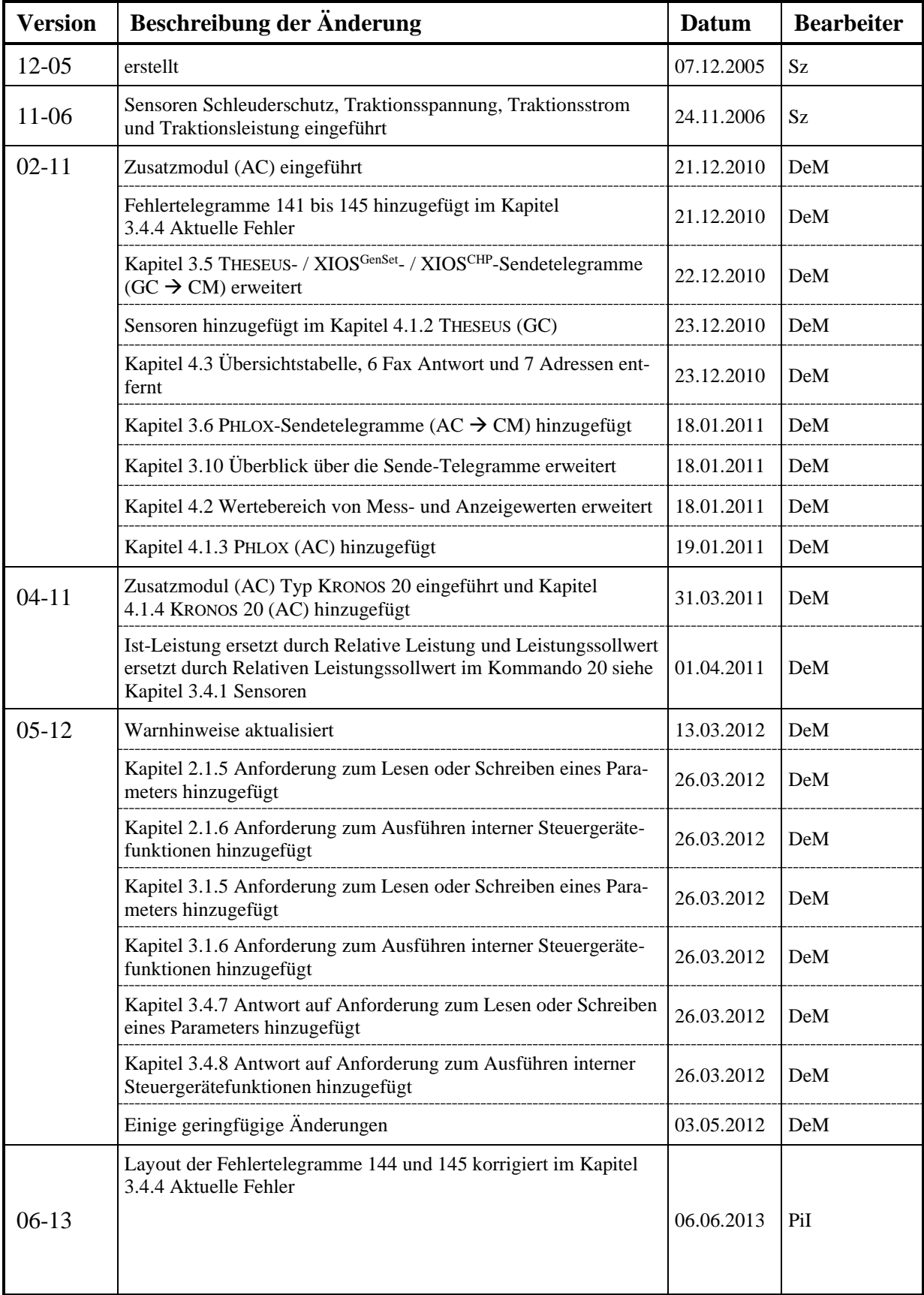

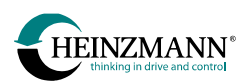

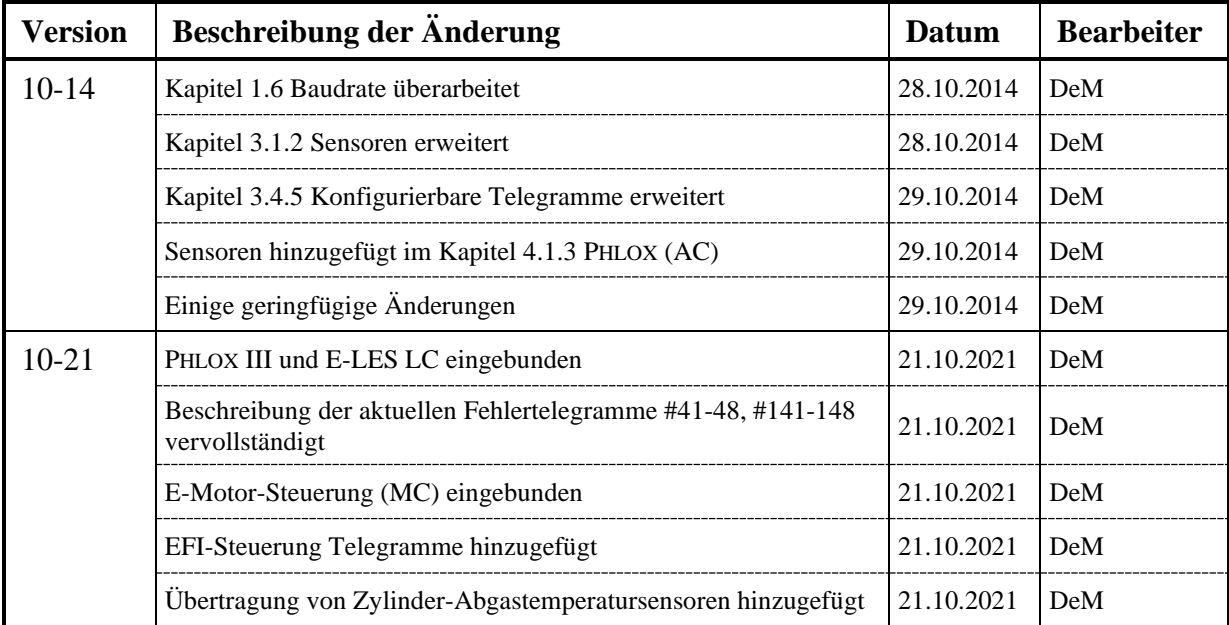

<span id="page-5-0"></span>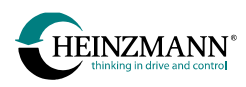

## **Inhaltsverzeichnis**

#### **Seite**

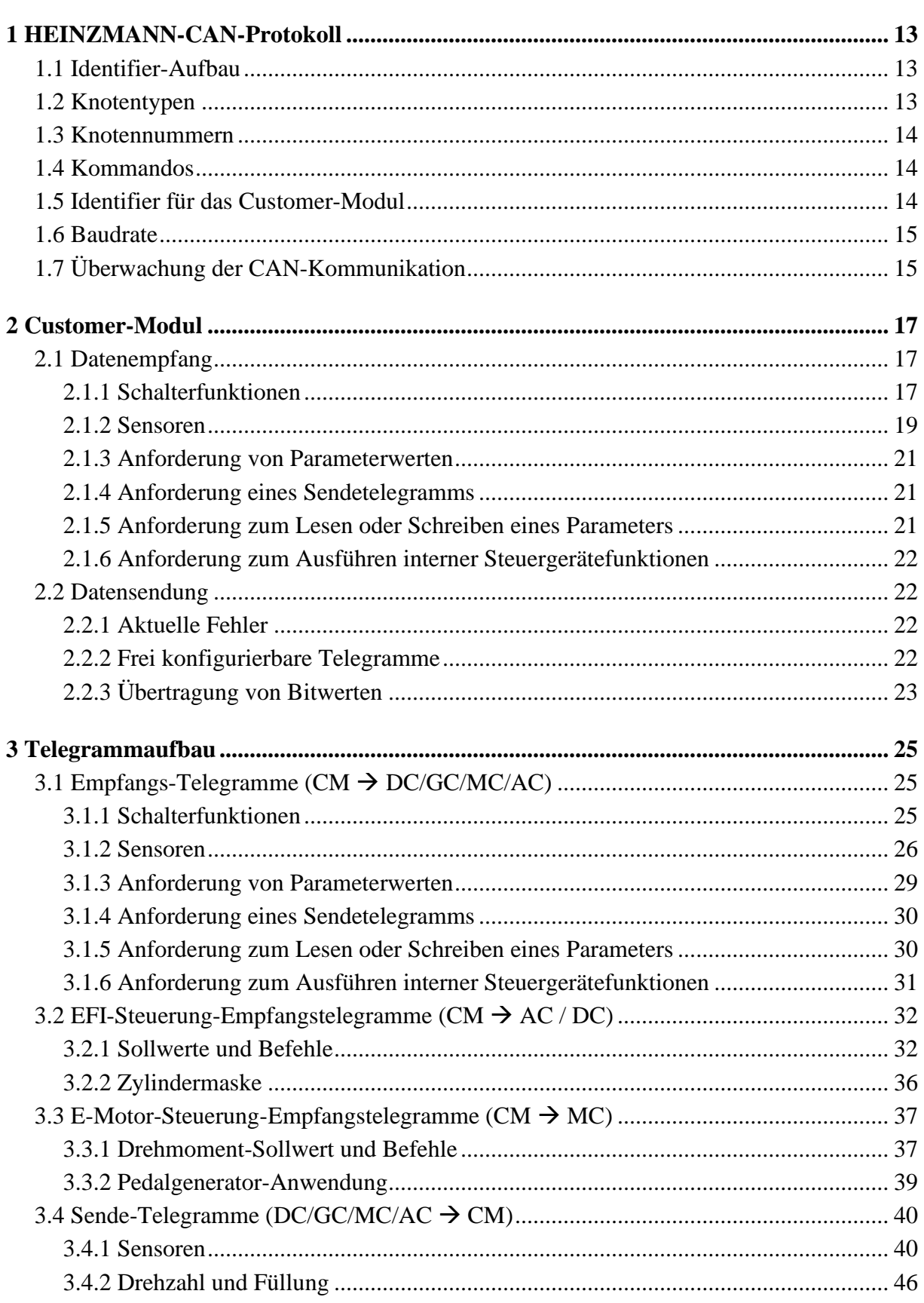

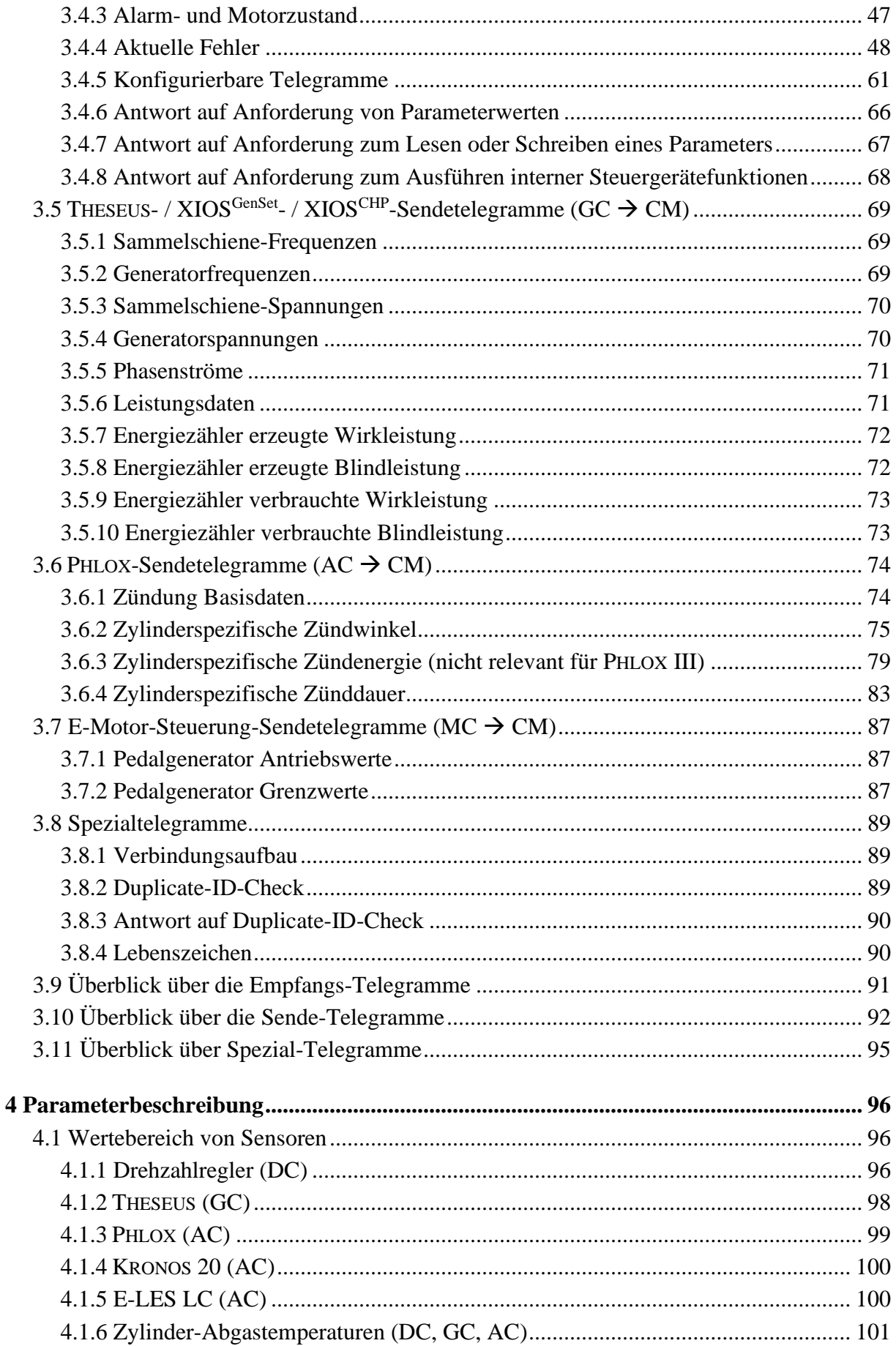

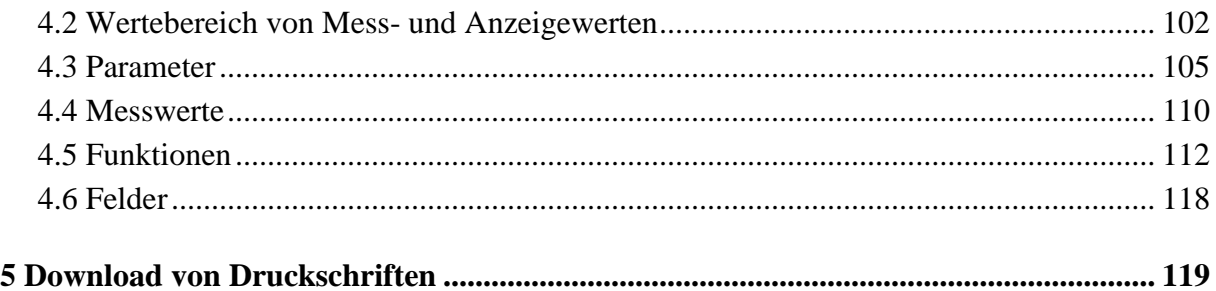

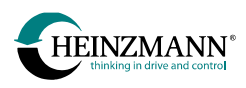

## **Tabellenverzeichnis**

## **Seite**

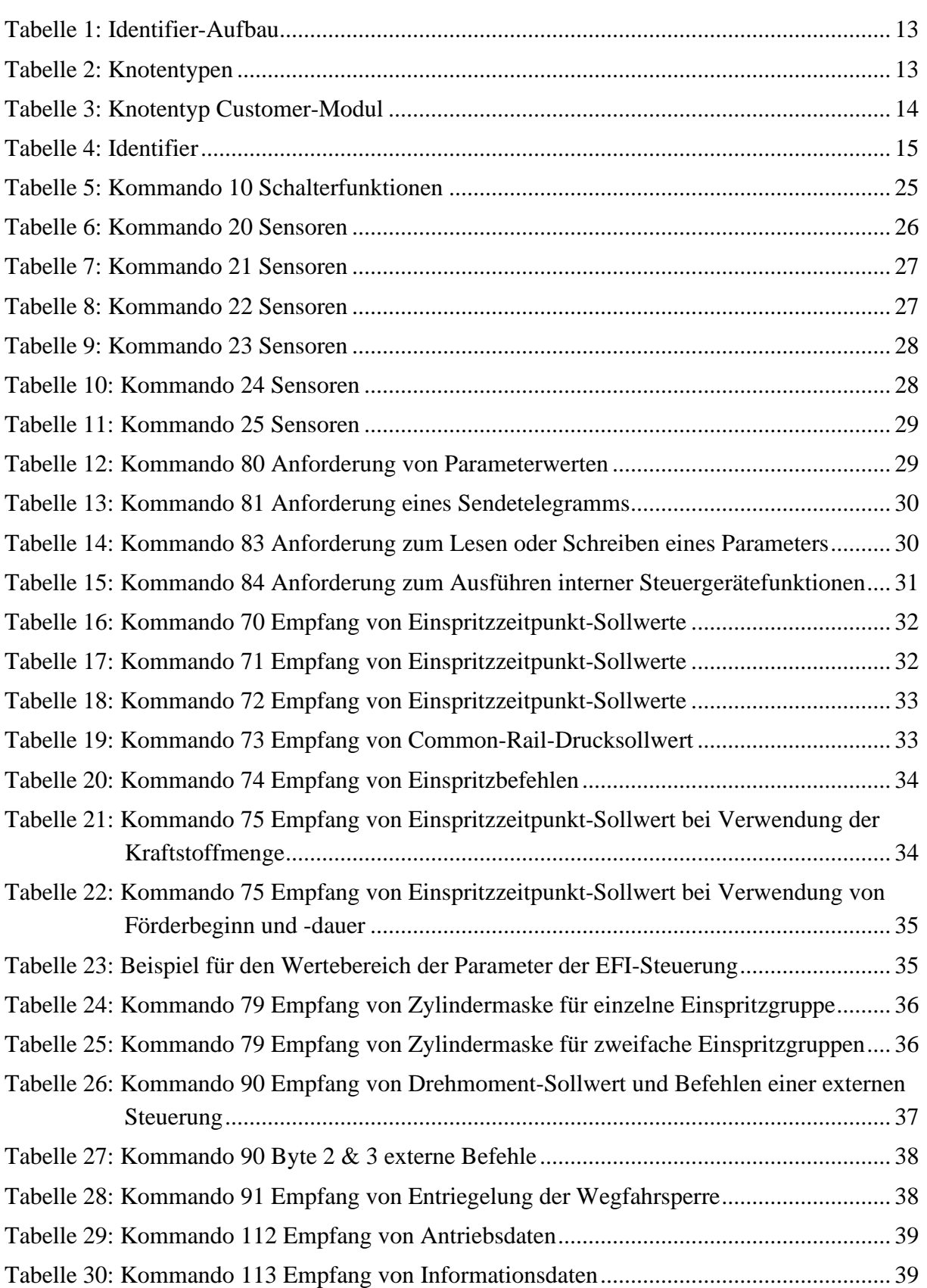

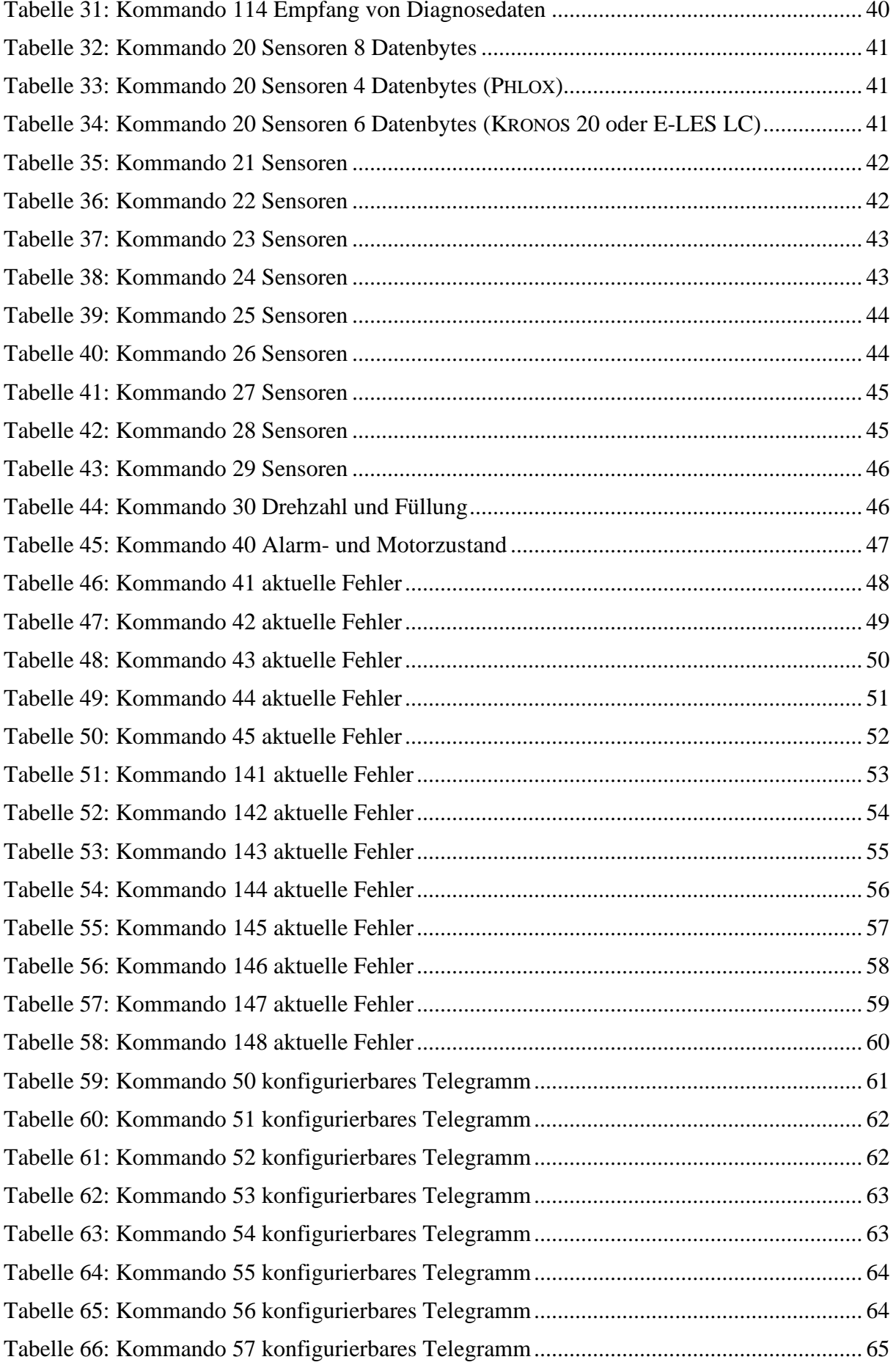

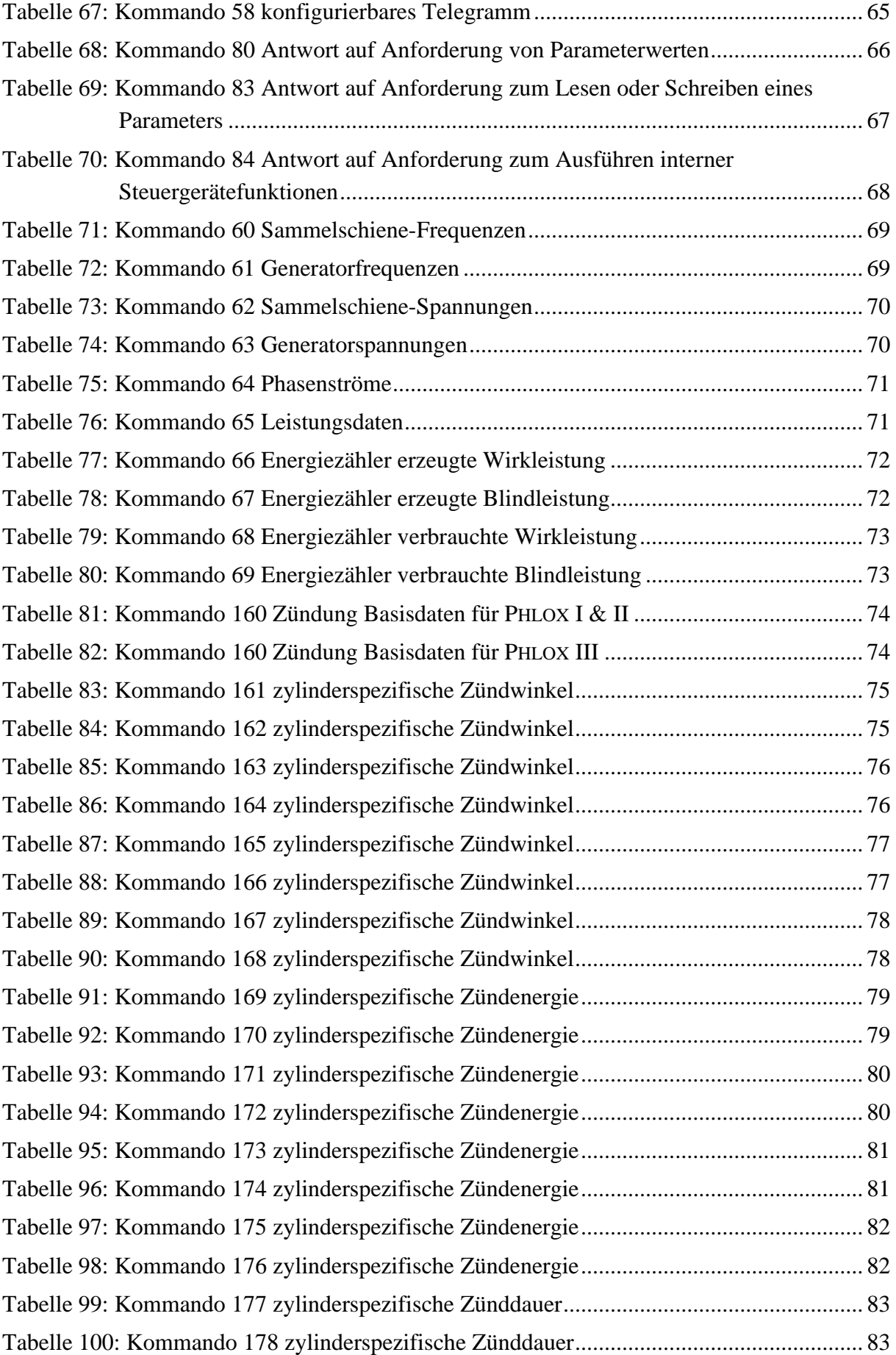

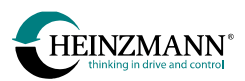

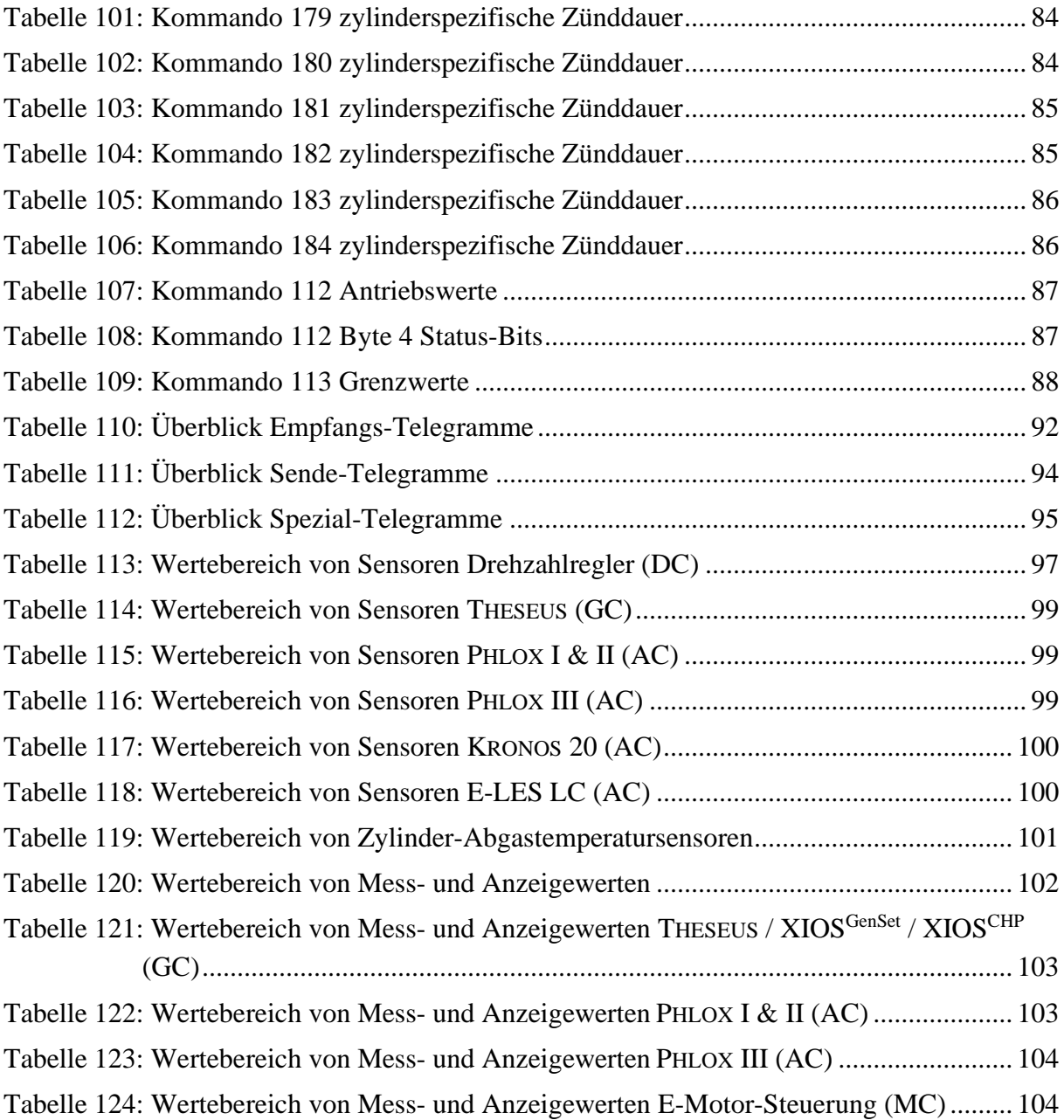

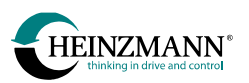

## <span id="page-12-0"></span>**1 HEINZMANN-CAN-Protokoll**

Das HEINZMANN-CAN-Protokoll basiert auf der CAN-Spezifikation 2.0B mit einem 29 Bit-Identifier.

Im Identifier werden Informationen über Sender und Empfänger und der Kommandocode untergebracht. Die maximal 8 Datenbytes stehen somit vollständig für Nutzdaten zur Verfügung.

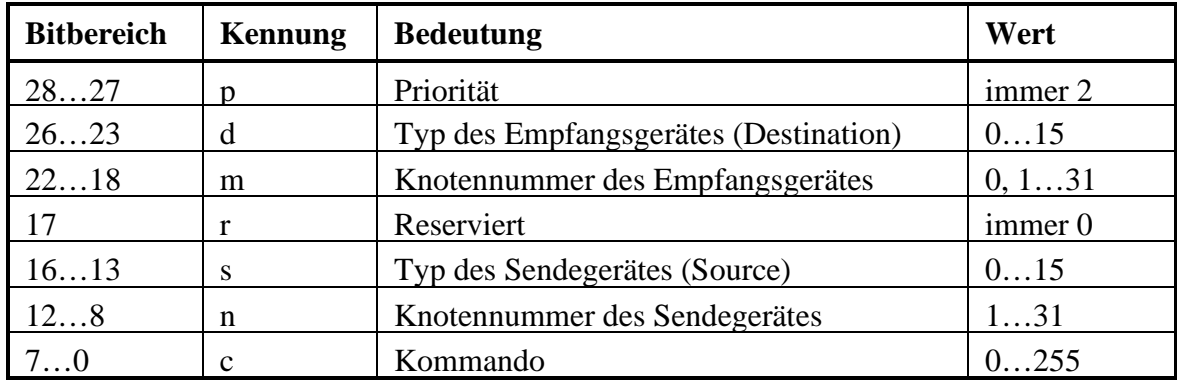

## <span id="page-12-1"></span>**1.1 Identifier-Aufbau**

#### **Tabelle 1: Identifier-Aufbau**

<span id="page-12-3"></span>Jede Verbindung im HEINZMANN-CAN-Netzwerk ist somit eine Punkt-zu-Punkt-Verbindung. Ein Telegramm wird von einem eindeutigen Sender an einen eindeutigen Empfänger gesendet. Ausnahme ist die Sendung eines Kommandos an alle Geräte des gleichen Typs unter Nutzung der Knotennummer 0, dieses Kommando wird aber im Zusammenhang mit dem Customer-Modul nicht genutzt.

## <span id="page-12-2"></span>**1.2 Knotentypen**

Die Sender und Empfänger werden unterteilt in einen Knotentyp (Gerätetyp) und eine Knotennummer. Es sind folgende Gerätetypen definiert, mit denen das Customer-Modul kommunizieren kann:

<span id="page-12-4"></span>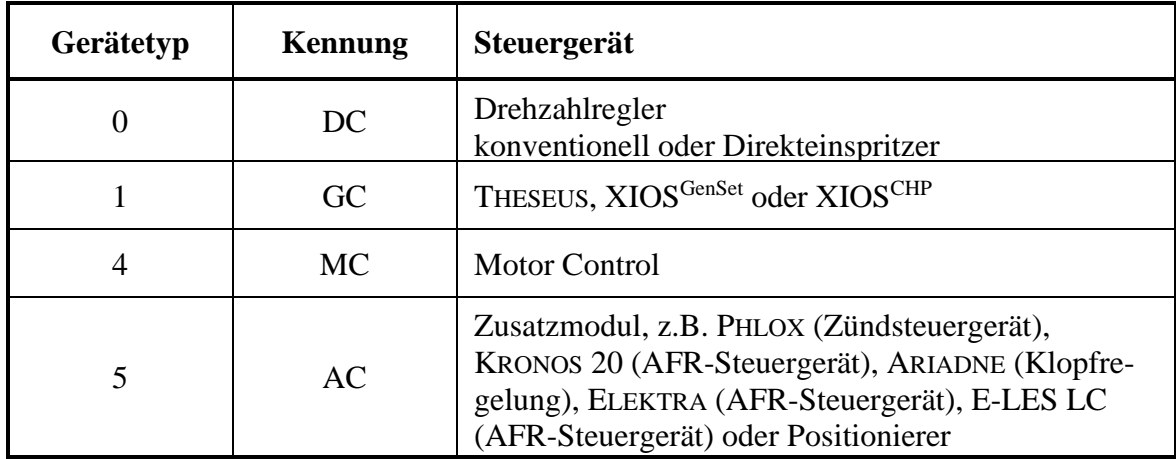

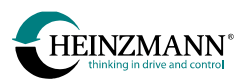

Das Customer-Modul selbst hat folgenden Typ:

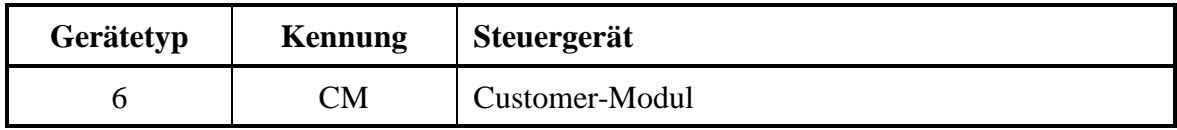

#### **Tabelle 3: Knotentyp Customer-Modul**

<span id="page-13-3"></span>Die CAN-Kommunikation wird nur aufgebaut, wenn der Gerätetyp freigeschaltet wurde:

4406 *CanCommCMOn* = 1 muss im Steuergerät gesetzt sein, wenn die Kommunikation zu einem Customer-Modul hergestellt werden soll

## <span id="page-13-0"></span>**1.3 Knotennummern**

Pro Gerätetyp darf es im HEINZMANN-CAN-Netzwerk jede Knotennummer 1…31 höchstens einmal geben. Die Knotennummer 0 ist für ein einzelnes Gerät nicht erlaubt, da sie als Nummer für Messages an alle Knoten eines Typs verwendet wird.

Die Knotennummer des Steuergerätes (DC, GC, MC oder AC) wird in 401 *CanMyNodeNumber* definiert und die Knotennummer des Customer-Moduls, mit dem ein Steuergerät arbeiten soll, wird in 403 *CanCMNodeNumber* eingegeben.

## <span id="page-13-1"></span>**1.4 Kommandos**

Die möglichen Kommandocodes der Telegramme und der jeweilige Dateninhalt werden in *↑ [3](#page-24-0) [Telegrammaufbau](#page-24-0)* ausführlich beschrieben. Die Kommandocodes beziehen sich immer sowohl auf die Verbindung als auch auf die Richtung zwischen zwei Gerätetypen, das heißt, dass gleiche Kommandonummern bei unterschiedlichen Typverbindungen oder Senderichtungen unterschiedlichen Inhalt haben können.

## <span id="page-13-2"></span>**1.5 Identifier für das Customer-Modul**

Es ergibt sich folgende Grundstruktur für die 29-Bit-Darstellung der Identifier in Verbindung mit dem Customer-Modul. mmmmm entspricht den fünf Bits für die Knotennummer des Empfangsgerätes, nnnnn ist die Knotennummer des Sendegerätes und cccccccc ist der Kommandocode.

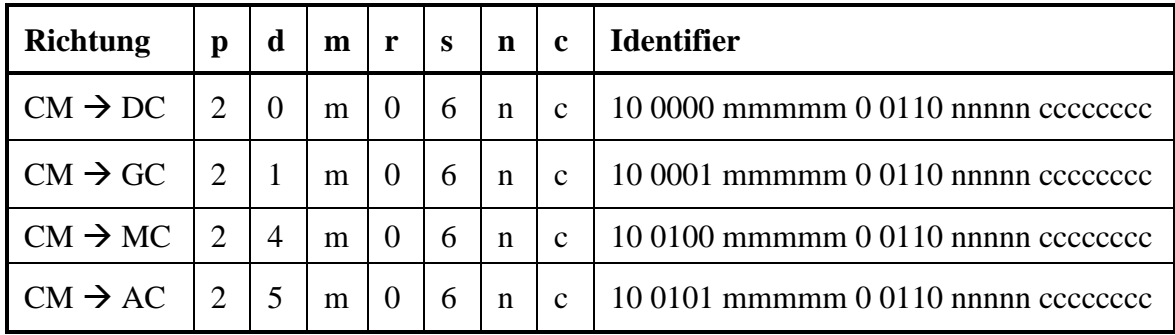

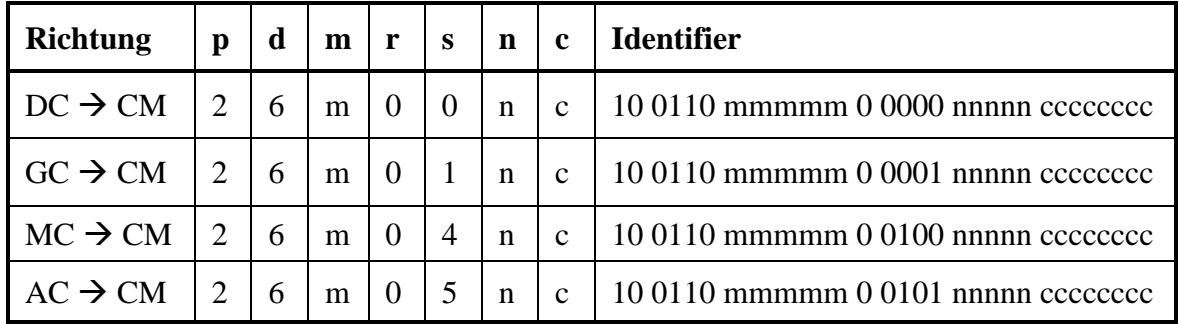

**Tabelle 4: Identifier**

## <span id="page-14-2"></span><span id="page-14-0"></span>**1.6 Baudrate**

Die gewählte Baudrate ist im HEINZMANN-Gerät mit dem Parameter 416 *CanBaudrate* einstellbar.

Als Baudraten in 416 *CanBaudrate* sind nur die Werte 125 kBaud, 250 kBaud, 500 kBaud und 1000 kBaud parametrierbar, bei jedem anderen Eintrag wird 250 kBaud verwendet. Die Baudrate wird intern mit den CAN-Controller spezifischen Segmente so eingestellt, dass der Abtastzeitpunkt (Sample Point) bei 75% liegt.

Falls eine andere Baudrate notwendig sein sollte, oder die Segmenteinstellungen wegen des Abtastzeitpunkts oder der Kabellänge verändert werden müssen, dann kann dies mit einer kundenspezifischen Firmware ermöglicht werden.

## <span id="page-14-1"></span>**1.7 Überwachung der CAN-Kommunikation**

Die Kommunikation wird ständig überwacht. Nach dem Einschalten des Steuergerätes darf jedoch eine gewisse Zeit vergehen, bevor eine Fehlermeldung ausgelöst wird. Diese Zeitverzögerung wird in den Parameter 400 *CanStartTimeOutDelay* eingetragen. Sämtliche Teilnehmer am CAN-Netzwerk sollten mit derselben Zeitverzögerung parametriert werden. Das gesamte Netzwerk muss innerhalb dieser Zeit mit Spannung versorgt werden, damit keine Fehlermeldung beim Einschalten ausgelöst wird.

In den Parametern 2422 *CanCMNodeState31to16* und 2423 *CanCMNodeState15to01* wird angezeigt, ob eine Verbindung zwischen dem Steuergerät und einem Customer-Modul besteht. Dabei wird das Bit aktiviert, das der Knotennummer des Customer-Moduls entspricht.

Folgende allgemeine Fehlermeldungen werden generiert:

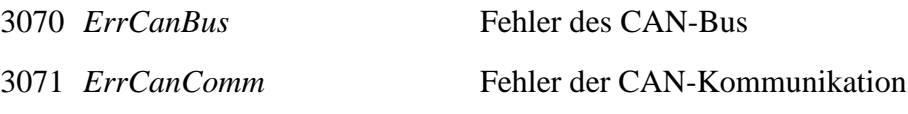

Bei einem CAN-Bus-Fehler liefert der CAN-Controller Fehler wie BusStatus, ErrorStatus oder DataOverrun. Trotz Re-Initialisierung des Controllers gelingt es nicht, die Fehler dauerhaft zu beseitigen. Ursache hierfür ist meist eine falsche Verkabelung, fehlende Terminierung oder unterschiedliche Baudraten der einzelnen Teilnehmer im Netzwerk. Das Steuergerät versucht, durch laufende Initialisierung des CAN-Controllers einen fehlerfreien Zustand der Verbindung zu erhalten.

Im Gegensatz dazu ist der CAN-Kommunikationsfehler 3071 *ErrCanComm* ein inhaltlicher Fehler des Netzwerkes, d.h. es liegt kein physikalischer Fehler vor und Kommunikation ist prinzipiell möglich. Aufschluss über die Kommunikationsfehler für den HEINZMANN-CAN-Bus geben folgende Parameter:

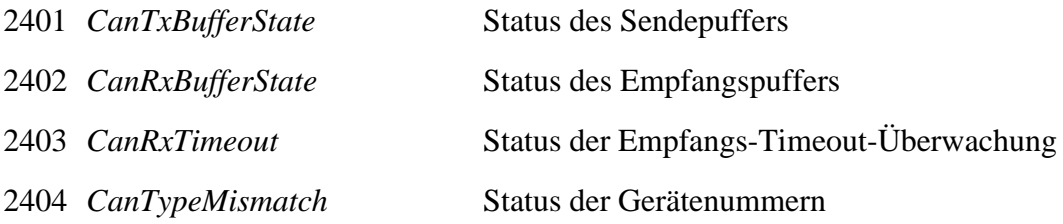

Die Werte der Parameter 2401 ... 2403 sind binär codiert. Die Bitnummer entspricht dem Gerätetyp. Eine Anzeige in diesen Parametern führt zu einem Fehler 3071 *ErrCanComm*.

Sende- und Empfangspuffer werden pro Gerätetyp auf Überlauf überwacht und in den Parametern 2401 *CanTxBufferState* und 2402 *CanRxBufferState* angezeigt. Der Empfang der Nachrichten muss in einem bestimmten Zeitrahmen erfolgen, ansonsten wird der Fehler 2403 *CanRxTimeout* gesetzt. Der Fehler 2404 *CanTypeMismatch* schließlich zeigt einen Konfigurationsfehler an, da hier ein zweiter Teilnehmer mit derselben Gerätenummer und dem gleichen Gerätetyp am Netzwerk angeschlossen ist. Bei einem Überlauf des Sendeoder Empfangspuffers wird dieser nur angezeigt und die Kommunikation läuft weiter, wobei natürlich eine oder mehrere Nachrichten nicht empfangen bzw. gesendet werden konnten. Sollten zu viele Nachrichten nicht empfangen werden, wird der Fehler 2403 *CanRxTimeout* gesetzt. Falls bei einem Sendepufferüberlauf die Nachrichten nicht abgesetzt werden können, zeigt die Gegenstelle den Timeout-Fehler an.

Der Fehler 2403 *CanRxTimeout* wird generell gesetzt, wenn sich die Gegenstelle nicht meldet. In diesem Fall werden zwar immer noch Nachrichten an die Gegenstelle versendet, inhaltlich wird jedoch auf bestimmte Notlaufverfahren umgeschaltet.

Ob das Steuergerät generell bereit ist, über CAN zu kommunizieren, wird anhand des Parameters 2405 *CanOnline* angezeigt.

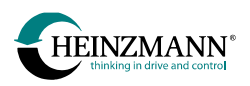

## <span id="page-16-0"></span>**2 Customer-Modul**

Für die Steuergeräte gelten die in den jeweiligen *Basisinformationen* beschriebenen Funktionen. Als zusätzliche Erweiterung können über den CAN-Bus Daten zwischen einem HEINZMANN-Steuergerät und einem Customer-Modul ausgetauscht werden. Neben fest vorgegebenen Telegrammen mit vordefinierten Daten existieren auch drei parametrierbare Telegramme, mit denen frei wählbare Daten vom HEINZMANN-Gerät zum Customer-Modul versendet werden.

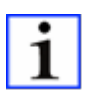

*Parameteränderungen bzgl. des Customer-Moduls sind erst nach Speicherung und Reset des Steuergerätes gültig.*

Um die Telegramme zwischen einem HEINZMANN-Steuergerät und einem Customer-Modul senden und empfangen zu können, muss Parameter 4406 *CanCommCMOn* = 1 gesetzt sein.

## <span id="page-16-1"></span>**2.1 Datenempfang**

Für die zu empfangenden Telegramme wird in 21950 *CMRxTel10Timeout* bis 21956 *CM-RxTel25Timeout* die Zeit für die Timeout-Überwachung eingestellt. Wurde ein Telegramm innerhalb dieser Zeit nicht empfangen, so wird der Fehler 3071 *ErrCanComm* gesetzt. Wird bei den Timeout-Parametern der Wert 0 eingetragen, dann erfolgt für das entsprechende Telegramm keine separate Timeout-Überwachung.

Es existiert jedoch immer eine Gesamt-Timeout-Überwachung für die CAN-Kommunikation zwischen Steuergerät und Customer-Modul. Das Customer-Modul muss ebenso wie das Steuergerät mindestens einmal pro Sekunde ein Lebenszeichen aussenden.

#### <span id="page-16-2"></span>**2.1.1 Schalterfunktionen**

Alle im Steuergerät definierten Schalterfunktionen können entweder über einen eigenen Hardware-Eingang oder über das Telegramm 10 (*↑ [3.1.1](#page-24-2) [Schalterfunktionen](#page-24-2)*) des Customer-Moduls empfangen werden. Dieser Empfangsweg muss dem Steuergerät mitgeteilt werden.

Um die im Telegramm 10 empfangenen Schalterfunktionen im Steuergerät verwenden zu können, muss für den Kanaltyp in 24810 *ChanTyp…* bis 24849 *ChanTyp…* der Wert 8 eingetragen werden, für den Empfang ausschließlich über die eigene Hardware muss der Kanaltyp auf 0 stehen.

Bei Kanaltyp 8 (Customer-Modul) ist im zugehörigen Parameter 20810 *Comm…* bis 20849 *Comm…* die Bitnummer im Telegramm 10 anzugeben. Es können bis zu 32 verschiedene Schalterfunktionen über das Telegramm 10 gesendet werden. Die Aufteilung ist dem Programmierer des Customer-Moduls überlassen.

Soll eine vom Customer-Modul empfangene Schalterfunktion zusätzlich verkabelt werden, dann ist außerdem im Parameter 810 *Funct…* bis 849 *Funct…* die Nummer des verwendeten Digitaleingangs anzugeben. Wird dieser Parameter aber auf 0 gesetzt, dann wird die Schalterfunktion nur über CAN empfangen.

Bei Kanaltyp 0 (eigene Hardware) ist nur im zugehörigen Parameter 810 *Funct…* bis 849 *Funct…* die Nummer des verwendeten Digitaleingangs anzugeben. Eine Eingangsnummer 0 ist gleichbedeutend mit "nicht benutzt".

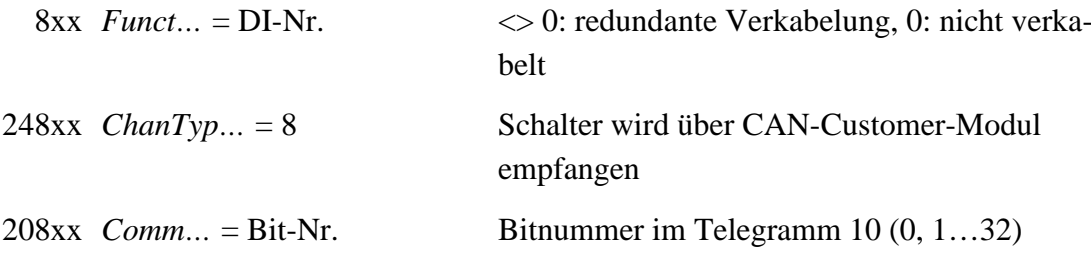

Die Bitnummer zählt byteweise, d.h. das erste Datenbyte im Telegramm enthält die Bits 1…8 (LSB…MSB), das zweite die Bits 9…16 (LSB…MSB) usw. Eine Bitnummer 0 ist gleichbedeutend mit "nicht benutzt".

Die Schalterfunktion wird aktiviert, wenn sie von mindestens einer der beiden Quellen (Digitaleingang, Telegramm 10) aktiviert wird.

Mit dem Wert "1" im Telegramm 10 wird eine Schalterfunktion aktiviert, mit "0" deaktiviert. Bei Schalterfunktionen, die als Umschalter dienen, wird mit "1" die Bedeutung links vom "*Or*" im Namen und mit "0" die Bedeutung rechts vom "*Or*" aktiviert. Zum Beispiel wird durch die Schalterfunktion 2827 *SwitchSetpoint2Or1* mit Sendung einer "1" der Sollwertgeber 2 aktiviert und bei Übertragung einer "0" der Sollwertgeber 1.

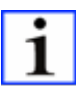

*Die Konfigurierung von Schalterfunktionen über Kommunikationsmodule kann mit DcDesk 6 sehr einfach über den Menüpunkt "Steuergerät/Einstellung/Schalterfunktionen" erfolgen.*

## **2.1.1.1 Fehler bei Konfiguration oder CAN-Empfang von Schalterfunktionen**

Wird für Schalterfunktionen 248xx *ChanTyp…* = 8 gesetzt, ohne dass das Customer-Modul über 4406 *CanCommCMOn* = 1 aktiviert ist, dann werden alle diese Schalterfunktionen auf den Wert Null zurückgesetzt und gleichzeitig ein Konfigurationsfehler 3000 *ConfigurationError* ausgegeben.

Liegt ein CAN-Fehler an, sei es durch einen Busfehler, den Ausfall des Customer-Moduls oder ein Timeout des Telegramms 10, dann werden ebenfalls alle Schalterfunktionen, die über das CAN-Customer-Modul belegt werden sollen, auf Null zurückgesetzt. Wird das Telegramm wieder empfangen, so werden die Schalterfunktionen auch wieder über CAN ermittelt.

## **2.1.1.2 Schalterfunktion Motorstopp im Drehzahlregler (DC)**

Im Falle eines CAN-Fehlers werden die über CAN ermittelten Schalter gelöscht bzw. zu Null zurückgesetzt. Soll in diesem Fall ein zuvor über CAN anliegendes "Motorstopp-Signal" in jedem Fall zu einem Motorstopp führen, so muss Parameter 4810 *StopImpulseOrSwitch* auf 1 gesetzt werden. Mit diesem Parameter kann konfiguriert werden, ob ein externer Stoppbefehl nur während der Zeit wirkt, in der der Befehl explizit anliegt, oder ob ein Impuls ausreicht, ihn zu aktivieren bis der Motor steht.

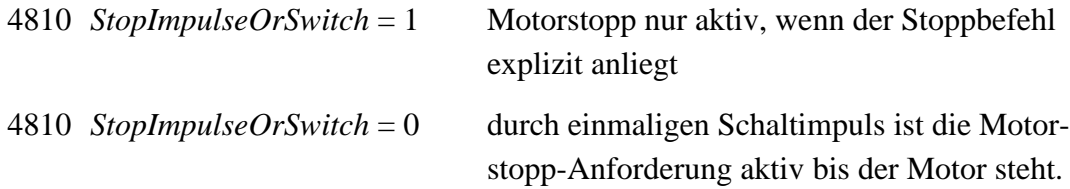

#### <span id="page-18-0"></span>**2.1.2 Sensoren**

Jeder im Steuergerät definierte Sensor kann entweder über einen eigenen Hardware-Eingang oder über die Telegramme 20 bis 25 (*↑ [3.1.2](#page-25-0) [Sensoren](#page-25-0)*) des Customer-Moduls empfangen werden. Der Empfangsweg muss dem Steuergerät mitgeteilt werden.

Um die in den Telegrammen 20 bis 25 empfangenen Sensorwerte im Steuergerät verwenden zu können, muss für den Kanaltyp 4900 *ChanTyp…* bis 4926 *ChanTyp…*der Wert 8 eingetragen werden, für den Empfang über einen Analogeingang auf der eigenen Hardware muss der Kanaltyp auf "0" stehen und für den Empfang über einen PWM-Eingang auf eigener Hardware ist der Kanaltyp "1" zu verwenden.

Im zugehörigen Parameter 900 *AssignIn…* bis 926 *AssignIn…* ist die Nummer des Eingangskanals anzugeben. Eine Kanalnummer 0 ist gleichbedeutend mit "nicht benutzt".

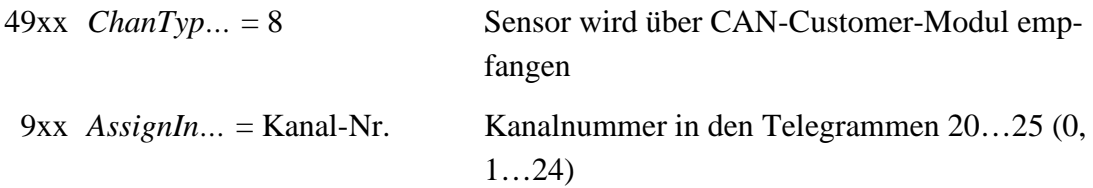

Es können bis zu 24 verschiedene Sensoren über die Telegramme 20…25 empfangen werden. Die Aufteilung ist dem Programmierer des Customer-Moduls überlassen. Die Kanalnummern in den Telegrammen zählen wortweise, d.h. das erste Wort im Telegramm 20 definiert den Kanal 1, das zweite Wort den Kanal 2 usw. Das vierte Wort des Telegramms 25 hat die Kanalnummer 24.

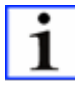

*Die Konfigurierung eines Sensors über ein Kommunikationsmodul kann mit DcDesk 6 sehr einfach über den Menüpunkt "Steuergerät/Einstellung/Sensoren" erfolgen.*

#### Parametrierbeispiel für DC

Der aktuelle Ladedruck und die Kühlmitteltemperatur sollen alle 50 ms über die Worte 1 und 2 des Telegramms 20 empfangen werden.

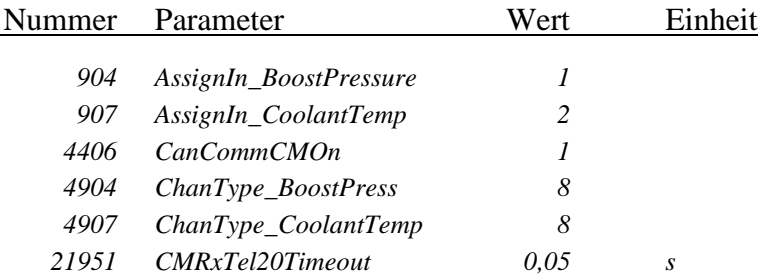

#### **2.1.2.1 Fehler bei Konfiguration oder CAN-Empfang von Sensoren**

Wird für Sensoren 49xx *ChanTyp…* = 8 gesetzt, ohne dass das Customer-Modul über 4406 *CanCommCMOn* = 1 aktiviert ist, dann werden alle diese Sensorwerte auf den Wert Null zurückgesetzt und gleichzeitig ein Konfigurationsfehler 3000 *ConfigurationError* ausgegeben.

Liegt ein CAN-Fehler an, sei es durch einen Busfehler, den Ausfall des Customer-Moduls oder ein Timeout eines Telegramms 20…25, dann werden alle zugehörigen Sensoren, die über das CAN-Customer-Modul belegt werden sollen, auf Null zurückgesetzt. Kommt das Telegramm wieder, so werden die Sensorwerte auch wieder über CAN bereitgestellt.

Der tatsächliche Wert von Sensoren ist bei einem Fehler aber abhängig von den Einstellungen in 5000 *…SubstOrLast* bis 5026 *…SubstOrLast* und 5040 *…HoldOrReset* bis 5066 *…HoldOrReset*.

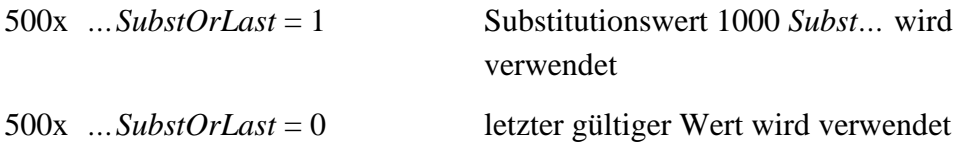

Der durch den CAN-Fehler entstandene Sensorfehler wird nach Rückkehr des CAN-Signals je nach Parametrierung in 504x *…HoldOrReset* entweder bis zu einem Fehlerlöschen beibehalten oder bei Verschwinden des Fehlers selbst wieder gelöscht.

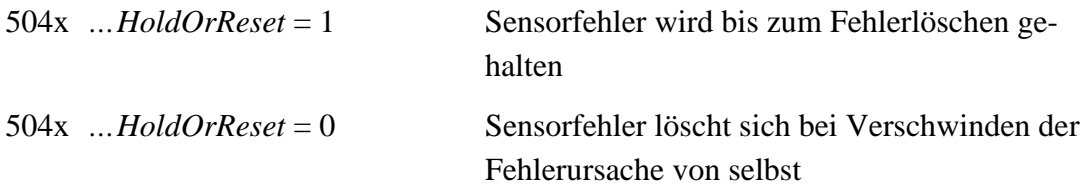

#### <span id="page-20-1"></span>**2.1.3 Anforderung von Parameterwerten**

Mit dem Anforderungstelegramm 80 (*↑ [3.1.3](#page-28-0) [Anforderung von Parameterwerten](#page-28-0)*) kann das Customer-Modul die einmalige Sendung von bis zu vier beliebigen Parameterwerten anfordern. Dies erfolgt durch die Übergabe von bis zu vier Parameternummern, die im Steuergerät existieren müssen und im Level nicht höher als 4 vereinbart sein dürfen. Die Werte dieser Parameter werden dann im Antworttelegramm 80 (*↑ [3.4.6](#page-65-0) [Antwort auf An](#page-65-0)[forderung von Parameterwerten](#page-65-0)*) zurückgesendet.

Das Anforderungstelegramm ist immer dann sinnvoll, wenn Daten nicht laufend interessieren, wie zum Beispiel Betriebsstundenzähler oder bestimmte Parametereinstellungen.

## <span id="page-20-2"></span>**2.1.4 Anforderung eines Sendetelegramms**

Im Anforderungstelegramm 81 (*↑ [3.1.4](#page-29-1) [Anforderung eines Sendetelegramms](#page-29-1)*) kann die Nummer eines der definierten Sendetelegramme des Steuergerätes übergeben werden. Dieses Telegramm wird daraufhin einmalig gesendet. Das ist immer dann von Vorteil, wenn die zugehörigen Daten nicht regelmäßig benötigt werden und auf diese Weise die Busbelastung erniedrigt werden kann. Das angeforderte Telegramm wird auch dann gesendet, wenn es nicht über Parameter 25960 *CMTxTel20On* und folgende aktiviert wurde.

#### <span id="page-20-0"></span>**2.1.5 Anforderung zum Lesen oder Schreiben eines Parameters**

Mit dem Anforderungstelegramm 83 (*↑ [3.1.5](#page-29-0) [Anforderung zum Lesen oder Schreiben ei](#page-29-0)[nes Parameters](#page-29-0)*) kann das Customer-Modul einen beliebigen Parameterwert auslesen oder beschreiben. Dies erfolgt durch die Übergabe einer Parameternummer, des zugehörigen Parameterwertes und des Zugriffsmodus (0 = Lesezugriff, 1 = Schreibzugriff). Der Parameter muss im Steuergerät existieren und der definierte Level darf nicht höher als 4 sein. Im Antworttelegramm 83 (*↑ [3.4.7](#page-66-0) [Antwort auf Anforderung zum Lesen oder Schrei](#page-66-0)[ben eines Parameters](#page-66-0)*) werden die Parameternummer, der aktuelle Parameterwert und ein Rückgabecode zurückgesendet.

Der Rückgabecode kann folgende Werte annehmen:

- $0: OK$
- 1: nicht OK
- 3: Parameter ist schreibgeschützt
- 6: Parameter existiert nicht

#### <span id="page-21-0"></span>**2.1.6 Anforderung zum Ausführen interner Steuergerätefunktionen**

Das Customer-Modul kann mit dem Anforderungstelegramm 84 (*↑ [3.1.6](#page-30-0) [Anforderung](#page-30-0)  [zum Ausführen interner Steuergerätefunktionen](#page-30-0)*) das Ausführen interner Steuergerätefunktionen erzwingen. Dies erfolgt durch die Übergabe eines Datenbytes als Funktionscode. Folgende internen Steuergerätefunktionen werden unterstützt:

- 0: Reset des Steuergerätes anfordern/erzwingen
- 1: Speicherung der Parameterwerte im Festwertspeicher anfordern/erzwingen
- 2: Zurücksetzen/Löschen der aktuellen Fehler anfordern/erzwingen

Im Antworttelegramm 84 (*↑ [3.4.8](#page-67-0) [Antwort auf Anforderung zum Ausführen interner Steu](#page-67-0)[ergerätefunktionen](#page-67-0)*) wird ein Rückgabecode zurückgesendet, der folgende Werte annehmen kann:

- $0: OK$
- 1: nicht OK

## <span id="page-21-1"></span>**2.2 Datensendung**

Für jedes Telegramm, das gesendet werden soll, muss der zugehörige Aktivierungsparameter ab 25960 *CMTxTel20On* gesetzt sein:

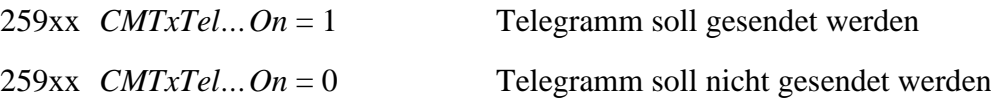

Alle Telegramme außer den Fehlertelegrammen werden regelmäßig in dem Zeitabstand gesendet, der in der Übertragungsrate ab Parameter 21960 *CMTxTel20SendRate* und folgende parametriert wurde. Bei Eingabe von "0" wird das Telegramm in jedem Hauptschleifen-Durchlauf gesendet, d.h., bei Systemen mit dem Intel- bzw. Philips-CAN-Controller alle 15,625 ms, bei M16C-Systemen alle 16 ms und bei allen anderen Systemen alle 10 ms. Wegen der daraus eventuell resultierenden hohen Busbelastung ist aber gründlich zu erwägen, ob und für welche Telegramme das wirklich notwendig ist.

#### <span id="page-21-2"></span>**2.2.1 Aktuelle Fehler**

Die bis zu fünf bzw. acht Fehlertelegramme 41 bis 45 oder 141 bis 148 (*↑ [3.4.4](#page-47-0) [Aktuelle](#page-47-0)  [Fehler](#page-47-0)*) senden den Zustand der aktuellen Fehler im Steuergerät. Sie werden nach der ersten Sendung nach dem Verbindungsaufbau nur noch dann gesendet, wenn sich mindestens ein Fehlerzustand im jeweiligen Telegramm ändert.

#### <span id="page-21-3"></span>**2.2.2 Frei konfigurierbare Telegramme**

Für die drei oder neun (Standard für PHLOX, ARIADNE, ELEKTRA und MVC 01) frei konfigurierbaren Telegramme 50, 51 und 52 oder 50 bis 58 (*↑ [3.4.5](#page-60-0) [Konfigurierbare](#page-60-0)* 

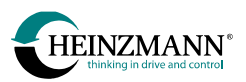

*[Telegramme](#page-60-0)*) können über die Parameter 29800 *CMTel50ParamSet(0)* bis 29813 *CMTel52ParamSet(3)* oder bis 29843 *CMTel58ParamSet(3)* jeweils bis zu vier Parameter-Nummern von Daten übergegeben werden, die regelmäßig zum Customer-Modul geschickt werden sollen. Die vier Feldelemente sind beim Index 0 beginnend fortlaufend zu füllen. Die aktuellen Werte dieser Parameter werden im Sendetelegramm an der gleichen Stelle verschickt. Es werden grundsätzlich Worte übertragen, auch wenn ein einzelner Parameter nur einen Byte- oder Bitwertebereich besitzt.

Bei Eingabe einer Parameternummer 0 wird der zugehörige Platz im Sendetelegramm mit 0 gefüllt. Die Sendetelegrammlänge ergibt sich aus der Anzahl der gültigen Telegrammeinträge, das heißt mit der ersten ungültigen, nicht existierenden Parameternummer endet die Datenübertragung.

## <span id="page-22-0"></span>**2.2.3 Übertragung von Bitwerten**

Für die komprimierte Übertragung von mehreren Bitwerten kann im Feld 29900 *BitCollParamSet(0)* eine Bit-Kollektion zusammengestellt werden. Hier werden Parameternummern von Bitwerten des Steuergerätes eingetragen, die nur die Werte 0 oder 1 annehmen können. Jeder Feldindex kann mit einer positiven oder negativen Parameternummer oder Null gefüllt werden.

Aus den Werten der angegebenen Parameter werden Worte gebildet, die in 23720 *BitCollection(0)* und folgende angezeigt werden. Die ersten 16 Einträge von 29900 *BitCollParamSet(0)* bilden das erste Wort von 23720 *BitCollection(0)*; die zweiten 16 Einträge das zweite Wort usw. Der Wert des Parameters in Index 0 ergibt das Bit 0, der Wert des Parameters in Index 1 ergibt das Bit 1 usw.

Bei positiver Parameternummer wird der Wert des Parameters in die Bit-Zusammenfassung aufgenommen. Bei negativer Parameternummer wird der negierte Wert des Parameters in die Bit-Zusammenfassung aufgenommen. Bei Eingabe einer Null erscheint der Wert 0 in der Bit-Zusammenfassung.

Die Parameternummern ab 23720 *BitCollection(0)* können dann wieder in ein Element der Felder 29800 *CMTel50ParamSet(0)* bis 29813 *CMTel52ParamSet(3)* eingetragen werden, um eine Zusammenfassung von Bits an das Customer-Modul senden zu können.

# 1

*Die Konfigurierung eine Bitzusammenfassung für ein Kommunikationsmodul kann mit DcDesk 6 sehr einfach über den Menüpunkt "Steuergerät/Einstellung/Bitzusammenfassung" erfolgen.*

## Parametrierbeispiel für DC

Es sollen der Ladedruck (2904 *BoostPressure*), die Öltemperatur (2909 *OilTemp*), die Drehzahl (2000 *Speed*) und die Verursacher einer Leistungsbegrenzung (2711 *FuelLimitMaxActive*, 2712 *StartLimitActive*, 2713 *SpeedLimitActive*, 2714 *BoostLimitActive* und

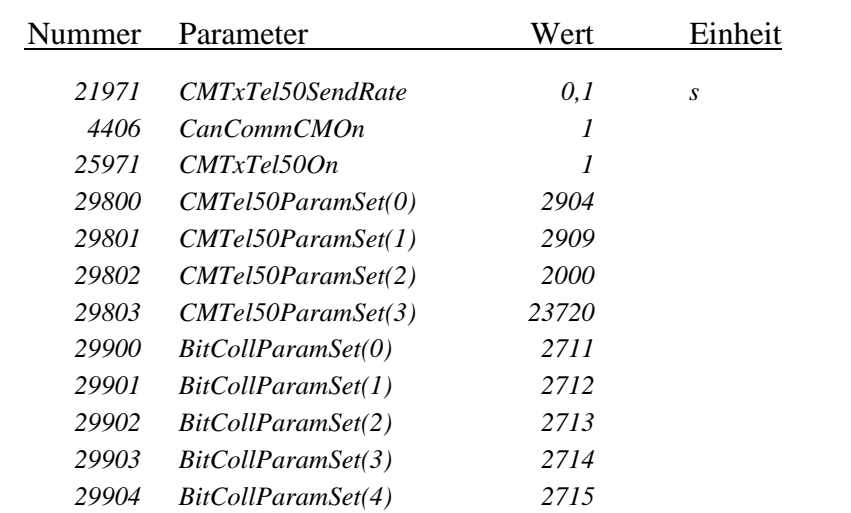

 *ForcedLimitActive*) alle 100 ms über ein frei parametrierbares Telegramm verschickt werden.

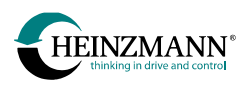

## <span id="page-24-0"></span>**3 Telegrammaufbau**

<span id="page-24-1"></span>Im Folgenden werden alle benutzten Telegramme detailliert beschrieben.

## **3.1 Empfangs-Telegramme (CM DC/GC/MC/AC)**

Ein Steuergerät vom Typ Drehzahlregler (DC), THESEUS (GC), E-Motor-Steuerung (MC) oder Zusatzmodul (AC), z.B. PHLOX oder KRONOS 20 kann folgende Telegramme vom Customer-Modul empfangen.

#### <span id="page-24-2"></span>**3.1.1 Schalterfunktionen**

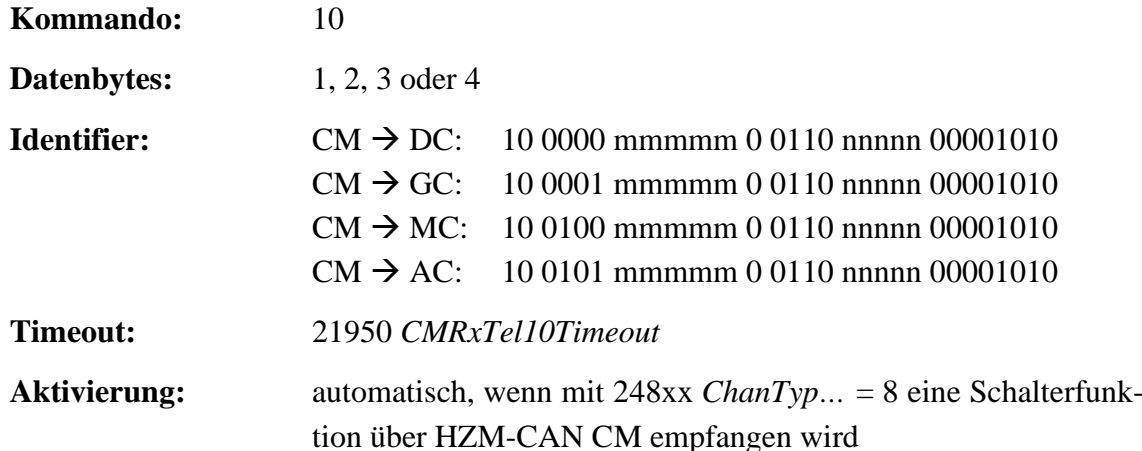

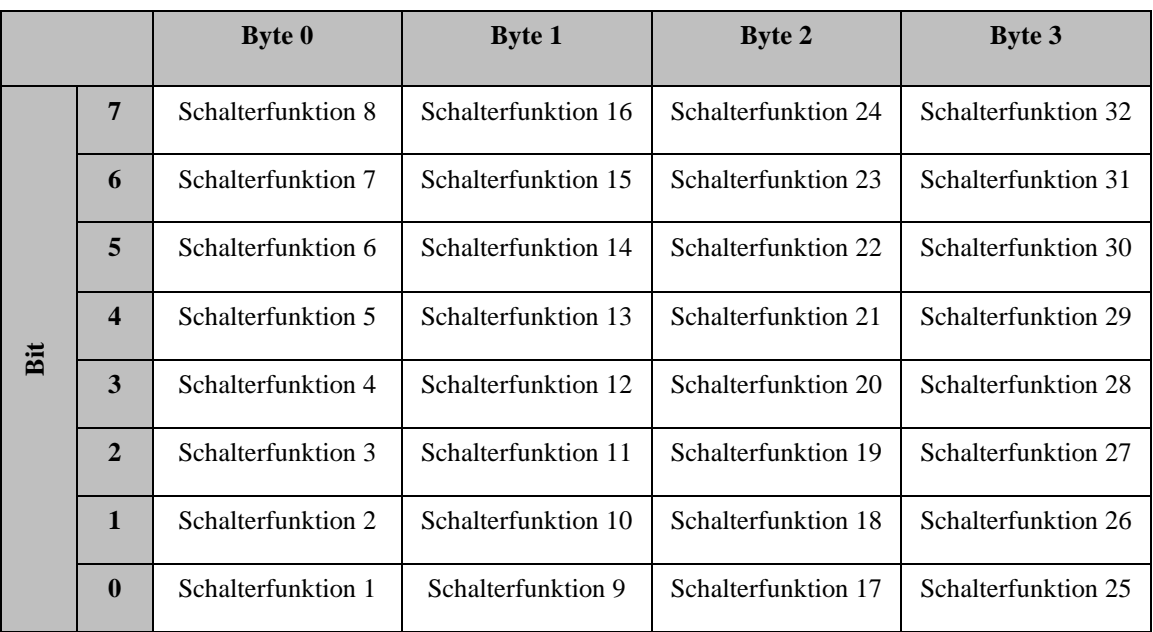

#### **Tabelle 5: Kommando 10 Schalterfunktionen**

<span id="page-24-3"></span>Jedes Bit in diesem Telegramm entspricht dem aktuell zu setzenden Wert einer Schalterfunktion.

Die Zuordnung der Schalterfunktionen zu den einzelnen Bits ist dem Programmierer des Customer-Moduls überlassen. Wichtig dabei ist, dass bei der Konfigurierung des Steuergerätes dem jeweiligen Zuweisungsparameter in 20810 *Comm…* bis 20849 *Comm…* zugewiesen wird (*↑ [2.1.1](#page-16-2) [Schalterfunktionen](#page-16-2)*).

Von den maximal vier Datenbytes brauchen nur so viel übertragen zu werden, wie für die Schalterfunktionen benötigt werden.

## <span id="page-25-0"></span>**3.1.2 Sensoren**

Sensorwerte werden über maximal vier Telegramme mit jeweils bis zu vier Werten vom Customer-Modul empfangen, es sind also 16 Sensorwerte vorgebbar.

Die Zuordnung der einzelnen Sensoren zu den Datenworten der Telegramme ist dem Programmierer des Customer-Moduls überlassen. Wichtig ist nur, dass bei der Konfigurierung des Steuergerätes die richtige Kanalnummer dem jeweiligen Zuweisungsparameter in 900 *AssignIn…* bis 926 *AssignIn…* zugewiesen wird (*↑ [2.1.2](#page-18-0) [Sensoren](#page-18-0)*).

Jeder Sensorwert muss im internen Wertebereich des Steuergerätes gesendet werden (*↑ [4.1](#page-95-1) [Wertebereich von Sensoren](#page-95-1)*). Von den jeweils maximal vier Datenworten brauchen nur die benötigten übertragen zu werden (2, 4, 6 oder 8 Byte).

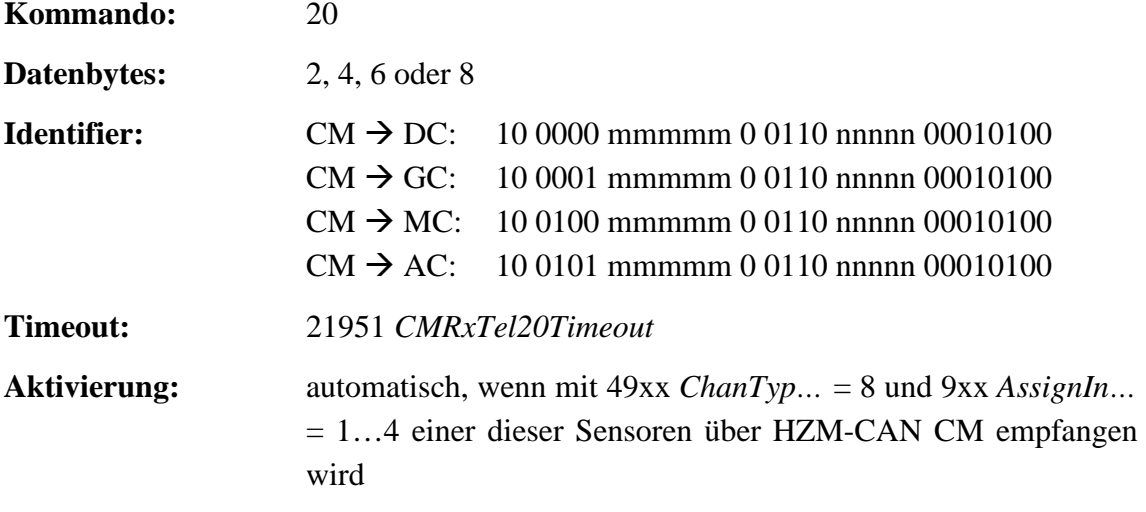

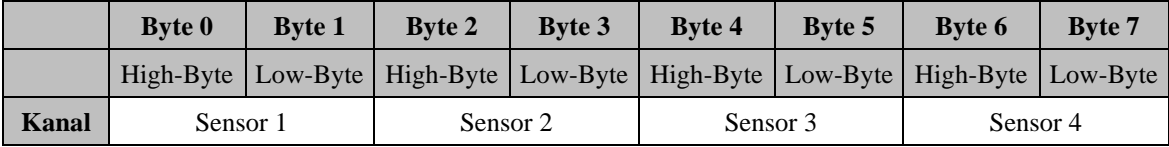

<span id="page-25-1"></span>\_\_\_\_\_\_\_\_\_\_\_\_\_\_\_\_\_\_\_\_\_\_\_\_\_\_\_\_\_\_\_\_\_\_\_\_\_\_\_\_\_\_\_\_\_\_\_\_\_\_\_\_\_\_\_\_\_\_\_\_\_\_\_\_\_\_\_\_\_\_\_

**Tabelle 6: Kommando 20 Sensoren**

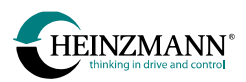

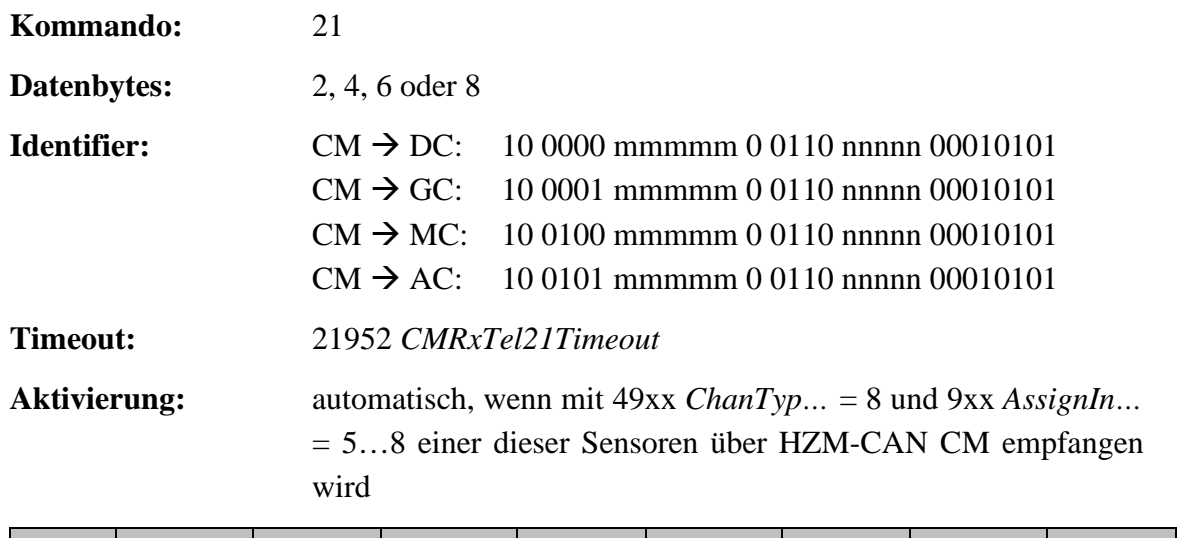

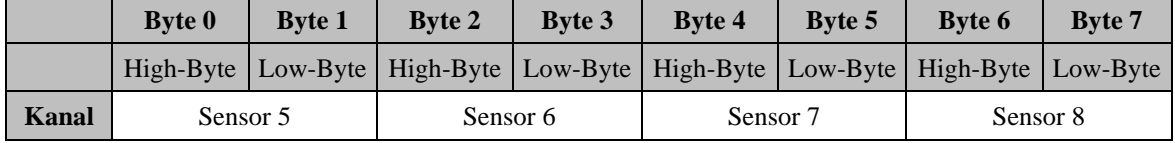

#### **Tabelle 7: Kommando 21 Sensoren**

<span id="page-26-0"></span>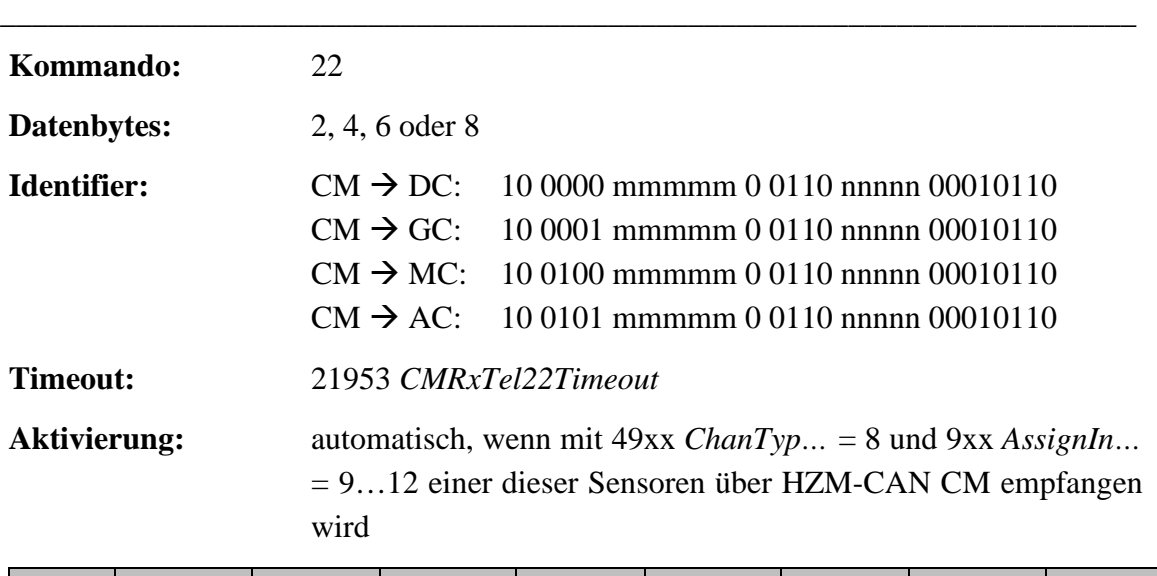

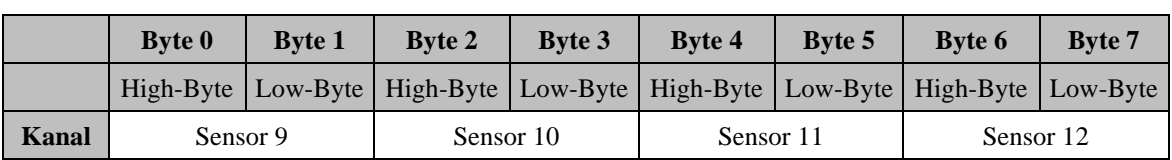

<span id="page-26-1"></span>\_\_\_\_\_\_\_\_\_\_\_\_\_\_\_\_\_\_\_\_\_\_\_\_\_\_\_\_\_\_\_\_\_\_\_\_\_\_\_\_\_\_\_\_\_\_\_\_\_\_\_\_\_\_\_\_\_\_\_\_\_\_\_\_\_\_\_\_\_\_\_

#### **Tabelle 8: Kommando 22 Sensoren**

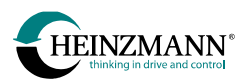

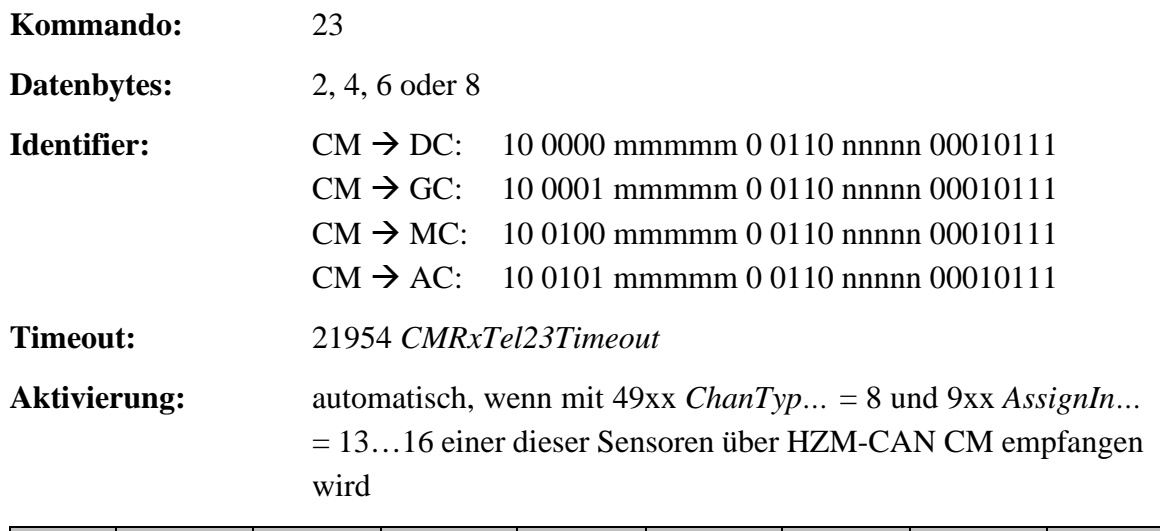

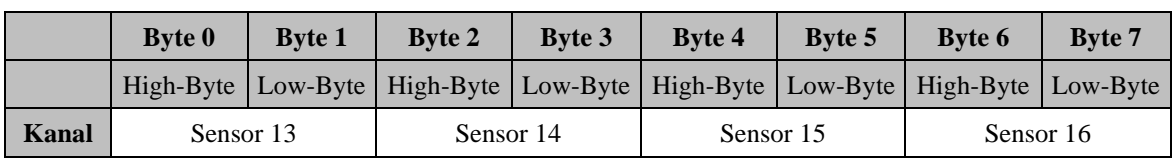

#### **Tabelle 9: Kommando 23 Sensoren**

<span id="page-27-0"></span>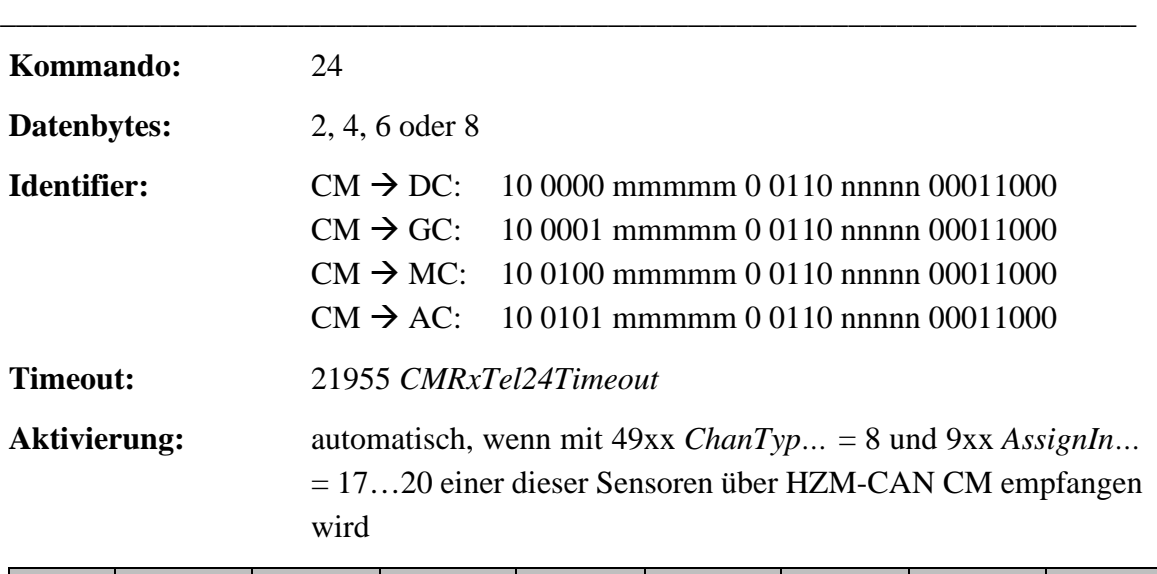

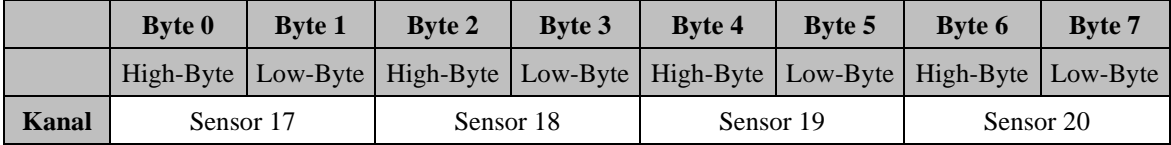

<span id="page-27-1"></span>\_\_\_\_\_\_\_\_\_\_\_\_\_\_\_\_\_\_\_\_\_\_\_\_\_\_\_\_\_\_\_\_\_\_\_\_\_\_\_\_\_\_\_\_\_\_\_\_\_\_\_\_\_\_\_\_\_\_\_\_\_\_\_\_\_\_\_\_\_\_\_

#### **Tabelle 10: Kommando 24 Sensoren**

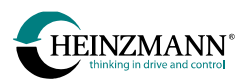

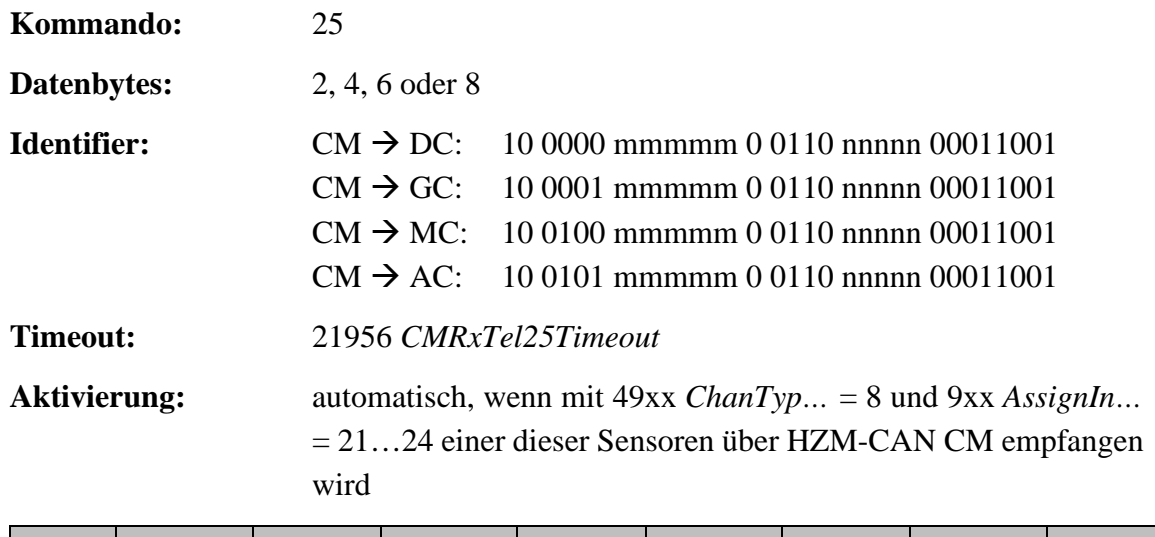

<span id="page-28-1"></span>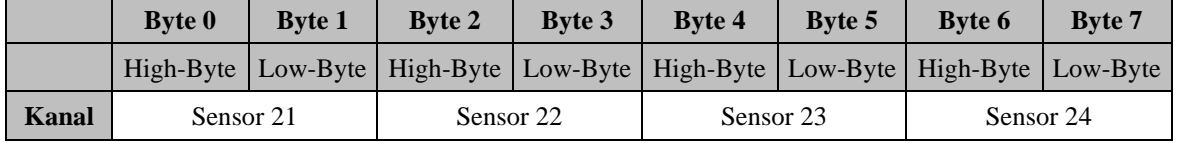

#### **Tabelle** 11**: Kommando 25 Sensoren**

#### <span id="page-28-0"></span>**3.1.3 Anforderung von Parameterwerten**

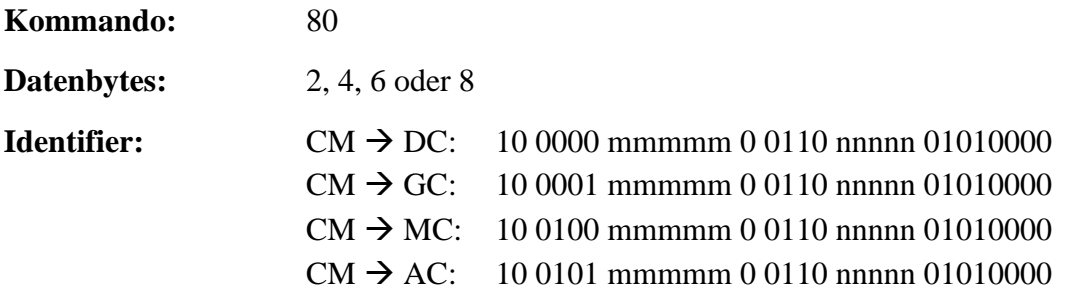

Mit einer Anforderung durch Kommando 80 (*↑ [2.1.3](#page-20-1) [Anforderung von Parameterwerten](#page-20-1)*) können bis zu vier Parameter durch Angabe ihrer Parameternummer abgefragt werden. Das Telegramm kann auch kürzer sein, wenn weniger als vier Parameternummern interessieren.

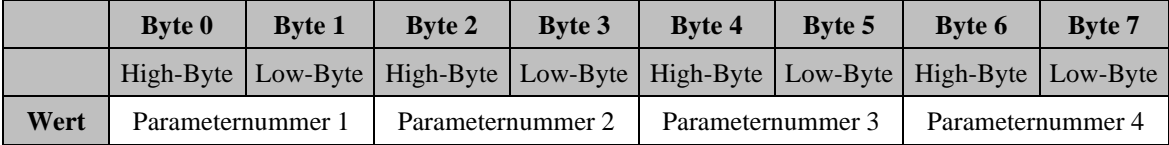

#### **Tabelle 12: Kommando 80 Anforderung von Parameterwerten**

<span id="page-28-2"></span>Das Steuergerät sendet die angefragten Parameterwerte mit dem Antworttelegramm 80 (*↑ [3.4.6](#page-65-0) [Antwort auf Anforderung von Parameterwerten](#page-65-0)*). Es werden nur solche Parameter akzeptiert, deren Nummer existiert und die mit einem Level nicht höher als 4 definiert sind.

Das Customer-Modul kann erst dann wieder ein neues Anforderungstelegramm senden, wenn die Antwort des vorhergehenden empfangen wurde.

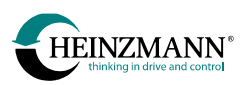

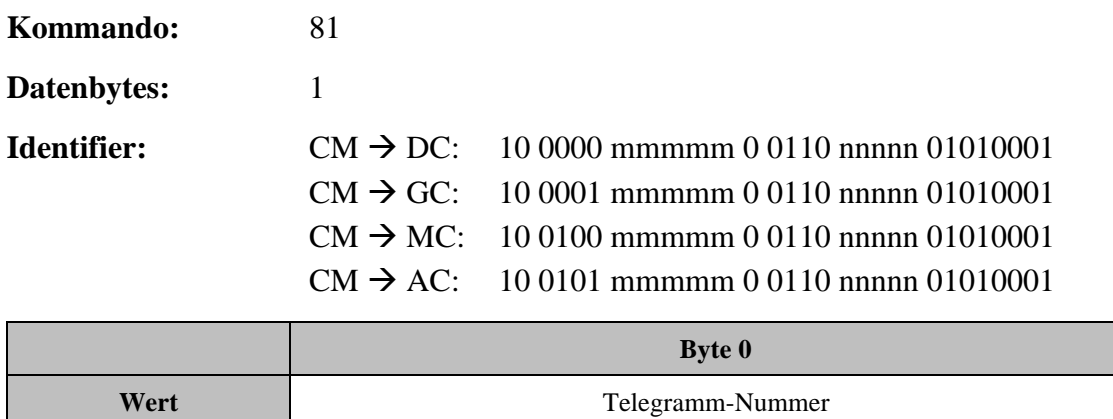

#### <span id="page-29-1"></span>**3.1.4 Anforderung eines Sendetelegramms**

**Tabelle 13: Kommando 81 Anforderung eines Sendetelegramms**

<span id="page-29-2"></span>Mit dem Anforderungstelegramm 81 (*↑ [2.1.4](#page-20-2) [Anforderung eines Sendetelegramms](#page-20-2)*) wird vom Customer-Modul eine der Sendetelegrammnummern des Steuergerätes übergeben und damit die einmalige Sendung dieses Telegramms veranlasst.

#### <span id="page-29-0"></span>**3.1.5 Anforderung zum Lesen oder Schreiben eines Parameters**

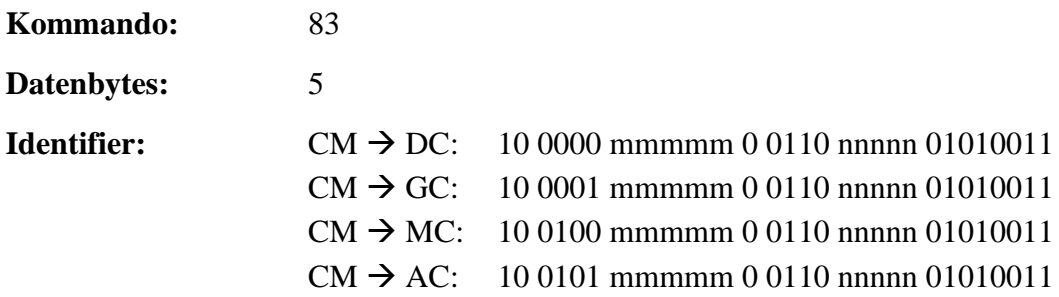

Mit dem Anforderungstelegramm 83 (*↑ [2.1.5](#page-20-0) [Anforderung zum Lesen oder Schreiben ei](#page-20-0)[nes Parameters](#page-20-0)*) kann in Abhängigkeit des Zugriffsmodus der Wert eines Parameters ausgelesen oder beschrieben werden. Der Schreibzugriff wird nicht zwingend von jedem Steuergerät unterstützt.

Der Parameterwert ist im externen Wertebereich anzugeben. Dieser Wertebereich ist für jeden Parameter definiert und wird sowohl in der zum Steuergerät gehörenden Basis-Information beschreiben als auch in DcDesk 6 angezeigt. Eventuell definierte Nachkommastellen sind durch Multiplikation von Zehnerpotenzen zu berücksichtigen.

<span id="page-29-3"></span>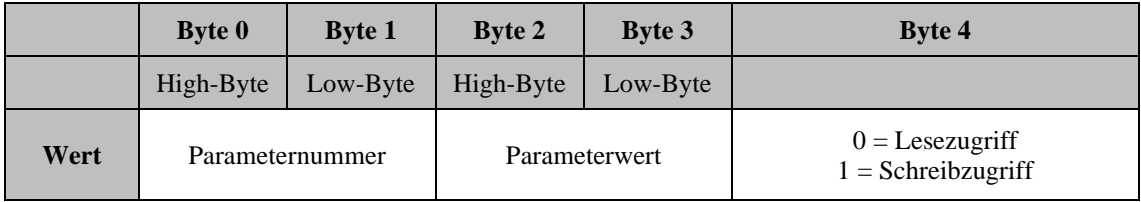

**Tabelle 14: Kommando 83 Anforderung zum Lesen oder Schreiben eines Parameters**

Das Steuergerät sendet mit dem Antworttelegramm 83 (*↑ [3.4.7](#page-66-0) [Antwort auf Anforderung](#page-66-0)  [zum Lesen oder Schreiben eines Parameters](#page-66-0)*) die Parameternummer, den aktuellen Parameterwert und einen Rückgabecode zurück. Das Customer-Modul kann erst dann wieder ein neues Anforderungstelegramm senden, wenn die Antwort des vorhergehenden empfangen wurde.

## <span id="page-30-0"></span>**3.1.6 Anforderung zum Ausführen interner Steuergerätefunktionen**

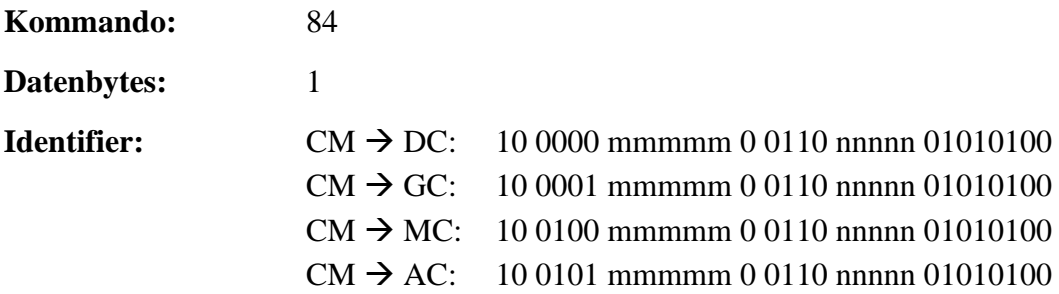

Die Ausführung einer internen Steuergerätefunktion kann mit dem Anforderungstelegramm 84 (*↑ [2.1.6](#page-21-0) [Anforderung zum Ausführen interner Steuergerätefunktionen](#page-21-0)*) erzwungen werden. Der Reset des Steuergeräts (Funktionscode = 0), die Speicherung der Parameterwerte im Festwertspeicher (Funktionscode = 1) und das Zurücksetzen/Löschen der aktuellen Fehler (Funktionscode = 2) werden unterstützt.

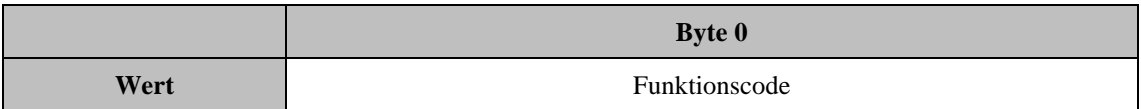

#### **Tabelle 15: Kommando 84 Anforderung zum Ausführen interner Steuergerätefunktionen**

<span id="page-30-1"></span>Das Steuergerät sendet mit dem Antworttelegramm 84 (*↑ [3.4.8](#page-67-0) [Antwort auf Anforderung](#page-67-0)  [zum Ausführen interner Steuergerätefunktionen](#page-67-0)*) einen Rückgabecode als Erfolgsmeldung zurück.

## <span id="page-31-0"></span>**3.2 EFI-Steuerung-Empfangstelegramme**  $(CM \rightarrow AC / DC)$

ĺ

*Hinweis: Die in diesem Kapitel beschriebenen Telegramme sind nicht für alle EFI-Steuerungen verfügbar. Die Verfügbarkeit spezieller Telegramme, Parameternummern, Verwendung und interne Begrenzung der empfangenen Werte sind abhängig von der Anwendung und der Firmware-Version.*

## <span id="page-31-1"></span>**3.2.1 Sollwerte und Befehle**

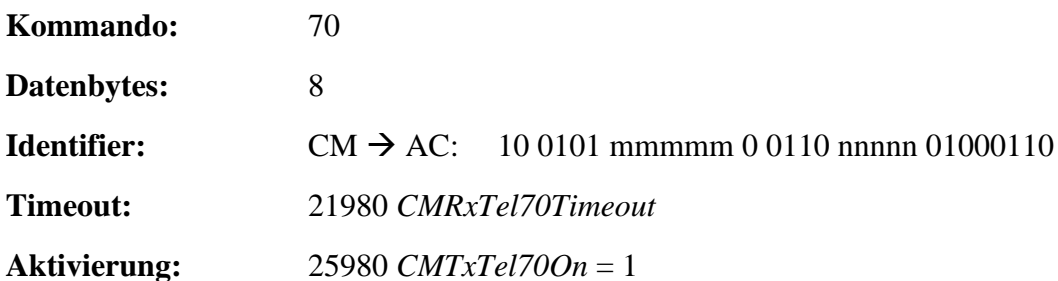

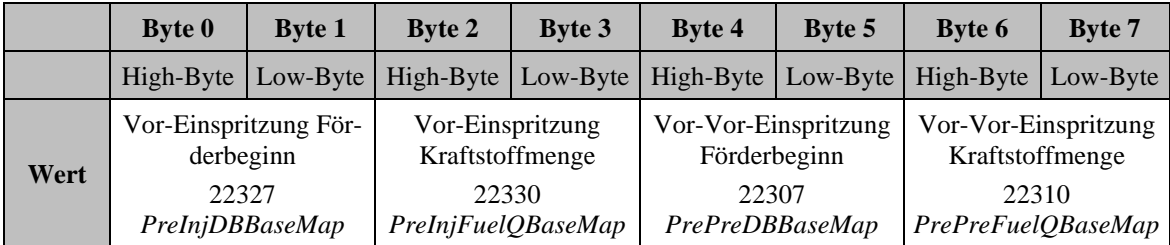

**Tabelle 16: Kommando 70 Empfang von Einspritzzeitpunkt-Sollwerte**

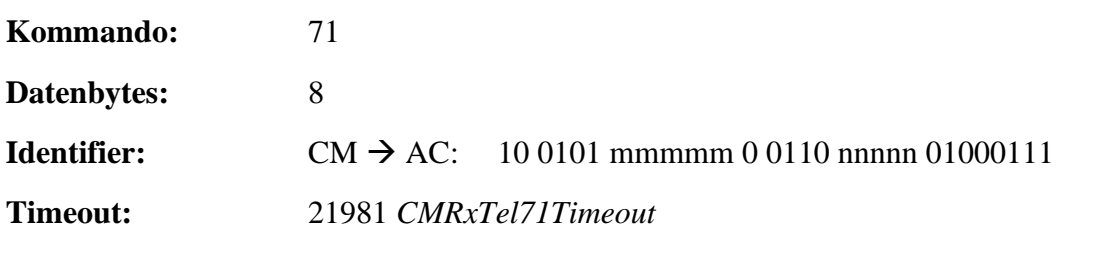

<span id="page-31-2"></span>\_\_\_\_\_\_\_\_\_\_\_\_\_\_\_\_\_\_\_\_\_\_\_\_\_\_\_\_\_\_\_\_\_\_\_\_\_\_\_\_\_\_\_\_\_\_\_\_\_\_\_\_\_\_\_\_\_\_\_\_\_\_\_\_\_\_\_\_\_\_\_

**Aktivierung:** 25981 *CMTxTel71On* = 1

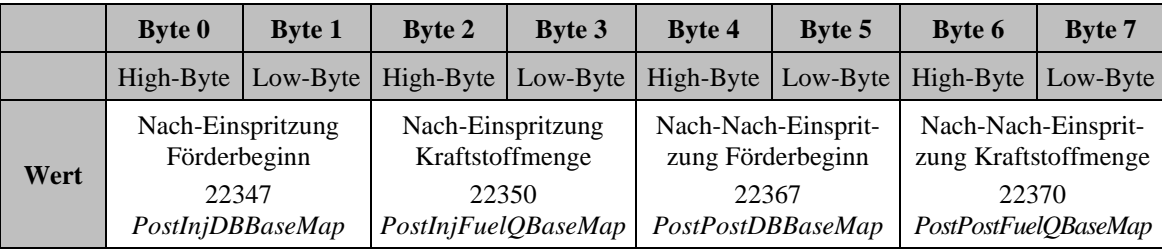

#### **Tabelle 17: Kommando 71 Empfang von Einspritzzeitpunkt-Sollwerte**

<span id="page-31-3"></span>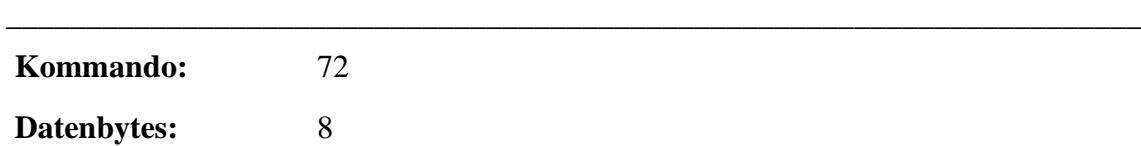

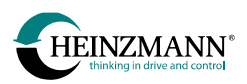

#### **Identifier:** CM  $\rightarrow$  AC: 10 0101 mmmmm 0 0110 nnnnn 01001000

**Timeout:** 21982 *CMRxTel72Timeout*

**Aktivierung:** 25982 *CMTxTel72On* = 1

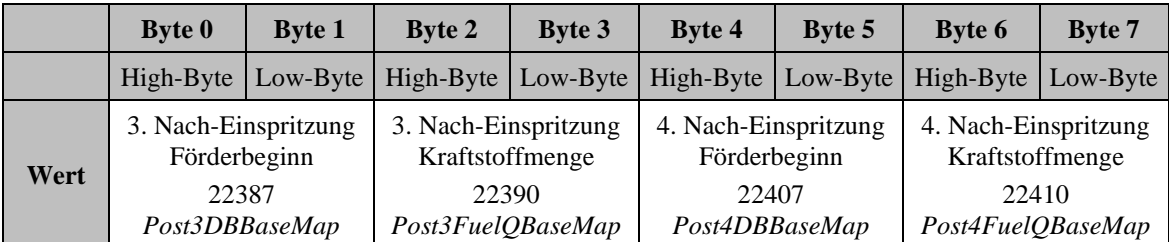

#### **Tabelle 18: Kommando 72 Empfang von Einspritzzeitpunkt-Sollwerte**

<span id="page-32-0"></span>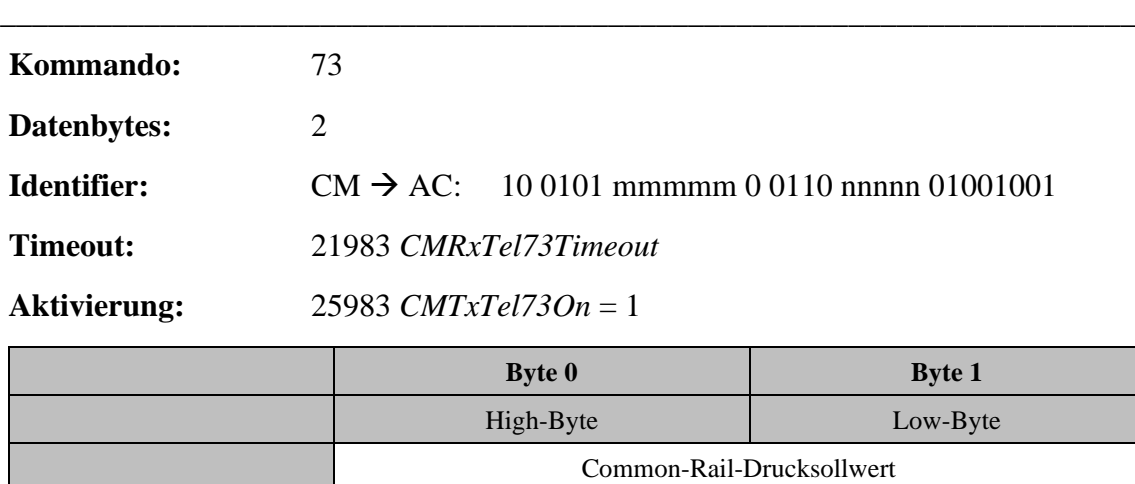

<span id="page-32-1"></span>\_\_\_\_\_\_\_\_\_\_\_\_\_\_\_\_\_\_\_\_\_\_\_\_\_\_\_\_\_\_\_\_\_\_\_\_\_\_\_\_\_\_\_\_\_\_\_\_\_\_\_\_\_\_\_\_\_\_\_\_\_\_\_\_\_\_\_\_\_\_\_

#### **Tabelle 19: Kommando 73 Empfang von Common-Rail-Drucksollwert**

22002 *CR\_PressSetpBaseMap*

**Wert**

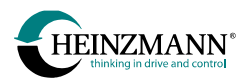

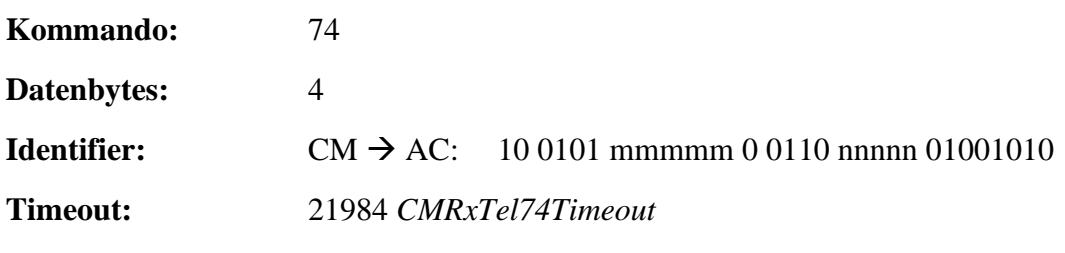

**Aktivierung:** 25984 *CMTxTel74On* = 1

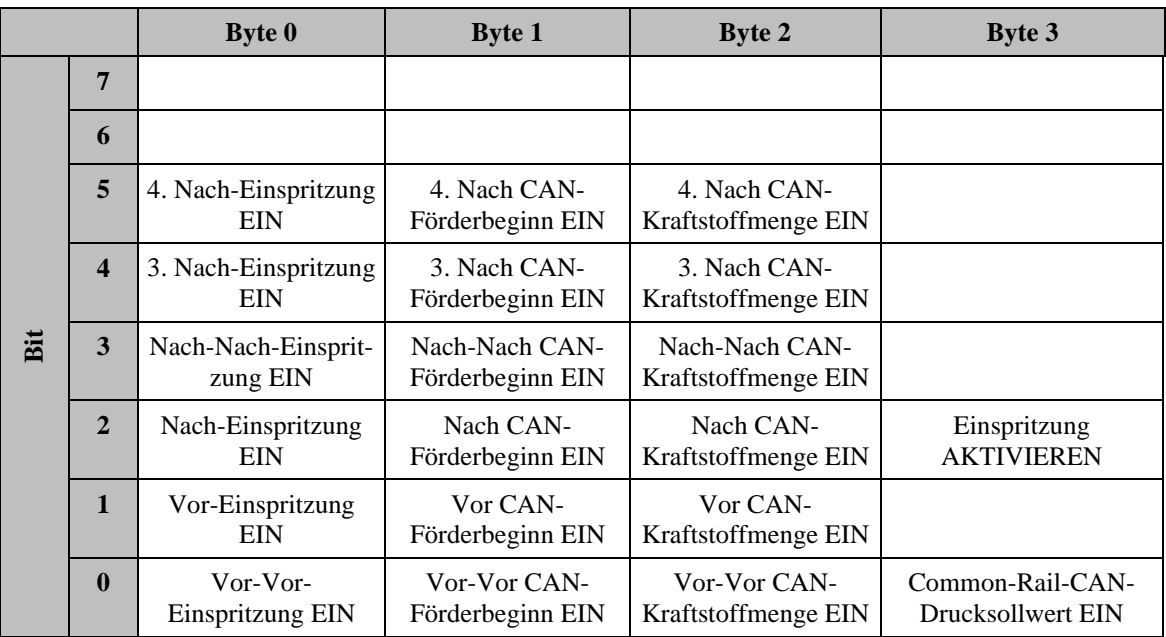

**Tabelle 20: Kommando 74 Empfang von Einspritzbefehlen**

<span id="page-33-0"></span>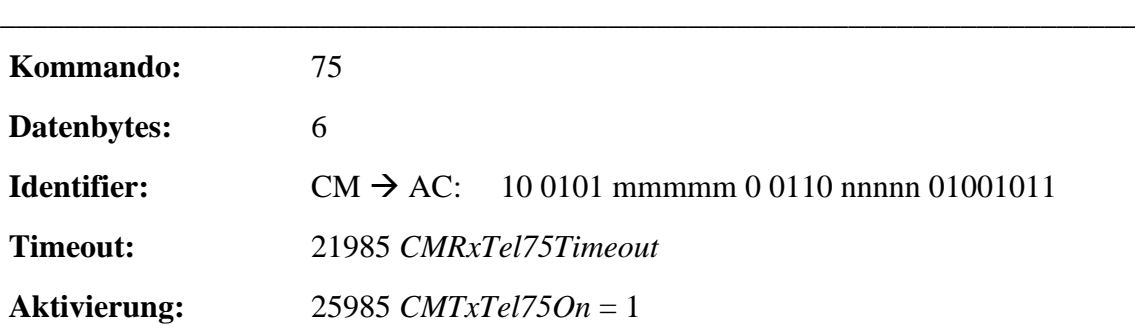

<span id="page-33-1"></span>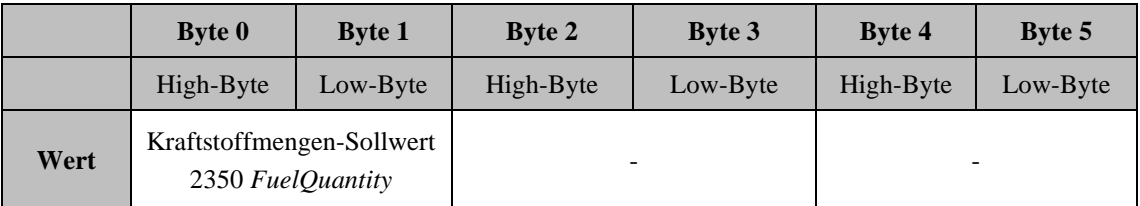

**Tabelle 21: Kommando 75 Empfang von Einspritzzeitpunkt-Sollwert bei Verwendung der Kraftstoffmenge**

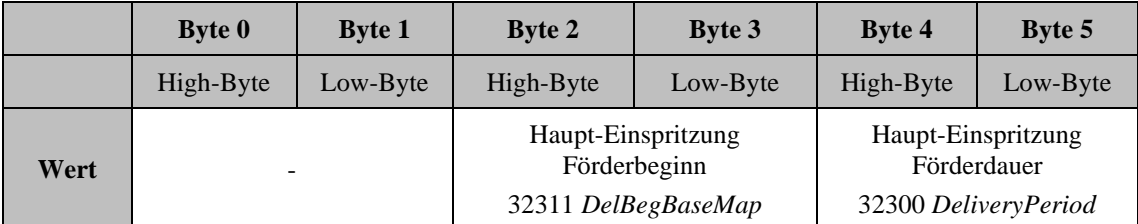

#### **Tabelle 22: Kommando 75 Empfang von Einspritzzeitpunkt-Sollwert bei Verwendung von Förderbeginn und -dauer**

<span id="page-34-0"></span>Die Parameternummern, Parameterbereiche und Einheiten sind abhängig von der Anwendung und der Firmware-Version. Die folgende Tabelle ist daher nur ein Beispiel. Weitere Informationen können der entsprechenden Steuergerät-Beschreibung oder dem Anwendungshandbuch entnommen werden.

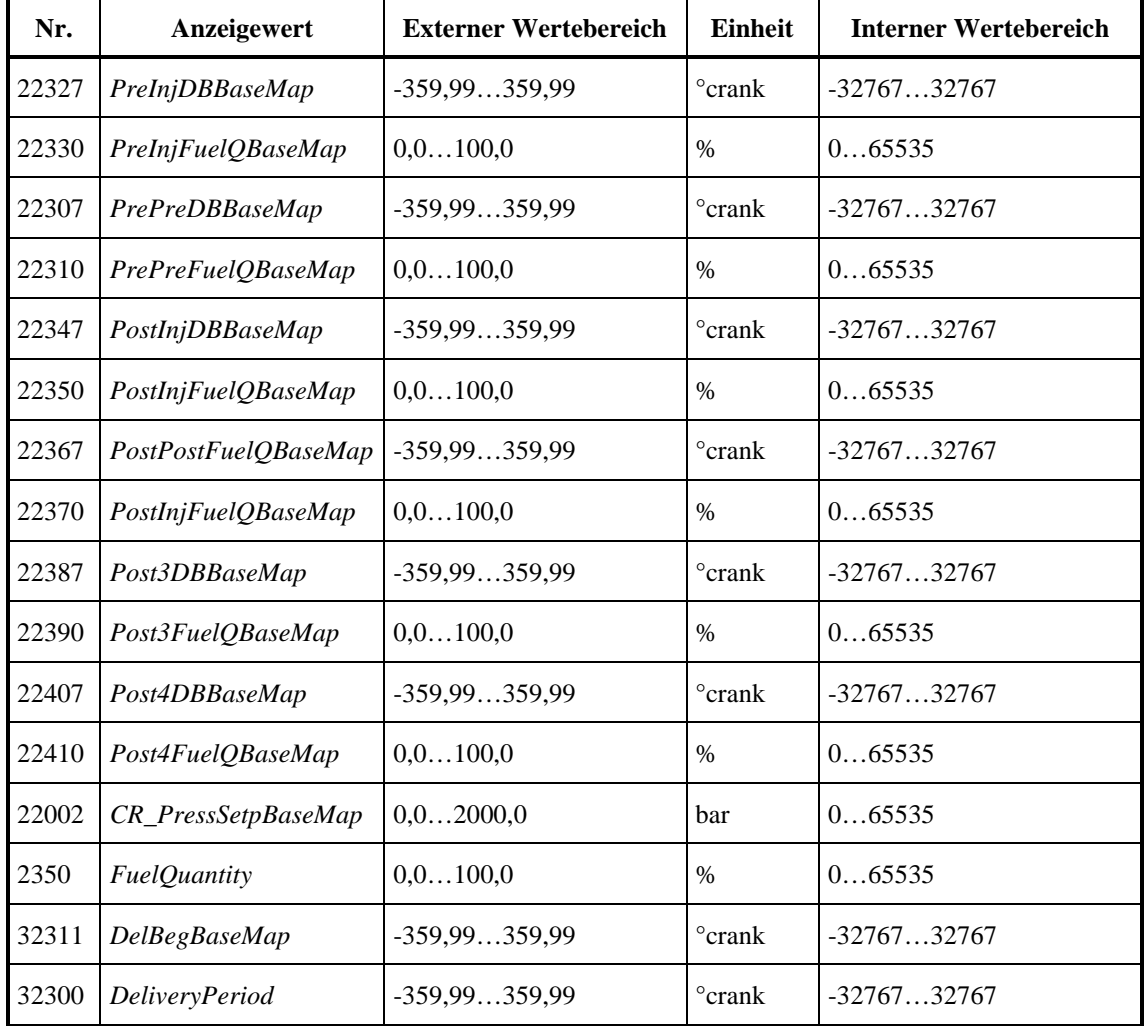

<span id="page-34-1"></span>**Tabelle 23: Beispiel für den Wertebereich der Parameter der EFI-Steuerung**

## <span id="page-35-0"></span>**3.2.2 Zylindermaske**

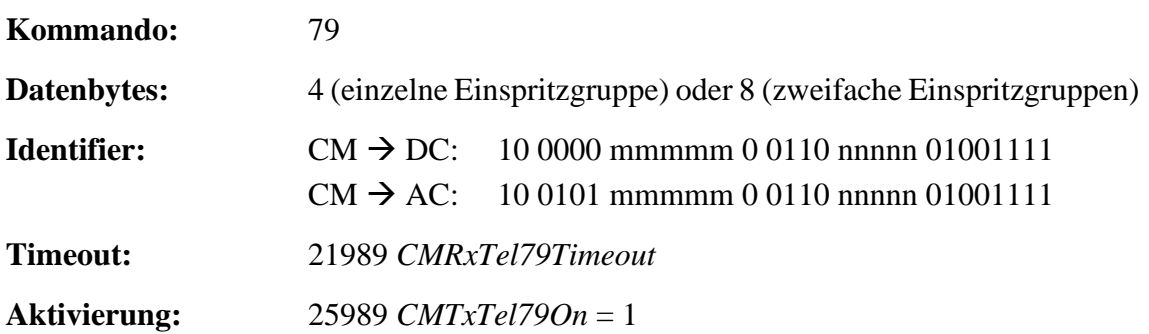

Einzelne Einspritzgruppe:

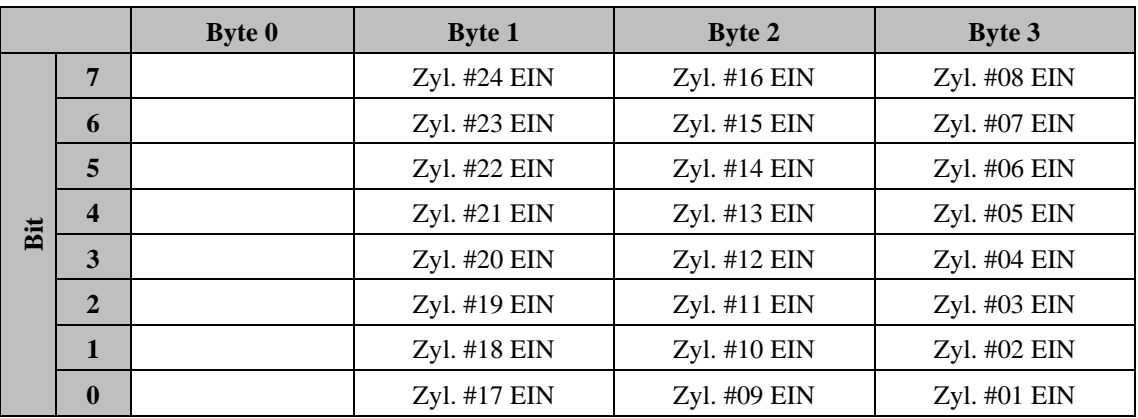

## **Tabelle 24: Kommando 79 Empfang von Zylindermaske für einzelne Einspritzgruppe**

<span id="page-35-1"></span>Zweifache Einspritzgruppen:

Zylinder der ersten Einspritzgruppe: Bytes 0-3

Zylinder der zweiten Einspritzgruppe: Bytes 4-7

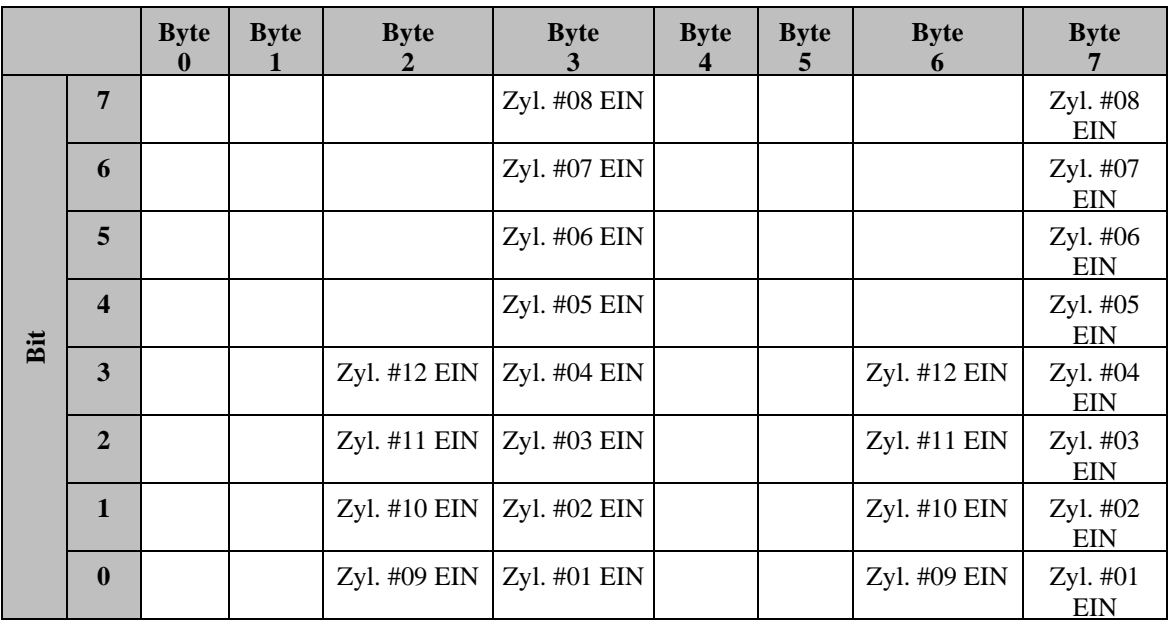

<span id="page-35-2"></span>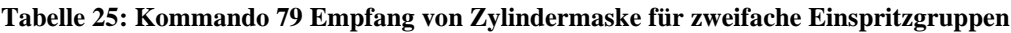
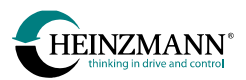

Wenn das Telegramm 79 aktiv ist (25989 *CMRxTel79On* = 1), wird die CAN-Zylindermaske aktiviert und bleibt aktiv, sobald ein erstes Telegramm 79 empfangen wird.

Eine aktive CAN-Zylindermaske wird angezeigt durch:

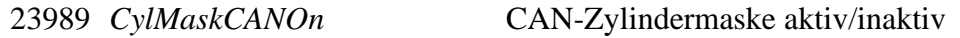

Die aktive CAN-Zylindermaske wird angezeigt in:

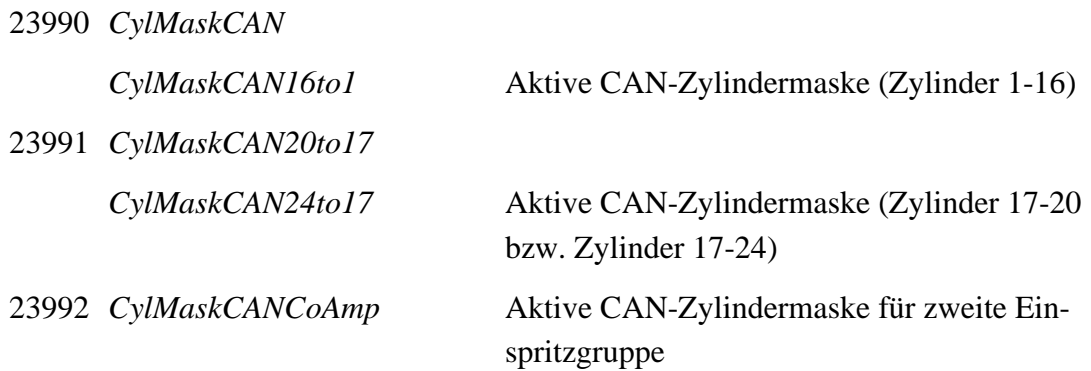

# **3.3 E-Motor-Steuerung-Empfangstelegramme** ( $CM \rightarrow MC$ )

## **3.3.1 Drehmoment-Sollwert und Befehle**

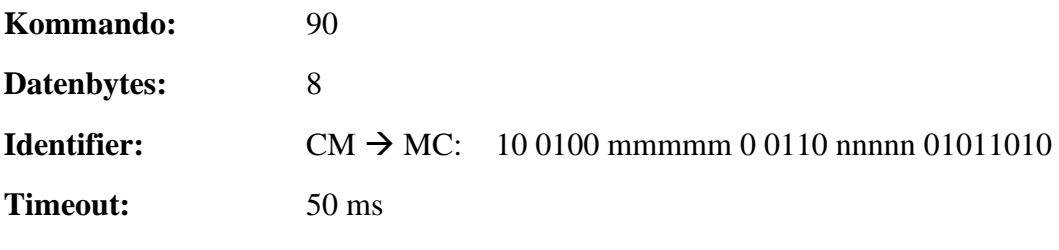

**Aktivierung:** 4490 *ExternalControlOn* = 1

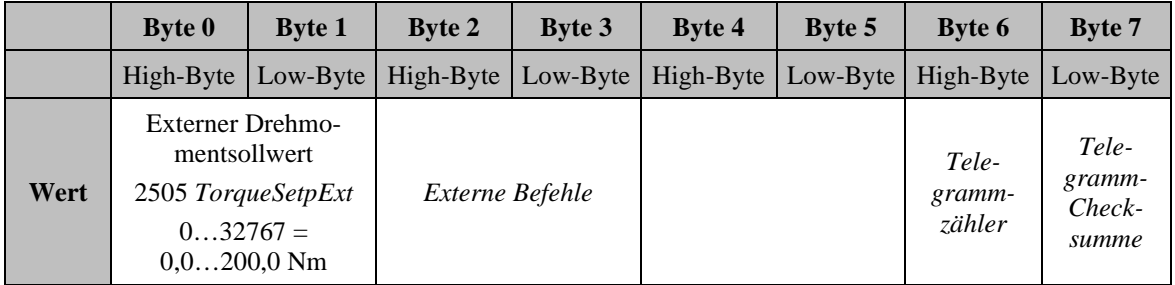

**Tabelle 26: Kommando 90 Empfang von Drehmoment-Sollwert und Befehlen einer externen Steuerung**

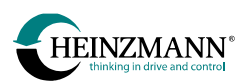

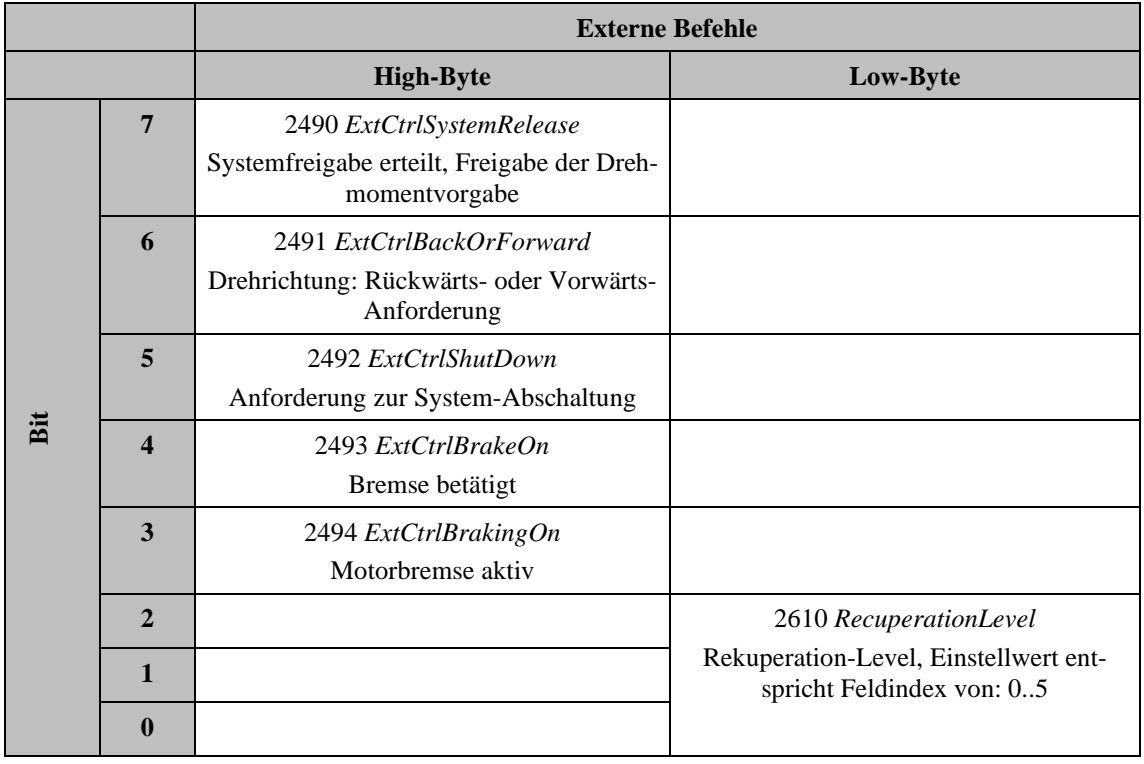

## **Tabelle 27: Kommando 90 Byte 2 & 3 externe Befehle**

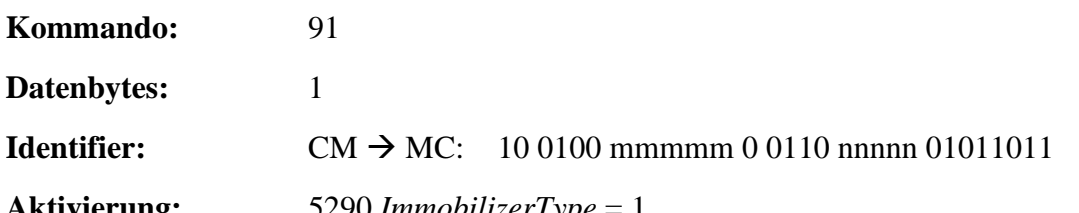

\_\_\_\_\_\_\_\_\_\_\_\_\_\_\_\_\_\_\_\_\_\_\_\_\_\_\_\_\_\_\_\_\_\_\_\_\_\_\_\_\_\_\_\_\_\_\_\_\_\_\_\_\_\_\_\_\_\_\_\_\_\_\_\_\_\_\_\_\_\_\_

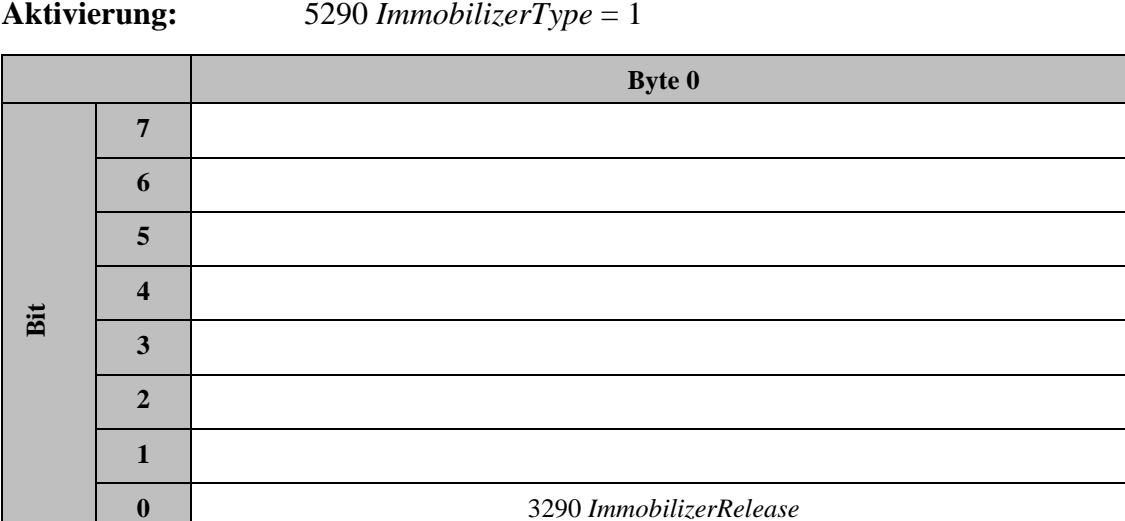

**Tabelle 28: Kommando 91 Empfang von Entriegelung der Wegfahrsperre**

# **3.3.2 Pedalgenerator-Anwendung**

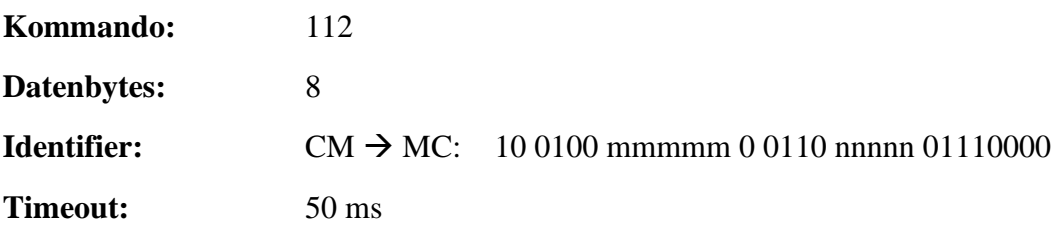

**Aktivierung:** 4200 *PedalTorqueSensorTyp* = 9

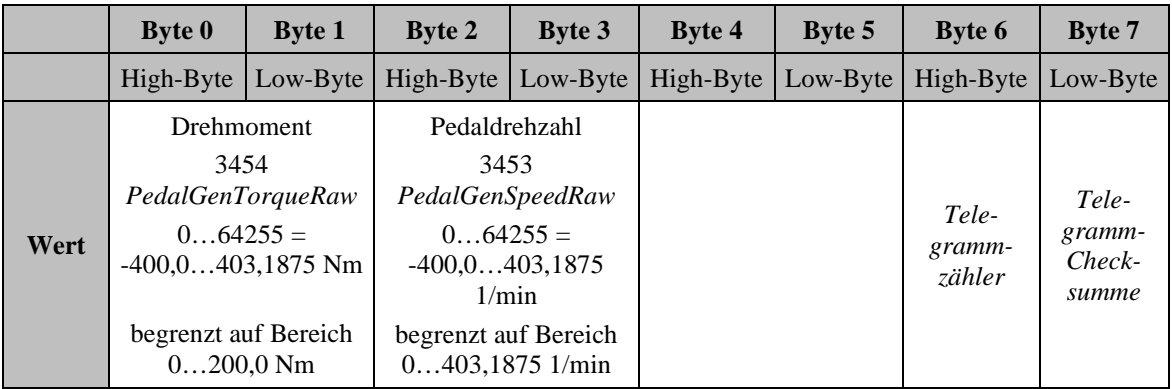

#### **Tabelle 29: Kommando 112 Empfang von Antriebsdaten**

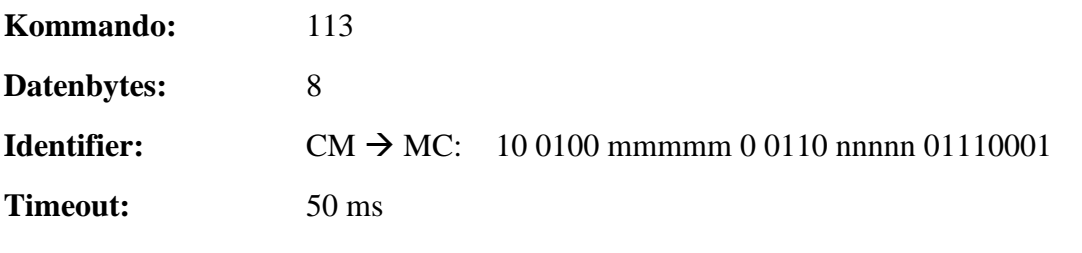

\_\_\_\_\_\_\_\_\_\_\_\_\_\_\_\_\_\_\_\_\_\_\_\_\_\_\_\_\_\_\_\_\_\_\_\_\_\_\_\_\_\_\_\_\_\_\_\_\_\_\_\_\_\_\_\_\_\_\_\_\_\_\_\_\_\_\_\_\_\_\_

**Aktivierung:** 4200 *PedalTorqueSensorTyp* = 9

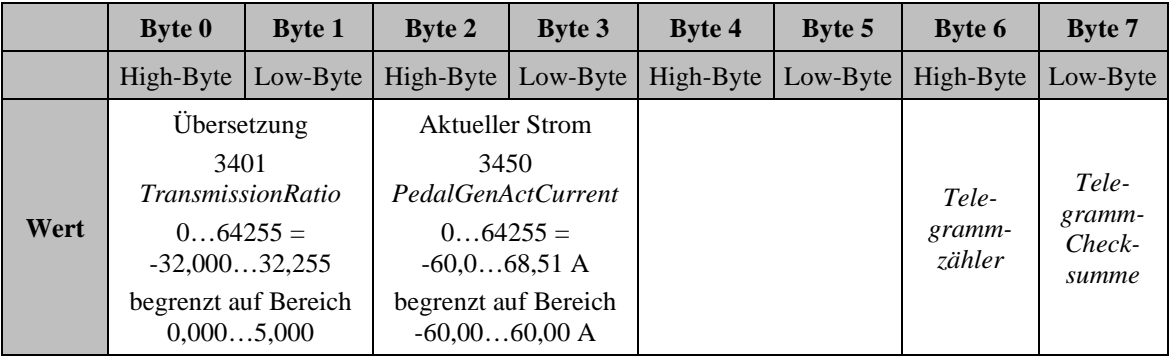

\_\_\_\_\_\_\_\_\_\_\_\_\_\_\_\_\_\_\_\_\_\_\_\_\_\_\_\_\_\_\_\_\_\_\_\_\_\_\_\_\_\_\_\_\_\_\_\_\_\_\_\_\_\_\_\_\_\_\_\_\_\_\_\_\_\_\_\_\_\_\_

**Tabelle 30: Kommando 113 Empfang von Informationsdaten**

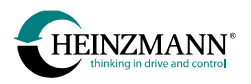

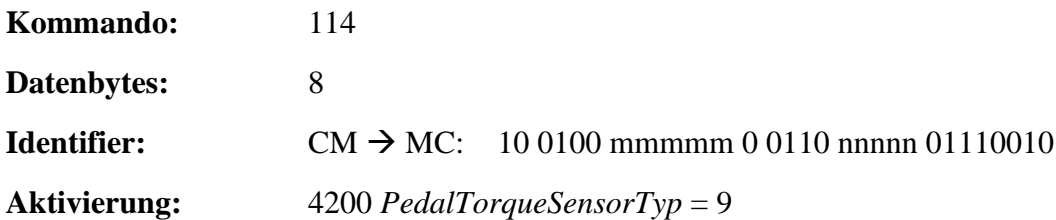

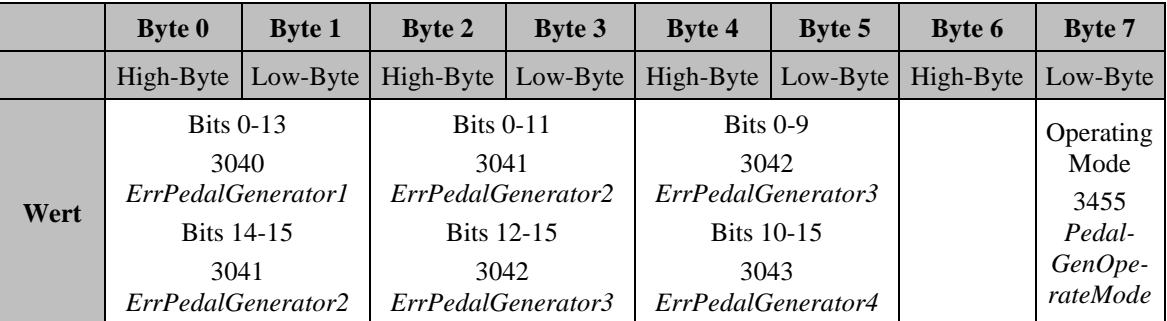

**Tabelle 31: Kommando 114 Empfang von Diagnosedaten**

# **3.4** Sende-Telegramme ( $DC/GC/MC/AC \rightarrow CM$ )

Ein Steuergerät vom Typ Drehzahlregler (DC), THESEUS (GC), E-Motor-Steuerung (MC) oder Zusatzmodul (AC), z.B. PHLOX oder KRONOS 20 kann folgende Telegramme an das Customer-Modul senden.

## **3.4.1 Sensoren**

Es können maximal vier Telegramme mit insgesamt 16 vordefinierten Sensorwerten zum Customer-Modul gesendet werden.

Alle Sensoren werden im internen Wertebereich gesendet (*↑ [4.1](#page-95-0) [Wertebereich von Sen](#page-95-0)[soren](#page-95-0)*). Anstelle von Sensorwerten, die im jeweiligen konkreten Steuergerät nicht zur Verfügung stehen, wird der Wert 0 gesendet.

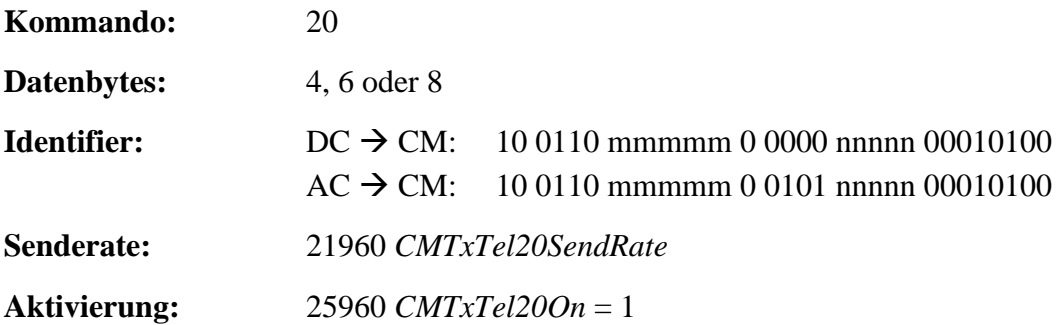

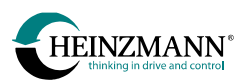

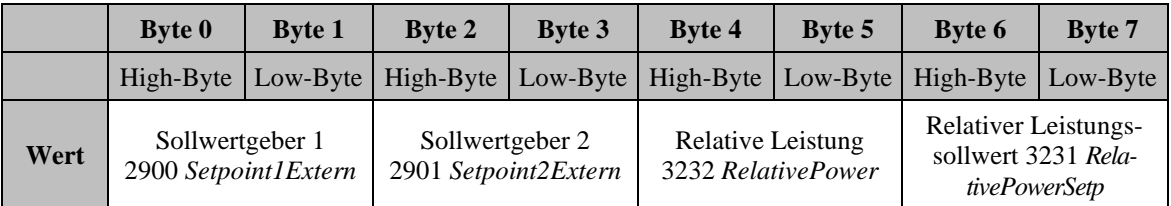

#### **Tabelle 32: Kommando 20 Sensoren 8 Datenbytes**

# Spezialaufbau für Zusatzmodul (AC) vom Typ PHLOX

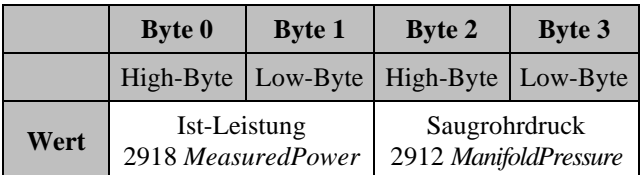

#### **Tabelle 33: Kommando 20 Sensoren 4 Datenbytes (PHLOX)**

## Spezialaufbau für Zusatzmodul (AC) vom Typ KRONOS 20 oder E-LES LC

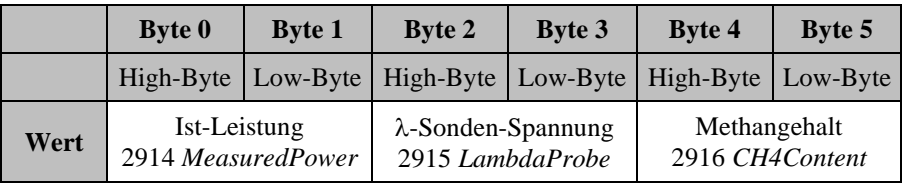

### **Tabelle 34: Kommando 20 Sensoren 6 Datenbytes (KRONOS 20 oder E-LES LC)**

\_\_\_\_\_\_\_\_\_\_\_\_\_\_\_\_\_\_\_\_\_\_\_\_\_\_\_\_\_\_\_\_\_\_\_\_\_\_\_\_\_\_\_\_\_\_\_\_\_\_\_\_\_\_\_\_\_\_\_\_\_\_\_\_\_\_\_\_\_\_\_

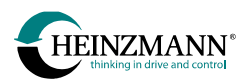

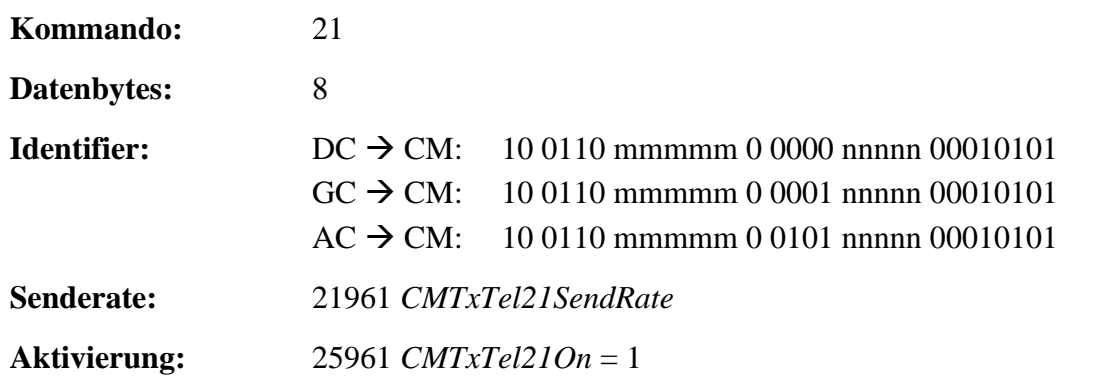

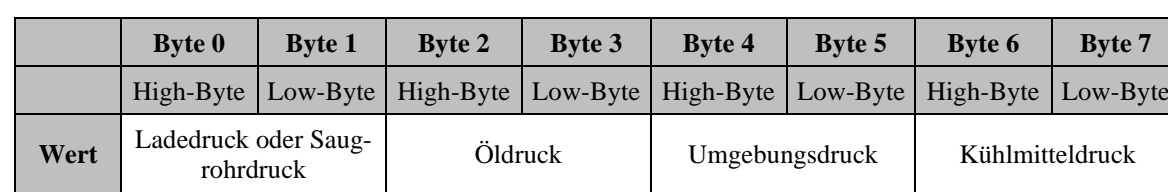

\_\_\_\_\_\_\_\_\_\_\_\_\_\_\_\_\_\_\_\_\_\_\_\_\_\_\_\_\_\_\_\_\_\_\_\_\_\_\_\_\_\_\_\_\_\_\_\_\_\_\_\_\_\_\_\_\_\_\_\_\_\_\_\_\_\_\_\_\_\_\_

**Tabelle 35: Kommando 21 Sensoren**

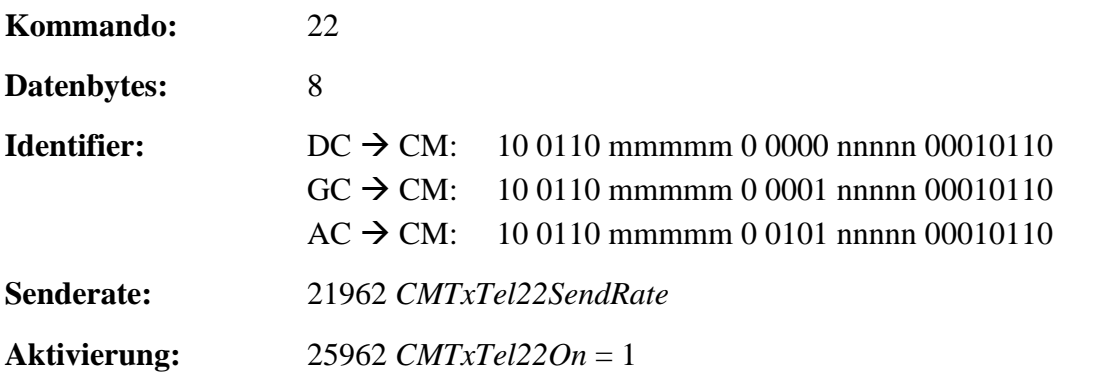

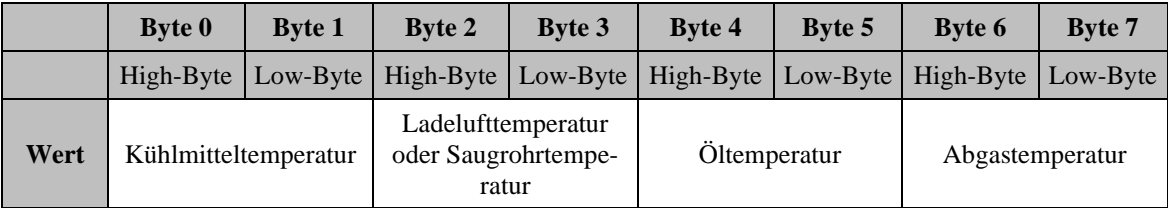

\_\_\_\_\_\_\_\_\_\_\_\_\_\_\_\_\_\_\_\_\_\_\_\_\_\_\_\_\_\_\_\_\_\_\_\_\_\_\_\_\_\_\_\_\_\_\_\_\_\_\_\_\_\_\_\_\_\_\_\_\_\_\_\_\_\_\_\_\_\_\_

#### **Tabelle 36: Kommando 22 Sensoren**

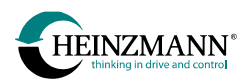

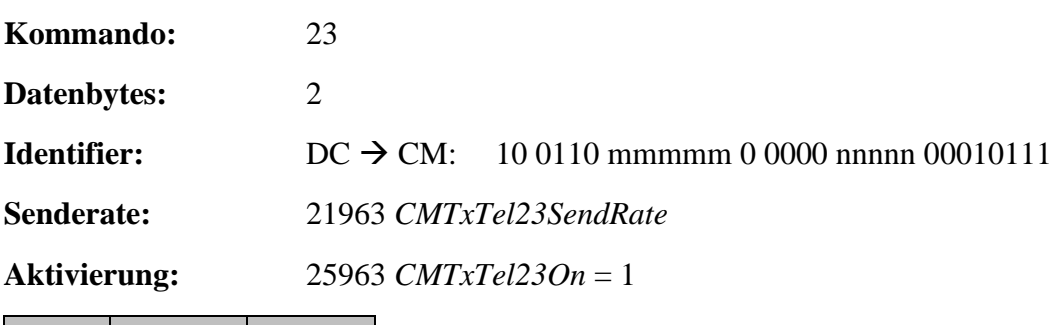

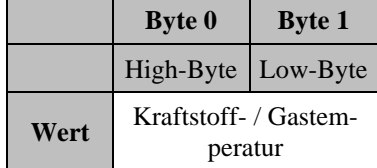

**Tabelle 37: Kommando 23 Sensoren**

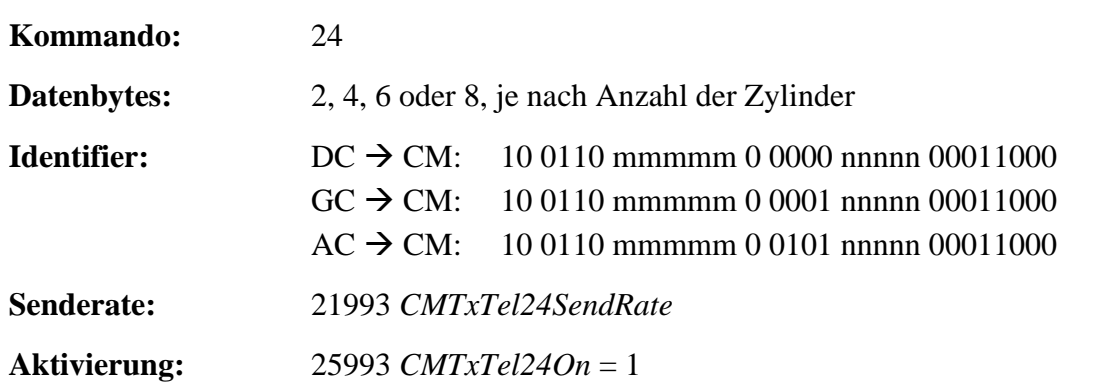

\_\_\_\_\_\_\_\_\_\_\_\_\_\_\_\_\_\_\_\_\_\_\_\_\_\_\_\_\_\_\_\_\_\_\_\_\_\_\_\_\_\_\_\_\_\_\_\_\_\_\_\_\_\_\_\_\_\_\_\_\_\_\_\_\_\_\_\_\_\_\_

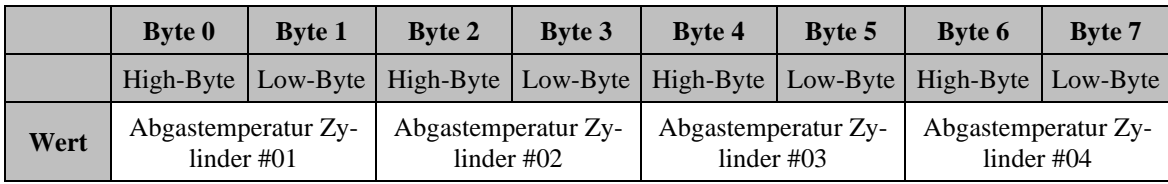

\_\_\_\_\_\_\_\_\_\_\_\_\_\_\_\_\_\_\_\_\_\_\_\_\_\_\_\_\_\_\_\_\_\_\_\_\_\_\_\_\_\_\_\_\_\_\_\_\_\_\_\_\_\_\_\_\_\_\_\_\_\_\_\_\_\_\_\_\_\_\_

**Tabelle 38: Kommando 24 Sensoren**

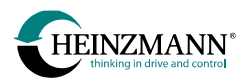

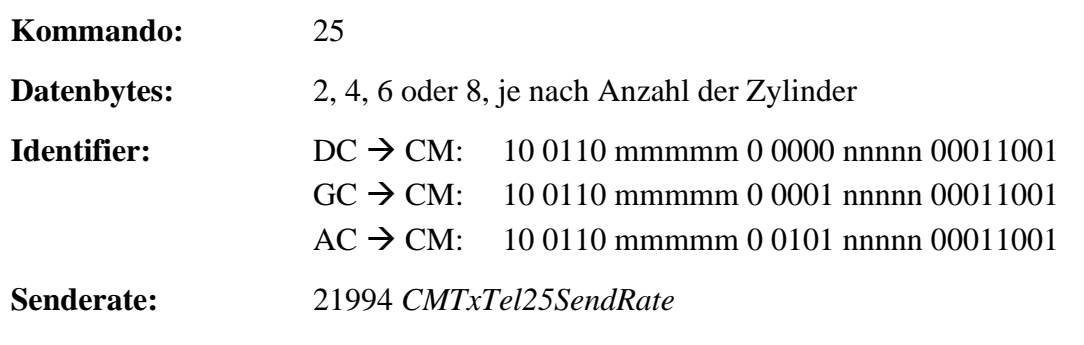

**Aktivierung:** 25994 *CMTxTel25On* = 1

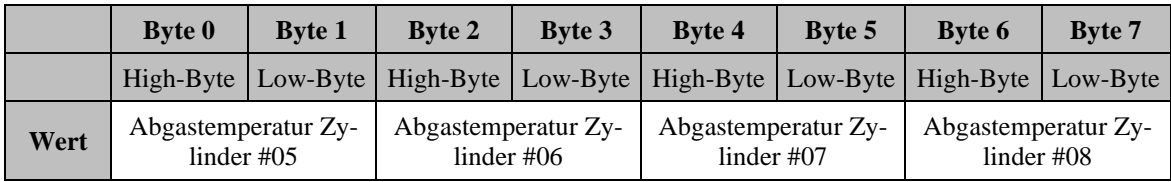

## **Tabelle 39: Kommando 25 Sensoren**

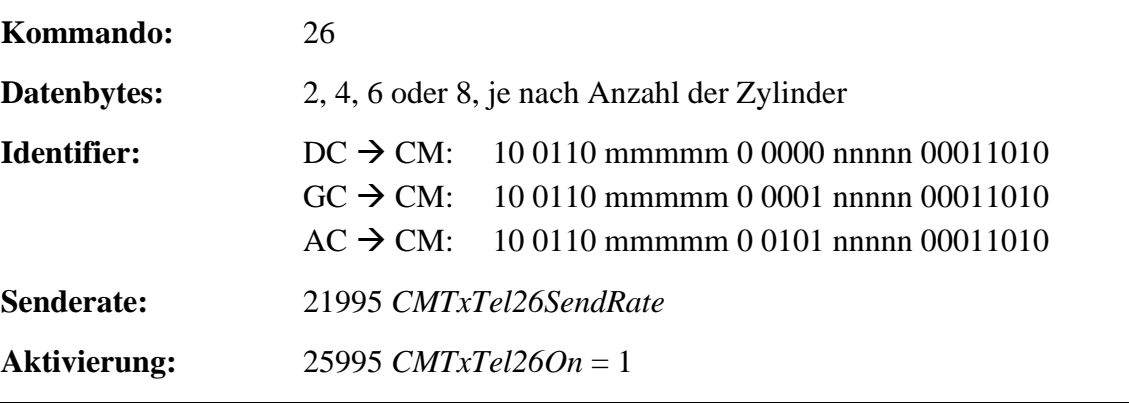

\_\_\_\_\_\_\_\_\_\_\_\_\_\_\_\_\_\_\_\_\_\_\_\_\_\_\_\_\_\_\_\_\_\_\_\_\_\_\_\_\_\_\_\_\_\_\_\_\_\_\_\_\_\_\_\_\_\_\_\_\_\_\_\_\_\_\_\_\_\_\_

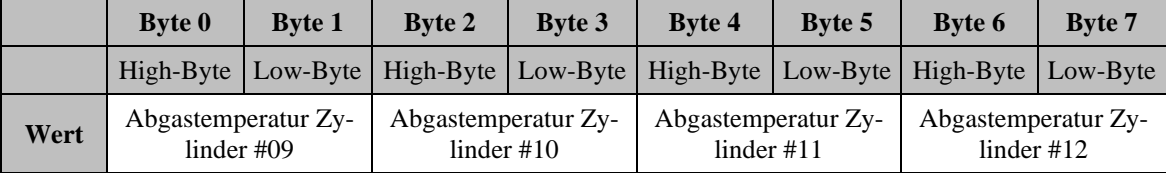

\_\_\_\_\_\_\_\_\_\_\_\_\_\_\_\_\_\_\_\_\_\_\_\_\_\_\_\_\_\_\_\_\_\_\_\_\_\_\_\_\_\_\_\_\_\_\_\_\_\_\_\_\_\_\_\_\_\_\_\_\_\_\_\_\_\_\_\_\_\_\_

#### **Tabelle 40: Kommando 26 Sensoren**

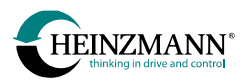

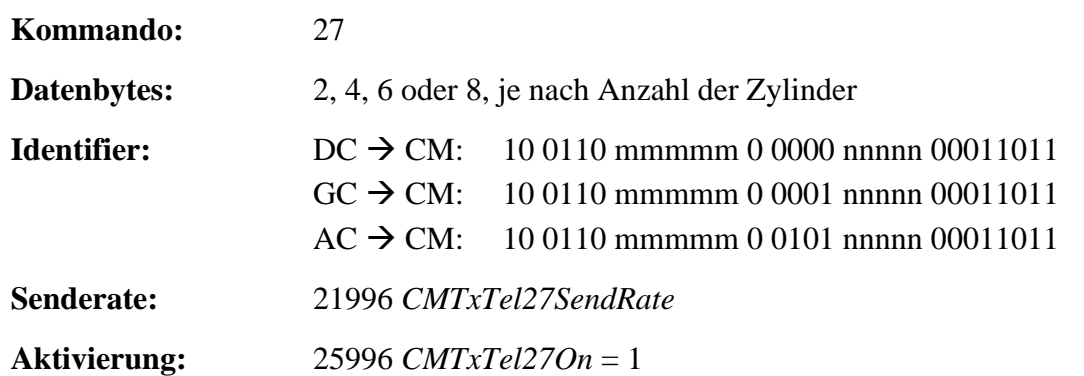

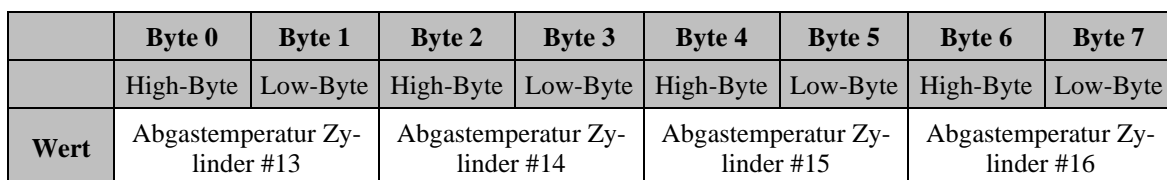

\_\_\_\_\_\_\_\_\_\_\_\_\_\_\_\_\_\_\_\_\_\_\_\_\_\_\_\_\_\_\_\_\_\_\_\_\_\_\_\_\_\_\_\_\_\_\_\_\_\_\_\_\_\_\_\_\_\_\_\_\_\_\_\_\_\_\_\_\_\_\_

#### **Tabelle 41: Kommando 27 Sensoren**

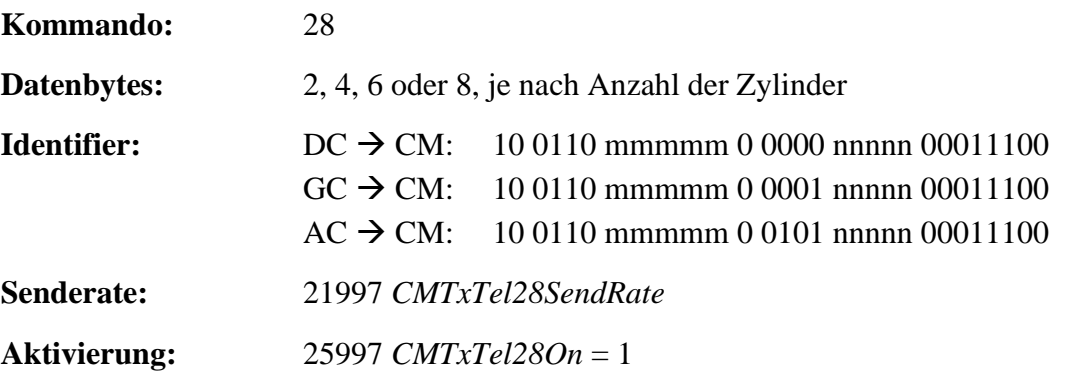

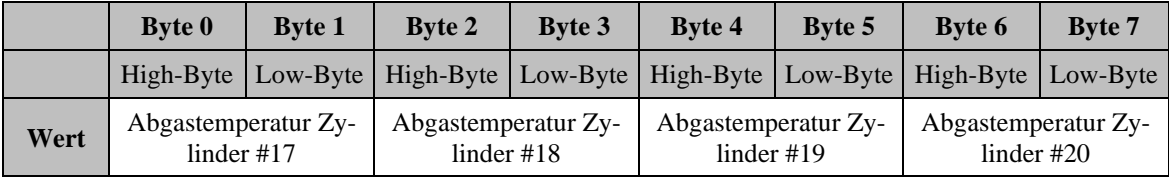

\_\_\_\_\_\_\_\_\_\_\_\_\_\_\_\_\_\_\_\_\_\_\_\_\_\_\_\_\_\_\_\_\_\_\_\_\_\_\_\_\_\_\_\_\_\_\_\_\_\_\_\_\_\_\_\_\_\_\_\_\_\_\_\_\_\_\_\_\_\_\_

#### **Tabelle 42: Kommando 28 Sensoren**

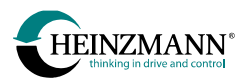

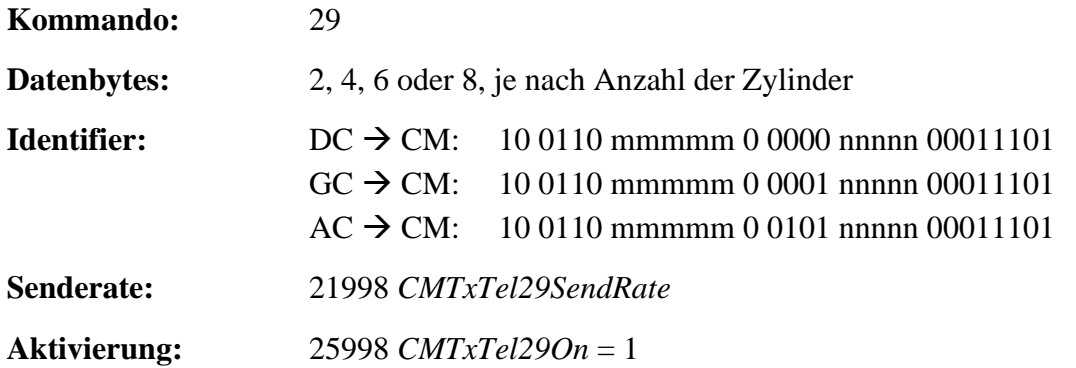

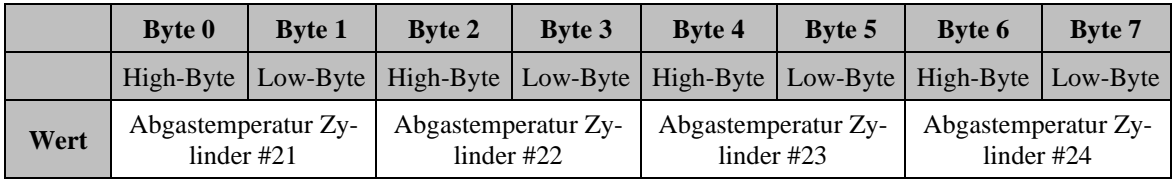

**Tabelle 43: Kommando 29 Sensoren**

## **3.4.2 Drehzahl und Füllung**

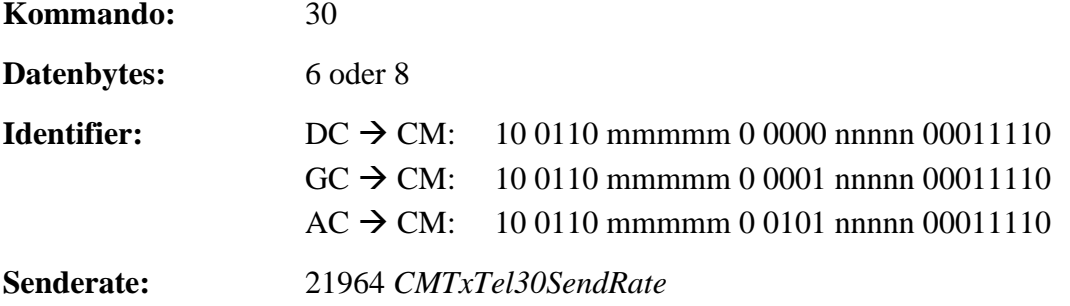

**Aktivierung:** 25964 *CMTxTel30On* = 1

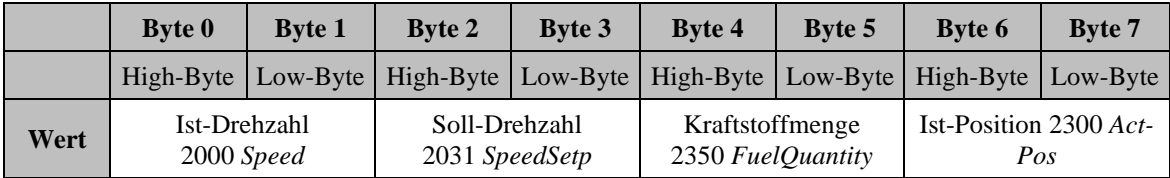

#### **Tabelle 44: Kommando 30 Drehzahl und Füllung**

Alle Werte werden im internen Wertebereich gesendet (*↑ [4.2](#page-101-0) [Wertebereich von Mess](#page-101-0)[und Anzeigewerten](#page-101-0)*).

Die Stellgeräteposition wird nur von den konventionellen Drehzahlreglern gesendet, magnetventilgesteuerte Systeme und der THESEUS übertragen nur 6 Bytes.

Falls andere Messwerte im jeweiligen konkreten Steuergerät nicht zur Verfügung stehen, wird der Wert 0 gesendet.

# **3.4.3 Alarm- und Motorzustand**

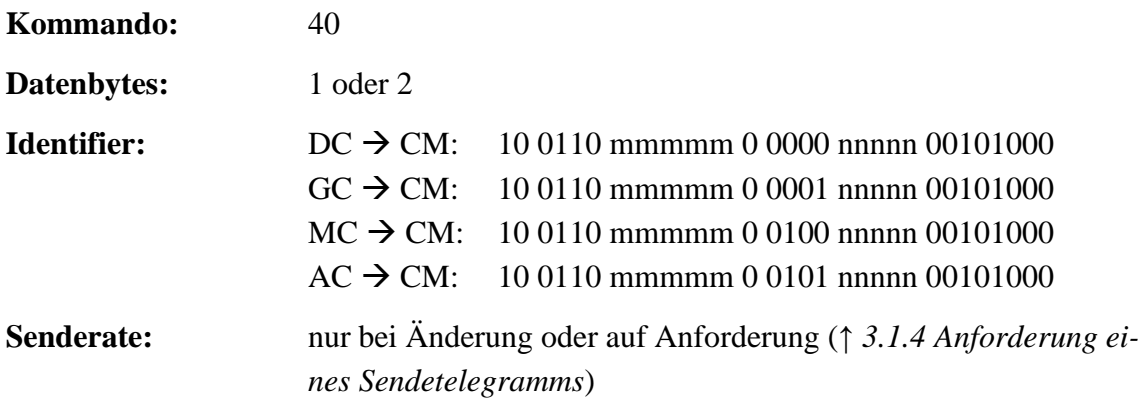

**Aktivierung:** 25965 *CMTxTel40On* = 1

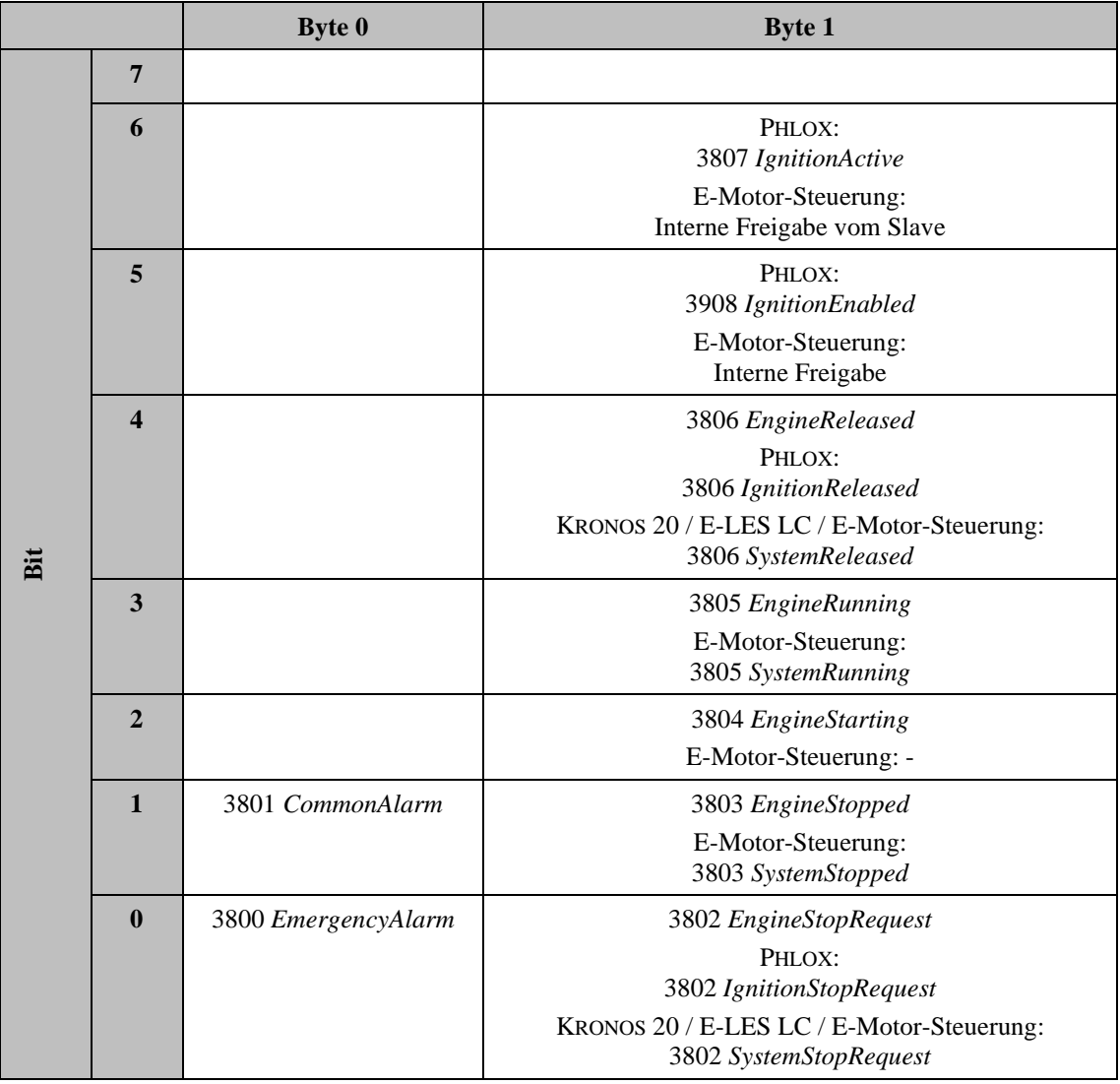

## **Tabelle 45: Kommando 40 Alarm- und Motorzustand**

Der Drehzahlregler (DC), die E-Motor-Steuerung (MC) und das Zusatzmodul (AC) übertragen beide Bytes. Der THESEUS (GC) sendet das zweite Byte nur dann, wenn er mit dem integrierten Motordrehzahlregler arbeitet.

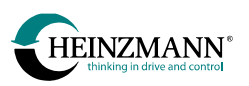

# **3.4.4 Aktuelle Fehler**

Nach dem Verbindungsaufbau über das Telegramm 97 werden einmalig alle aktivierten Fehlertelegramme mit dem aktuellen Zustand der zugehörigen Fehlerbits gesendet (*↑ [2.2.1](#page-21-0) [Aktuelle Fehler](#page-21-0)*). Danach werden sie nur noch dann übertragen, wenn mindestens ein Fehlerbit seit dem letzten Senden seinen Zustand verändert hat.

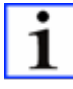

*Steuergeräte, die für die aktuellen Fehler einen Fehlerstatus anzeigen, verwenden die Telegramme 141 bis 148. Die Telegramme 41 bis 45 werden verwendet, wenn das Steuergerät die aktuellen Fehler nur als Bitwert anzeigt.*

Die Bedeutung der Fehlerbits ist der Dokumentation des jeweiligen Steuergerätes zu entnehmen. An der Stelle von nicht existierenden Fehlernummern wird eine 0 gesendet.

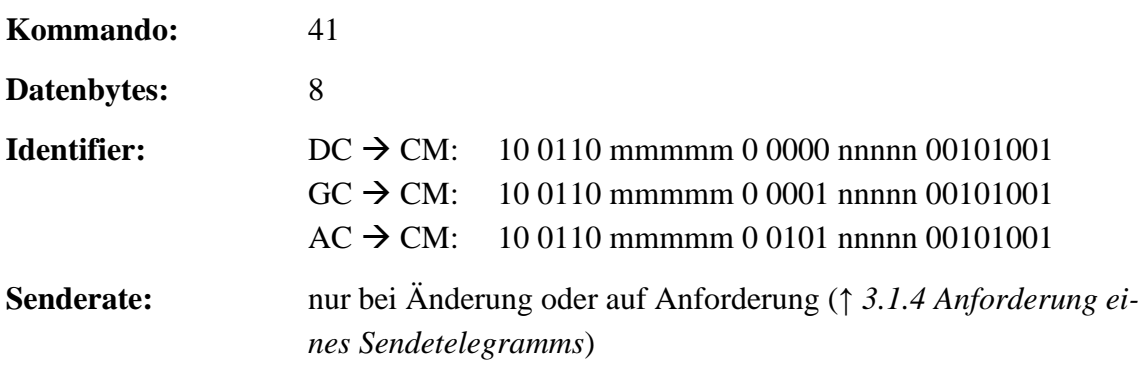

**Aktivierung:** 25966 *CMTxTel41On* = 1

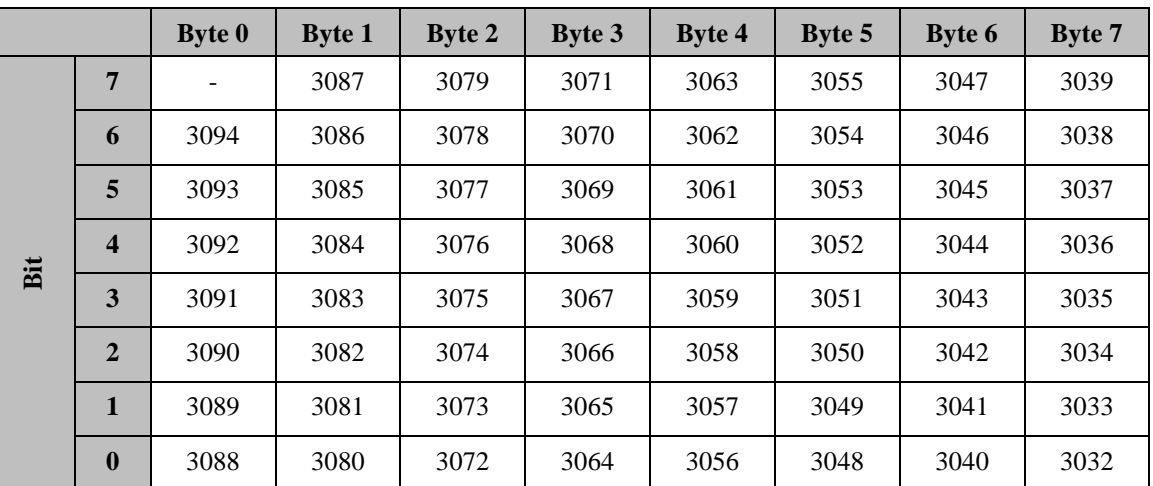

\_\_\_\_\_\_\_\_\_\_\_\_\_\_\_\_\_\_\_\_\_\_\_\_\_\_\_\_\_\_\_\_\_\_\_\_\_\_\_\_\_\_\_\_\_\_\_\_\_\_\_\_\_\_\_\_\_\_\_\_\_\_\_\_\_\_\_\_\_\_\_

## **Tabelle 46: Kommando 41 aktuelle Fehler**

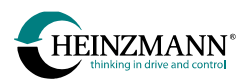

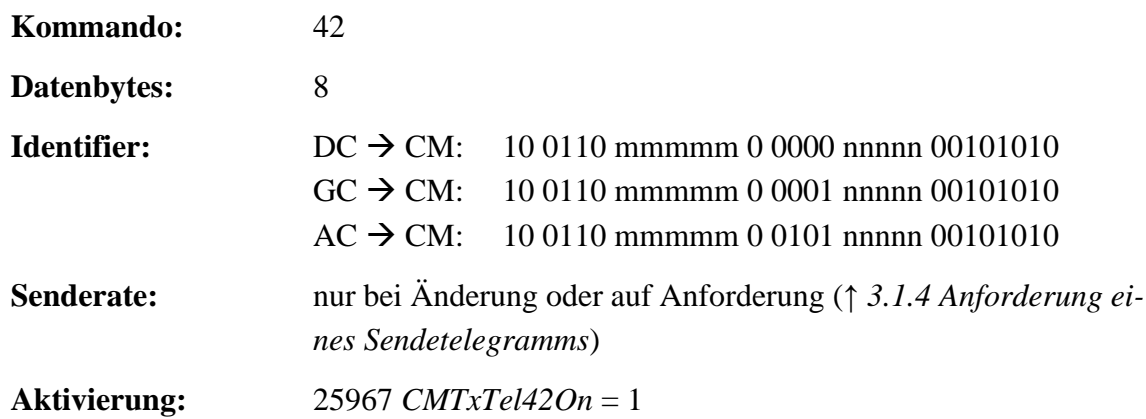

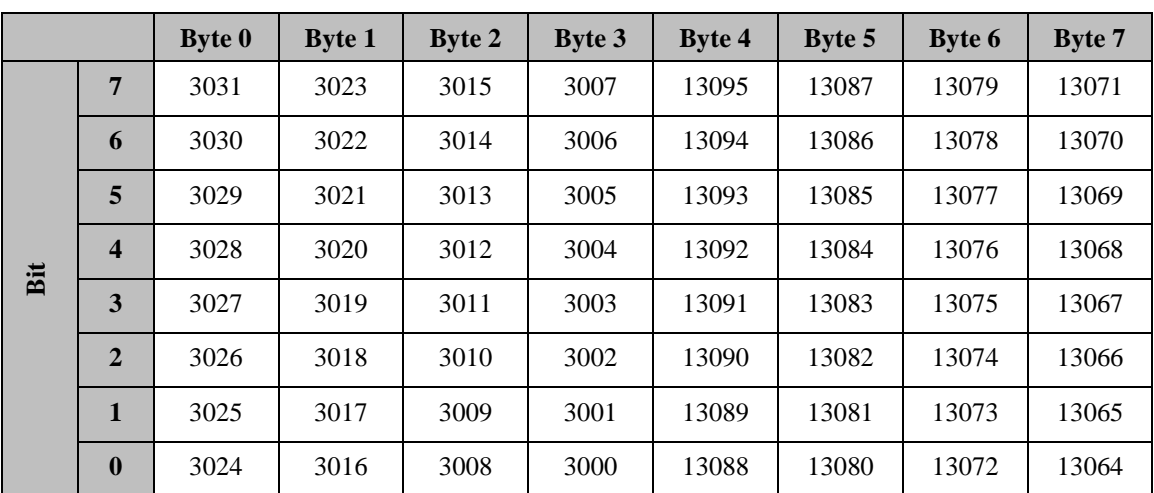

\_\_\_\_\_\_\_\_\_\_\_\_\_\_\_\_\_\_\_\_\_\_\_\_\_\_\_\_\_\_\_\_\_\_\_\_\_\_\_\_\_\_\_\_\_\_\_\_\_\_\_\_\_\_\_\_\_\_\_\_\_\_\_\_\_\_\_\_\_\_\_

## **Tabelle 47: Kommando 42 aktuelle Fehler**

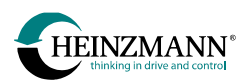

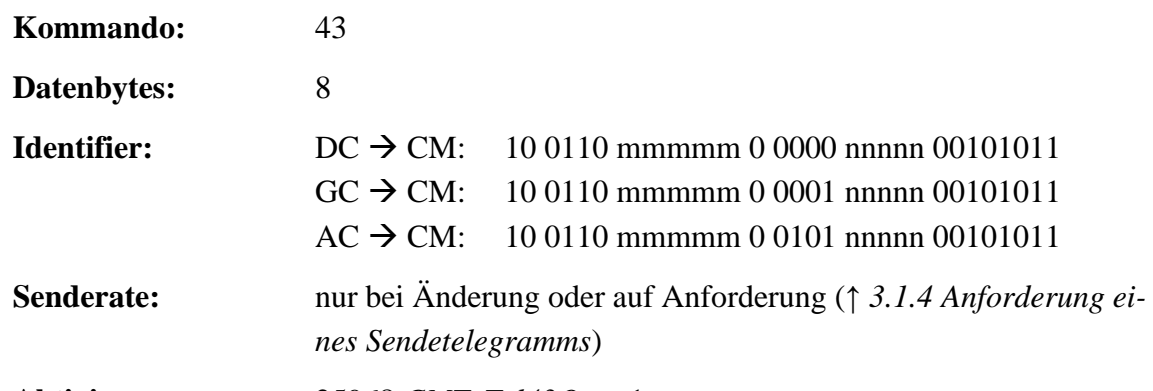

**Aktivierung:** 25968 *CMTxTel43On* = 1

Dieses Telegramm wird nur gesendet, wenn das Steuergerät Fehlernummern im Bereich 13000 bis 13095 definiert hat.

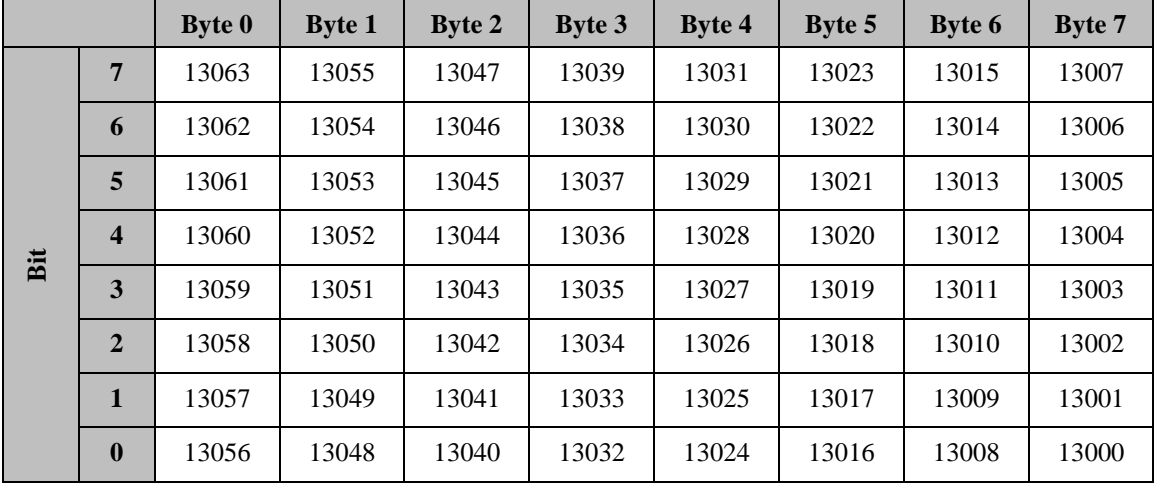

\_\_\_\_\_\_\_\_\_\_\_\_\_\_\_\_\_\_\_\_\_\_\_\_\_\_\_\_\_\_\_\_\_\_\_\_\_\_\_\_\_\_\_\_\_\_\_\_\_\_\_\_\_\_\_\_\_\_\_\_\_\_\_\_\_\_\_\_\_\_\_

### **Tabelle 48: Kommando 43 aktuelle Fehler**

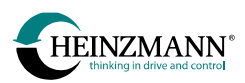

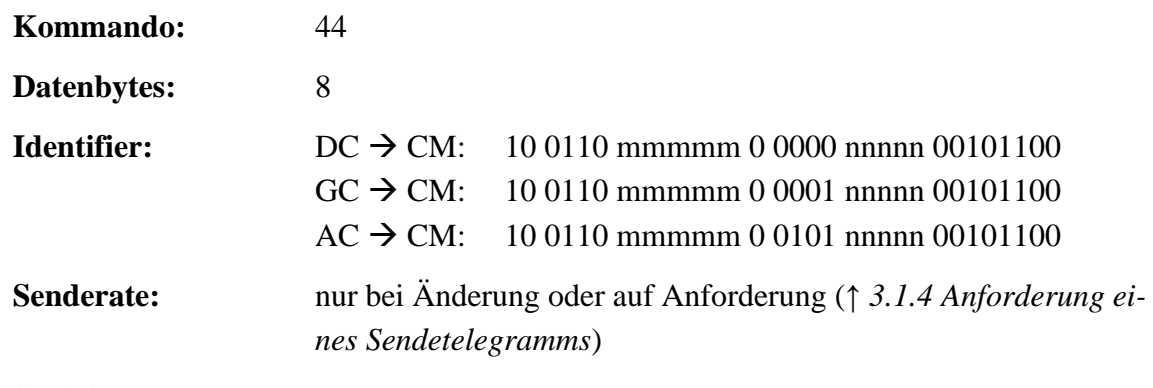

**Aktivierung:** 25969 *CMTxTel44On* = 1

Dieses Telegramm wird nur gesendet, wenn das Steuergerät Fehlernummern im Bereich 23000 bis 23095 definiert hat.

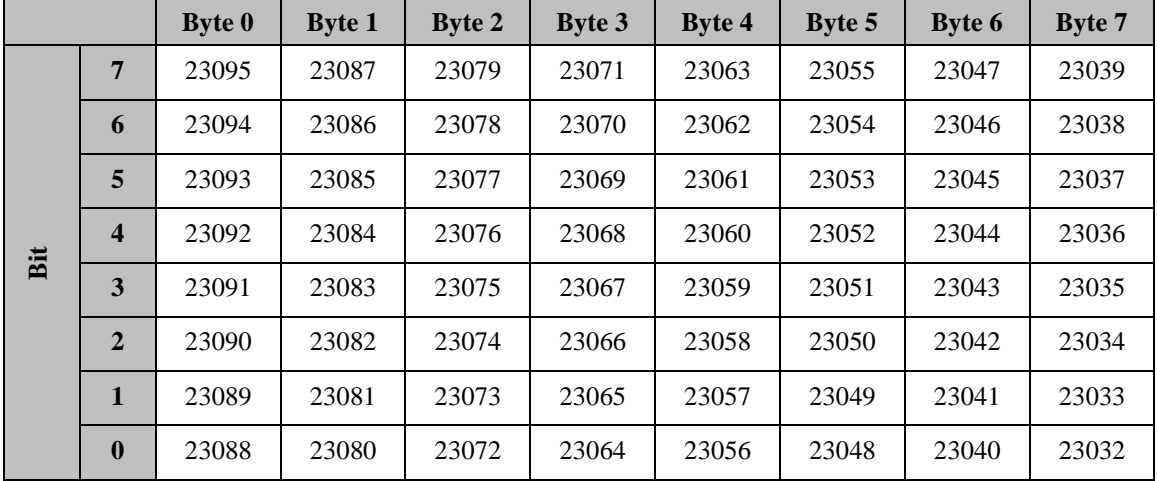

\_\_\_\_\_\_\_\_\_\_\_\_\_\_\_\_\_\_\_\_\_\_\_\_\_\_\_\_\_\_\_\_\_\_\_\_\_\_\_\_\_\_\_\_\_\_\_\_\_\_\_\_\_\_\_\_\_\_\_\_\_\_\_\_\_\_\_\_\_\_\_

### **Tabelle 49: Kommando 44 aktuelle Fehler**

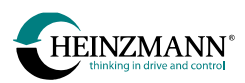

23000 bis 23095 definiert hat.

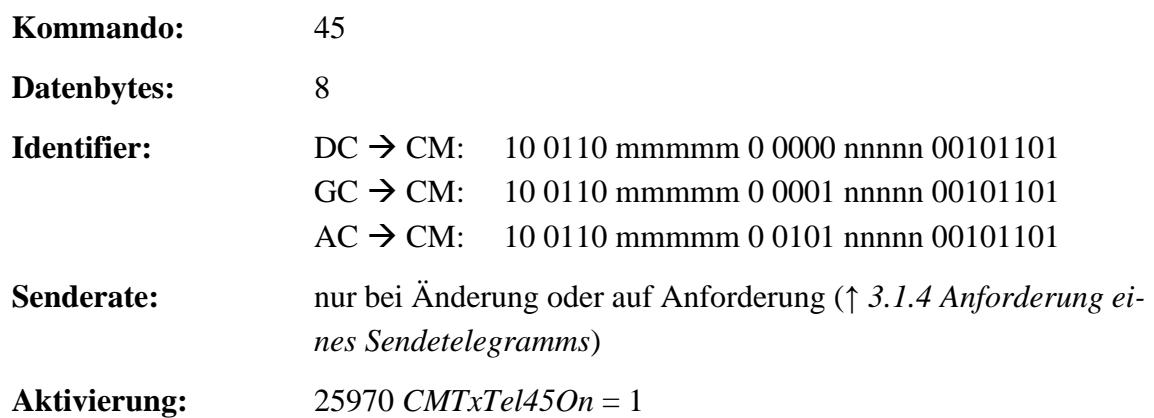

Dieses Telegramm wird nur gesendet, wenn das Steuergerät Fehlernummern im Bereich

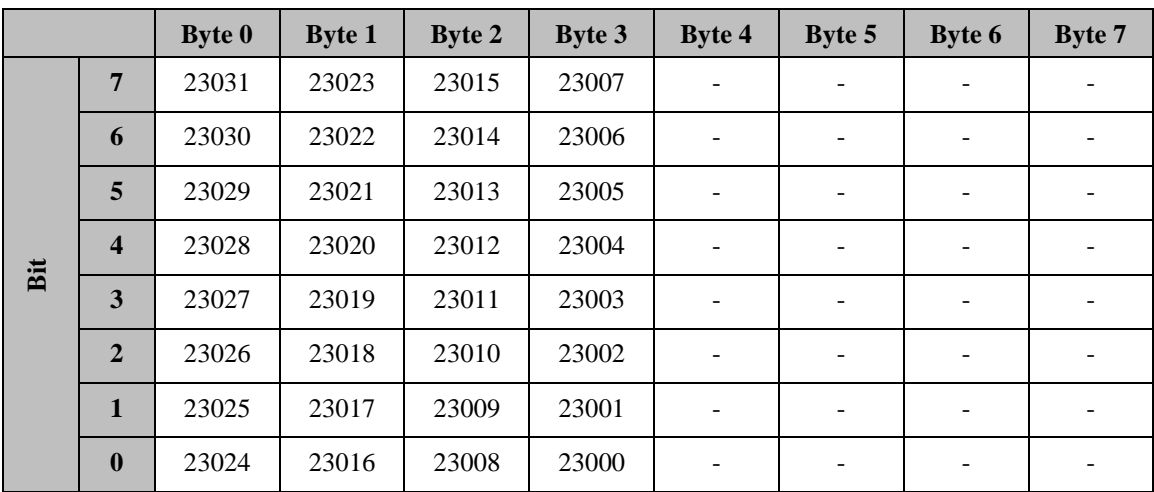

\_\_\_\_\_\_\_\_\_\_\_\_\_\_\_\_\_\_\_\_\_\_\_\_\_\_\_\_\_\_\_\_\_\_\_\_\_\_\_\_\_\_\_\_\_\_\_\_\_\_\_\_\_\_\_\_\_\_\_\_\_\_\_\_\_\_\_\_\_\_\_

**Tabelle 50: Kommando 45 aktuelle Fehler**

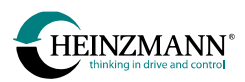

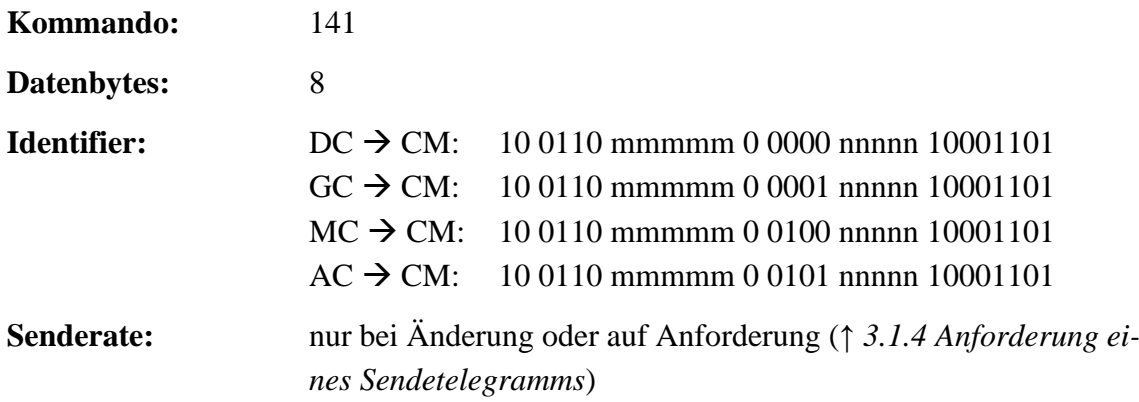

**Aktivierung:** 25966 *CMTxTel141On* = 1

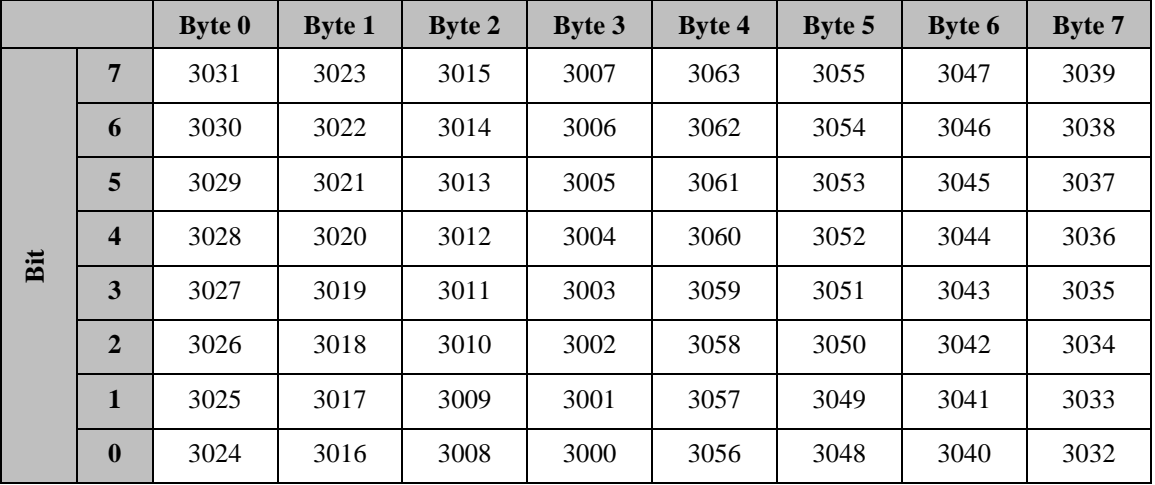

\_\_\_\_\_\_\_\_\_\_\_\_\_\_\_\_\_\_\_\_\_\_\_\_\_\_\_\_\_\_\_\_\_\_\_\_\_\_\_\_\_\_\_\_\_\_\_\_\_\_\_\_\_\_\_\_\_\_\_\_\_\_\_\_\_\_\_\_\_\_\_

#### **Tabelle 51: Kommando 141 aktuelle Fehler**

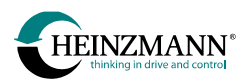

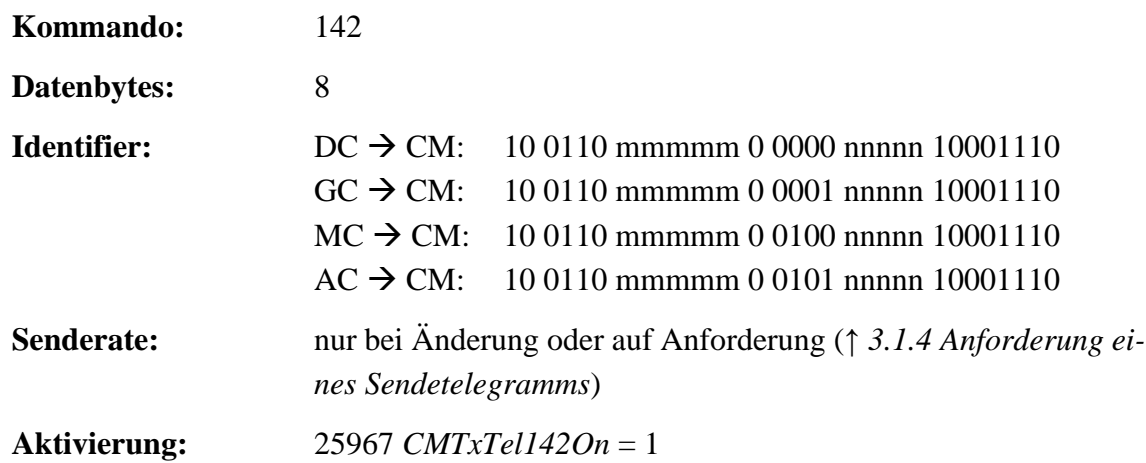

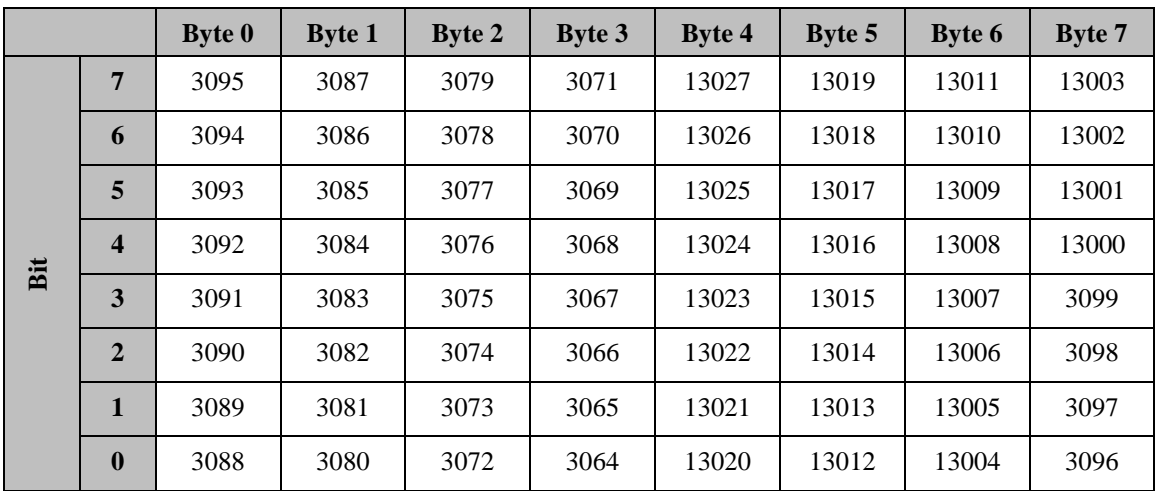

\_\_\_\_\_\_\_\_\_\_\_\_\_\_\_\_\_\_\_\_\_\_\_\_\_\_\_\_\_\_\_\_\_\_\_\_\_\_\_\_\_\_\_\_\_\_\_\_\_\_\_\_\_\_\_\_\_\_\_\_\_\_\_\_\_\_\_\_\_\_\_

#### **Tabelle 52: Kommando 142 aktuelle Fehler**

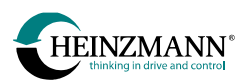

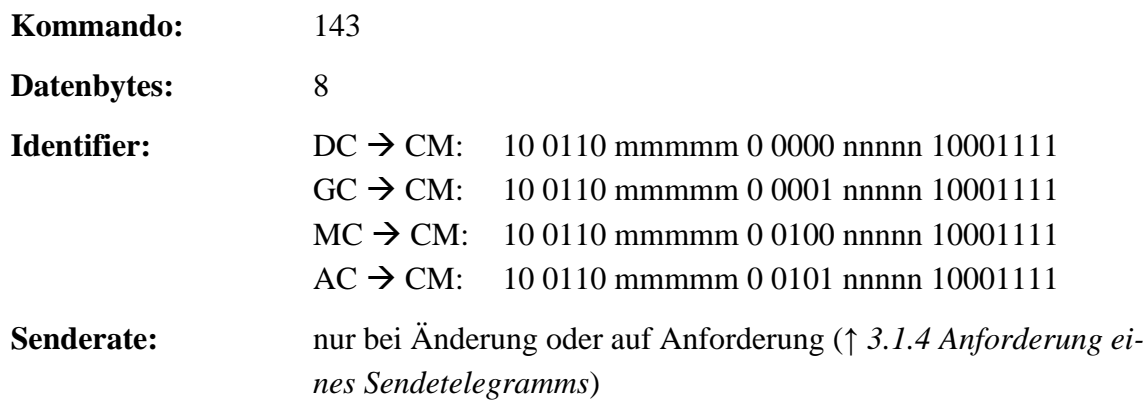

**Aktivierung:** 25968 *CMTxTel143On* = 1

Dieses Telegramm wird nur gesendet, wenn das Steuergerät Fehlernummern größer 13027 definiert hat.

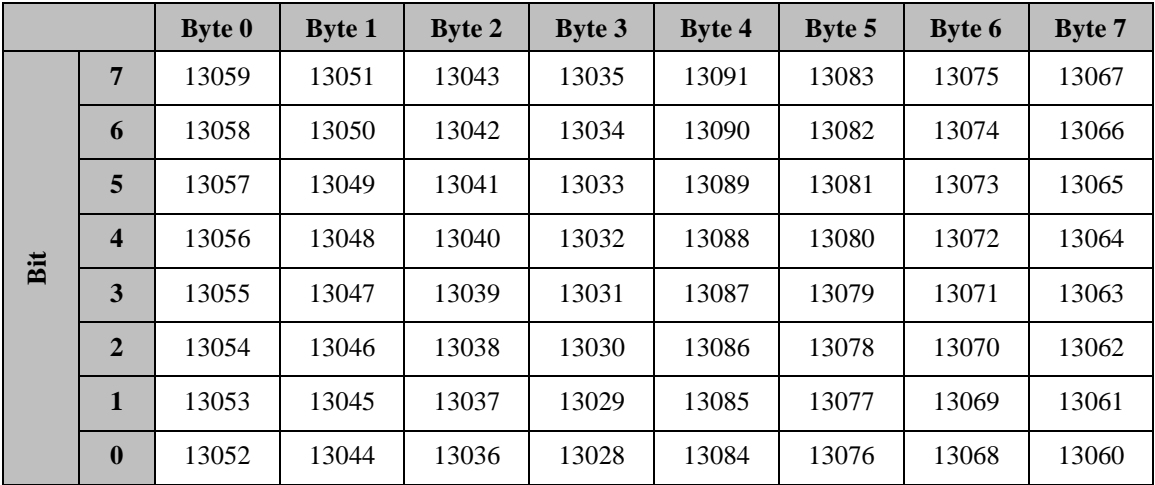

\_\_\_\_\_\_\_\_\_\_\_\_\_\_\_\_\_\_\_\_\_\_\_\_\_\_\_\_\_\_\_\_\_\_\_\_\_\_\_\_\_\_\_\_\_\_\_\_\_\_\_\_\_\_\_\_\_\_\_\_\_\_\_\_\_\_\_\_\_\_\_

#### **Tabelle 53: Kommando 143 aktuelle Fehler**

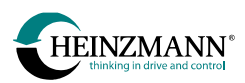

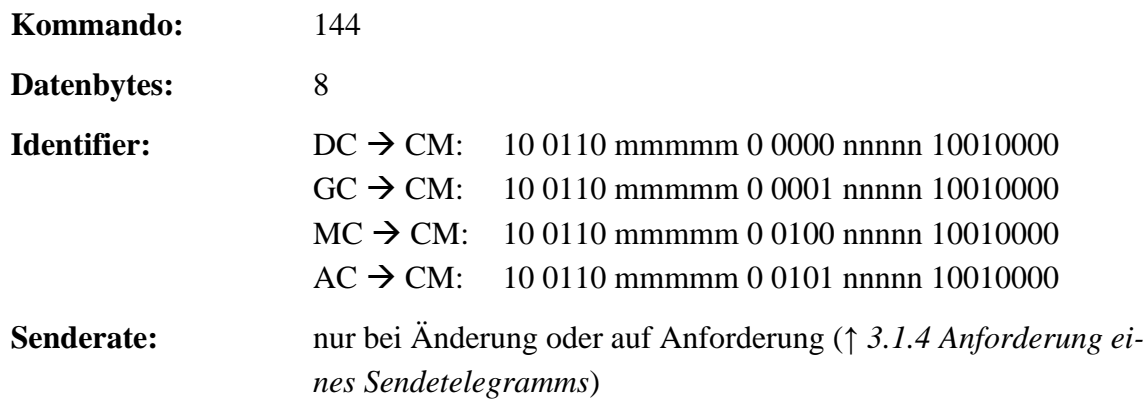

**Aktivierung:** 25969 *CMTxTel144On* = 1

Dieses Telegramm wird nur gesendet, wenn das Steuergerät Fehlernummern größer 13091 definiert hat.

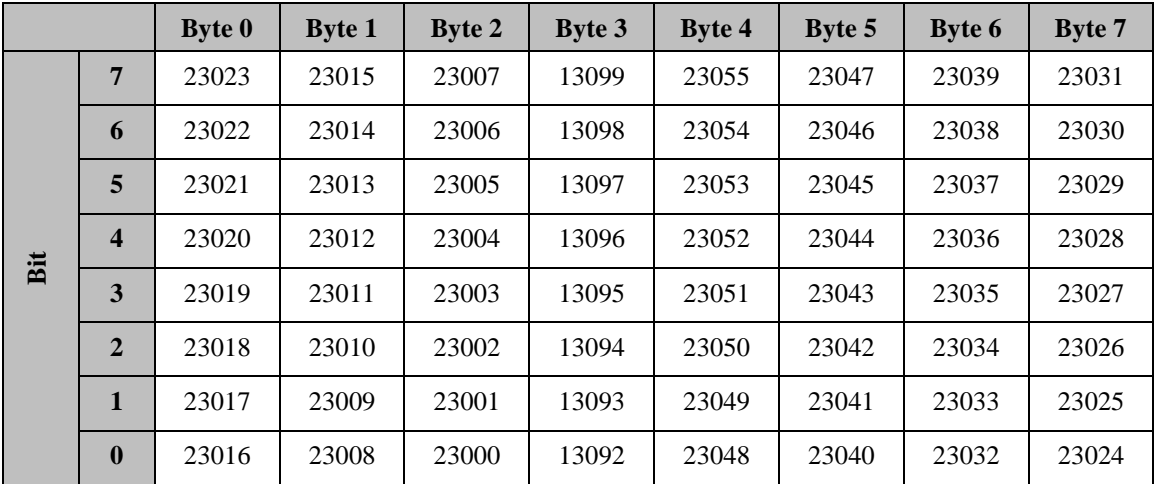

\_\_\_\_\_\_\_\_\_\_\_\_\_\_\_\_\_\_\_\_\_\_\_\_\_\_\_\_\_\_\_\_\_\_\_\_\_\_\_\_\_\_\_\_\_\_\_\_\_\_\_\_\_\_\_\_\_\_\_\_\_\_\_\_\_\_\_\_\_\_\_

#### **Tabelle 54: Kommando 144 aktuelle Fehler**

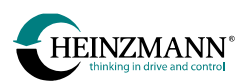

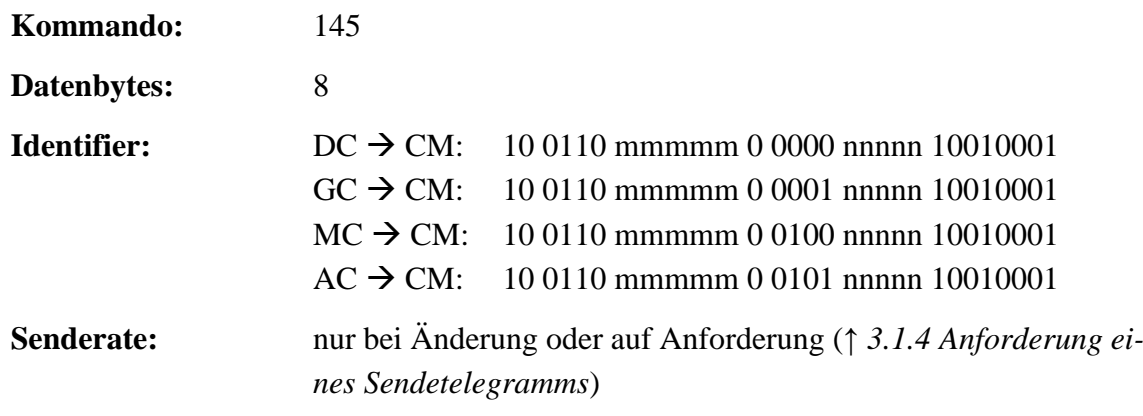

**Aktivierung:** 25970 *CMTxTel145On* = 1

Dieses Telegramm wird nur gesendet, wenn das Steuergerät Fehlernummern größer 23055 definiert hat.

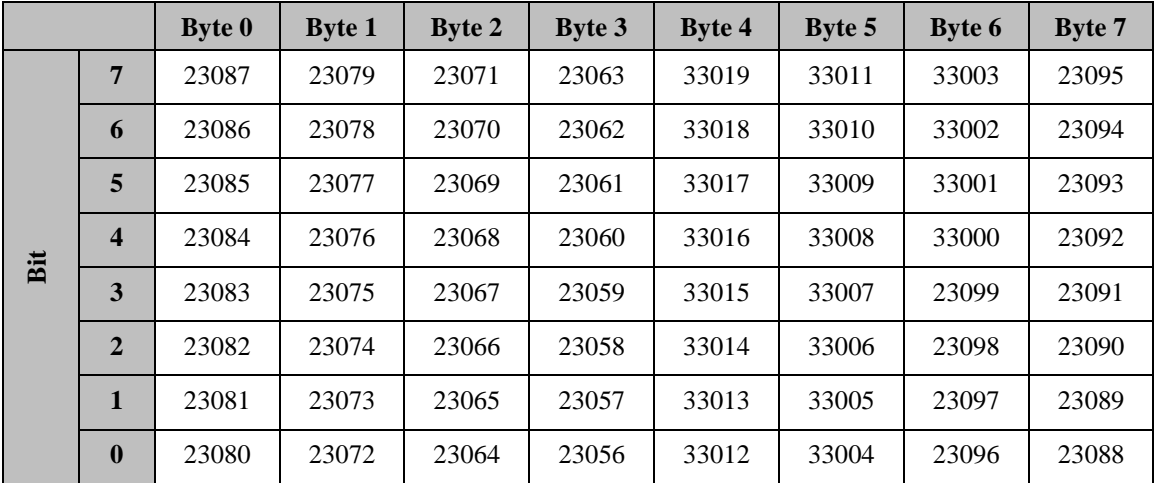

\_\_\_\_\_\_\_\_\_\_\_\_\_\_\_\_\_\_\_\_\_\_\_\_\_\_\_\_\_\_\_\_\_\_\_\_\_\_\_\_\_\_\_\_\_\_\_\_\_\_\_\_\_\_\_\_\_\_\_\_\_\_\_\_\_\_\_\_\_\_\_

#### **Tabelle 55: Kommando 145 aktuelle Fehler**

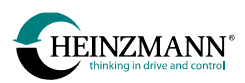

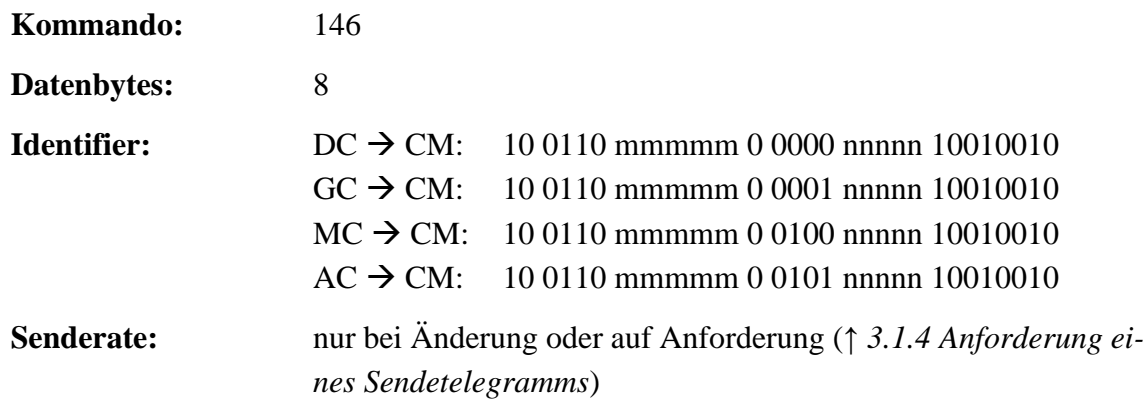

**Aktivierung:** 25990 *CMTxTel146On* = 1

Dieses Telegramm wird nur gesendet, wenn das Steuergerät Fehlernummern größer 33019 definiert hat.

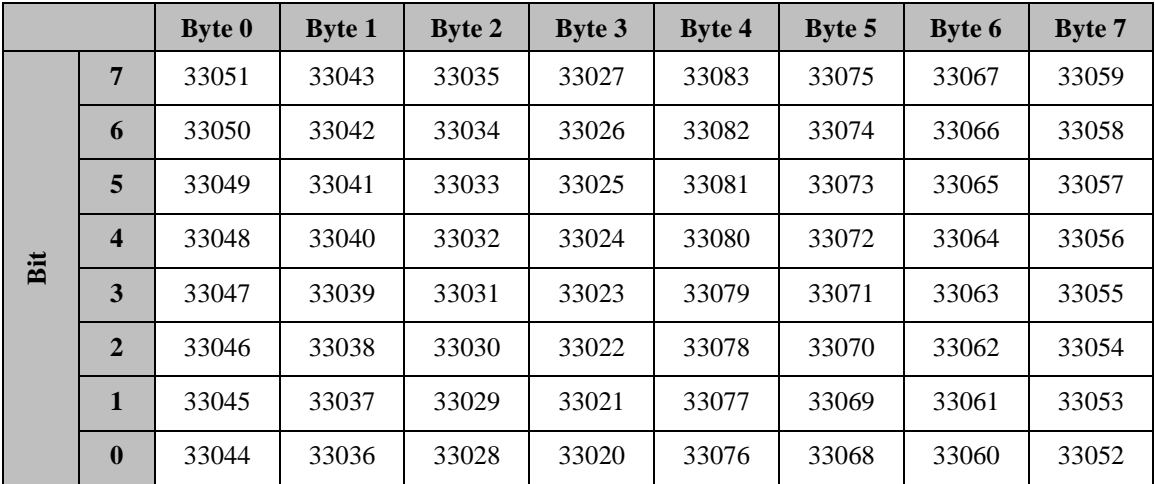

\_\_\_\_\_\_\_\_\_\_\_\_\_\_\_\_\_\_\_\_\_\_\_\_\_\_\_\_\_\_\_\_\_\_\_\_\_\_\_\_\_\_\_\_\_\_\_\_\_\_\_\_\_\_\_\_\_\_\_\_\_\_\_\_\_\_\_\_\_\_\_

#### **Tabelle 56: Kommando 146 aktuelle Fehler**

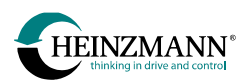

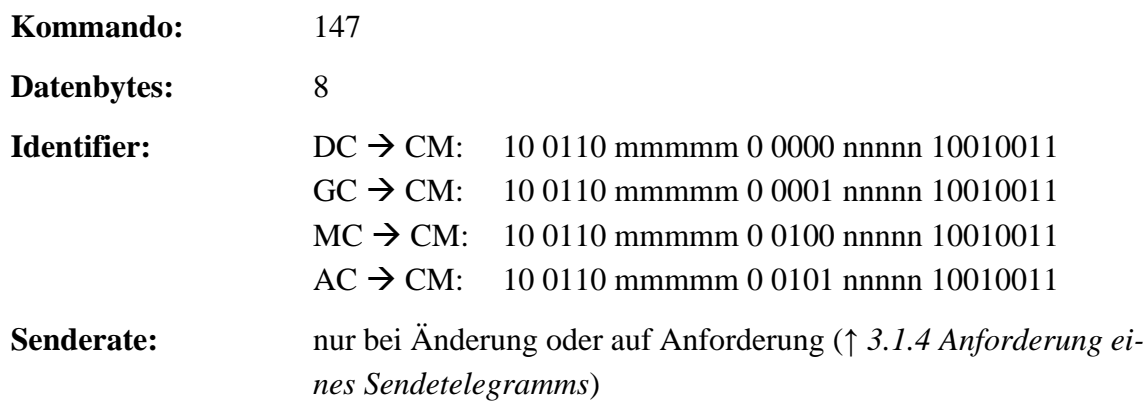

**Aktivierung:** 25991 *CMTxTel147On* = 1

Dieses Telegramm wird nur gesendet, wenn das Steuergerät Fehlernummern größer 33083 definiert hat.

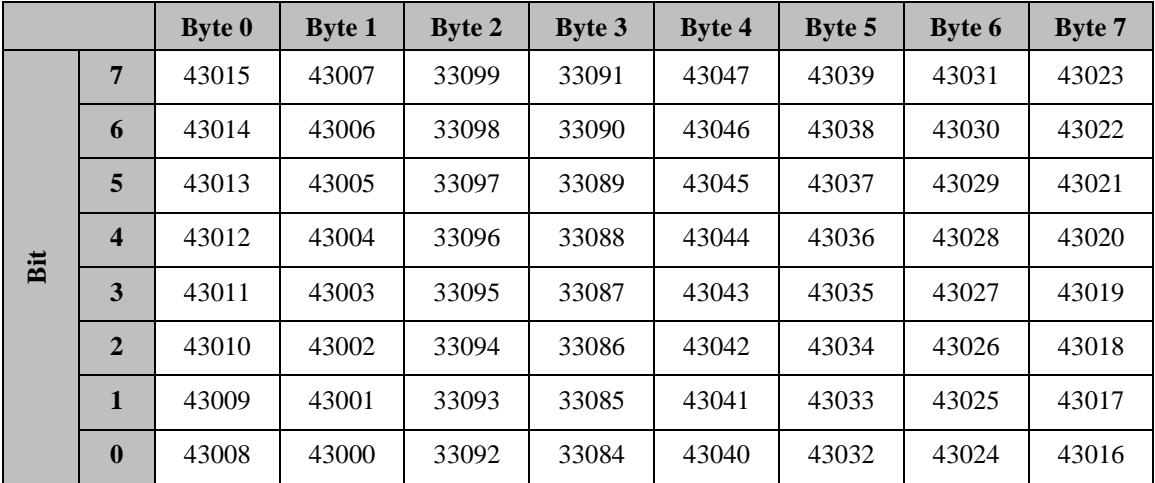

\_\_\_\_\_\_\_\_\_\_\_\_\_\_\_\_\_\_\_\_\_\_\_\_\_\_\_\_\_\_\_\_\_\_\_\_\_\_\_\_\_\_\_\_\_\_\_\_\_\_\_\_\_\_\_\_\_\_\_\_\_\_\_\_\_\_\_\_\_\_\_

#### **Tabelle 57: Kommando 147 aktuelle Fehler**

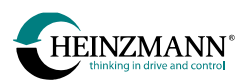

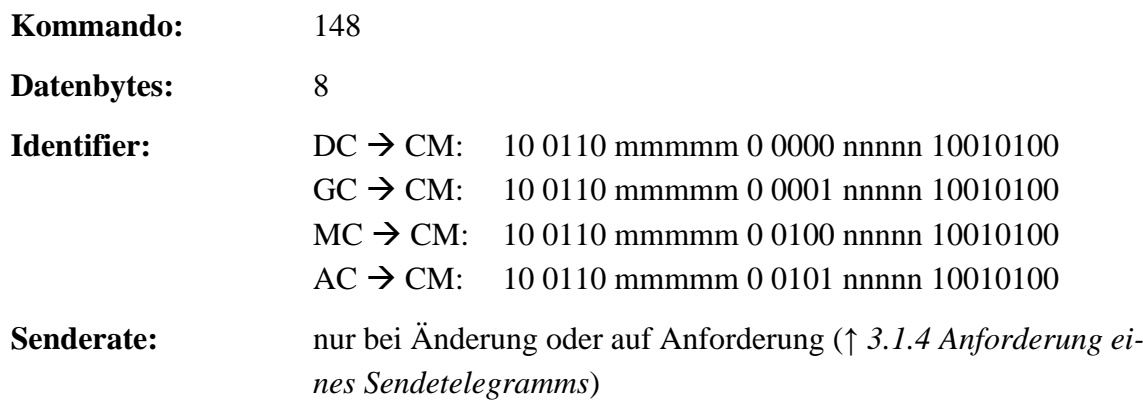

**Aktivierung:** 25992 *CMTxTel148On* = 1

Dieses Telegramm wird nur gesendet, wenn das Steuergerät Fehlernummern größer 43047 definiert hat.

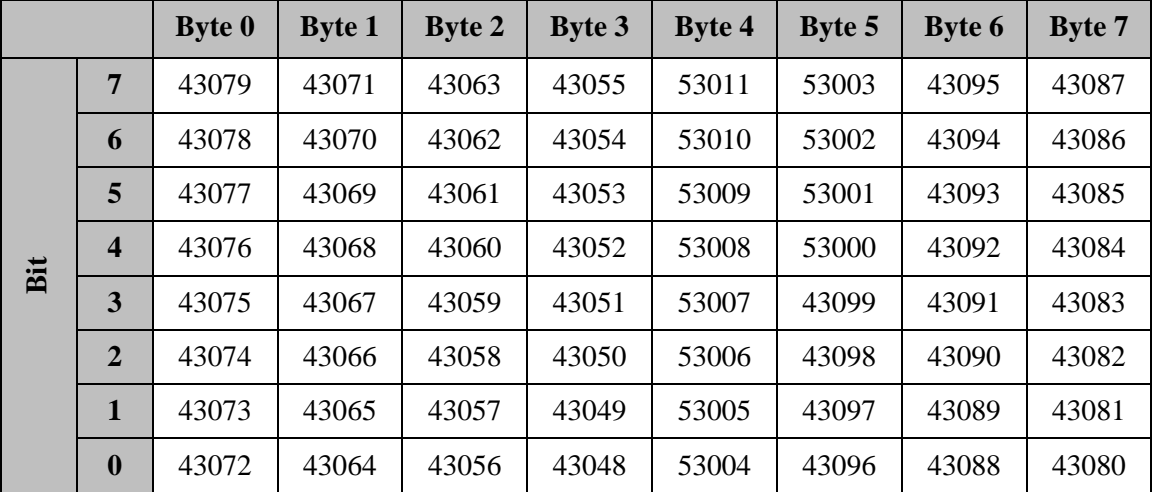

**Tabelle 58: Kommando 148 aktuelle Fehler**

# **3.4.5 Konfigurierbare Telegramme**

Die konfigurierbaren Telegramme senden den Wert der Parameter, die in 29800 *CMTel-50ParamSet(0)* bis 29813 *CMTel52ParamSet(3)* oder bis 29843 *CMTel58ParamSet(3)* eingetragen werden (*↑ [2.2.2](#page-21-1) [Frei konfigurierbare Telegramme](#page-21-1)*).

Alle Werte werden im externen Wertebereich gesendet. Dieser Bereich ist für jeden Parameter definiert und wird sowohl in der zum Steuergerät gehörenden Basis-Information beschrieben als auch in DcDesk 6 angezeigt. Eventuell definierte Nachkommastellen werden für die Sendung durch Multiplikation von Zehnerpotenzen aufgelöst.

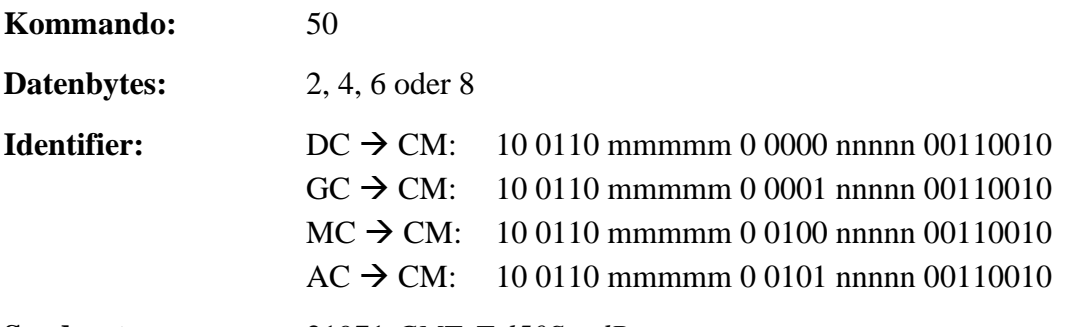

**Senderate:** 21971 *CMTxTel50SendRate*

**Aktivierung:** 25971 *CMTxTel50On* = 1

**Byte 0 Byte 1 Byte 2 Byte 3 Byte 4 Byte 5 Byte 6 Byte 7** High-Byte Low-Byte High-Byte Low-Byte High-Byte Low-Byte High-Byte Low-Byte **Wert** Wert von 29800 *CMTel50ParamSet(0)* Wert von 29801 *CMTel50ParamSet(1)* Wert von 29802 *CMTel50ParamSet(2)* Wert von 29803 *CMTel50ParamSet(3)*

\_\_\_\_\_\_\_\_\_\_\_\_\_\_\_\_\_\_\_\_\_\_\_\_\_\_\_\_\_\_\_\_\_\_\_\_\_\_\_\_\_\_\_\_\_\_\_\_\_\_\_\_\_\_\_\_\_\_\_\_\_\_\_\_\_\_\_\_\_\_\_

#### **Tabelle 59: Kommando 50 konfigurierbares Telegramm**

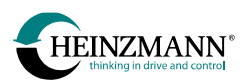

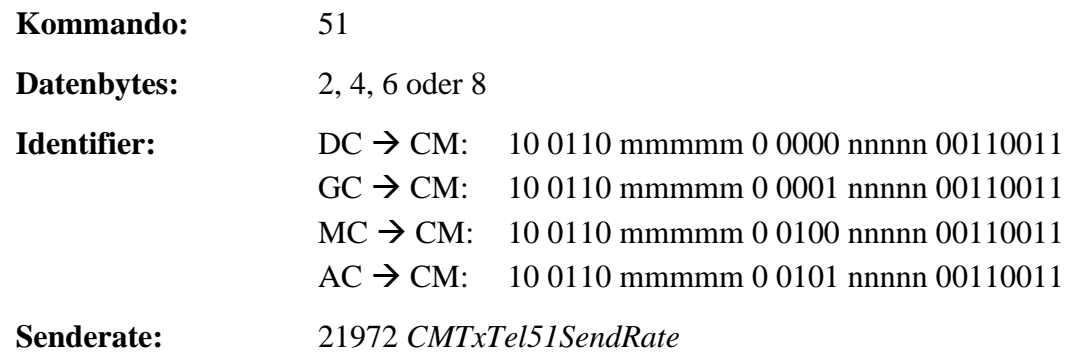

**Aktivierung:** 25972 *CMTxTel51On* = 1

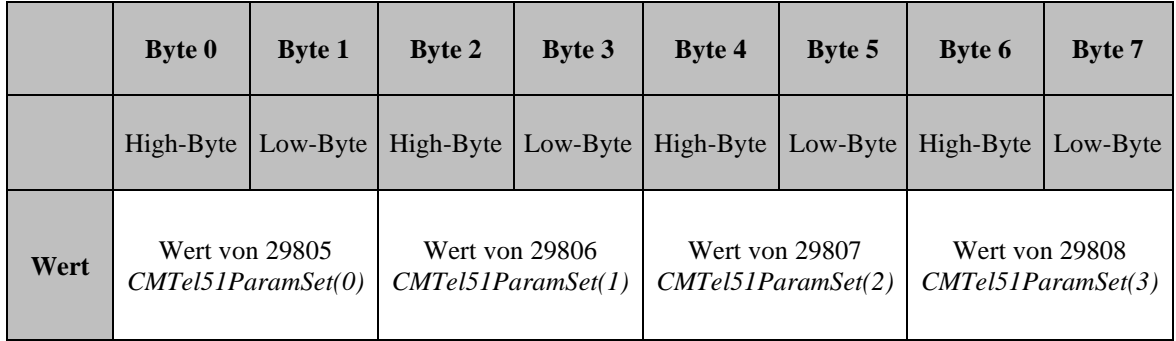

### **Tabelle 60: Kommando 51 konfigurierbares Telegramm**

**Kommando:** 52

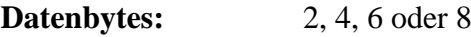

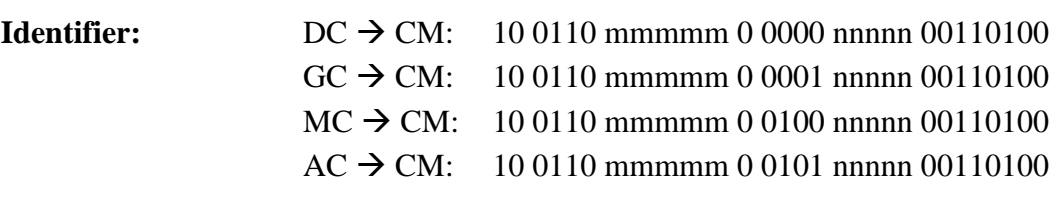

\_\_\_\_\_\_\_\_\_\_\_\_\_\_\_\_\_\_\_\_\_\_\_\_\_\_\_\_\_\_\_\_\_\_\_\_\_\_\_\_\_\_\_\_\_\_\_\_\_\_\_\_\_\_\_\_\_\_\_\_\_\_\_\_\_\_\_\_\_\_\_

**Senderate:** 21973 *CMTxTel52SendRate*

**Aktivierung:** 25973 *CMTxTel52On* = 1

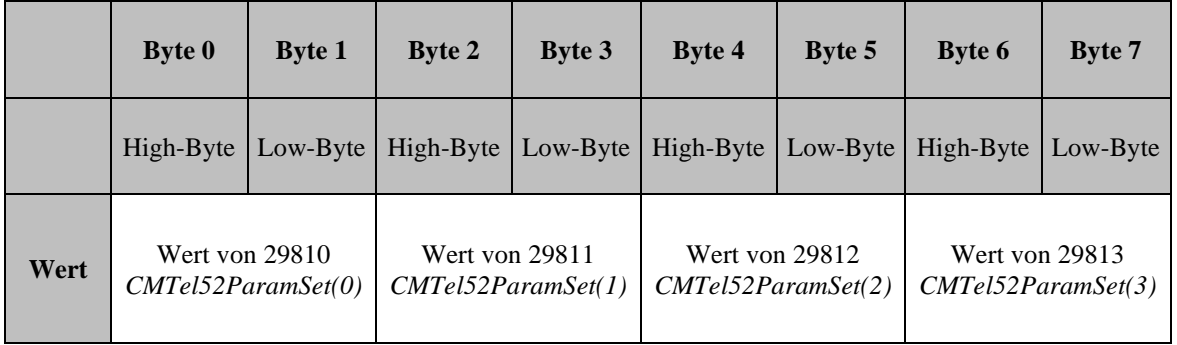

\_\_\_\_\_\_\_\_\_\_\_\_\_\_\_\_\_\_\_\_\_\_\_\_\_\_\_\_\_\_\_\_\_\_\_\_\_\_\_\_\_\_\_\_\_\_\_\_\_\_\_\_\_\_\_\_\_\_\_\_\_\_\_\_\_\_\_\_\_\_\_

#### **Tabelle 61: Kommando 52 konfigurierbares Telegramm**

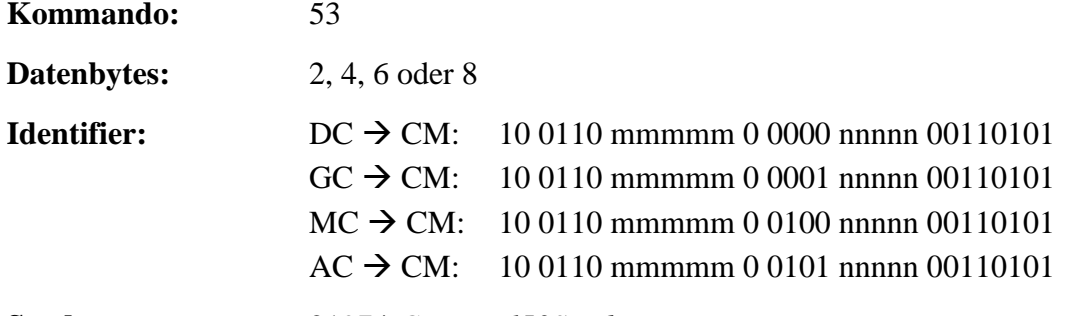

**Senderate:** 21974 *CMTxTel53SendRate*

**Aktivierung:** 25974 *CMTxTel53On* = 1

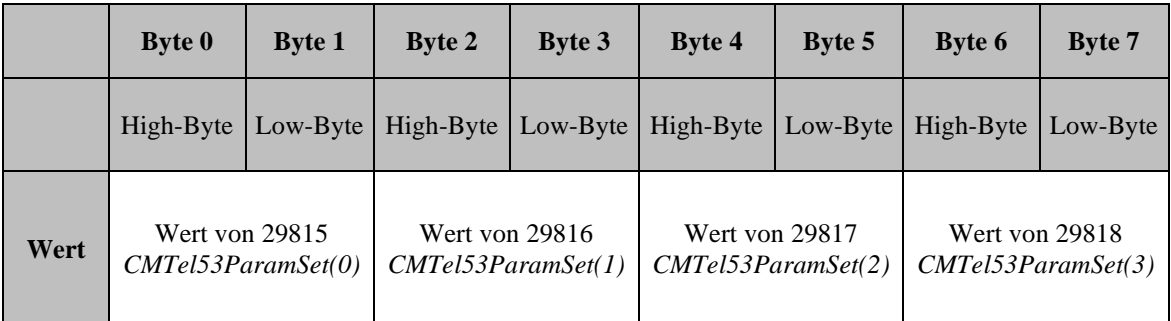

**Tabelle 62: Kommando 53 konfigurierbares Telegramm**

**Kommando:** 54

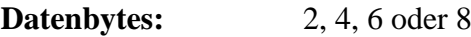

**Identifier:**  $DC \rightarrow CM: 10\,0110$  mmmmm 0 0000 nnnnn 00110110  $GC \to CM$ : 10 0110 mmmmm 0 0001 nnnnn 00110110

\_\_\_\_\_\_\_\_\_\_\_\_\_\_\_\_\_\_\_\_\_\_\_\_\_\_\_\_\_\_\_\_\_\_\_\_\_\_\_\_\_\_\_\_\_\_\_\_\_\_\_\_\_\_\_\_\_\_\_\_\_\_\_\_\_\_\_\_\_\_\_

- $MC \rightarrow CM: 10 0110$  mmmmm 0 0100 nnnnn 00110110
- $AC \rightarrow CM: 10 0110$  mmmmm 0 0101 nnnnn 00110110

**Senderate:** 21975 *CMTxTel54SendRate*

**Aktivierung:** 25975 *CMTxTel54On* = 1

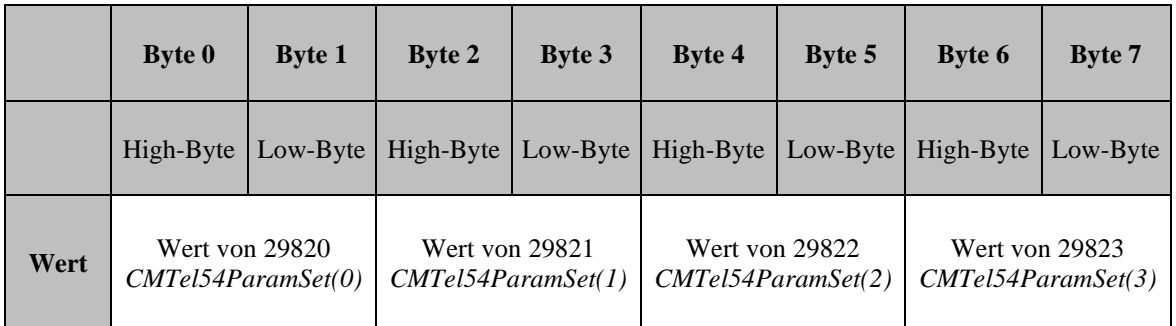

\_\_\_\_\_\_\_\_\_\_\_\_\_\_\_\_\_\_\_\_\_\_\_\_\_\_\_\_\_\_\_\_\_\_\_\_\_\_\_\_\_\_\_\_\_\_\_\_\_\_\_\_\_\_\_\_\_\_\_\_\_\_\_\_\_\_\_\_\_\_\_

**Tabelle 63: Kommando 54 konfigurierbares Telegramm**

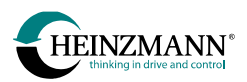

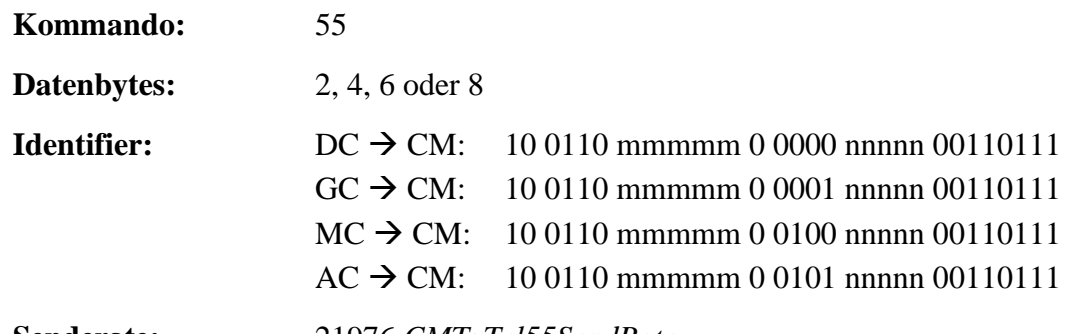

**Senderate:** 21976 *CMTxTel55SendRate*

**Aktivierung:** 25976 *CMTxTel55On* = 1

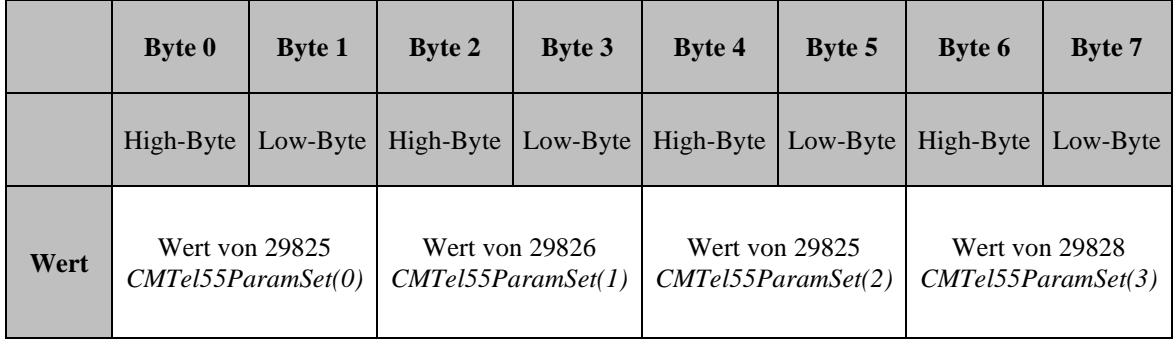

\_\_\_\_\_\_\_\_\_\_\_\_\_\_\_\_\_\_\_\_\_\_\_\_\_\_\_\_\_\_\_\_\_\_\_\_\_\_\_\_\_\_\_\_\_\_\_\_\_\_\_\_\_\_\_\_\_\_\_\_\_\_\_\_\_\_\_\_\_\_\_

## **Tabelle 64: Kommando 55 konfigurierbares Telegramm**

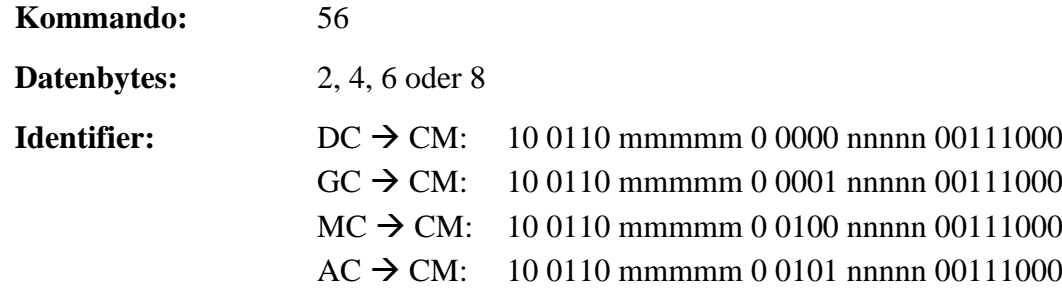

**Senderate:** 21977 *CMTxTel56SendRate*

**Aktivierung:** 25977 *CMTxTel56On* = 1

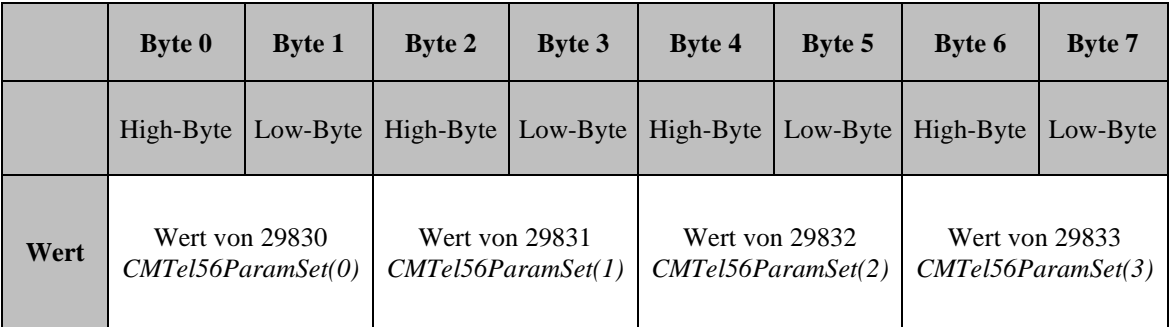

\_\_\_\_\_\_\_\_\_\_\_\_\_\_\_\_\_\_\_\_\_\_\_\_\_\_\_\_\_\_\_\_\_\_\_\_\_\_\_\_\_\_\_\_\_\_\_\_\_\_\_\_\_\_\_\_\_\_\_\_\_\_\_\_\_\_\_\_\_\_\_

#### **Tabelle 65: Kommando 56 konfigurierbares Telegramm**

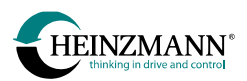

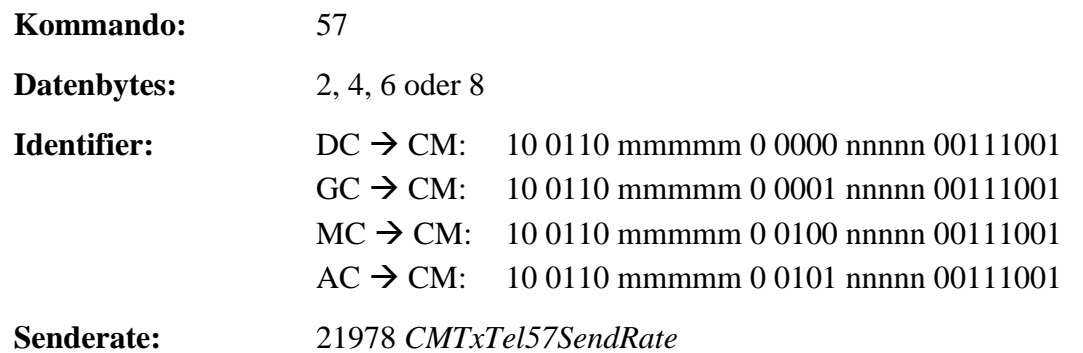

**Aktivierung:** 25978 *CMTxTel57On* = 1

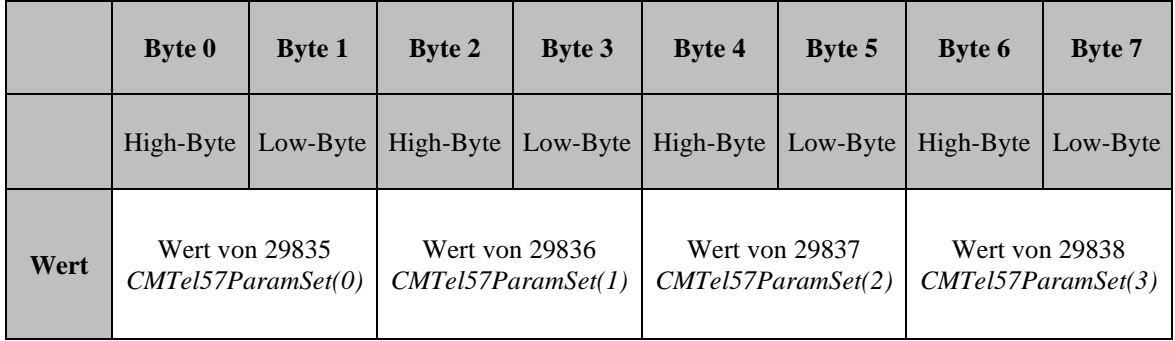

### **Tabelle 66: Kommando 57 konfigurierbares Telegramm**

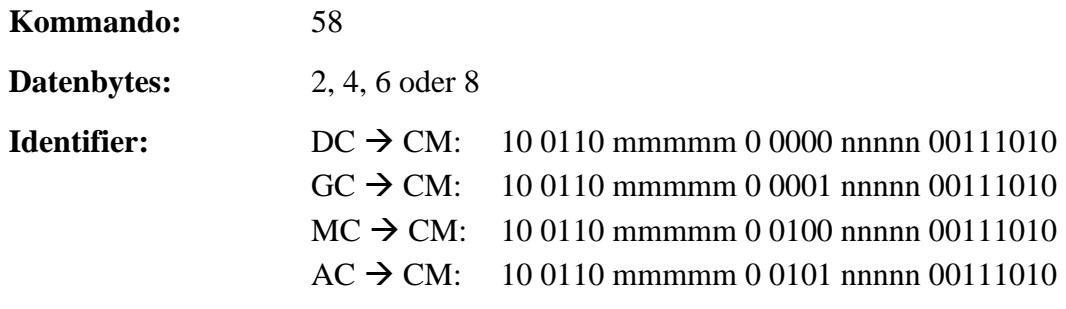

\_\_\_\_\_\_\_\_\_\_\_\_\_\_\_\_\_\_\_\_\_\_\_\_\_\_\_\_\_\_\_\_\_\_\_\_\_\_\_\_\_\_\_\_\_\_\_\_\_\_\_\_\_\_\_\_\_\_\_\_\_\_\_\_\_\_\_\_\_\_\_

**Senderate:** 21979 *CMTxTel58SendRate*

**Aktivierung:** 25979 *CMTxTel58On* = 1

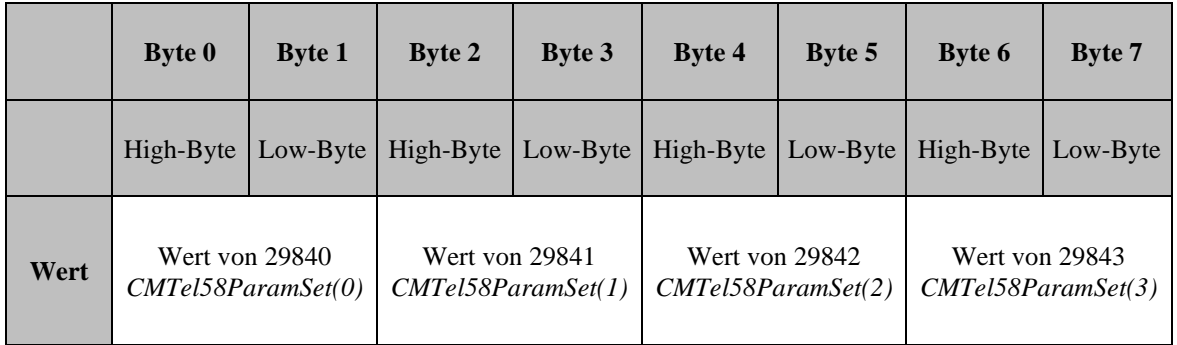

**Tabelle 67: Kommando 58 konfigurierbares Telegramm**

# **3.4.6 Antwort auf Anforderung von Parameterwerten**

Es werden nur solche Parameter des Anforderungstelegramms 80 (*↑ [3.1.3](#page-28-0) [Anforderung](#page-28-0)  [von Parameterwerten](#page-28-0)*) akzeptiert, deren Nummer existiert und die mit einem Level nicht höher als Level 4 definiert sind. Mit dem Antworttelegramm 80 werden die aktuellen Werte dieser Parameter übertragen.

Alle Werte werden im externen Wertebereich gesendet. Dieser Bereich ist für jeden Parameter definiert und wird sowohl in der zum Steuergerät gehörenden Basis-Information als auch in DcDesk 6 angezeigt. Eventuell definierte Nachkommastellen werden für die Sendung durch Multiplikation von Zehnerpotenzen aufgelöst.

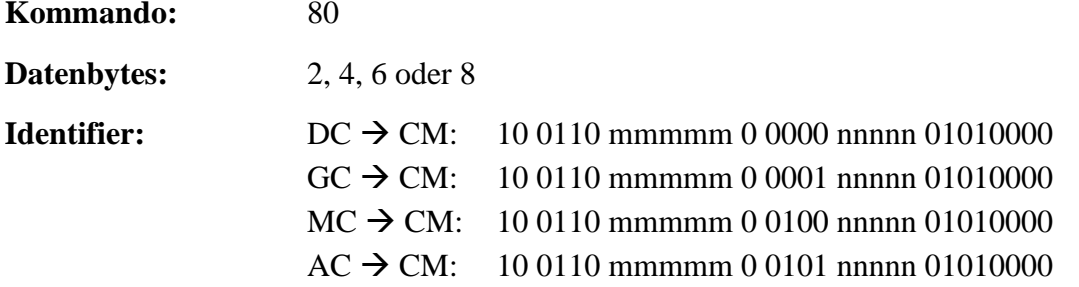

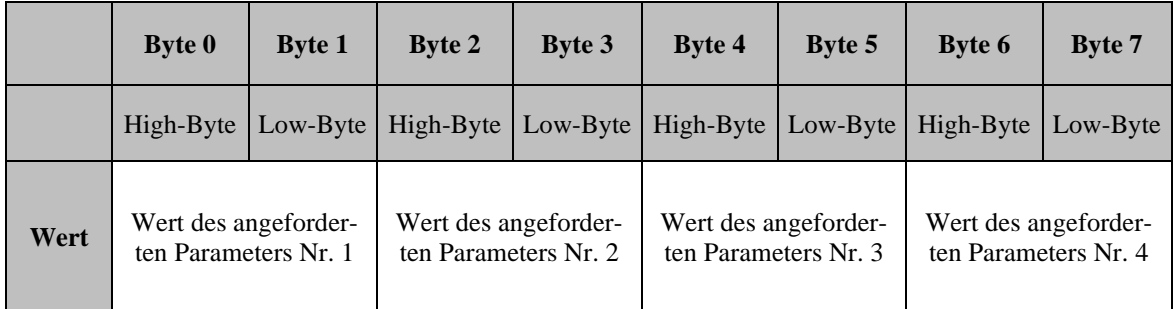

**Tabelle 68: Kommando 80 Antwort auf Anforderung von Parameterwerten**

# **3.4.7 Antwort auf Anforderung zum Lesen oder Schreiben eines Parameters**

(*↑ [3.1.5](#page-29-1) [Anforderung zum Lesen oder Schreiben eines Parameters](#page-29-1)*)

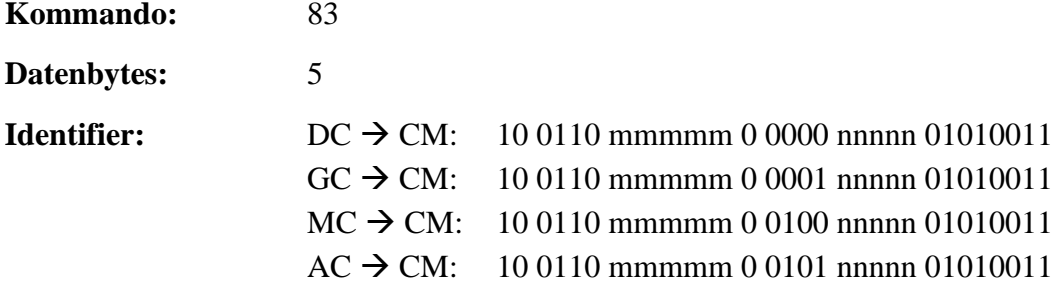

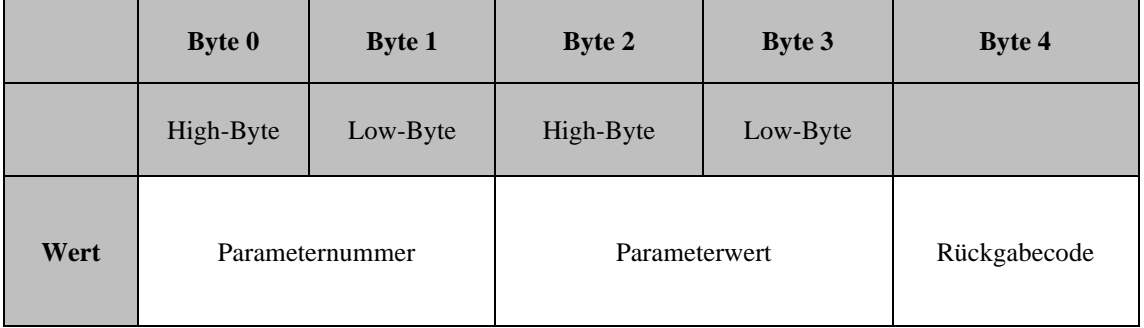

**Tabelle 69: Kommando 83 Antwort auf Anforderung zum Lesen oder Schreiben eines Parameters**

Der aktuelle Parameterwert wird im externen Wertebereich übertragen.

Der Rückgabecode kann folgende Werte annehmen:

- $\bullet$  0: OK
- 1: nicht OK
- 3: Parameter ist schreibgeschützt
- 6: Parameter existiert nicht

# **3.4.8 Antwort auf Anforderung zum Ausführen interner Steuergerätefunktionen**

(*↑ [3.1.6](#page-30-0) [Anforderung zum Ausführen interner Steuergerätefunktionen](#page-30-0)*)

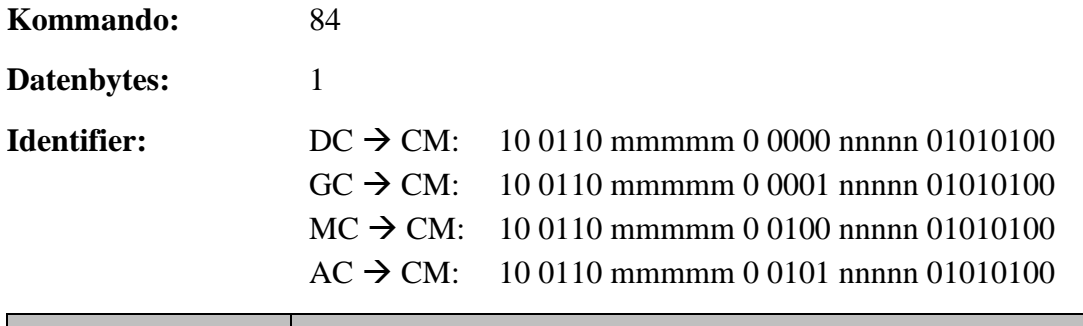

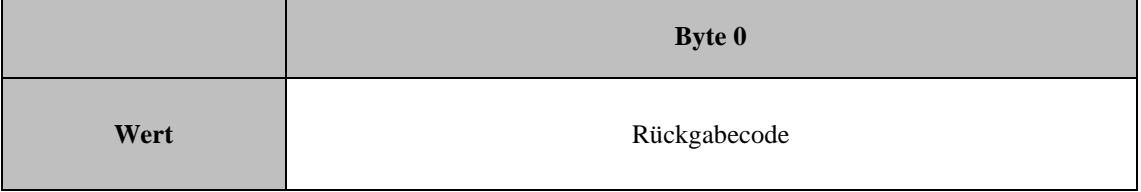

**Tabelle 70: Kommando 84 Antwort auf Anforderung zum Ausführen interner Steuergerätefunktionen**

Der Rückgabecode kann folgende Werte annehmen:

- $\bullet$  0: OK
- 1: nicht OK

# **3.5 THESEUS- / XIOSGenSet- / XIOSCHP-Sendetelegramme (GC CM)**

Alle Werte werden im internen Wertebereich gesendet (*↑ [4.2](#page-101-0) [Wertebereich von Mess-](#page-101-0) und [Anzeigewerten](#page-101-0)*).

# **3.5.1 Sammelschiene-Frequenzen**

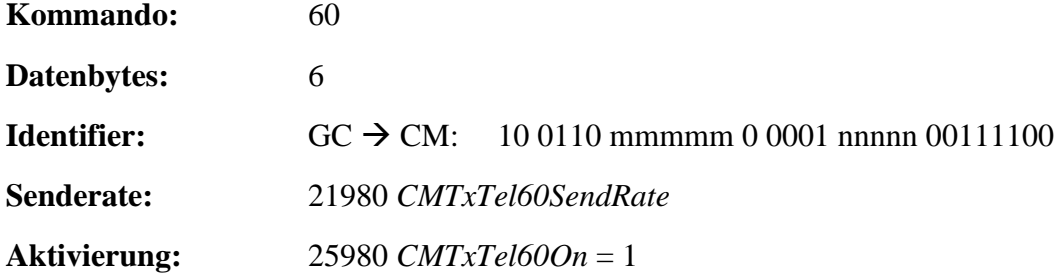

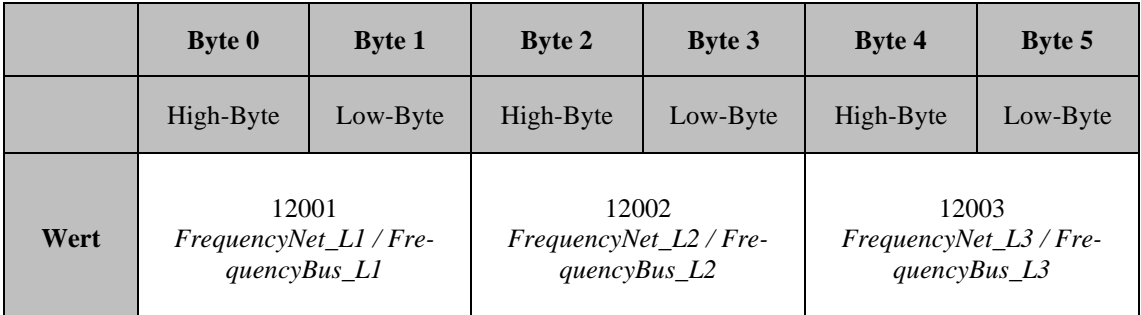

### **Tabelle 71: Kommando 60 Sammelschiene-Frequenzen**

## **3.5.2 Generatorfrequenzen**

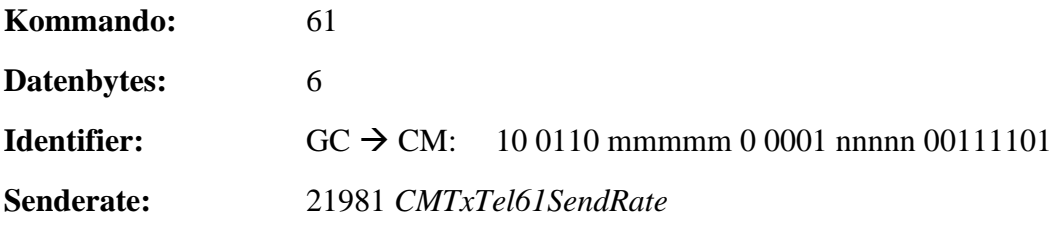

**Aktivierung:** 25981 *CMTxTel61On* = 1

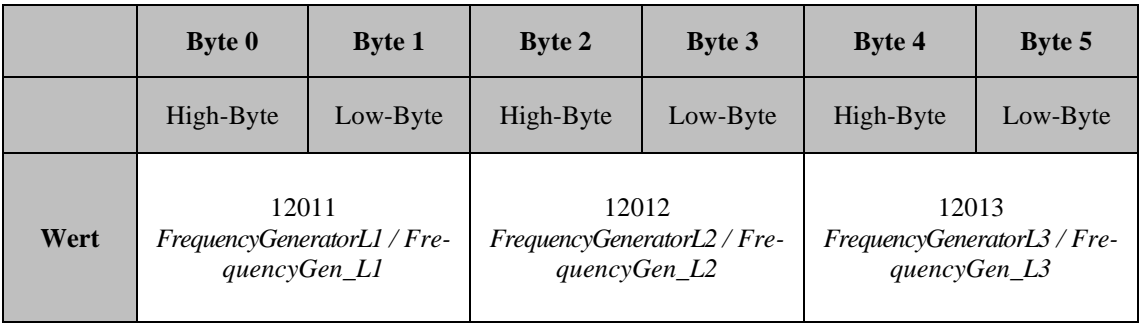

#### **Tabelle 72: Kommando 61 Generatorfrequenzen**

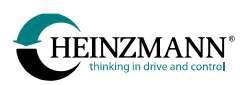

# **3.5.3 Sammelschiene-Spannungen**

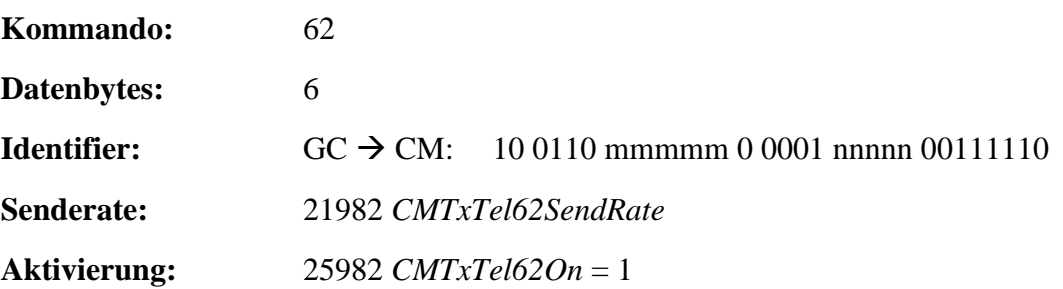

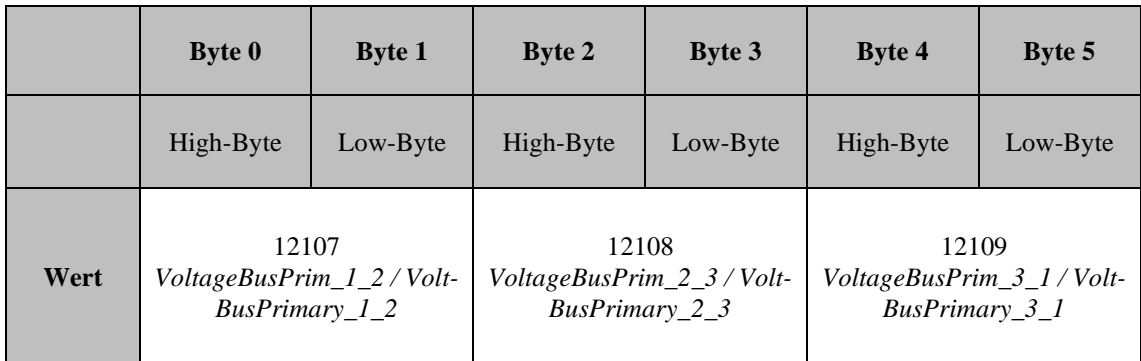

#### **Tabelle 73: Kommando 62 Sammelschiene-Spannungen**

# **3.5.4 Generatorspannungen**

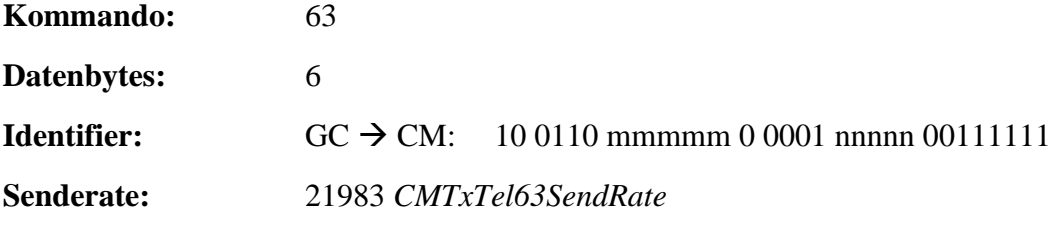

**Aktivierung:** 25983 *CMTxTel63On* = 1

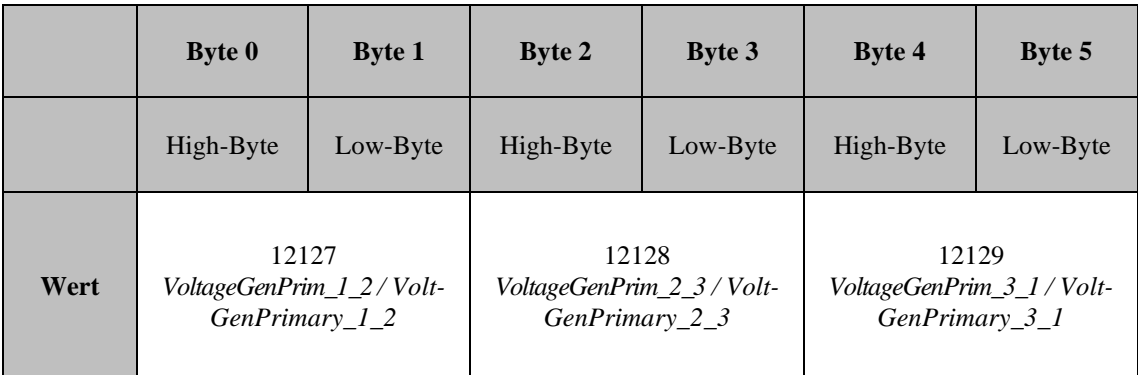

#### **Tabelle 74: Kommando 63 Generatorspannungen**

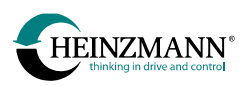

# **3.5.5 Phasenströme**

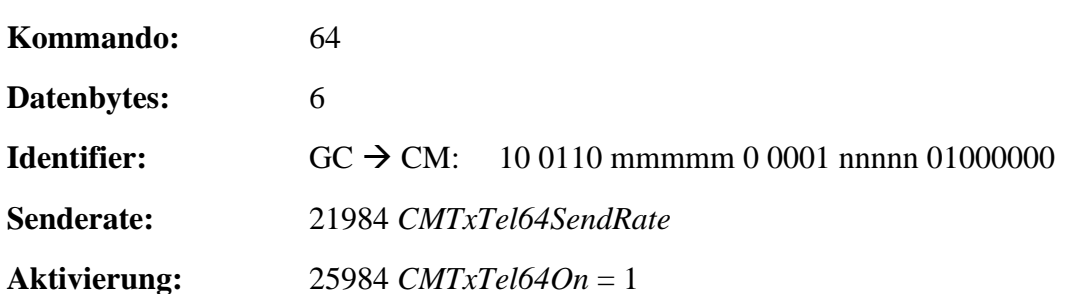

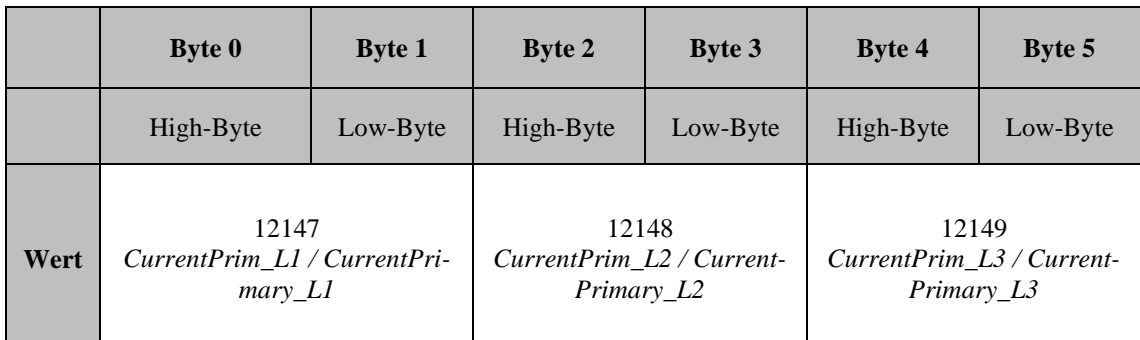

#### **Tabelle** 75**: Kommando 64 Phasenströme**

## **3.5.6 Leistungsdaten**

**Kommando:** 65 **Datenbytes:** 8 **Identifier:** GC  $\rightarrow$  CM: 10 0110 mmmmm 0 0001 nnnnn 01000001 **Senderate:** 21985 *CMTxTel65SendRate*

**Aktivierung:** 25985 *CMTxTel65On* = 1

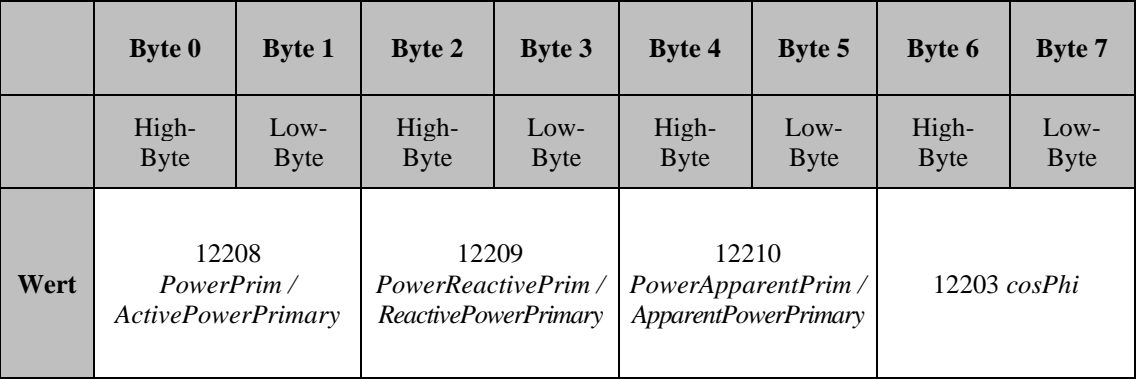

#### **Tabelle 76: Kommando 65 Leistungsdaten**

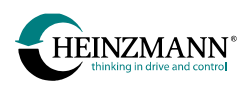

# **3.5.7 Energiezähler erzeugte Wirkleistung**

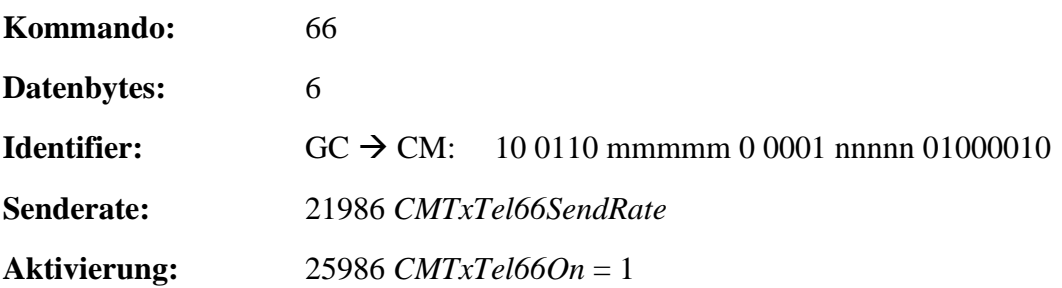

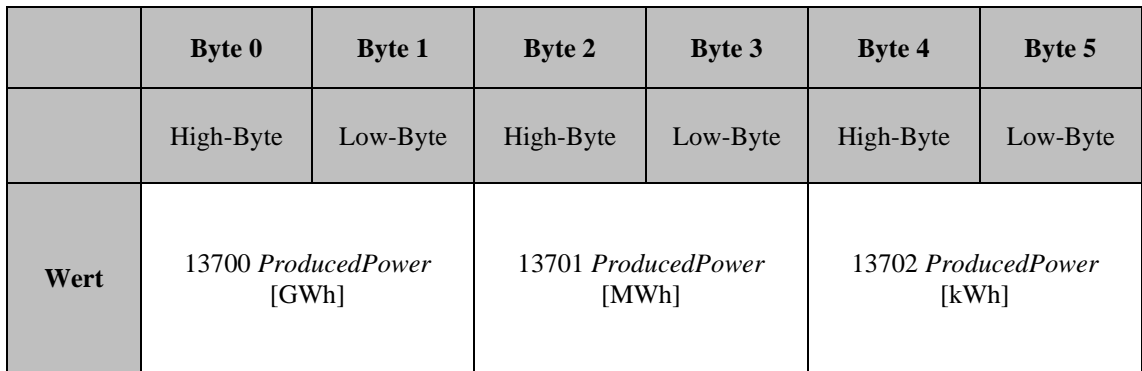

#### **Tabelle 77: Kommando 66 Energiezähler erzeugte Wirkleistung**

# **3.5.8 Energiezähler erzeugte Blindleistung**

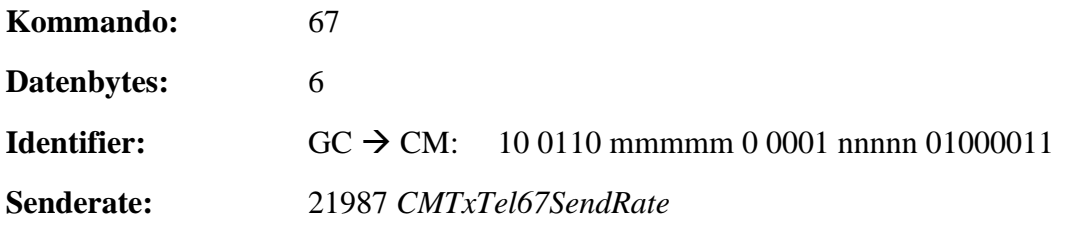

**Aktivierung:** 25987 *CMTxTel67On* = 1

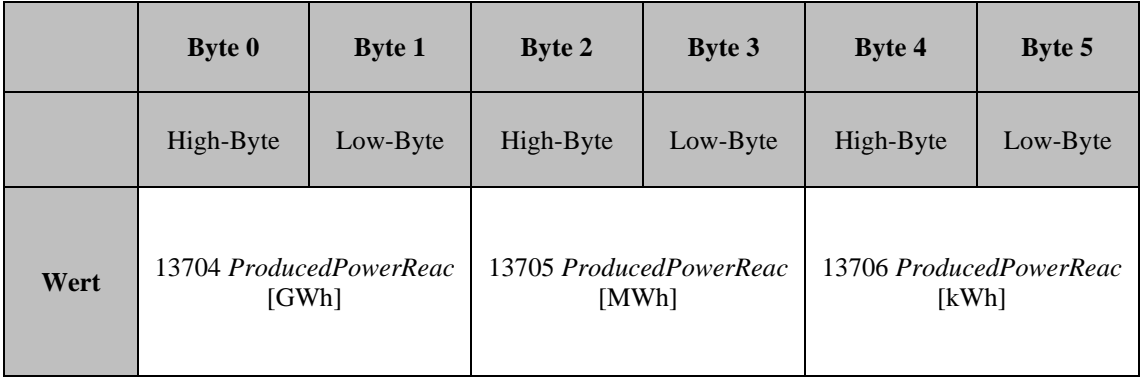

**Tabelle 78: Kommando 67 Energiezähler erzeugte Blindleistung**
## <span id="page-72-0"></span>**3.5.9 Energiezähler verbrauchte Wirkleistung**

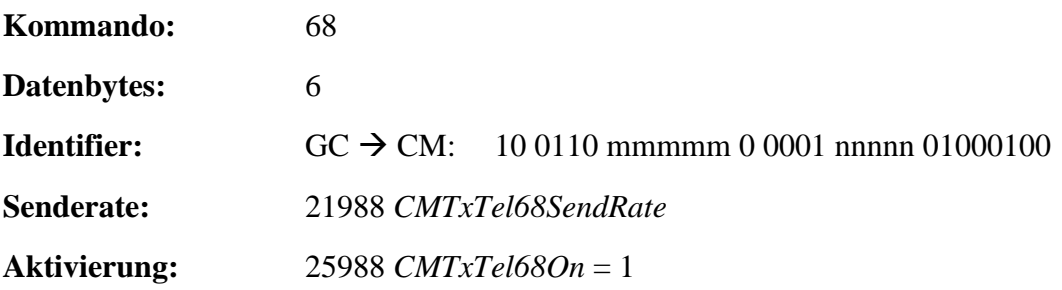

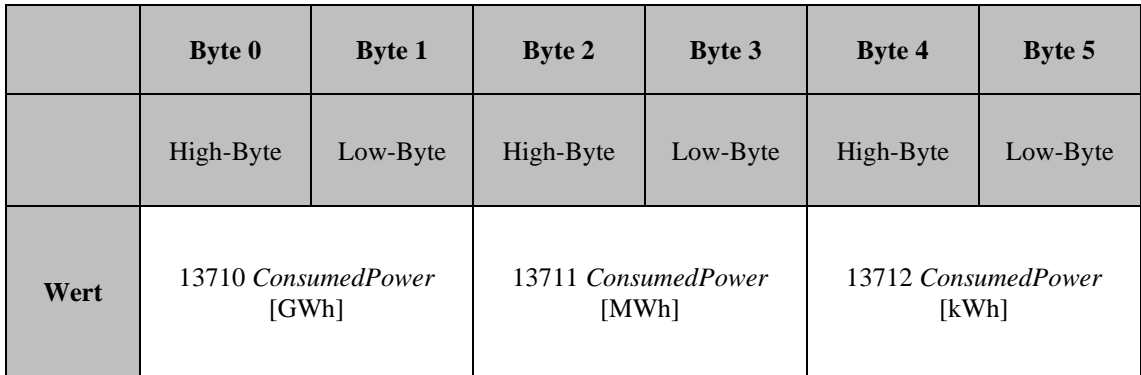

**Tabelle 79: Kommando 68 Energiezähler verbrauchte Wirkleistung**

## <span id="page-72-1"></span>**3.5.10 Energiezähler verbrauchte Blindleistung**

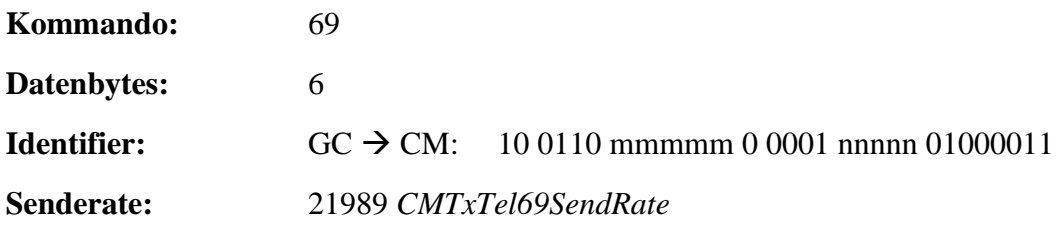

**Aktivierung:** 25989 *CMTxTel69On* = 1

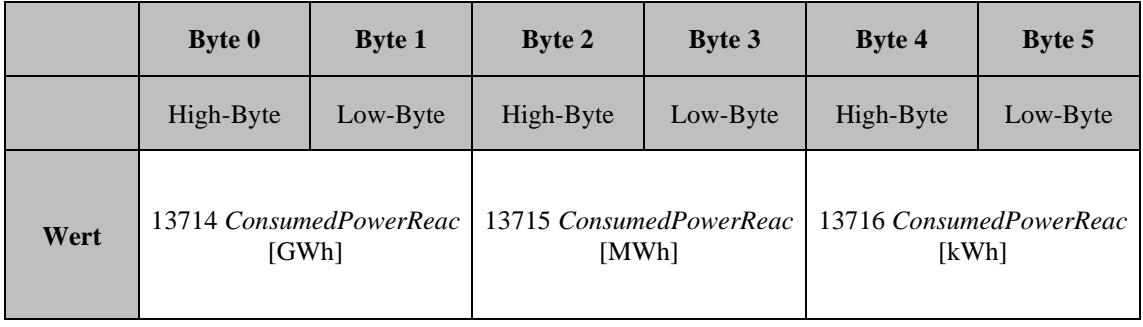

#### **Tabelle 80: Kommando 69 Energiezähler verbrauchte Blindleistung**

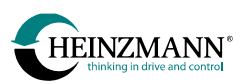

# **3.6 PHLOX-Sendetelegramme (AC CM)**

Alle Werte werden im internen Wertebereich gesendet (*↑ [4.2](#page-101-0) [Wertebereich von Mess-](#page-101-0) und [Anzeigewerten](#page-101-0)*).

## <span id="page-73-0"></span>**3.6.1 Zündung Basisdaten**

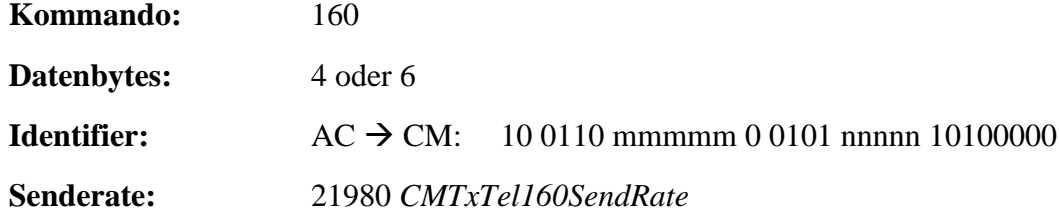

<span id="page-73-1"></span>**Aktivierung:** 25980 *CMTxTel160On* = 1

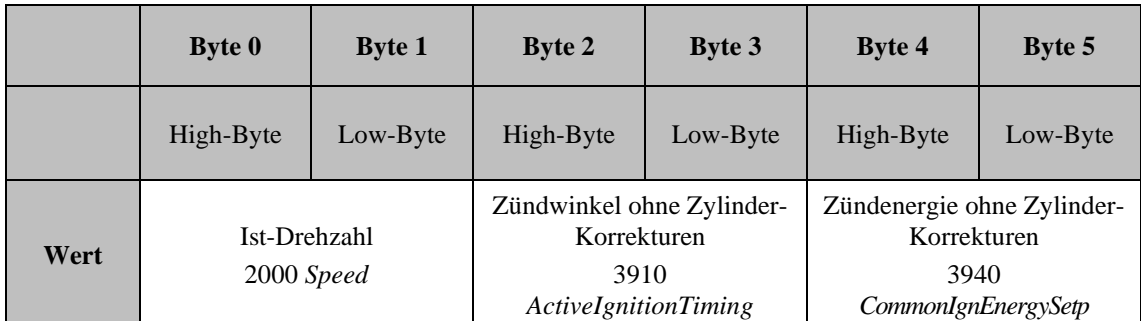

## **Tabelle 81: Kommando 160 Zündung Basisdaten für PHLOX I & II**

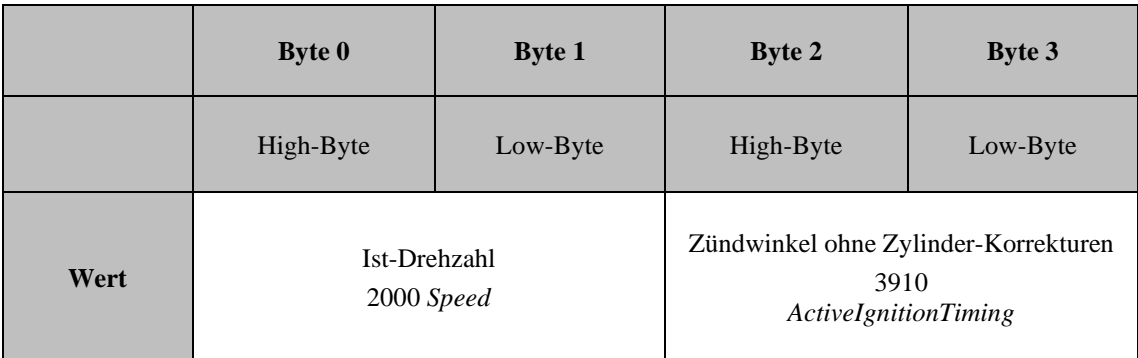

**Tabelle 82: Kommando 160 Zündung Basisdaten für PHLOX III**

# <span id="page-74-0"></span>**3.6.2 Zylinderspezifische Zündwinkel**

<span id="page-74-1"></span>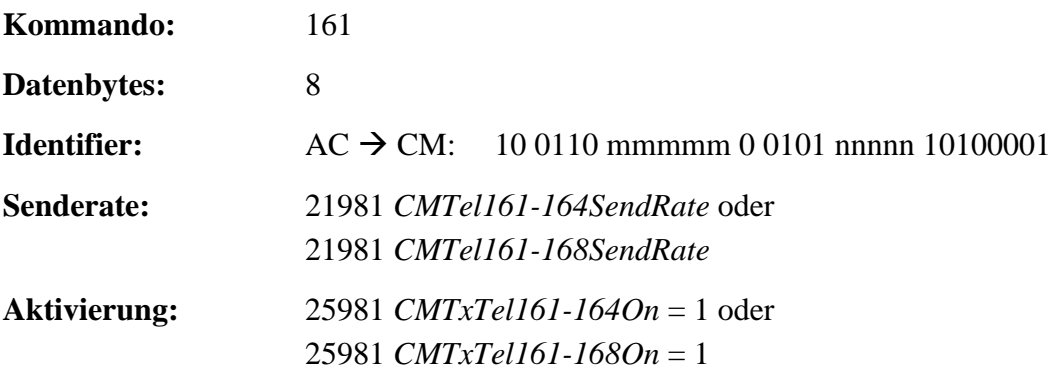

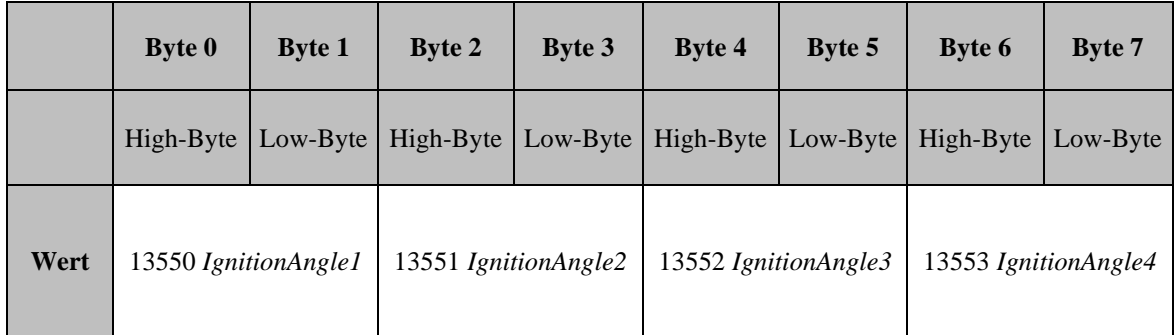

## **Tabelle 83: Kommando 161 zylinderspezifische Zündwinkel**

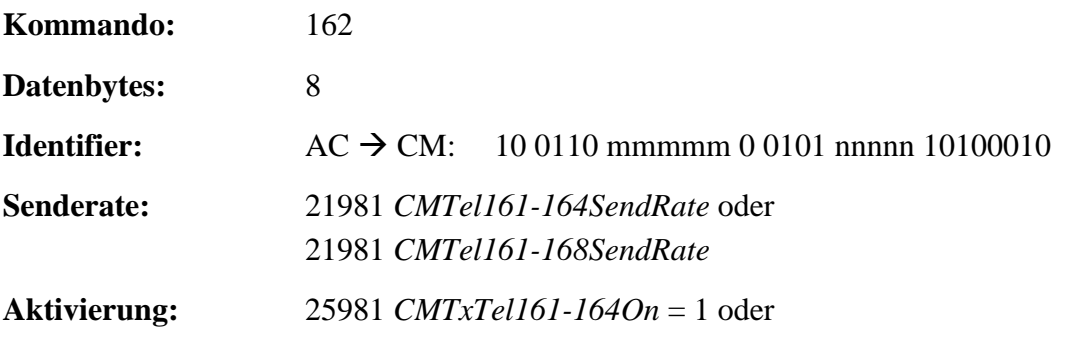

\_\_\_\_\_\_\_\_\_\_\_\_\_\_\_\_\_\_\_\_\_\_\_\_\_\_\_\_\_\_\_\_\_\_\_\_\_\_\_\_\_\_\_\_\_\_\_\_\_\_\_\_\_\_\_\_\_\_\_\_\_\_\_\_\_\_\_\_\_\_\_

25981 *CMTxTel161-168On* = 1

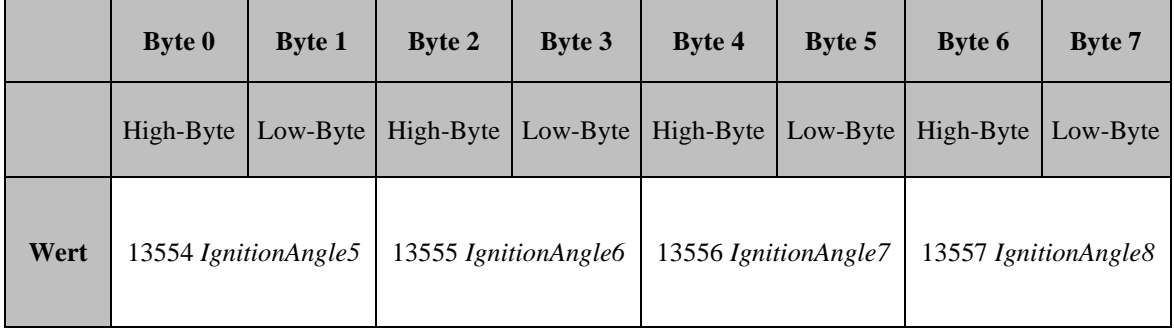

**Tabelle** 84**: Kommando 162 zylinderspezifische Zündwinkel**

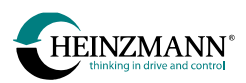

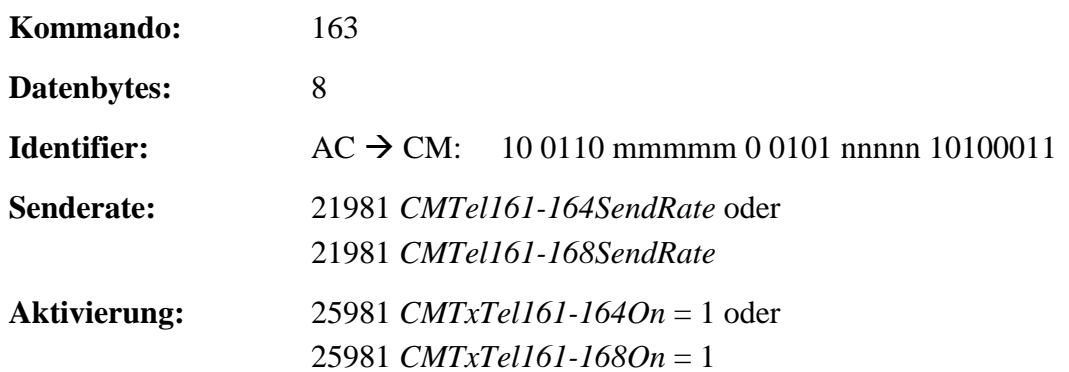

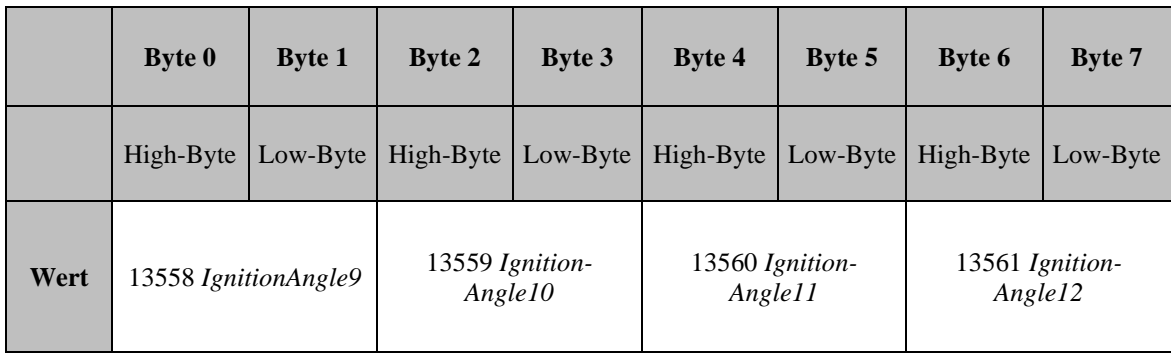

\_\_\_\_\_\_\_\_\_\_\_\_\_\_\_\_\_\_\_\_\_\_\_\_\_\_\_\_\_\_\_\_\_\_\_\_\_\_\_\_\_\_\_\_\_\_\_\_\_\_\_\_\_\_\_\_\_\_\_\_\_\_\_\_\_\_\_\_\_\_\_

### **Tabelle 85: Kommando 163 zylinderspezifische Zündwinkel**

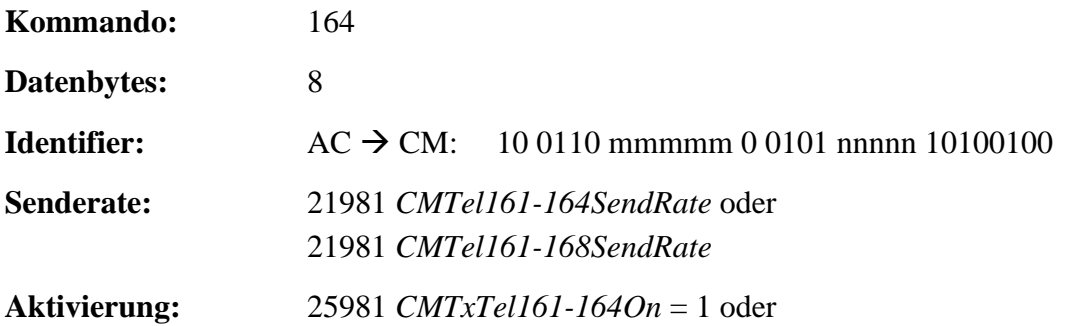

25981 *CMTxTel161-168On* = 1

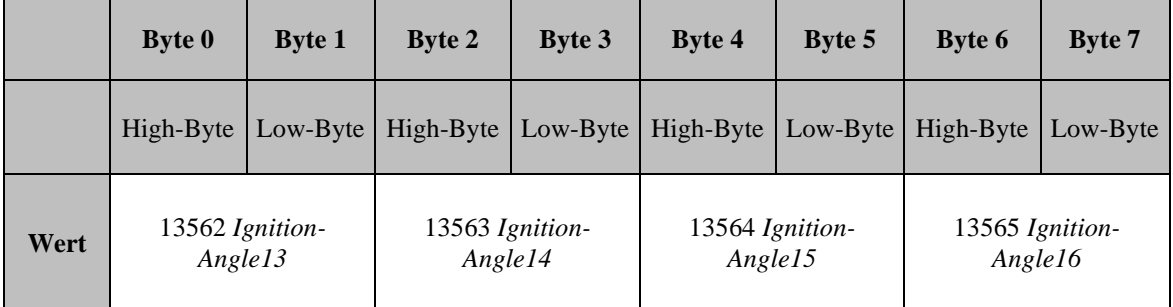

\_\_\_\_\_\_\_\_\_\_\_\_\_\_\_\_\_\_\_\_\_\_\_\_\_\_\_\_\_\_\_\_\_\_\_\_\_\_\_\_\_\_\_\_\_\_\_\_\_\_\_\_\_\_\_\_\_\_\_\_\_\_\_\_\_\_\_\_\_\_\_

#### **Tabelle 86: Kommando 164 zylinderspezifische Zündwinkel**

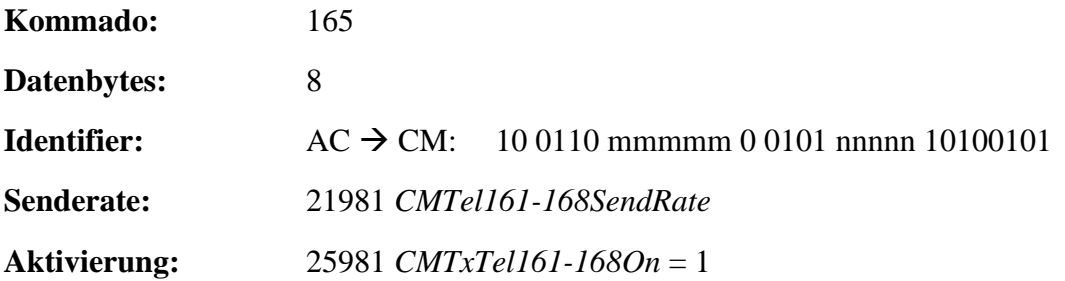

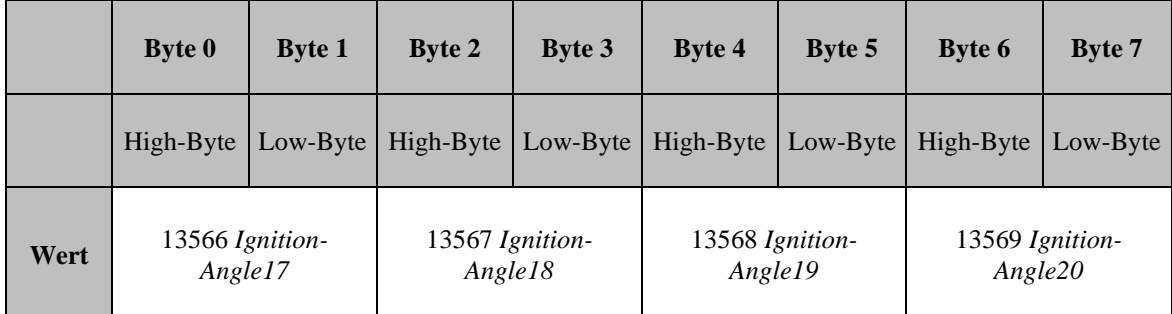

#### **Tabelle 87: Kommando 165 zylinderspezifische Zündwinkel**

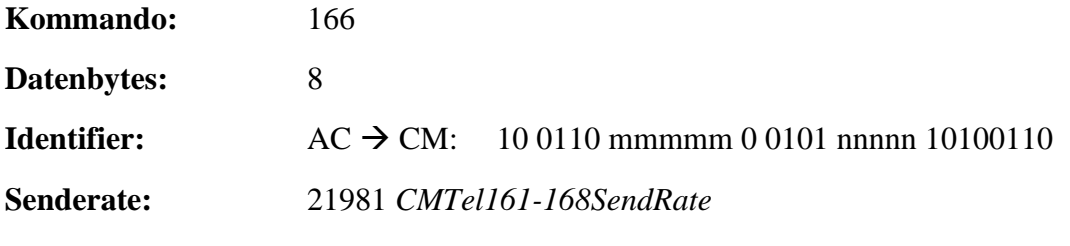

\_\_\_\_\_\_\_\_\_\_\_\_\_\_\_\_\_\_\_\_\_\_\_\_\_\_\_\_\_\_\_\_\_\_\_\_\_\_\_\_\_\_\_\_\_\_\_\_\_\_\_\_\_\_\_\_\_\_\_\_\_\_\_\_\_\_\_\_\_\_\_

**Aktivierung:** 25981 *CMTxTel161-168On* = 1

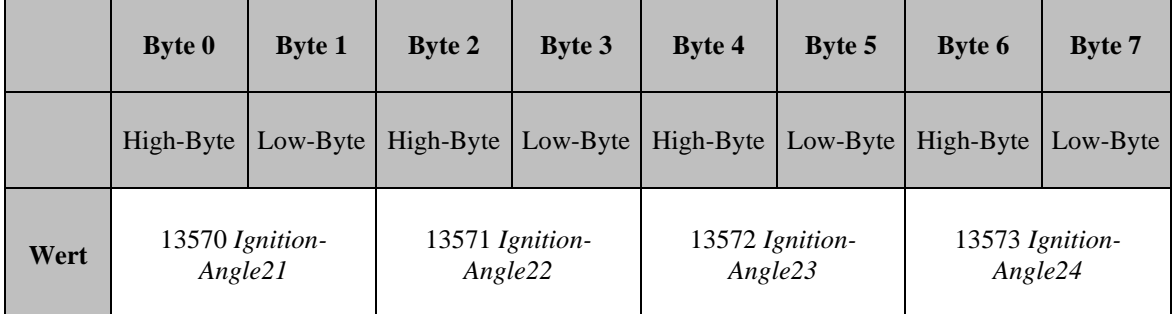

\_\_\_\_\_\_\_\_\_\_\_\_\_\_\_\_\_\_\_\_\_\_\_\_\_\_\_\_\_\_\_\_\_\_\_\_\_\_\_\_\_\_\_\_\_\_\_\_\_\_\_\_\_\_\_\_\_\_\_\_\_\_\_\_\_\_\_\_\_\_\_

### **Tabelle 88: Kommando 166 zylinderspezifische Zündwinkel**

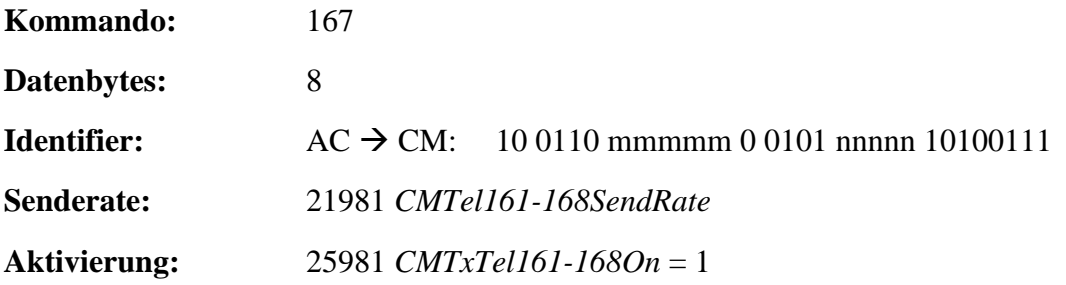

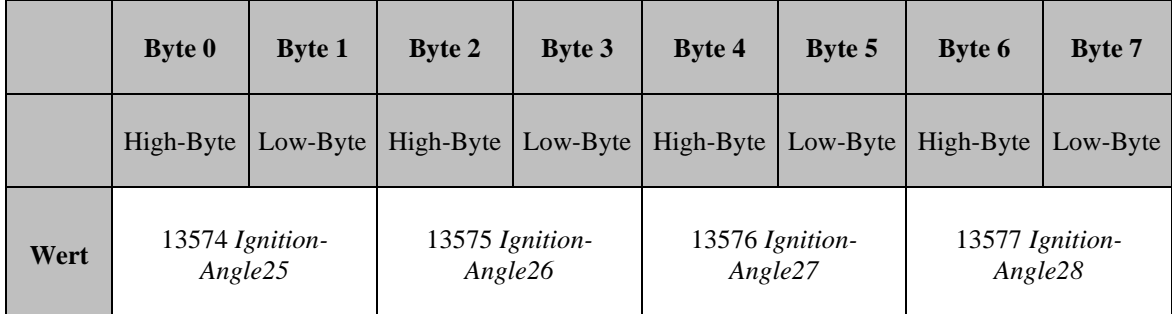

**Tabelle 89: Kommando 167 zylinderspezifische Zündwinkel**

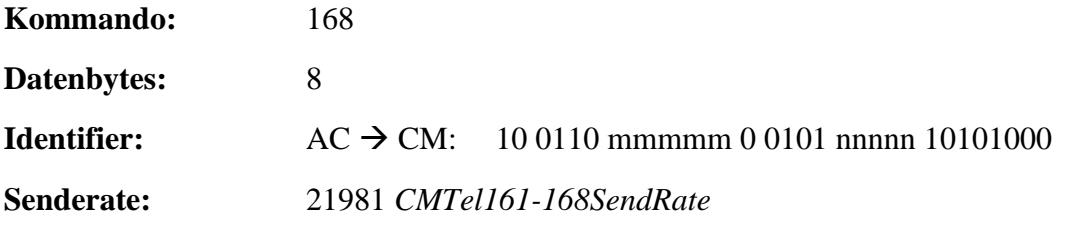

\_\_\_\_\_\_\_\_\_\_\_\_\_\_\_\_\_\_\_\_\_\_\_\_\_\_\_\_\_\_\_\_\_\_\_\_\_\_\_\_\_\_\_\_\_\_\_\_\_\_\_\_\_\_\_\_\_\_\_\_\_\_\_\_\_\_\_\_\_\_\_

**Aktivierung:** 25981 *CMTxTel161-168On* = 1

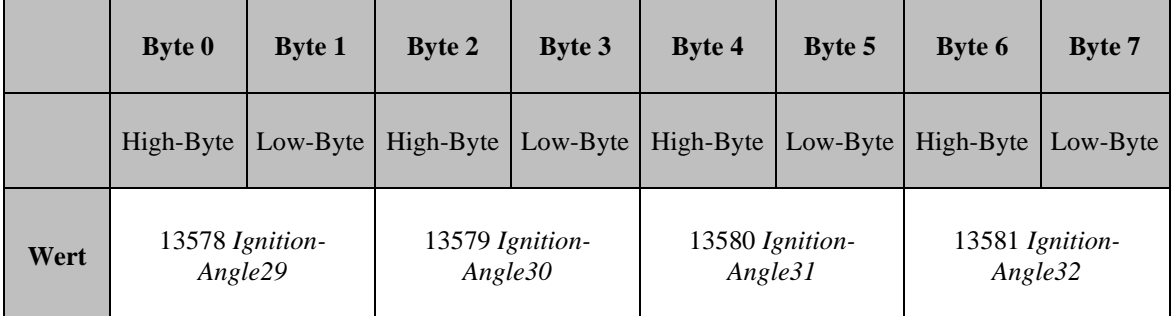

**Tabelle 90: Kommando 168 zylinderspezifische Zündwinkel**

## <span id="page-78-0"></span>**3.6.3 Zylinderspezifische Zündenergie (nicht relevant für PHLOX III)**

<span id="page-78-1"></span>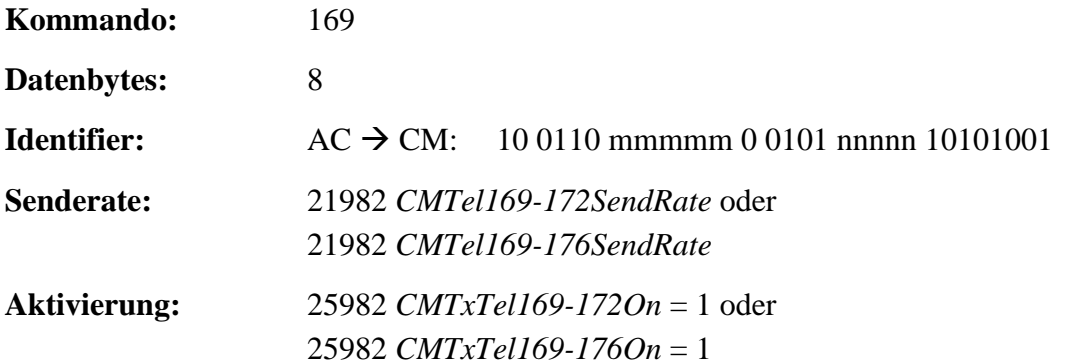

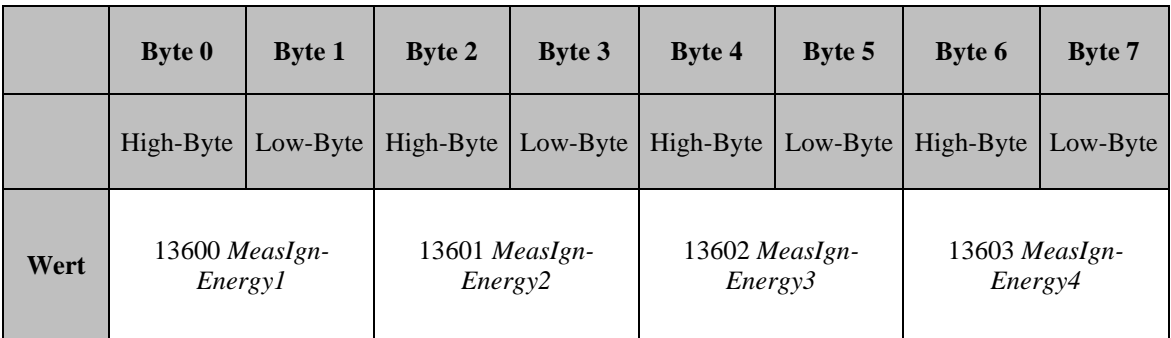

## **Tabelle 91: Kommando 169 zylinderspezifische Zündenergie**

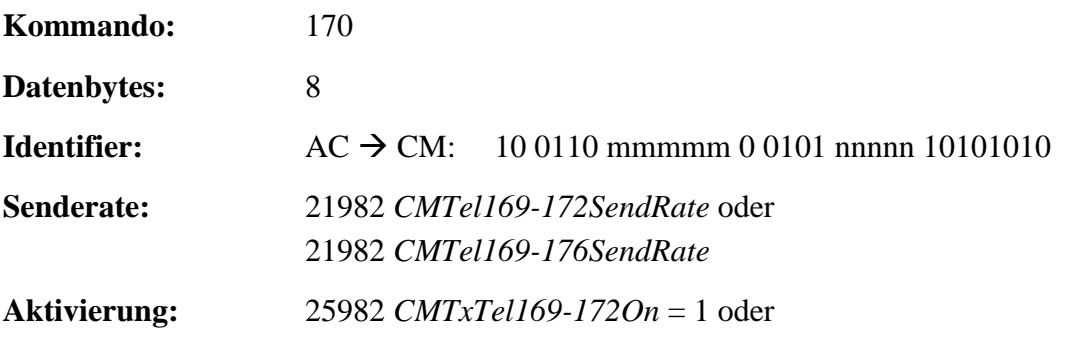

\_\_\_\_\_\_\_\_\_\_\_\_\_\_\_\_\_\_\_\_\_\_\_\_\_\_\_\_\_\_\_\_\_\_\_\_\_\_\_\_\_\_\_\_\_\_\_\_\_\_\_\_\_\_\_\_\_\_\_\_\_\_\_\_\_\_\_\_\_\_\_

25982 *CMTxTel169-176On* = 1

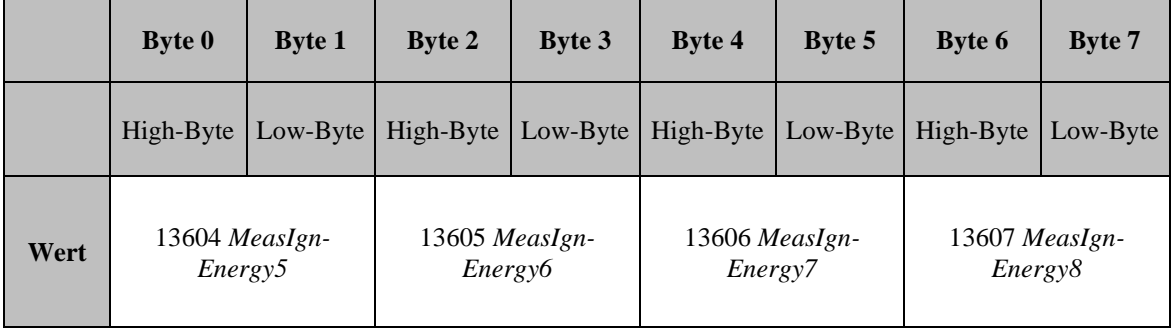

**Tabelle** 92**: Kommando 170 zylinderspezifische Zündenergie**

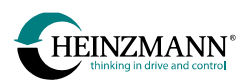

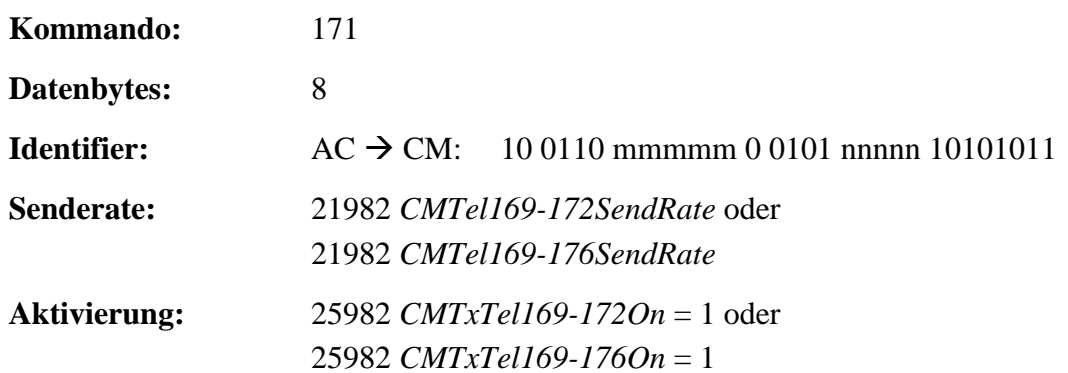

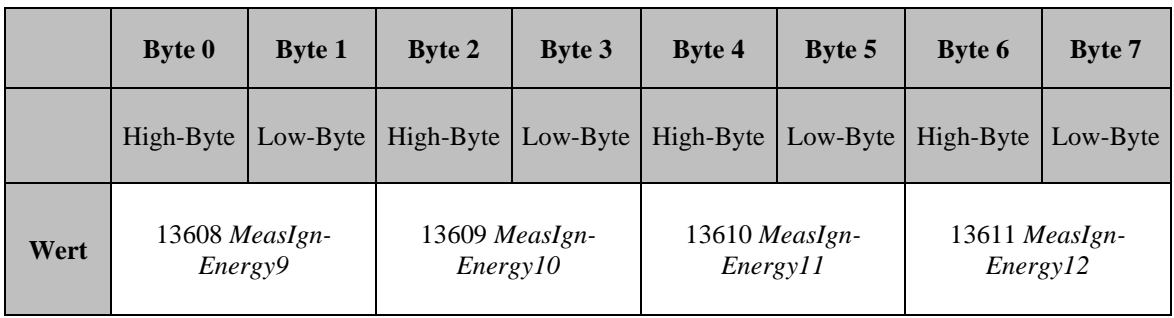

\_\_\_\_\_\_\_\_\_\_\_\_\_\_\_\_\_\_\_\_\_\_\_\_\_\_\_\_\_\_\_\_\_\_\_\_\_\_\_\_\_\_\_\_\_\_\_\_\_\_\_\_\_\_\_\_\_\_\_\_\_\_\_\_\_\_\_\_\_\_\_

## **Tabelle 93: Kommando 171 zylinderspezifische Zündenergie**

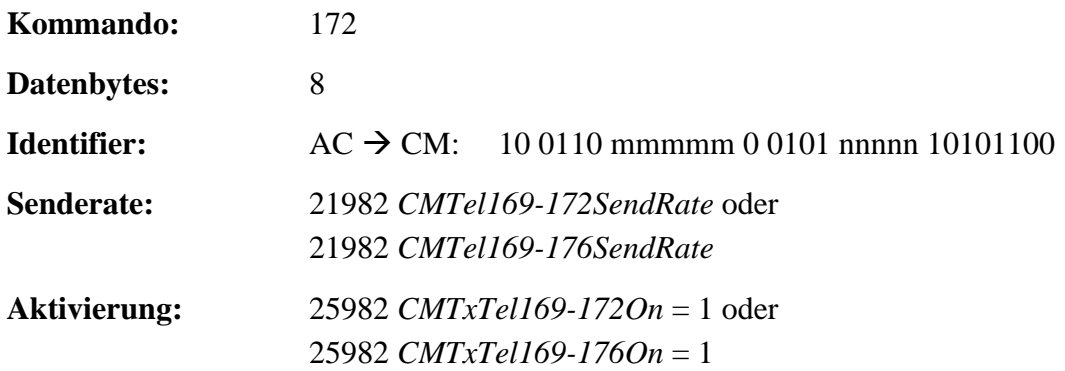

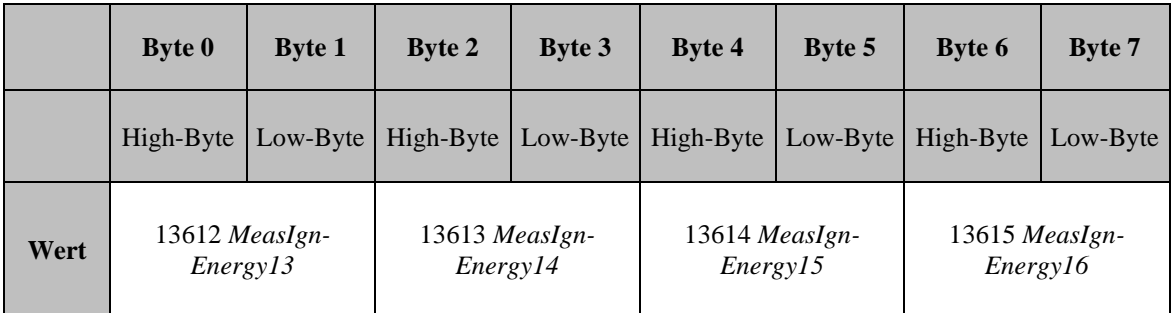

\_\_\_\_\_\_\_\_\_\_\_\_\_\_\_\_\_\_\_\_\_\_\_\_\_\_\_\_\_\_\_\_\_\_\_\_\_\_\_\_\_\_\_\_\_\_\_\_\_\_\_\_\_\_\_\_\_\_\_\_\_\_\_\_\_\_\_\_\_\_\_

## **Tabelle 94: Kommando 172 zylinderspezifische Zündenergie**

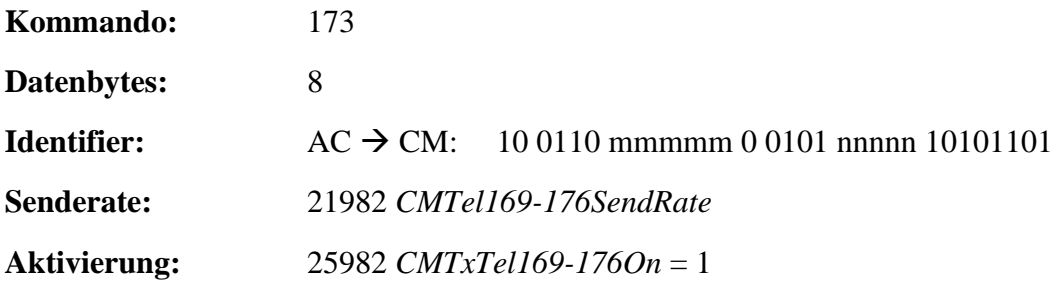

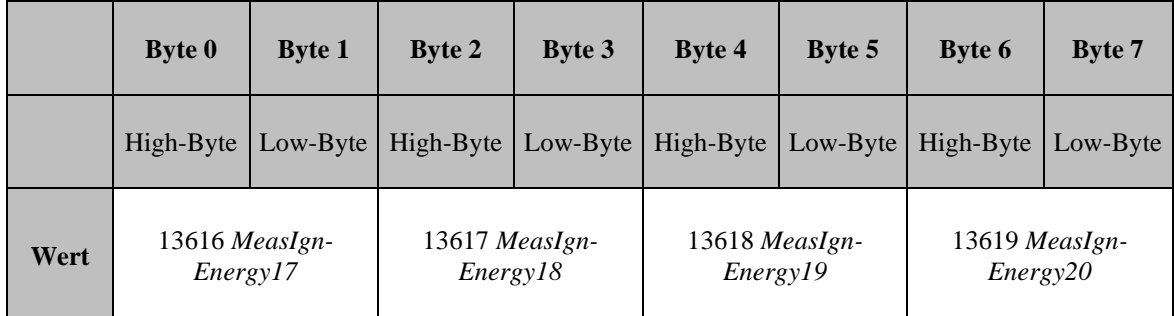

#### **Tabelle 95: Kommando 173 zylinderspezifische Zündenergie**

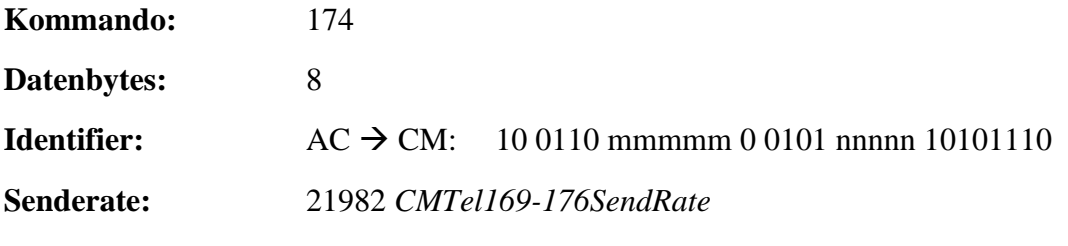

\_\_\_\_\_\_\_\_\_\_\_\_\_\_\_\_\_\_\_\_\_\_\_\_\_\_\_\_\_\_\_\_\_\_\_\_\_\_\_\_\_\_\_\_\_\_\_\_\_\_\_\_\_\_\_\_\_\_\_\_\_\_\_\_\_\_\_\_\_\_\_

**Aktivierung:** 25982 *CMTxTel169-176On* = 1

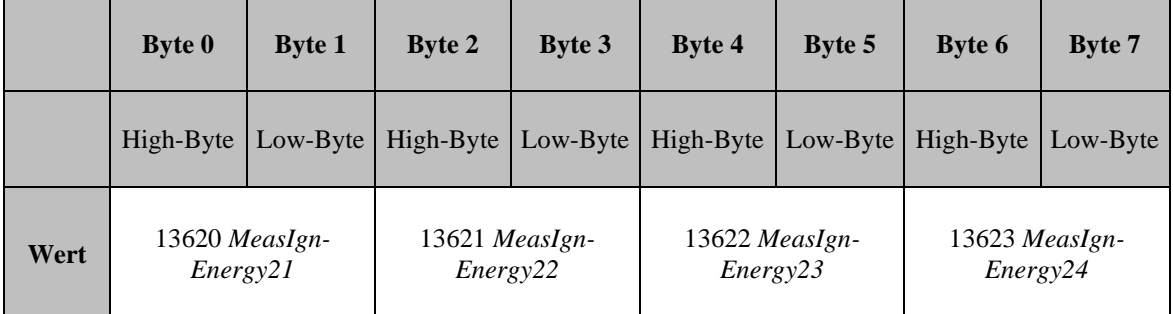

\_\_\_\_\_\_\_\_\_\_\_\_\_\_\_\_\_\_\_\_\_\_\_\_\_\_\_\_\_\_\_\_\_\_\_\_\_\_\_\_\_\_\_\_\_\_\_\_\_\_\_\_\_\_\_\_\_\_\_\_\_\_\_\_\_\_\_\_\_\_\_

### **Tabelle 96: Kommando 174 zylinderspezifische Zündenergie**

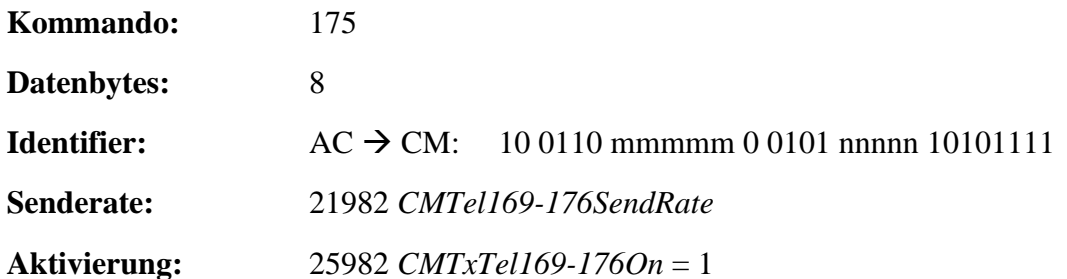

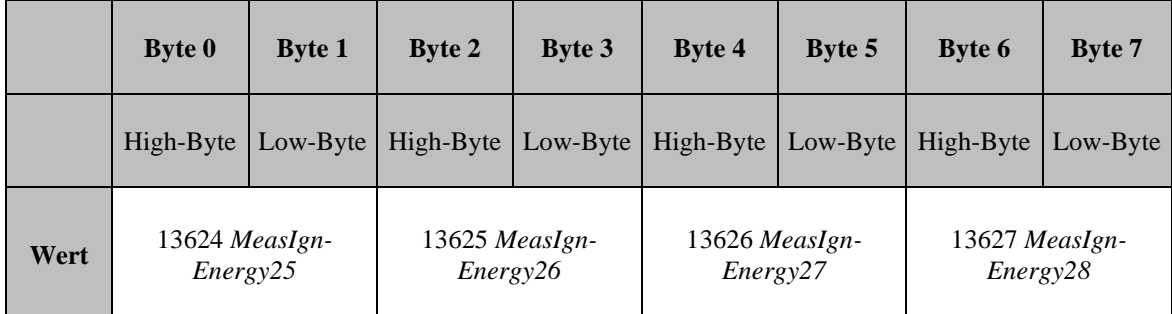

#### **Tabelle 97: Kommando 175 zylinderspezifische Zündenergie**

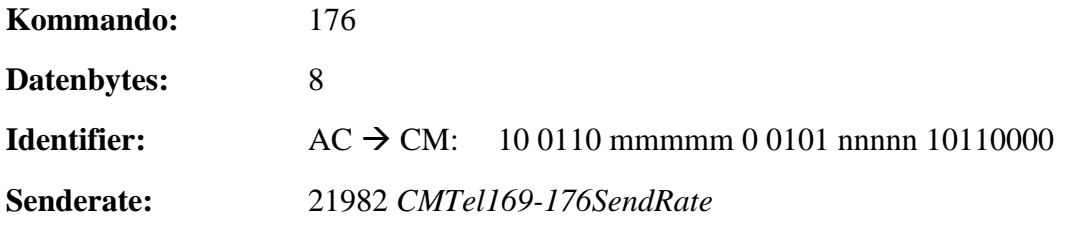

\_\_\_\_\_\_\_\_\_\_\_\_\_\_\_\_\_\_\_\_\_\_\_\_\_\_\_\_\_\_\_\_\_\_\_\_\_\_\_\_\_\_\_\_\_\_\_\_\_\_\_\_\_\_\_\_\_\_\_\_\_\_\_\_\_\_\_\_\_\_\_

**Aktivierung:** 25982 *CMTxTel169-176On* = 1

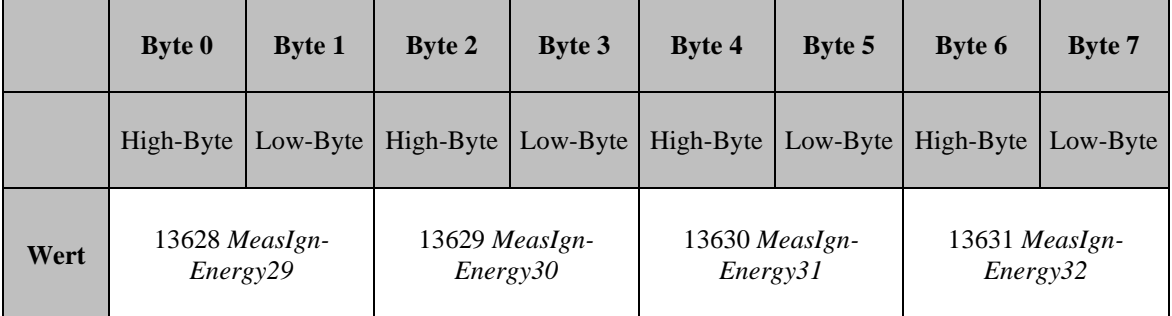

### **Tabelle 98: Kommando 176 zylinderspezifische Zündenergie**

## <span id="page-82-0"></span>**3.6.4 Zylinderspezifische Zünddauer**

<span id="page-82-1"></span>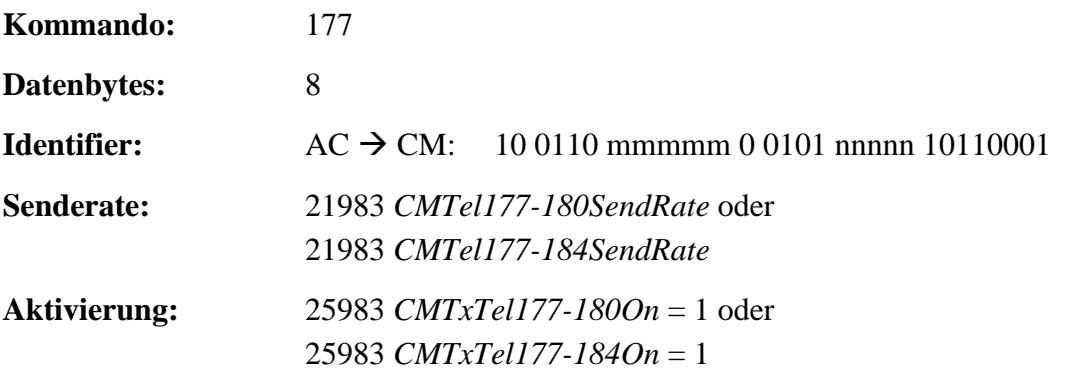

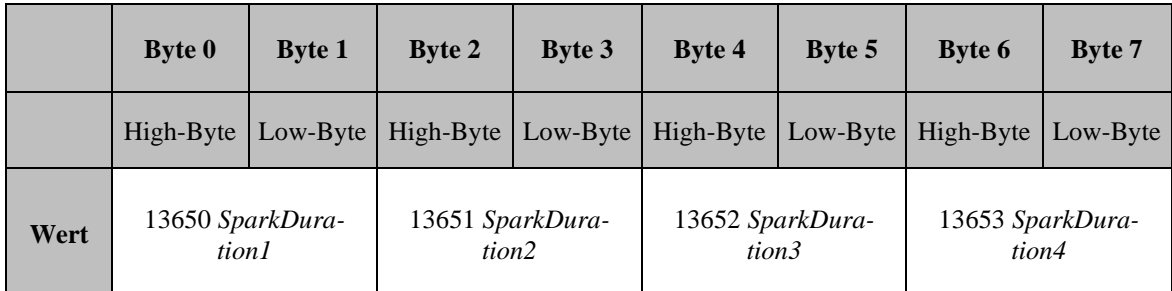

\_\_\_\_\_\_\_\_\_\_\_\_\_\_\_\_\_\_\_\_\_\_\_\_\_\_\_\_\_\_\_\_\_\_\_\_\_\_\_\_\_\_\_\_\_\_\_\_\_\_\_\_\_\_\_\_\_\_\_\_\_\_\_\_\_\_\_\_\_\_\_

#### **Tabelle 99: Kommando 177 zylinderspezifische Zünddauer**

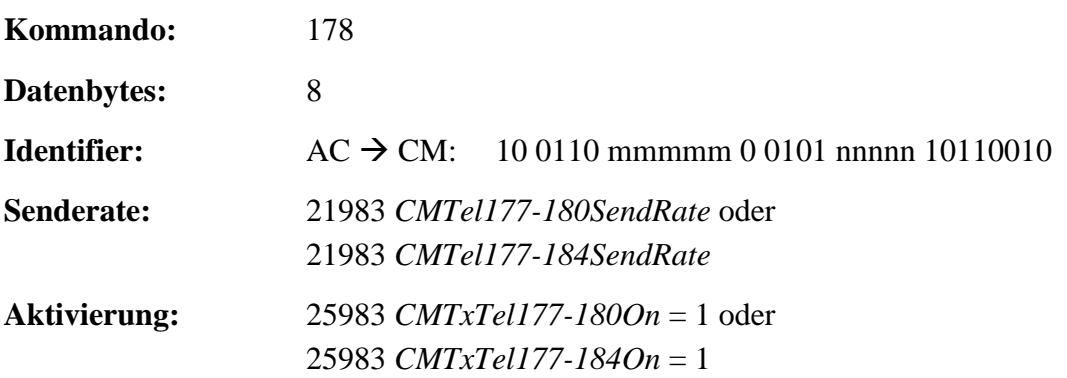

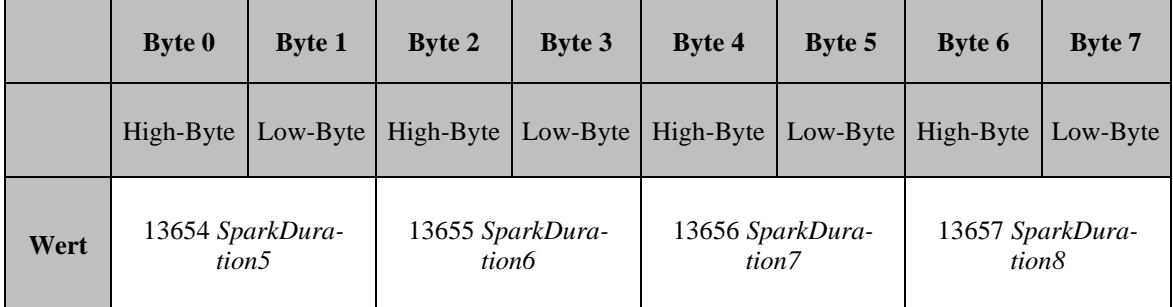

\_\_\_\_\_\_\_\_\_\_\_\_\_\_\_\_\_\_\_\_\_\_\_\_\_\_\_\_\_\_\_\_\_\_\_\_\_\_\_\_\_\_\_\_\_\_\_\_\_\_\_\_\_\_\_\_\_\_\_\_\_\_\_\_\_\_\_\_\_\_\_

## **Tabelle 100: Kommando 178 zylinderspezifische Zünddauer**

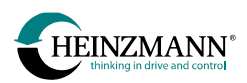

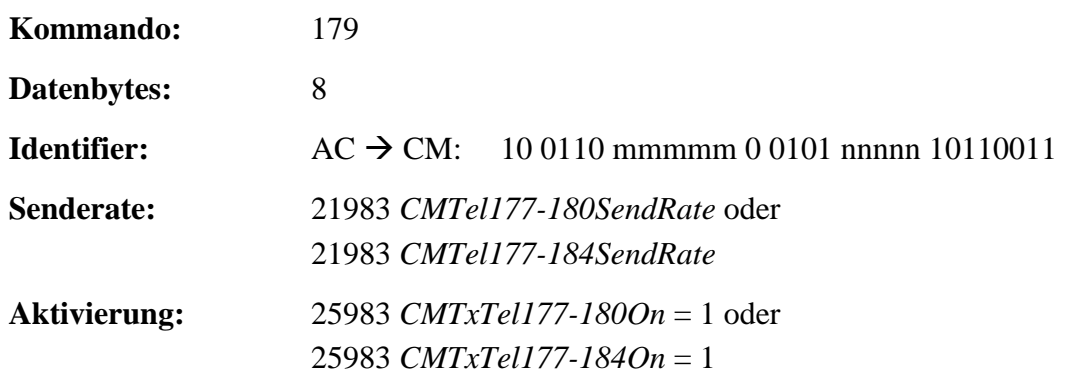

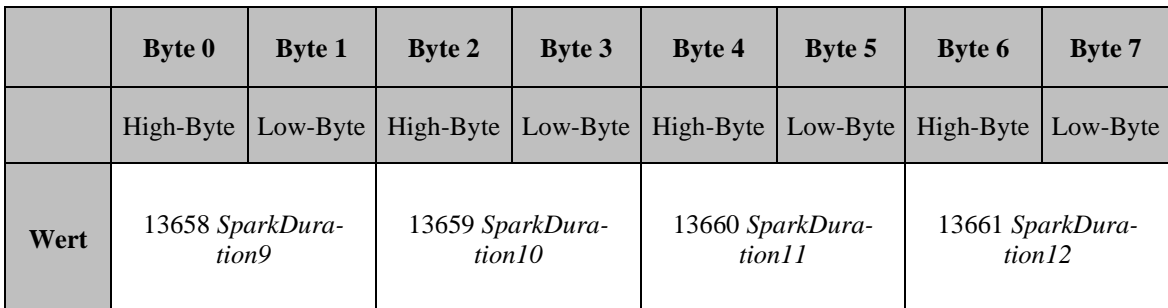

\_\_\_\_\_\_\_\_\_\_\_\_\_\_\_\_\_\_\_\_\_\_\_\_\_\_\_\_\_\_\_\_\_\_\_\_\_\_\_\_\_\_\_\_\_\_\_\_\_\_\_\_\_\_\_\_\_\_\_\_\_\_\_\_\_\_\_\_\_\_\_

## **Tabelle 101: Kommando 179 zylinderspezifische Zünddauer**

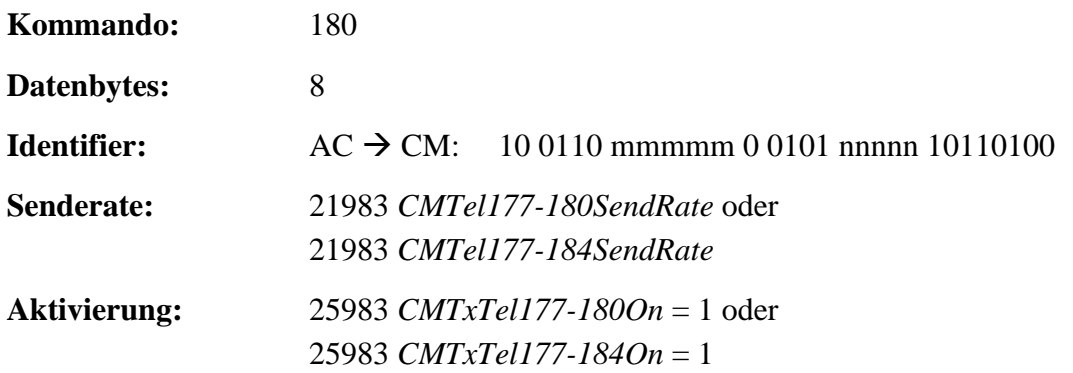

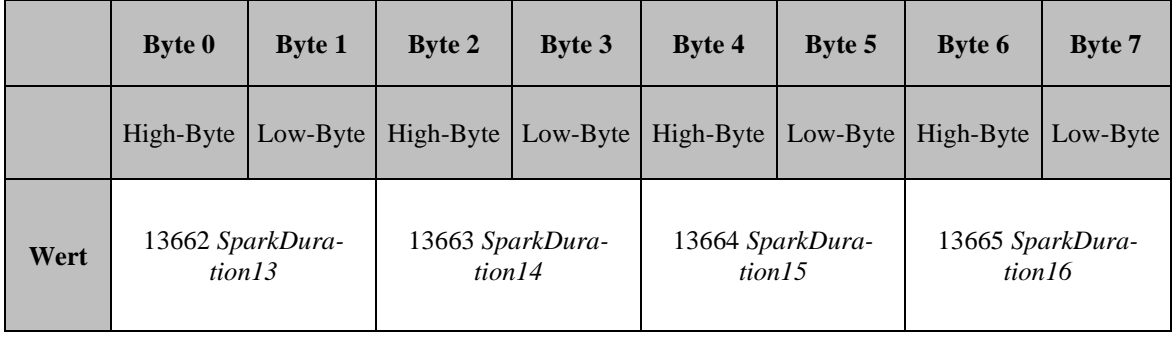

\_\_\_\_\_\_\_\_\_\_\_\_\_\_\_\_\_\_\_\_\_\_\_\_\_\_\_\_\_\_\_\_\_\_\_\_\_\_\_\_\_\_\_\_\_\_\_\_\_\_\_\_\_\_\_\_\_\_\_\_\_\_\_\_\_\_\_\_\_\_\_

### **Tabelle 102: Kommando 180 zylinderspezifische Zünddauer**

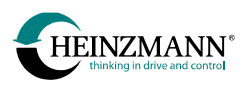

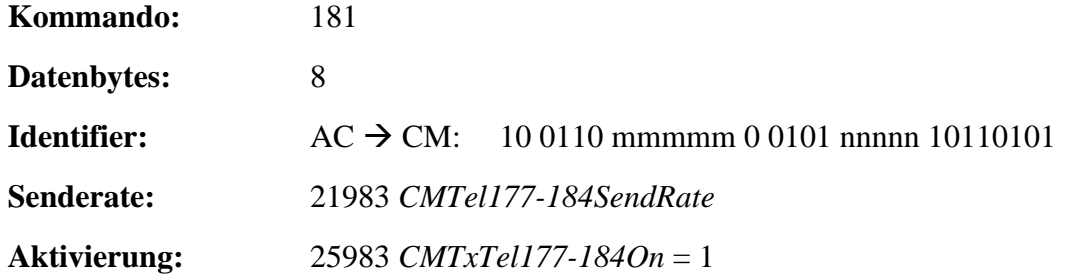

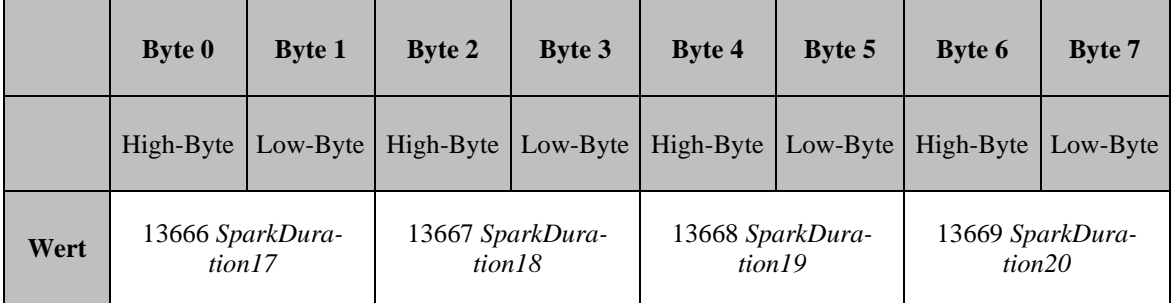

### **Tabelle 103: Kommando 181 zylinderspezifische Zünddauer**

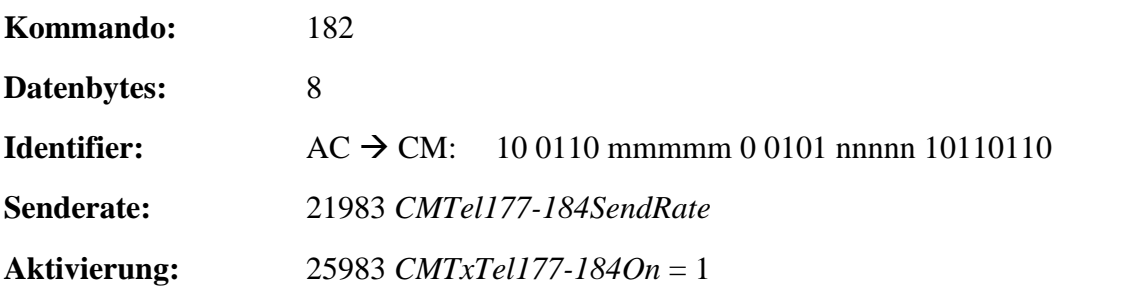

\_\_\_\_\_\_\_\_\_\_\_\_\_\_\_\_\_\_\_\_\_\_\_\_\_\_\_\_\_\_\_\_\_\_\_\_\_\_\_\_\_\_\_\_\_\_\_\_\_\_\_\_\_\_\_\_\_\_\_\_\_\_\_\_\_\_\_\_\_\_\_

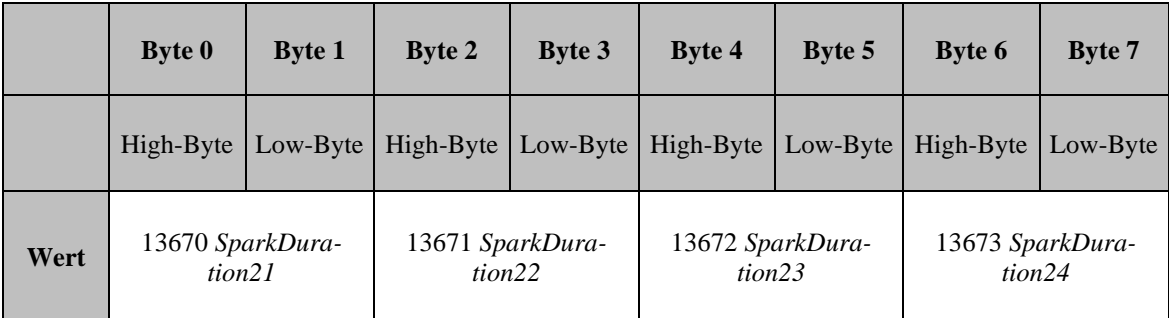

\_\_\_\_\_\_\_\_\_\_\_\_\_\_\_\_\_\_\_\_\_\_\_\_\_\_\_\_\_\_\_\_\_\_\_\_\_\_\_\_\_\_\_\_\_\_\_\_\_\_\_\_\_\_\_\_\_\_\_\_\_\_\_\_\_\_\_\_\_\_\_

## **Tabelle 104: Kommando 182 zylinderspezifische Zünddauer**

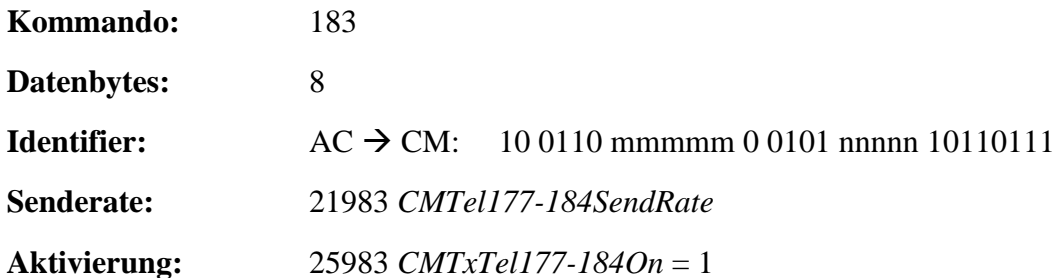

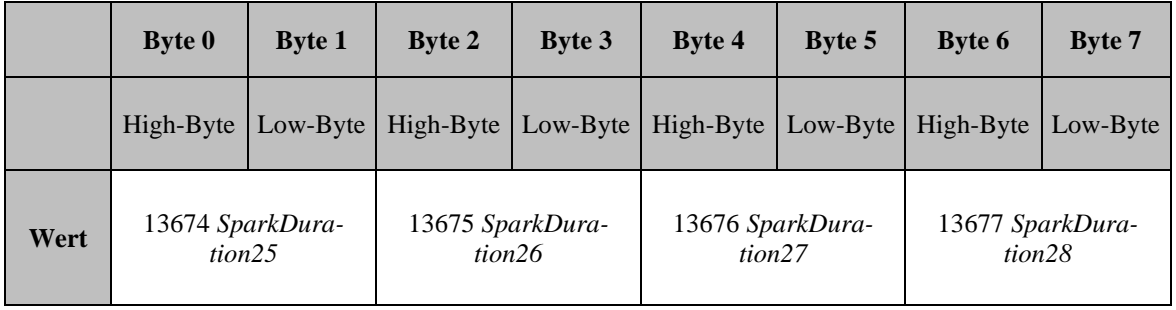

#### **Tabelle 105: Kommando 183 zylinderspezifische Zünddauer**

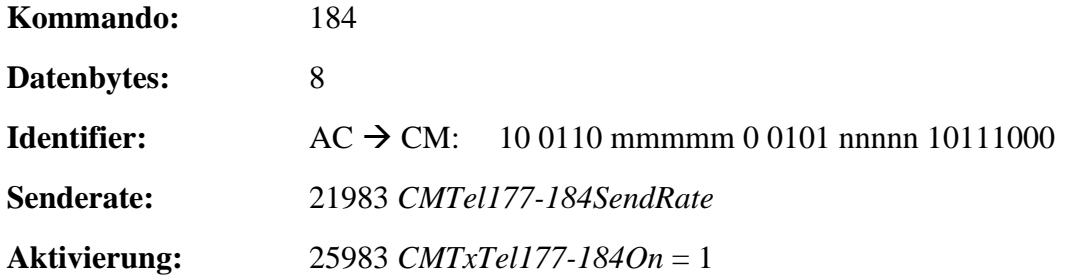

\_\_\_\_\_\_\_\_\_\_\_\_\_\_\_\_\_\_\_\_\_\_\_\_\_\_\_\_\_\_\_\_\_\_\_\_\_\_\_\_\_\_\_\_\_\_\_\_\_\_\_\_\_\_\_\_\_\_\_\_\_\_\_\_\_\_\_\_\_\_\_

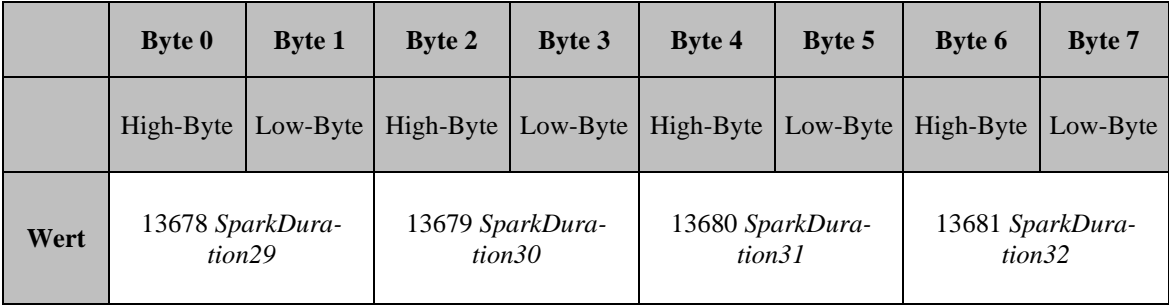

### **Tabelle 106: Kommando 184 zylinderspezifische Zünddauer**

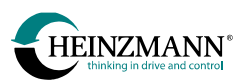

# **3.7 E-Motor-Steuerung-Sendetelegramme (MC → CM)**

Alle Werte werden im "Chainless Drive" Wertebereich gesendet (*↑ [4.2](#page-101-0) [Wertebereich von](#page-101-0)  Mess- [und Anzeigewerten](#page-101-0)*).

## <span id="page-86-0"></span>**3.7.1 Pedalgenerator Antriebswerte**

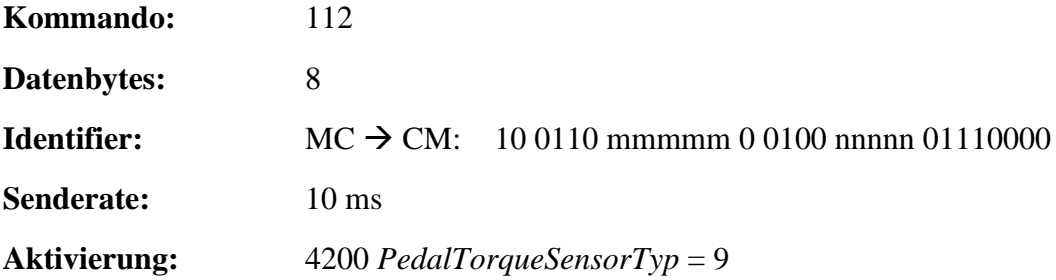

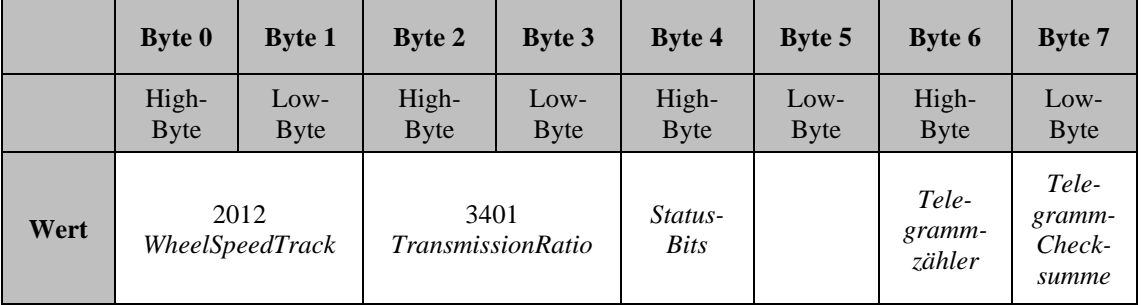

**Tabelle 107: Kommando 112 Antriebswerte**

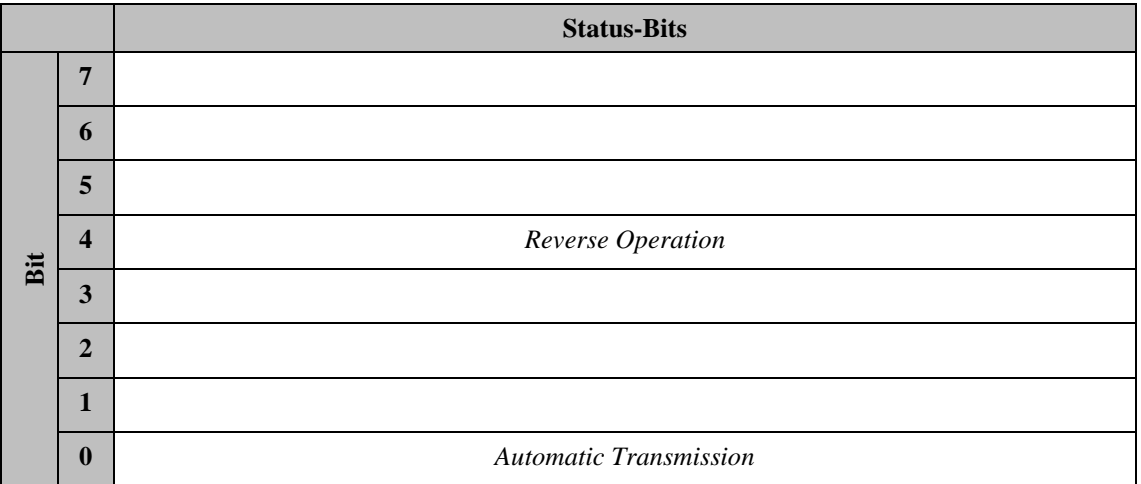

#### **Tabelle 108: Kommando 112 Byte 4 Status-Bits**

## <span id="page-86-1"></span>**3.7.2 Pedalgenerator Grenzwerte**

**Kommando:** 113

Basisinformation HZM-CAN Customer-Modul 87 **Datenbytes:** 8

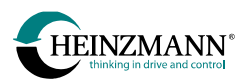

# **Identifier:** MC → CM: 10 0110 mmmmm 0 0100 nnnnn 01110001

**Senderate:** 10 ms

**Aktivierung:** 4200 *PedalTorqueSensorTyp* = 9

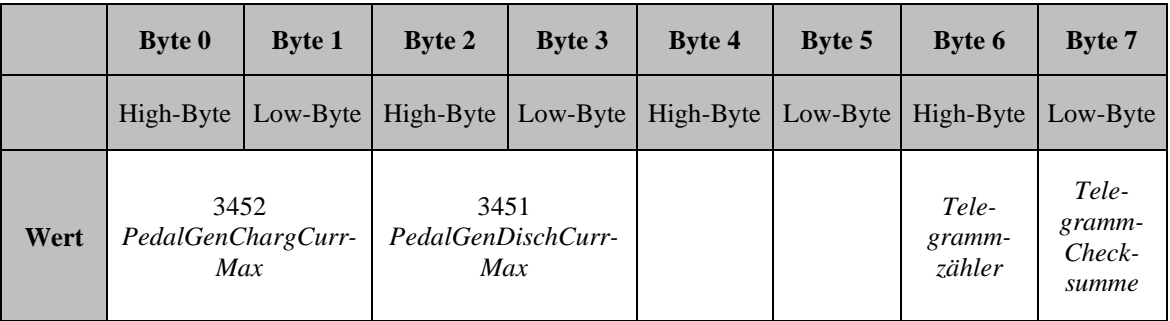

**Tabelle 109: Kommando 113 Grenzwerte**

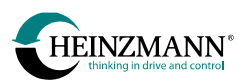

## <span id="page-88-0"></span>**3.8 Spezialtelegramme**

## **3.8.1 Verbindungsaufbau**

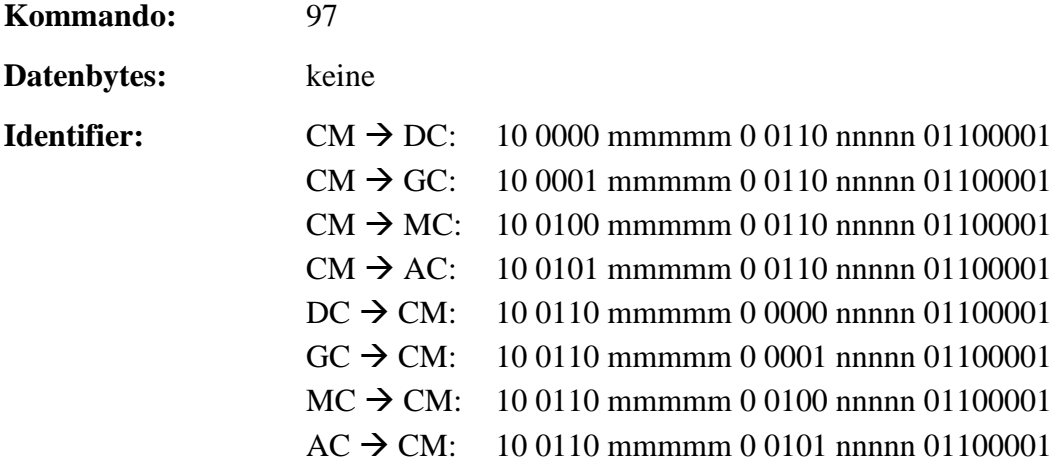

Nachdem der Duplicate-ID-Check (Kommando 98) abgeschlossen ist, senden sowohl das Customer-Modul als auch die Gegenseite so lange das Kommando 97 ohne Datenbytes (mit Datenlänge 0), bis irgendein Kommando von der jeweils anderen Seite empfangen wurde. Damit soll sichergestellt werden, dass Kommandos mit echten Daten erst dann an den anderen Teilnehmer versendet werden, wenn dieser seinerseits initialisiert ist und die Kommunikation gestartet hat.

## <span id="page-88-1"></span>**3.8.2 Duplicate-ID-Check**

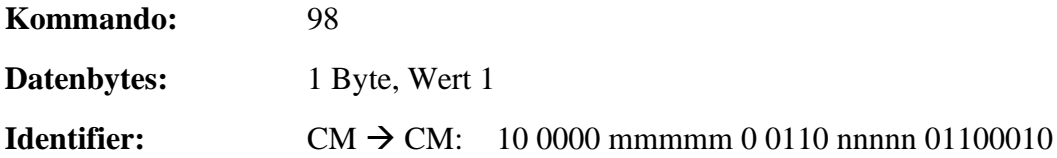

Zum Test der CAN-Bus-Parametrierung sendet jeder Knoten in der Initialisierungsphase ein Duplicate-ID-Check-Telegramm Kommando 98, ein Datenbyte = 1 an seinen eigenen Knotentyp und die eigene Knotennummer.

## <span id="page-89-0"></span>**3.8.3 Antwort auf Duplicate-ID-Check**

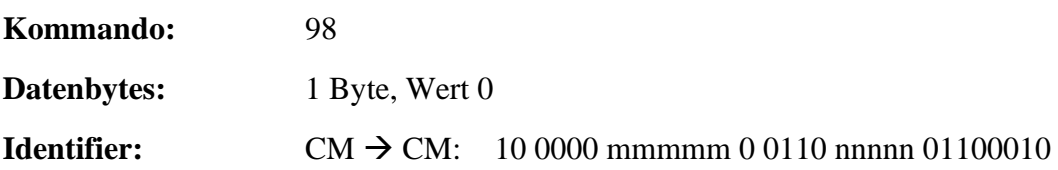

Jedes angeschlossene Gerät, das ein Duplicate-ID-Check-Telegramm erhält, weil es denselben Typ und dieselbe Knotennummer hat wie der Sender, muss darauf mit Kommando 98, ein Datenbyte = 0 antworten. Als Ergebnis gehen beide Geräte – sowohl der Sender als auch der Empfänger - aus dem Bus, um Fehlverhalten zu vermeiden.

## <span id="page-89-1"></span>**3.8.4 Lebenszeichen**

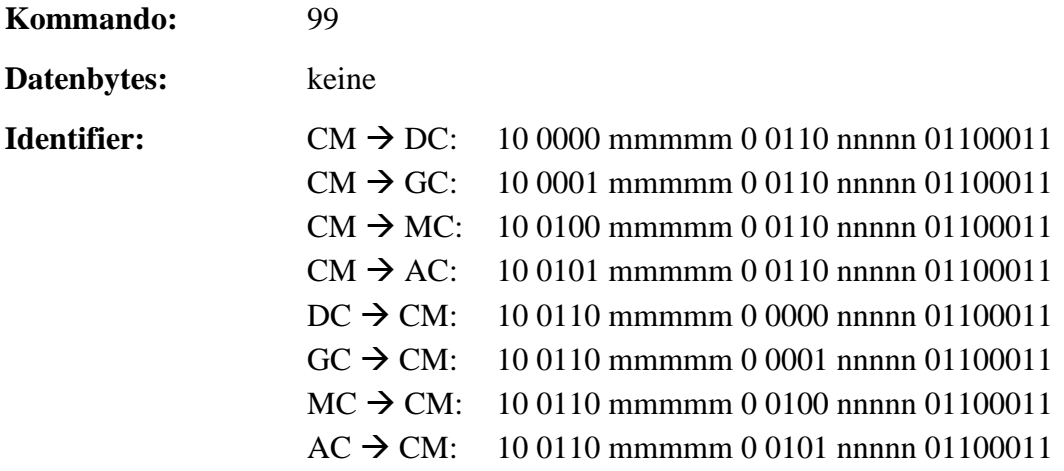

Zur Minimierung der Busbelastung sollten Telegramme nur dann gesendet werden, wenn neue Informationen übertragen werden müssen. Wenn kein anderes Telegramm zu senden ist, muss jede Sekunde das Lebenszeichen gesendet werden, damit die Gegenseite einen Ausfall erkennen kann.

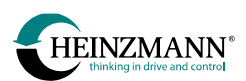

# **3.9 Überblick über die Empfangs-Telegramme**

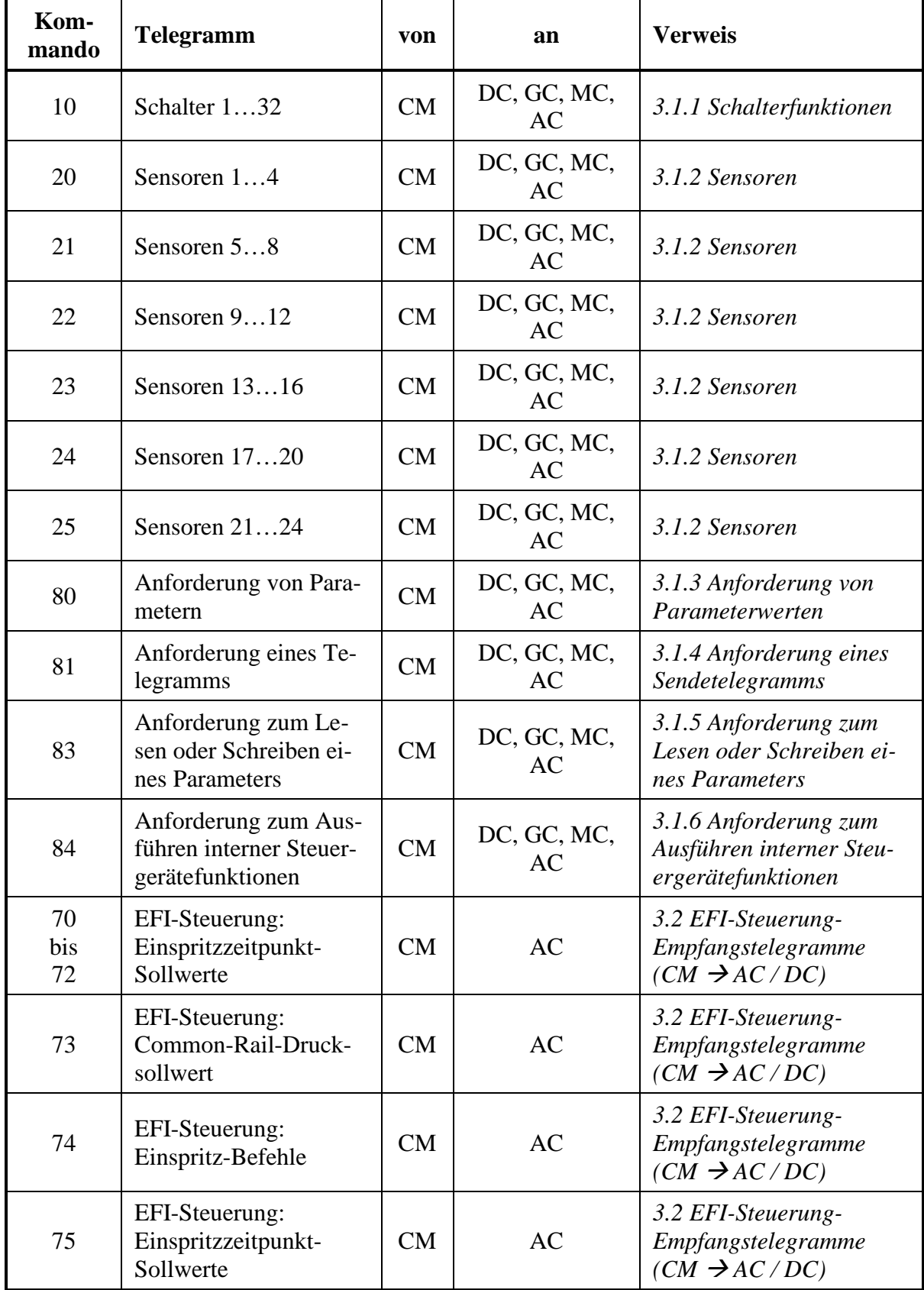

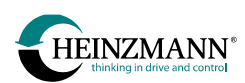

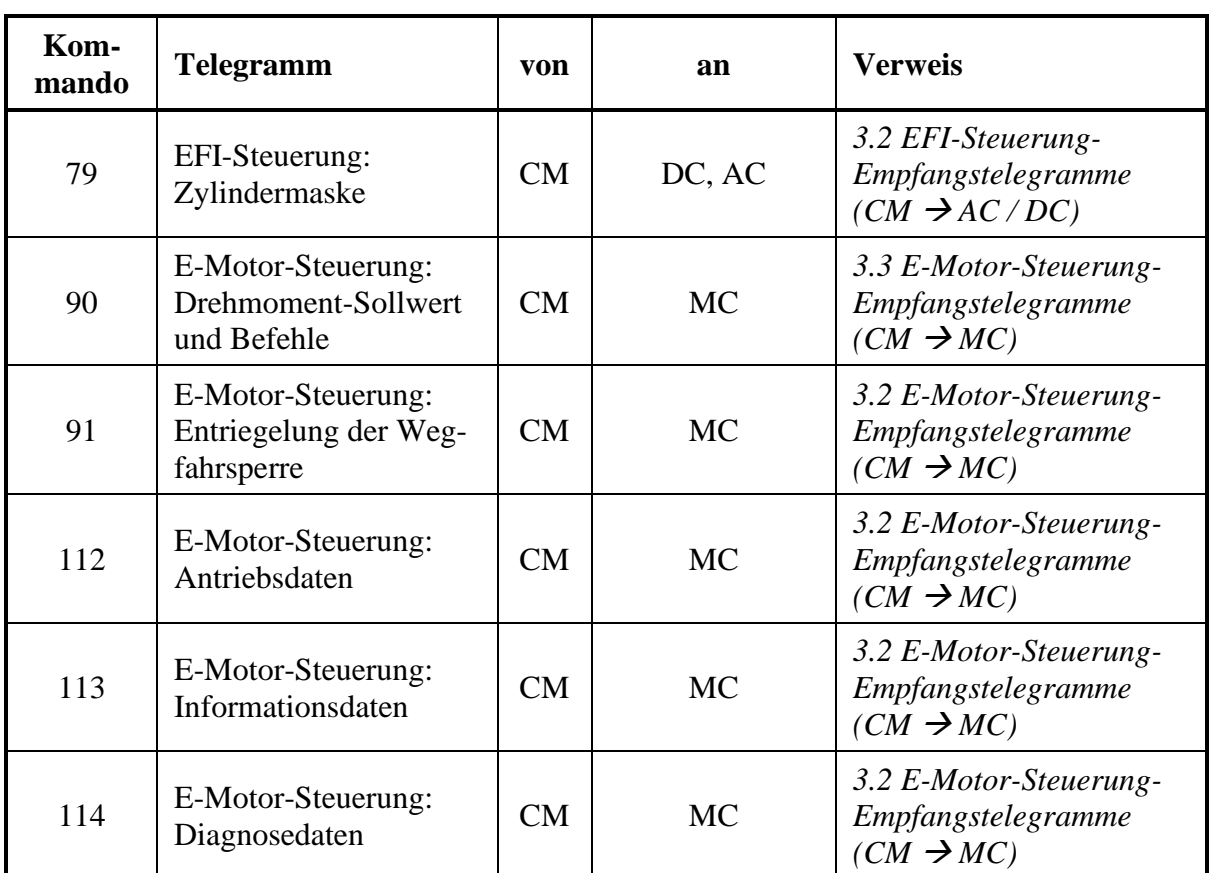

## **Tabelle 110: Überblick Empfangs-Telegramme**

# **3.10 Überblick über die Sende-Telegramme**

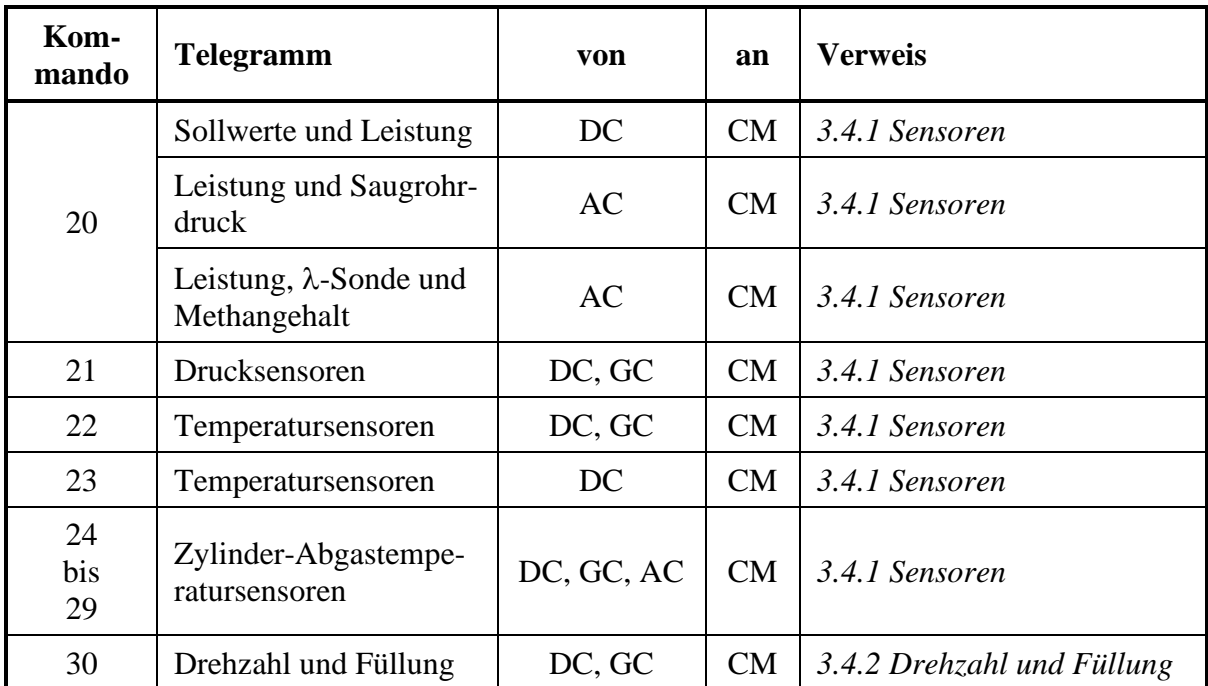

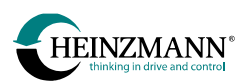

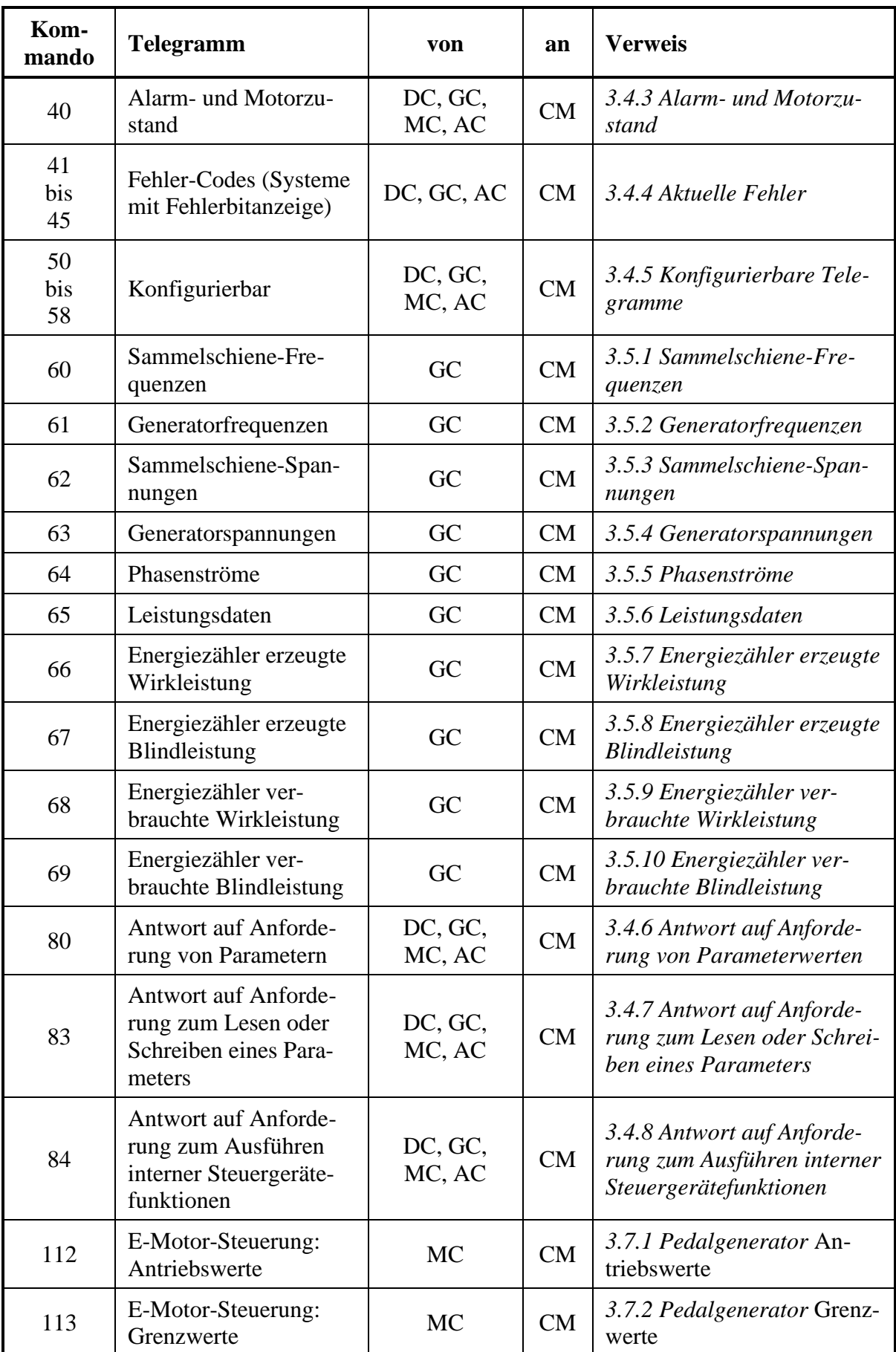

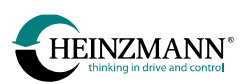

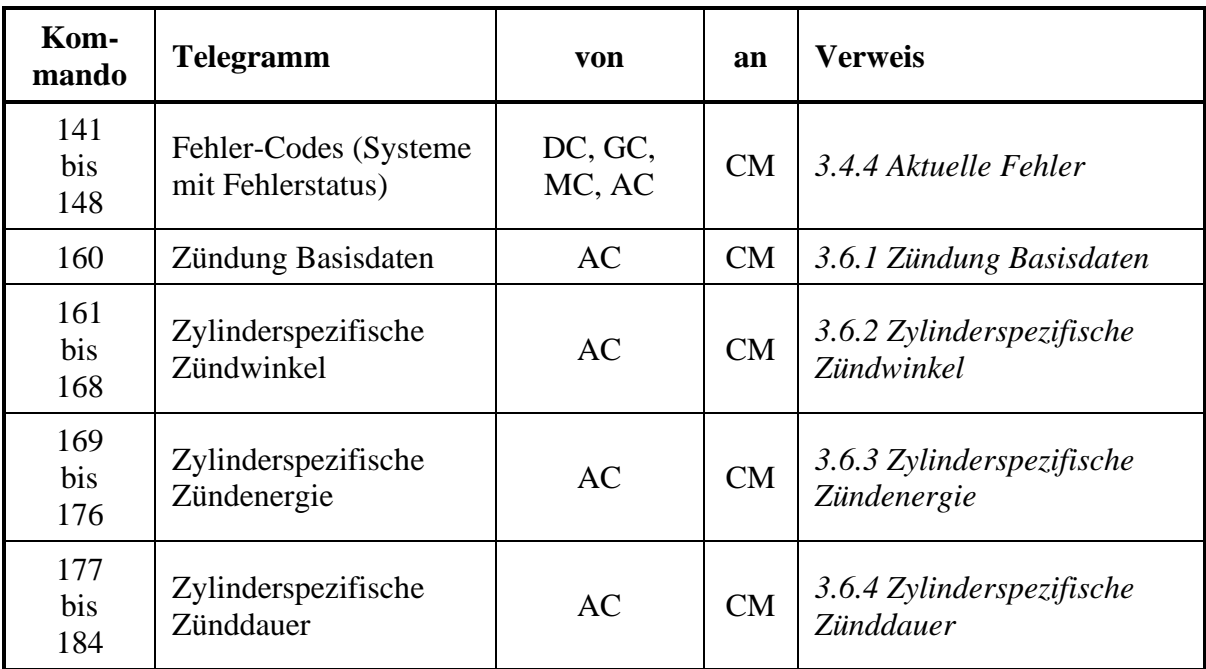

## **Tabelle 111: Überblick Sende-Telegramme**

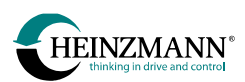

# **3.11 Überblick über Spezial-Telegramme**

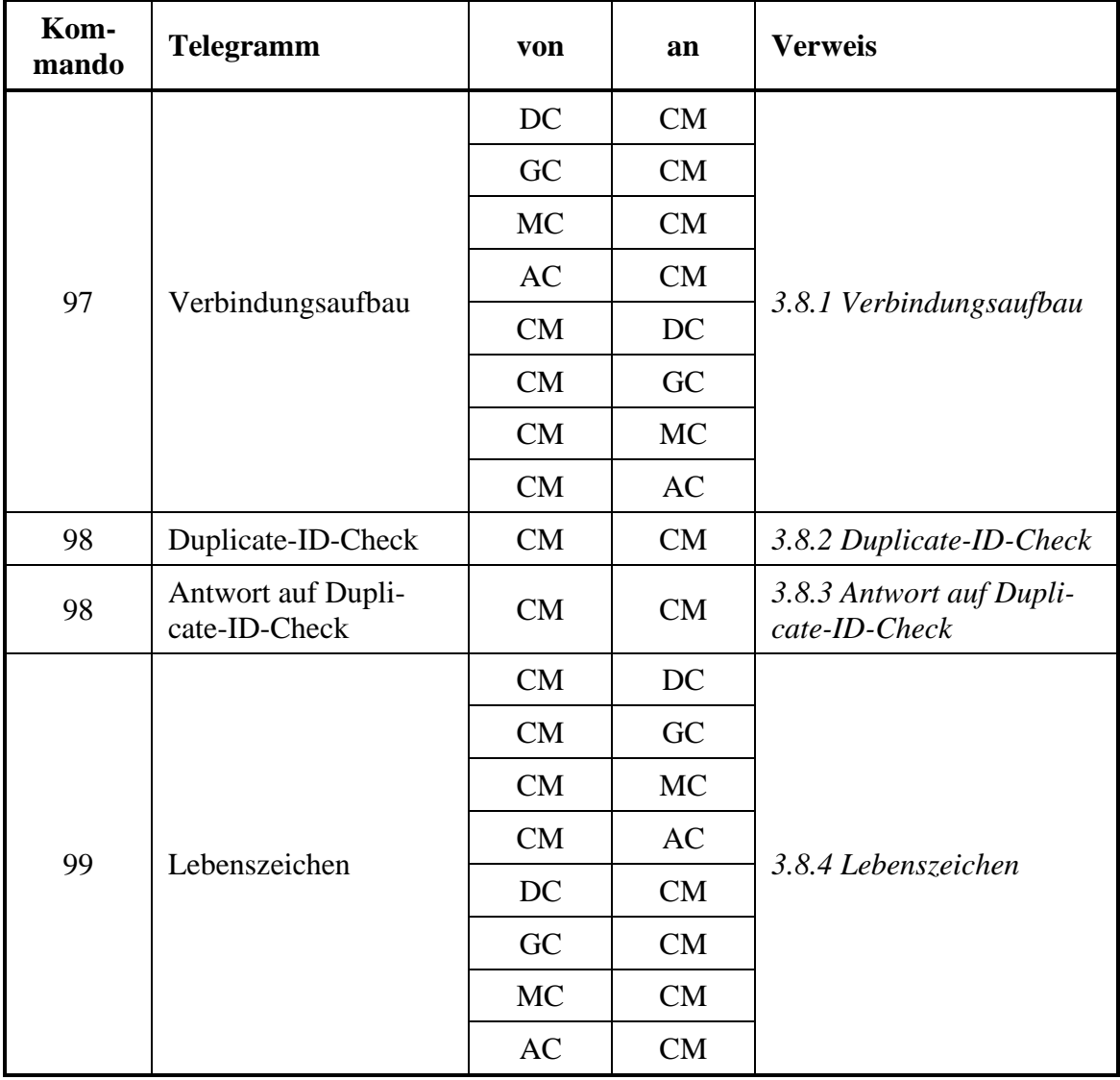

**Tabelle 112: Überblick Spezial-Telegramme**

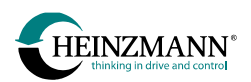

# **4 Parameterbeschreibung**

In den folgenden sechs Kapiteln (*↑ [4.1](#page-95-0) [Wertebereich von Sensoren](#page-95-0)*, *↑ [4.2](#page-101-0) [Wertebereich von](#page-101-0)  Mess- [und Anzeigewerten](#page-101-0)*, *↑ [4.3](#page-104-0) [Parameter](#page-104-0)*, *↑ [4.4](#page-109-0) [Messwerte](#page-109-0)*, *↑ [4.5](#page-111-0) [Funktionen](#page-111-0)* und *↑ [4.6](#page-117-0) [Felder](#page-117-0)*) sind nur die für das Customer-Modul relevanten Parameter und ihre Bedeutung aufgeführt. Für weitere Parameter des Steuergerätes wird auf die zugehörige Basis-Information verwiesen.

# <span id="page-95-0"></span>**4.1 Wertebereich von Sensoren**

Sensoren werden sowohl vom Steuergerät zum Customer-Modul als auch in die andere Richtung grundsätzlich im internen Wertbereich des Steuergerätes übertragen. Die Zuordnung des internen zum genutzten Wertebereich wird in den folgenden Tabellen für eine Auswahl von Steuergeräten aufgelistet. Für weitere Steuergeräte wird auf das entsprechende Handbuch verwiesen. Es ist zu beachten, dass der genutzte Wertebereich bei einigen Parametern selbst wieder parametrierbar ist.

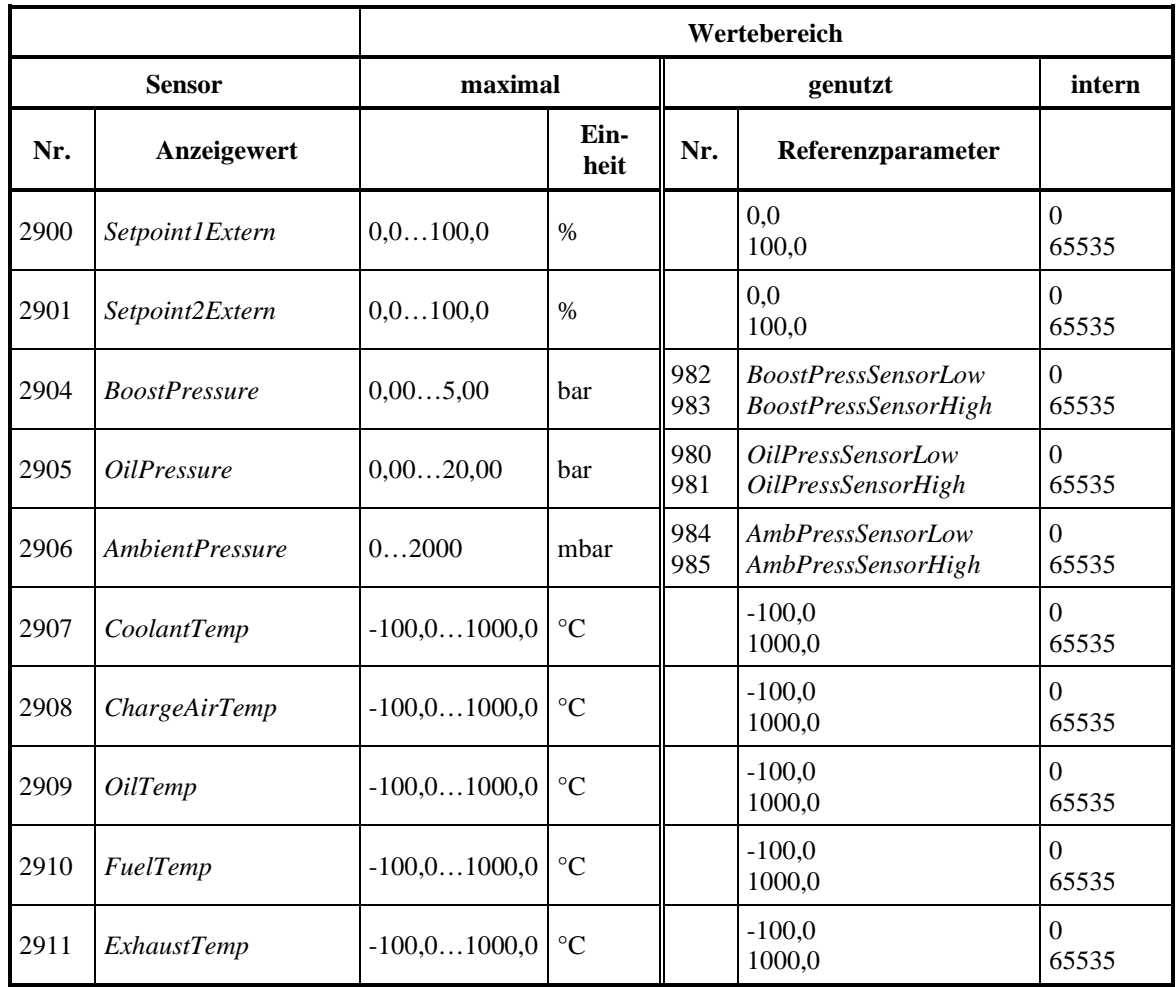

## **4.1.1 Drehzahlregler (DC)**

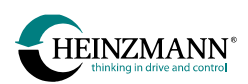

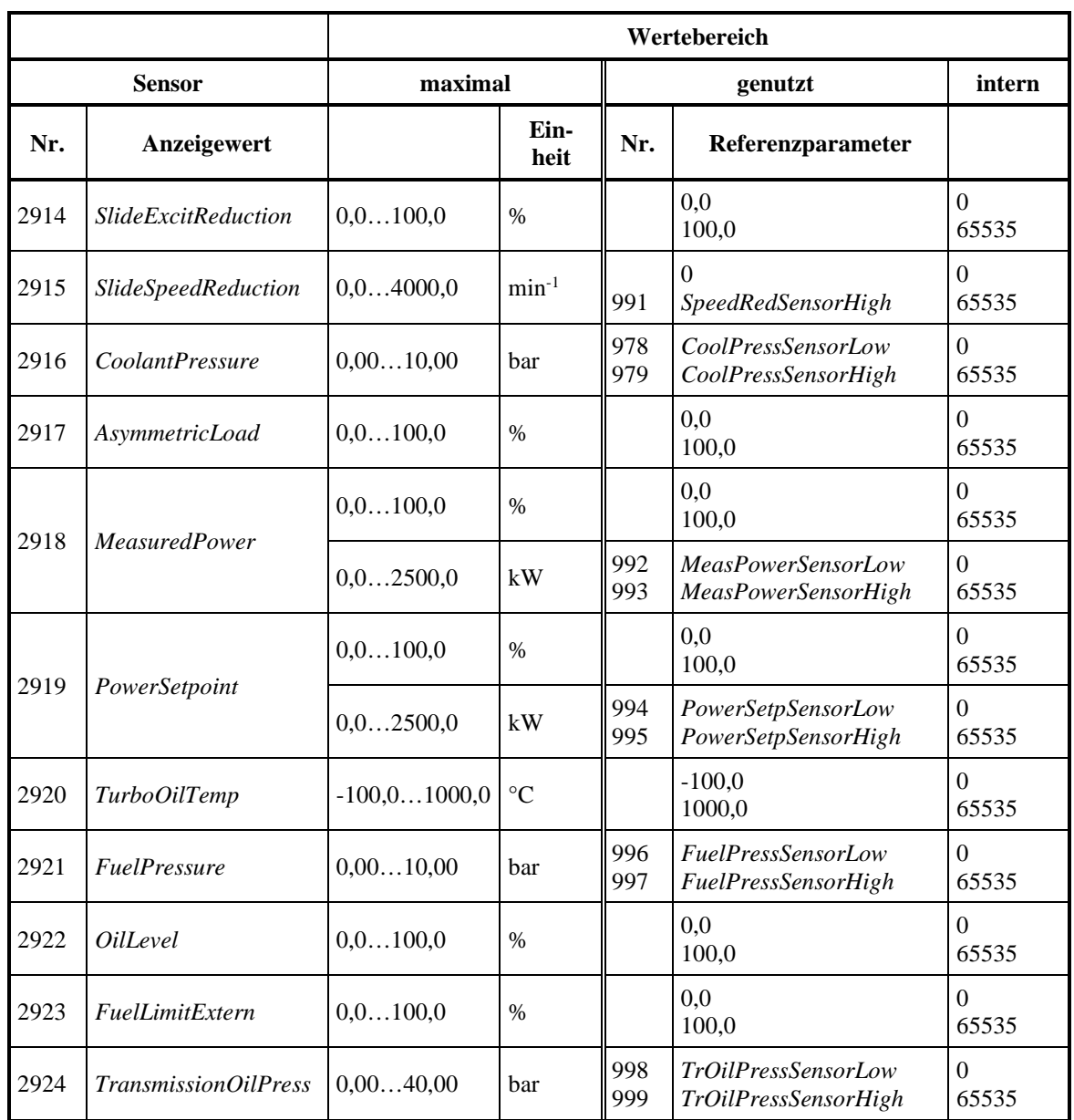

**Tabelle 113: Wertebereich von Sensoren Drehzahlregler (DC)**

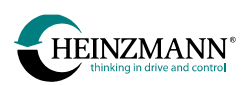

## **4.1.2 THESEUS (GC)**

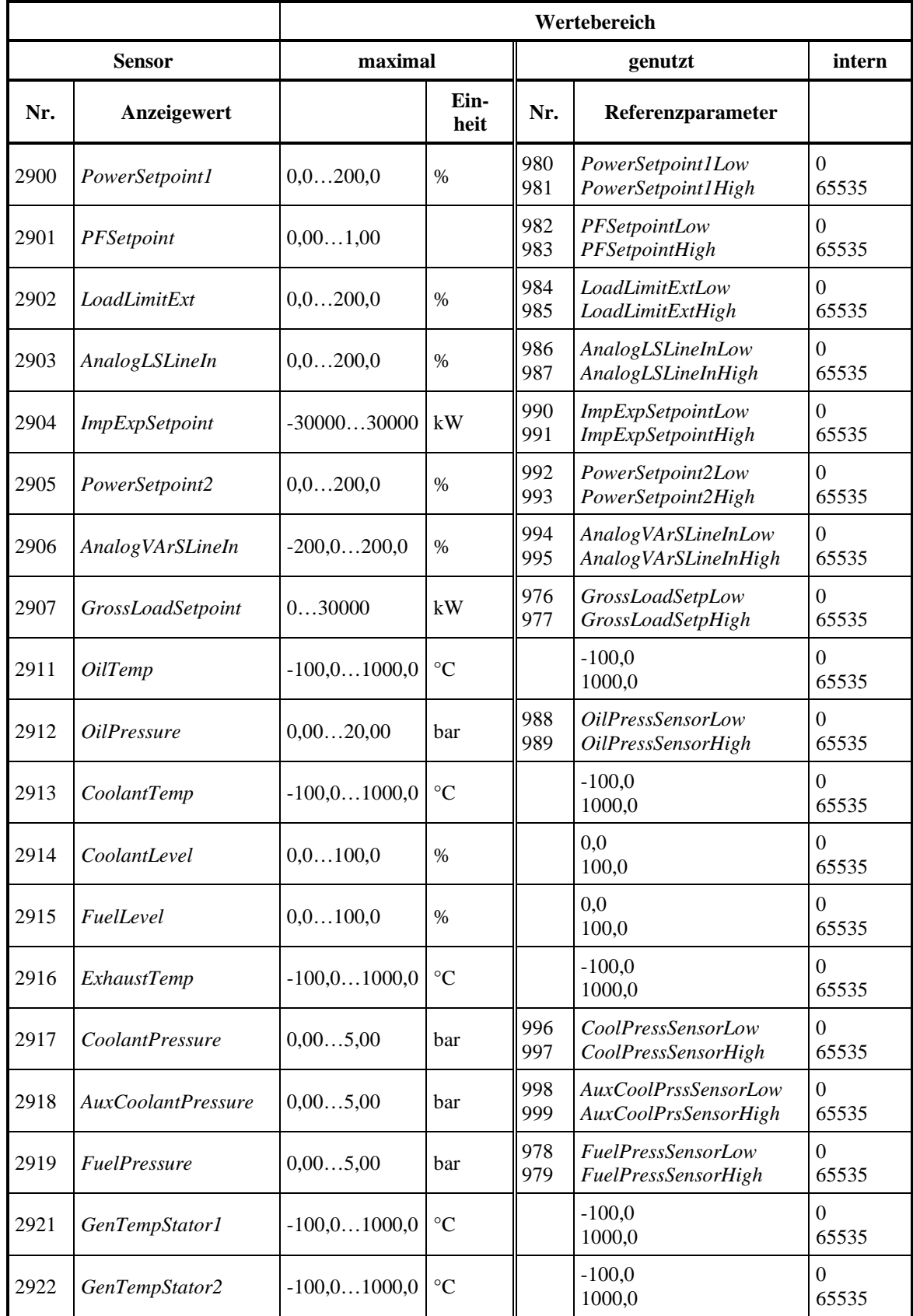

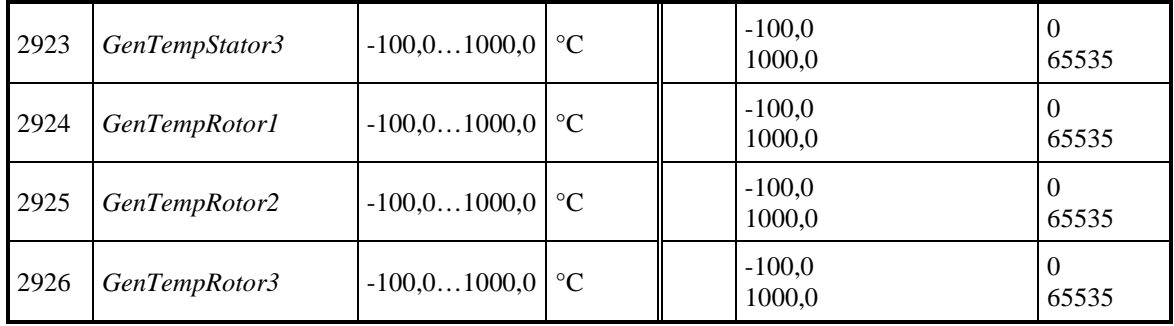

**Tabelle 114: Wertebereich von Sensoren THESEUS (GC)**

# **4.1.3 PHLOX (AC)**

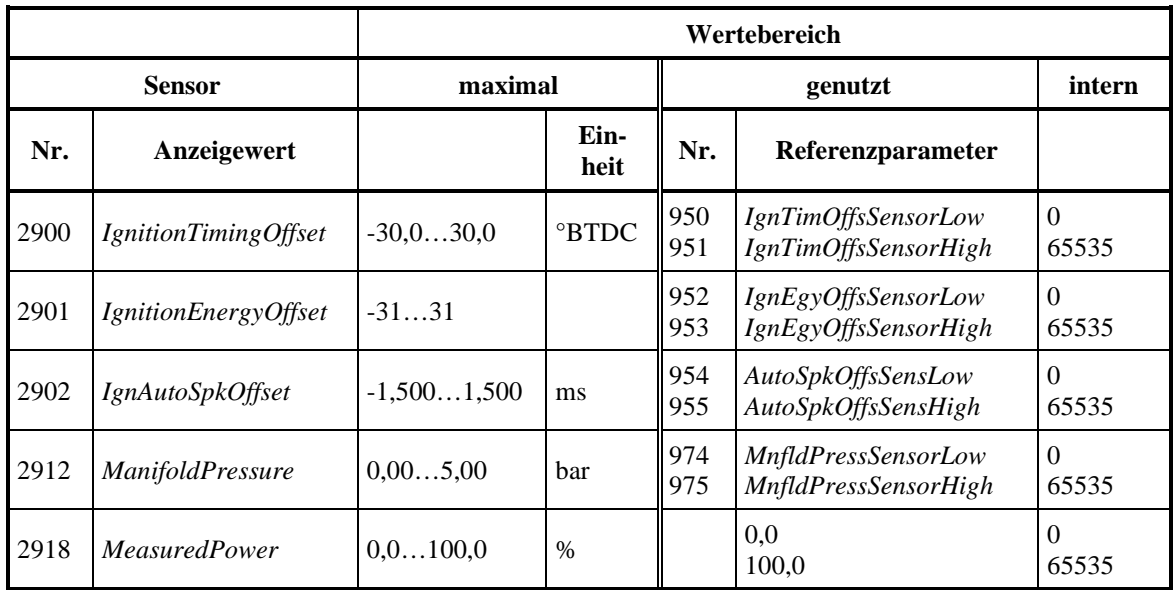

## **Tabelle 115: Wertebereich von Sensoren PHLOX I & II (AC)**

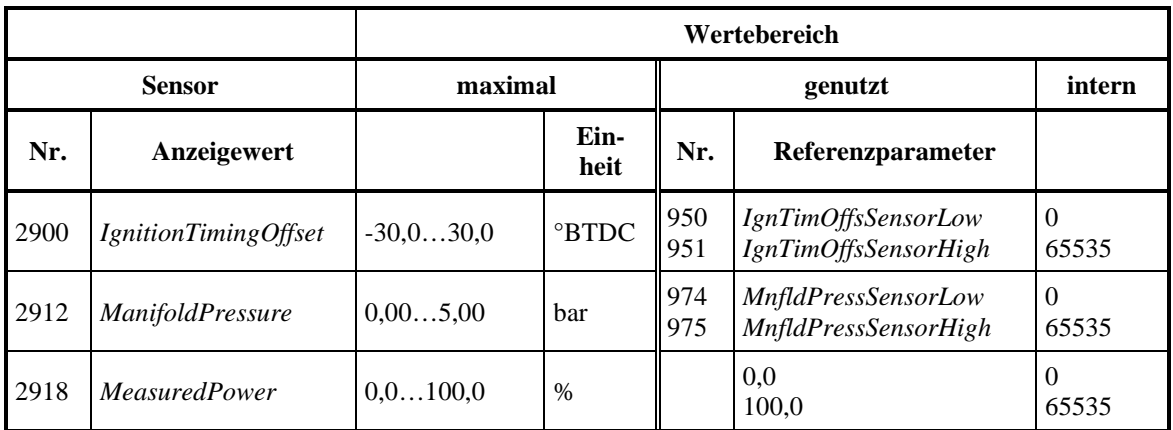

**Tabelle 116: Wertebereich von Sensoren PHLOX III (AC)**

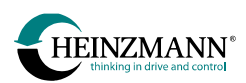

## **4.1.4 KRONOS 20 (AC)**

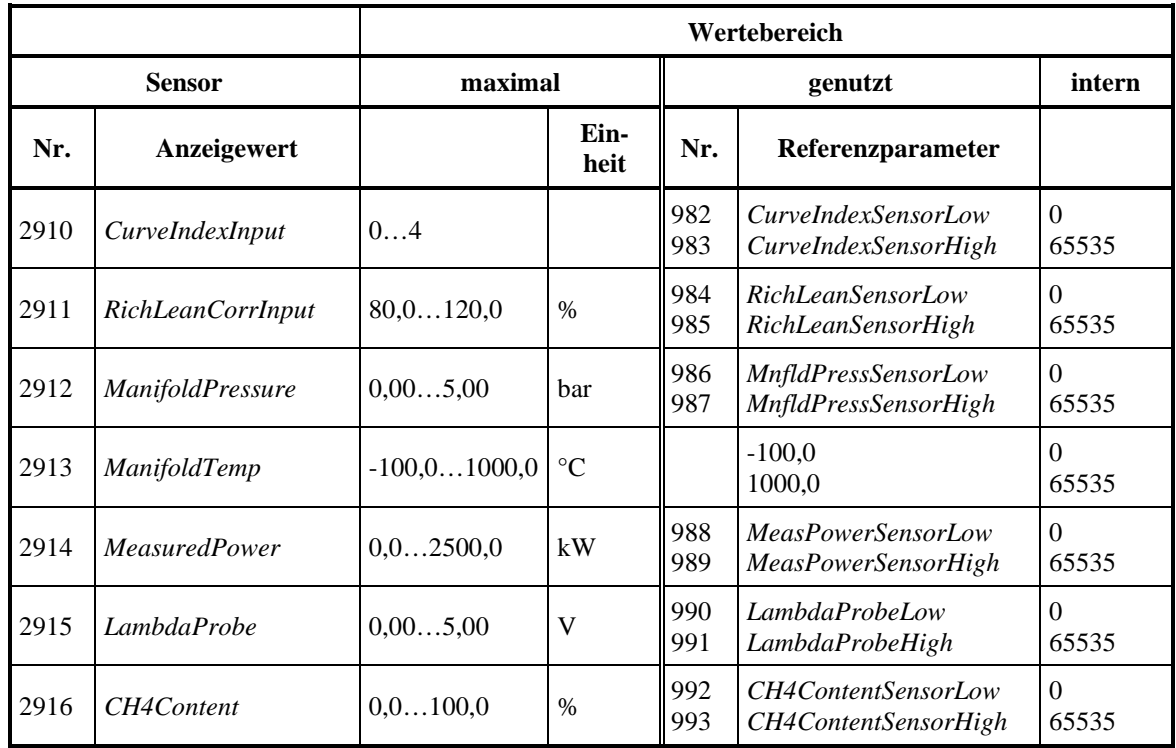

**Tabelle 117: Wertebereich von Sensoren KRONOS 20 (AC)**

## **4.1.5 E-LES LC (AC)**

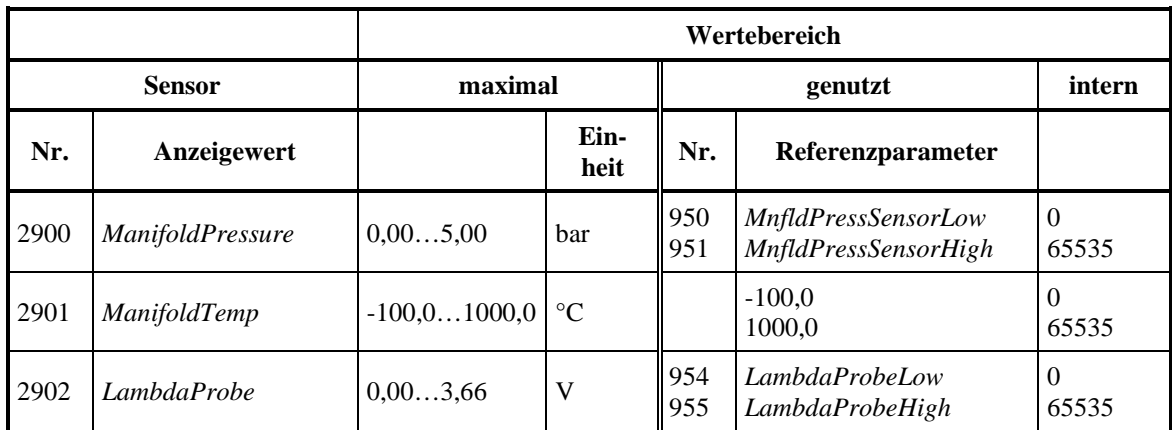

**Tabelle 118: Wertebereich von Sensoren E-LES LC (AC)**

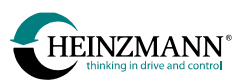

# **4.1.6 Zylinder-Abgastemperaturen (DC, GC, AC)**

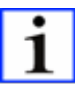

*Hinweis: Die Parameternummern hängen vom Steuergerät, der Anwendung und der Firmware-Version ab.*

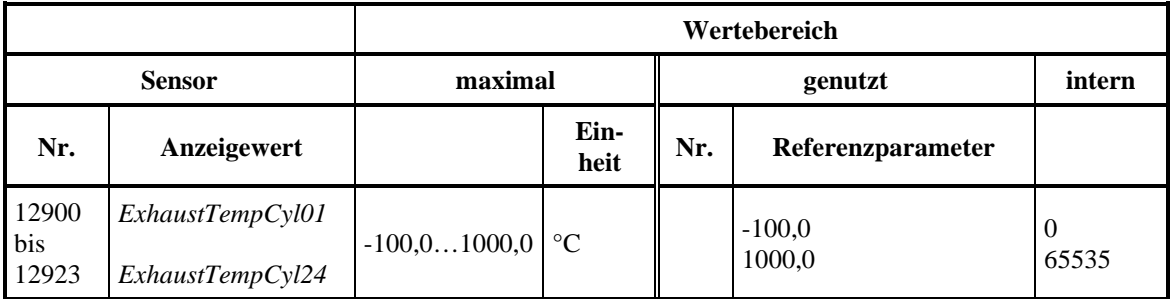

**Tabelle 119: Wertebereich von Zylinder-Abgastemperatursensoren**

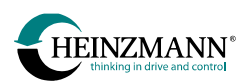

# <span id="page-101-0"></span>**4.2 Wertebereich von Mess- und Anzeigewerten**

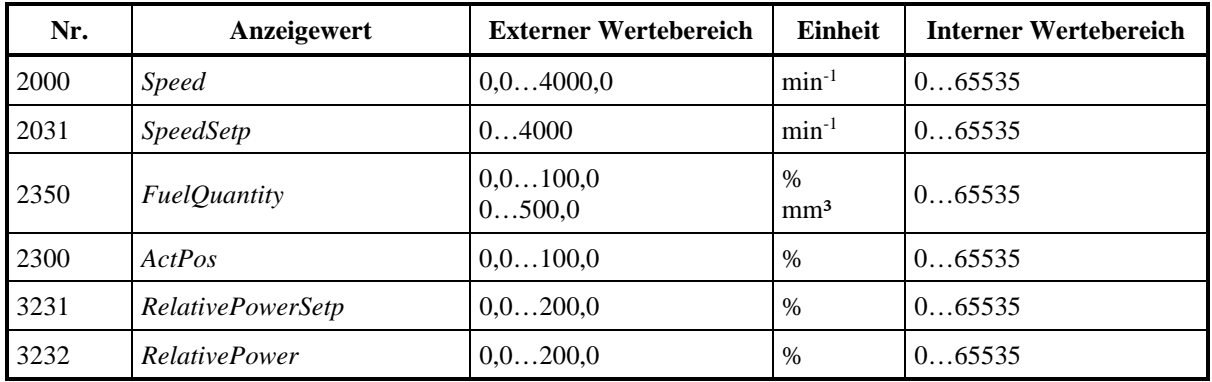

#### **Tabelle 120: Wertebereich von Mess- und Anzeigewerten**

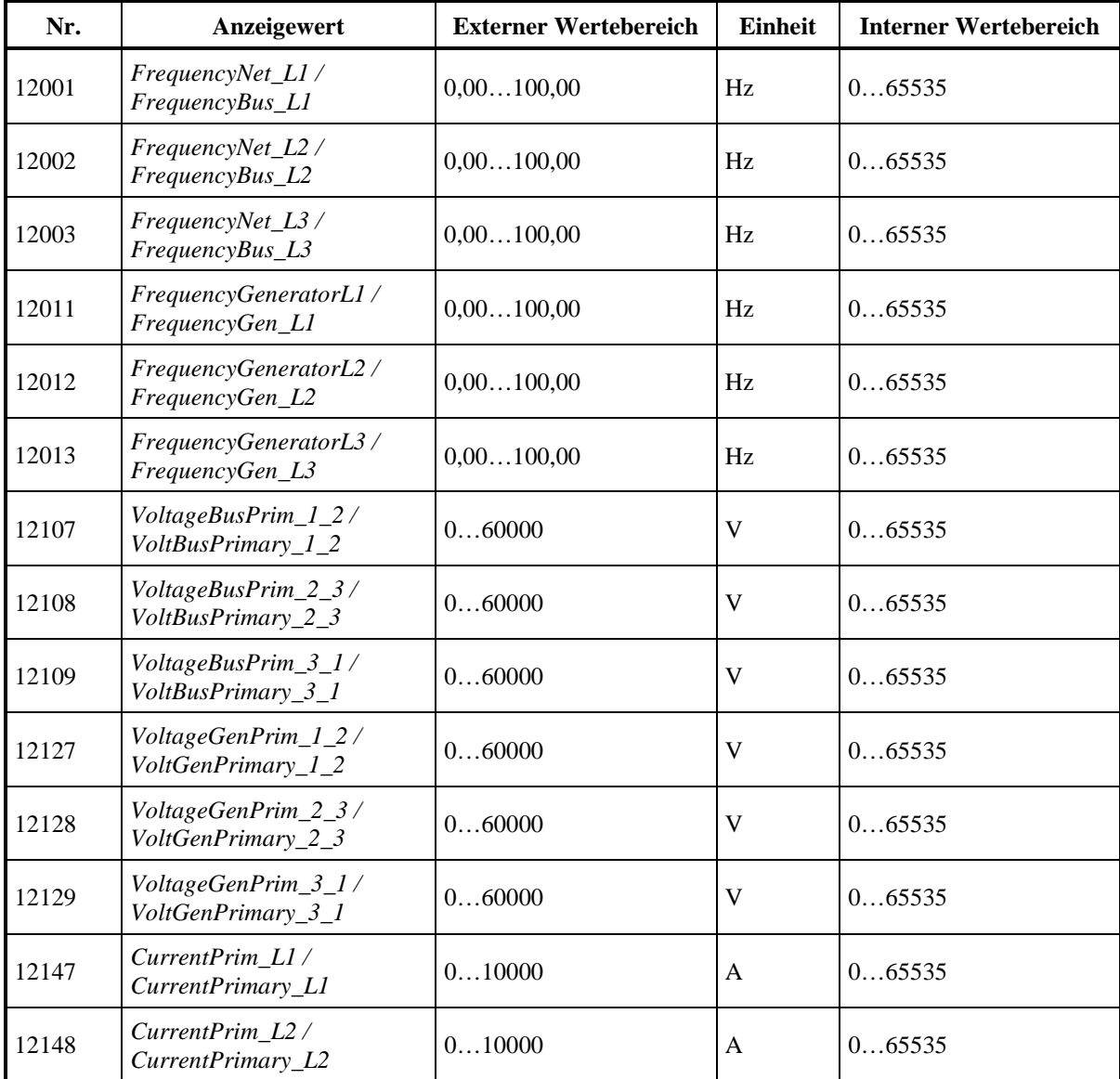

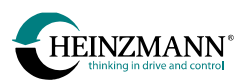

| Nr.   | Anzeigewert                                 | <b>Externer Wertebereich</b>  | Einheit      | <b>Interner Wertebereich</b> |
|-------|---------------------------------------------|-------------------------------|--------------|------------------------------|
| 12149 | CurrentPrim_L3/<br>CurrentPrimary_L3        | 010000                        | $\mathsf{A}$ | 065535                       |
| 12203 | cosPhi                                      | $-1,001,00/$<br>$-1,0001,000$ |              | $-3276832767$                |
| 12208 | PowerPrim/<br>ActivePowerPrimary            | $-3000030000$                 | kW           | $-3276832767$                |
| 12209 | PowerReactivePrim /<br>ReactivePowerPrimary | $-3000030000$                 | kVAr         | $-3276832767$                |
| 12210 | PowerApparentPrim /<br>ApparentPowerPrimary | $-3000030000$                 | kVA          | $-3276832767$                |
| 13700 | ProducedPower                               | 065535                        | GWh          | 065535                       |
| 13701 | ProducedPower                               | 0999                          | <b>MWh</b>   | 0999                         |
| 13702 | ProducedPower                               | 0999                          | kWh          | 0999                         |
| 13704 | ProducedPowerReac                           | 065535                        | GWh          | 065535                       |
| 13705 | <b>ProducedPowerReac</b>                    | 0999                          | <b>MWh</b>   | 0999                         |
| 13706 | ProducedPowerReac                           | 0999                          | kWh          | 0999                         |
| 13710 | <b>ConsumedPower</b>                        | 065535                        | GWh          | 065535                       |
| 13711 | ConsumedPower                               | 0999                          | <b>MWh</b>   | 0999                         |
| 13712 | <b>ConsumedPower</b>                        | 0999                          | kWh          | 0999                         |
| 13714 | <b>ConsumedPowerReac</b>                    | 065535                        | GWh          | 065535                       |
| 13715 | <b>ConsumedPowerReac</b>                    | 0999                          | <b>MWh</b>   | 0999                         |
| 13716 | <b>ConsumedPowerReac</b>                    | 0999                          | kWh          | 0999                         |

**Tabelle 121: Wertebereich von Mess- und Anzeigewerten THESEUS / XIOSGenSet / XIOSCHP (GC)**

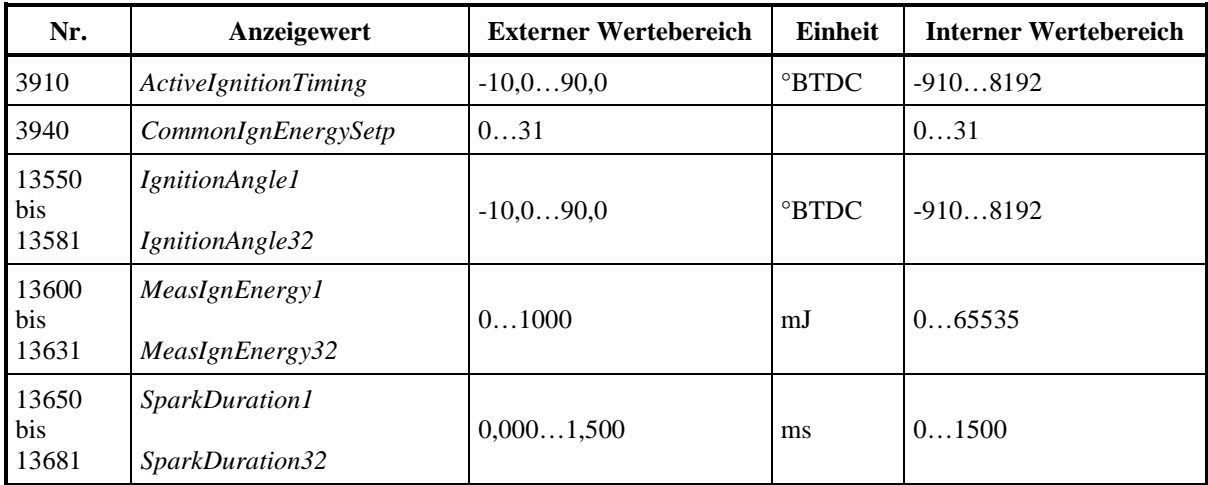

**Tabelle 122: Wertebereich von Mess- und Anzeigewerten PHLOX I & II (AC)**

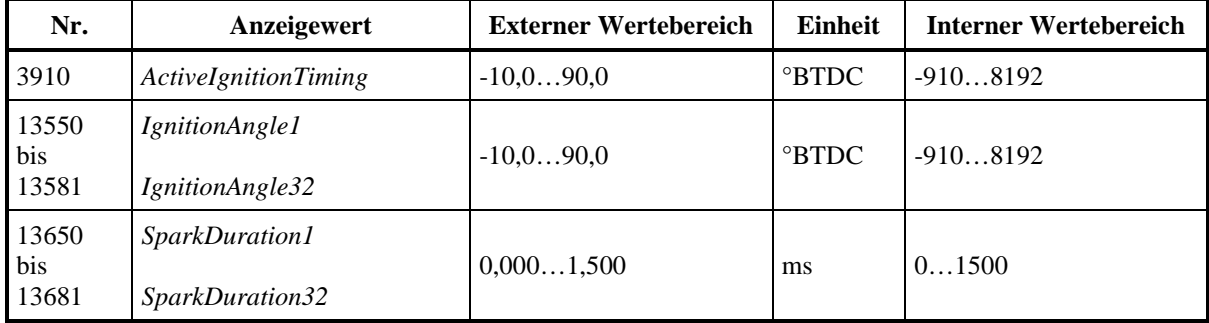

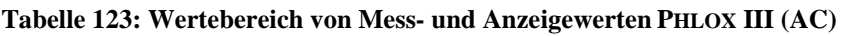

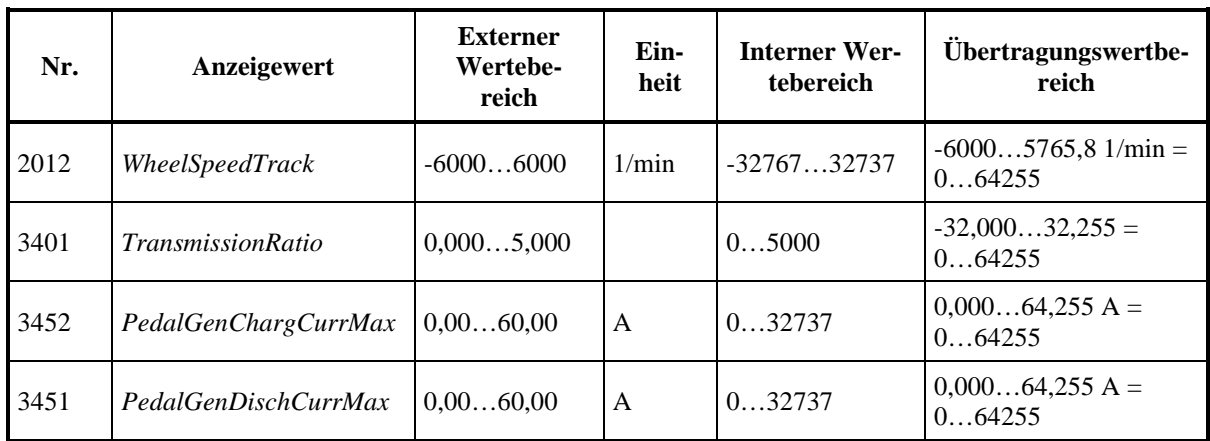

**Tabelle 124: Wertebereich von Mess- und Anzeigewerten E-Motor-Steuerung (MC)**

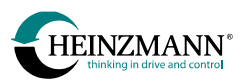

# <span id="page-104-0"></span>**4.3 Parameter**

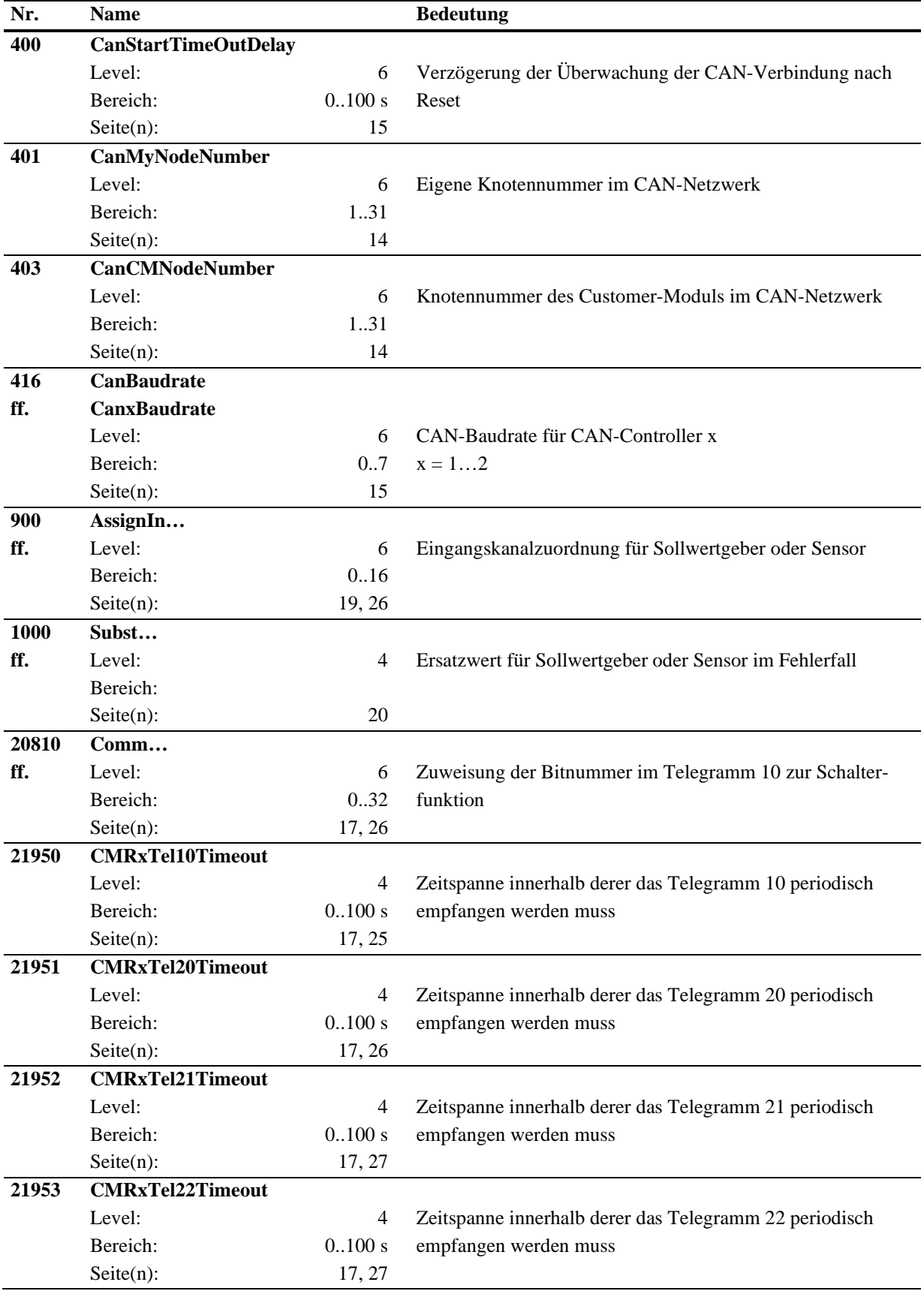

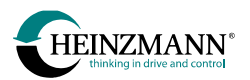

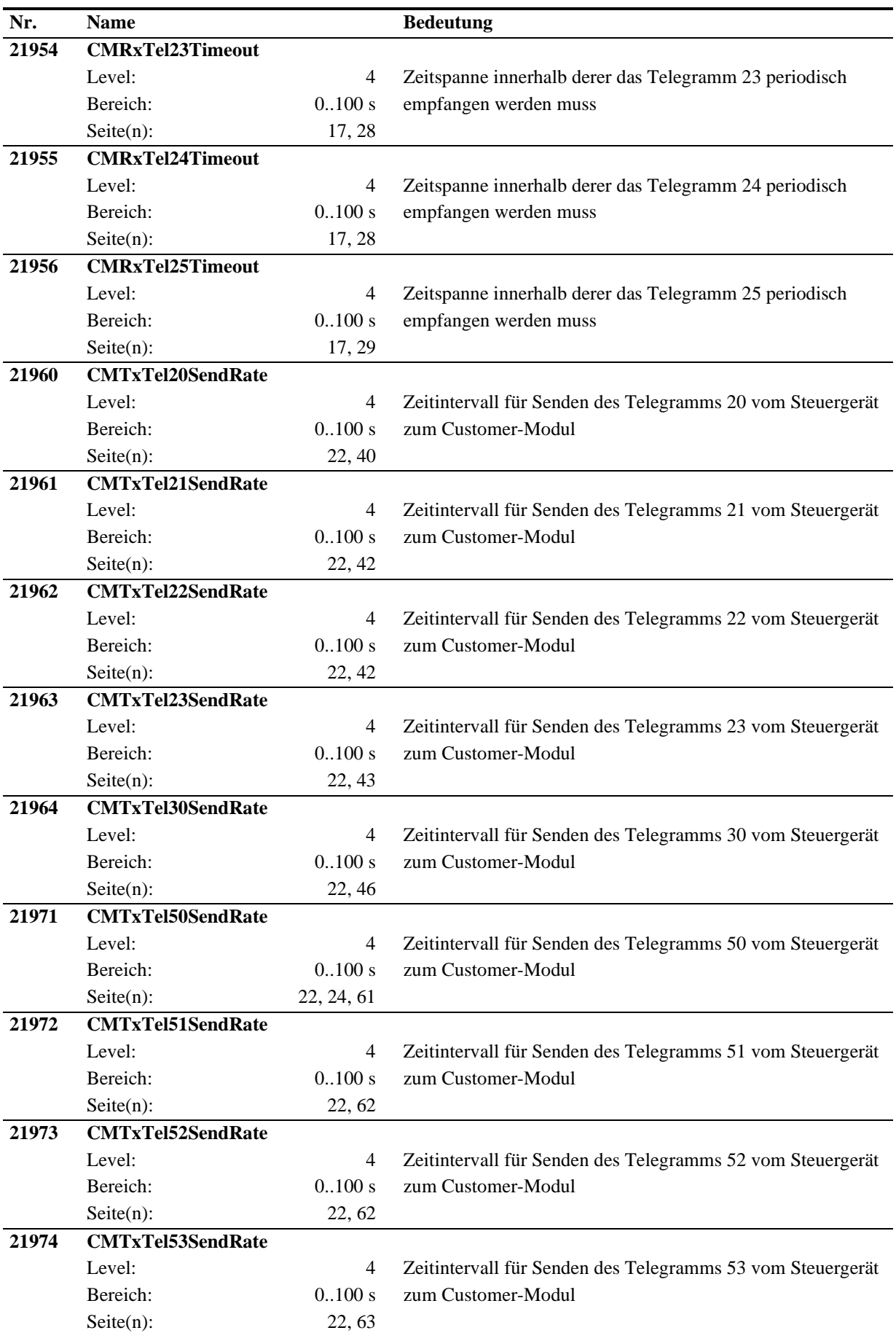

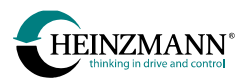

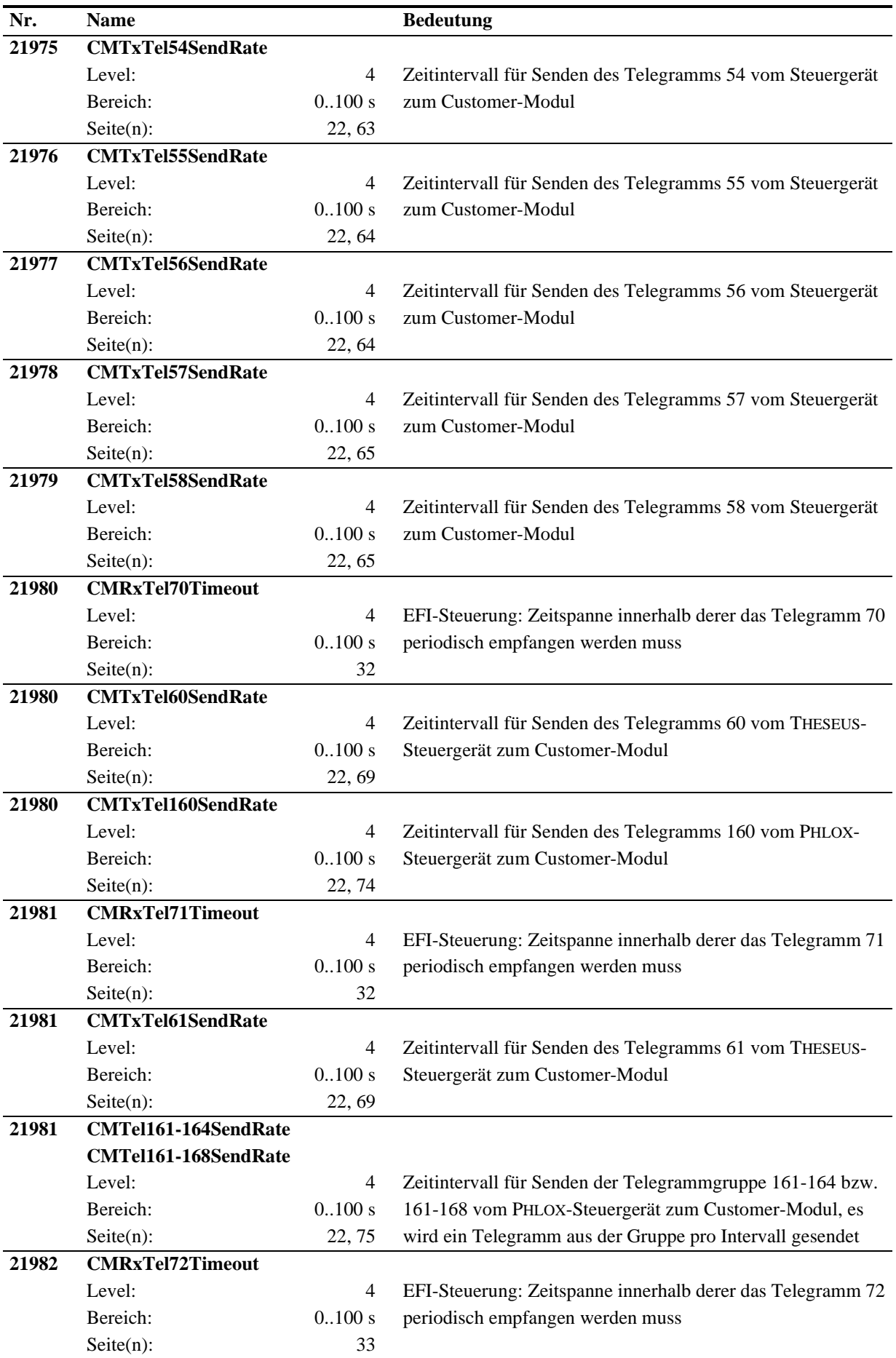

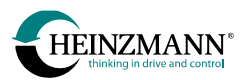

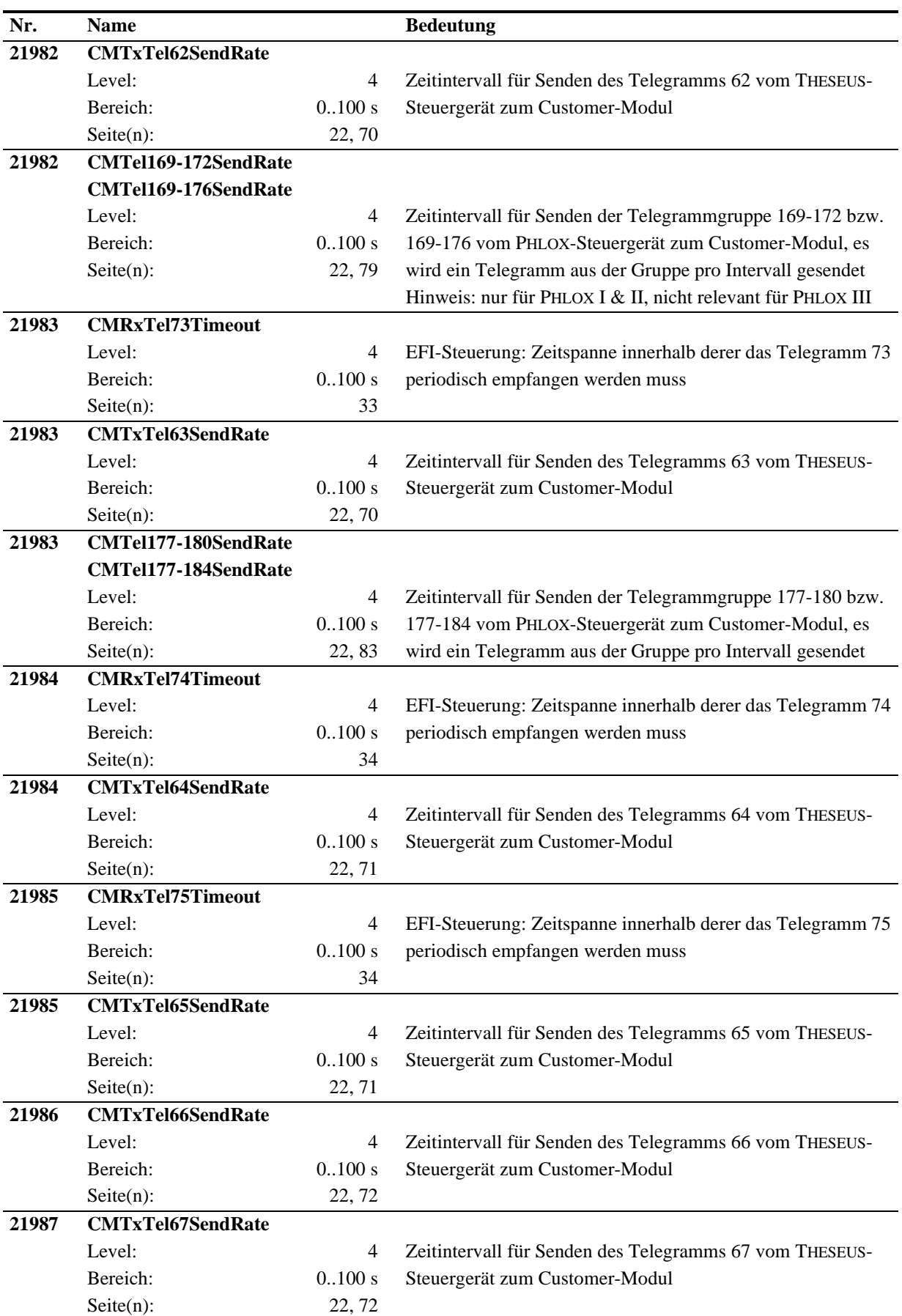
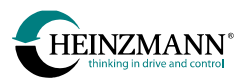

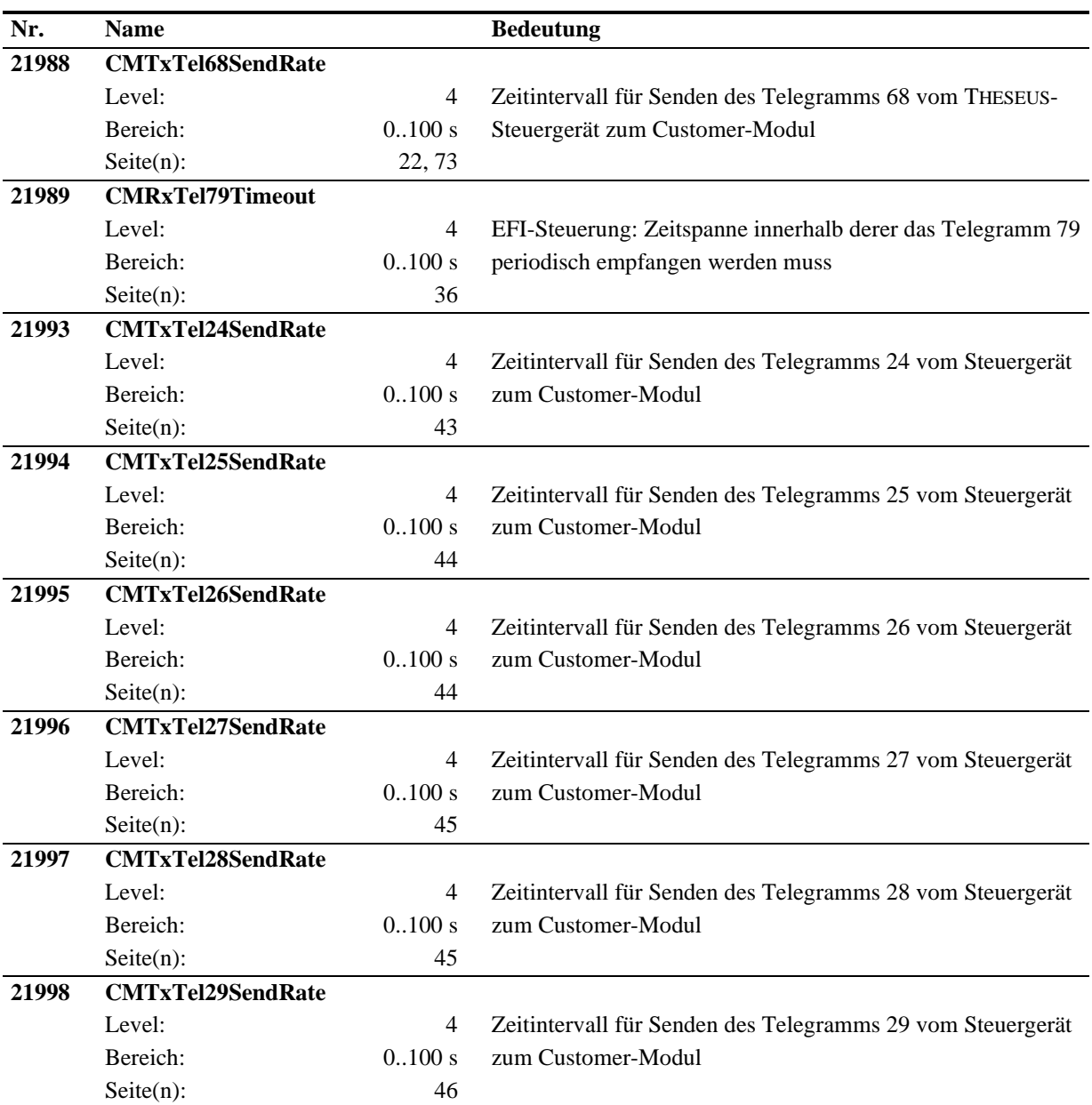

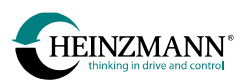

#### **4.4 Messwerte**

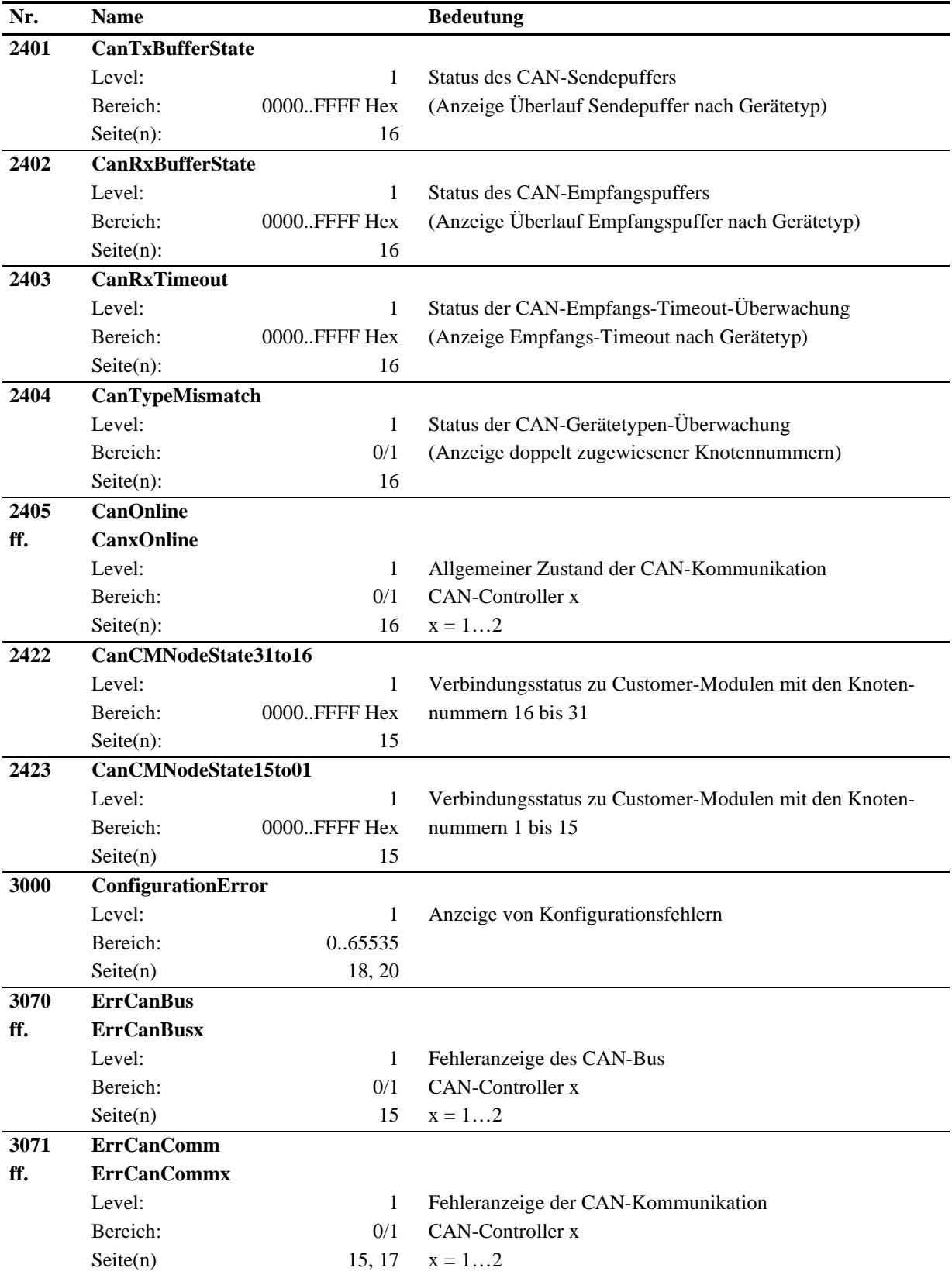

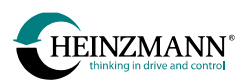

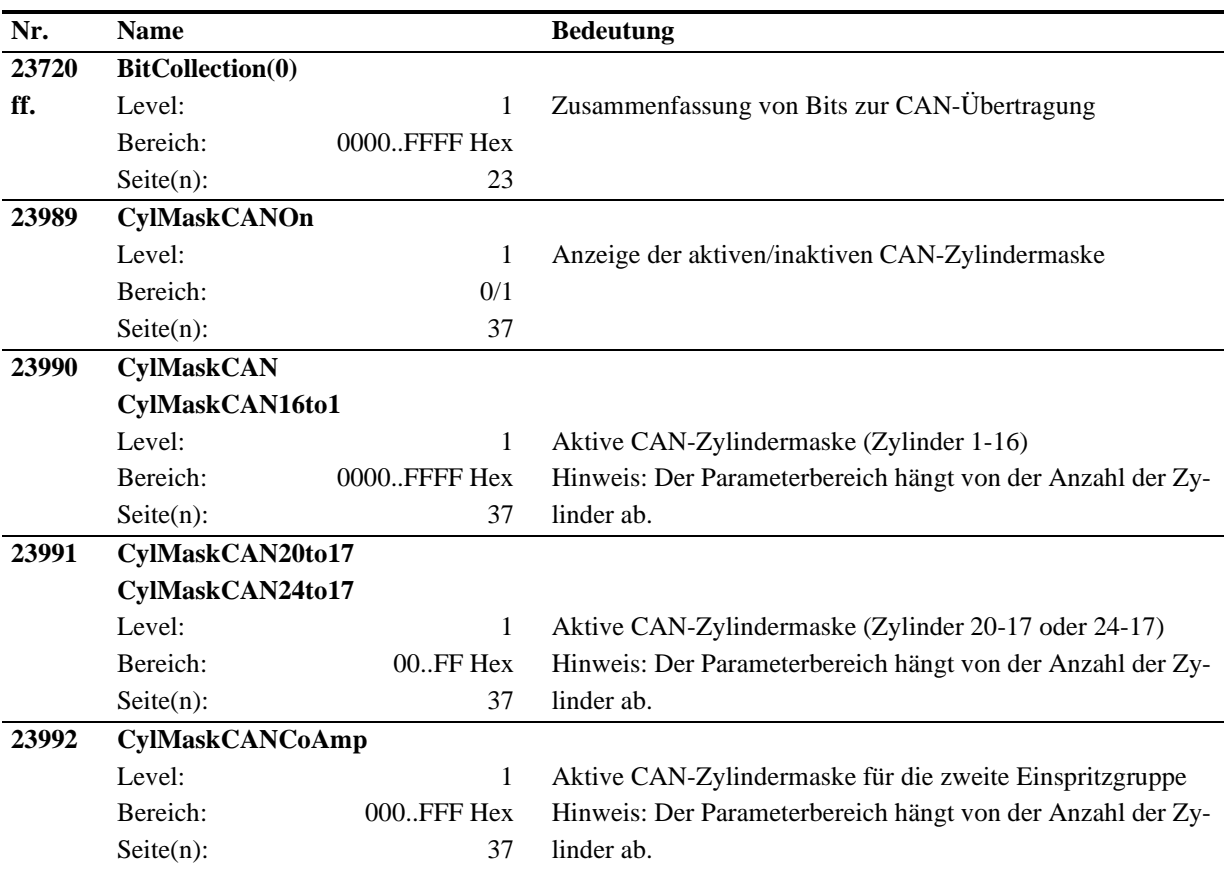

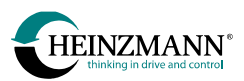

# **4.5 Funktionen**

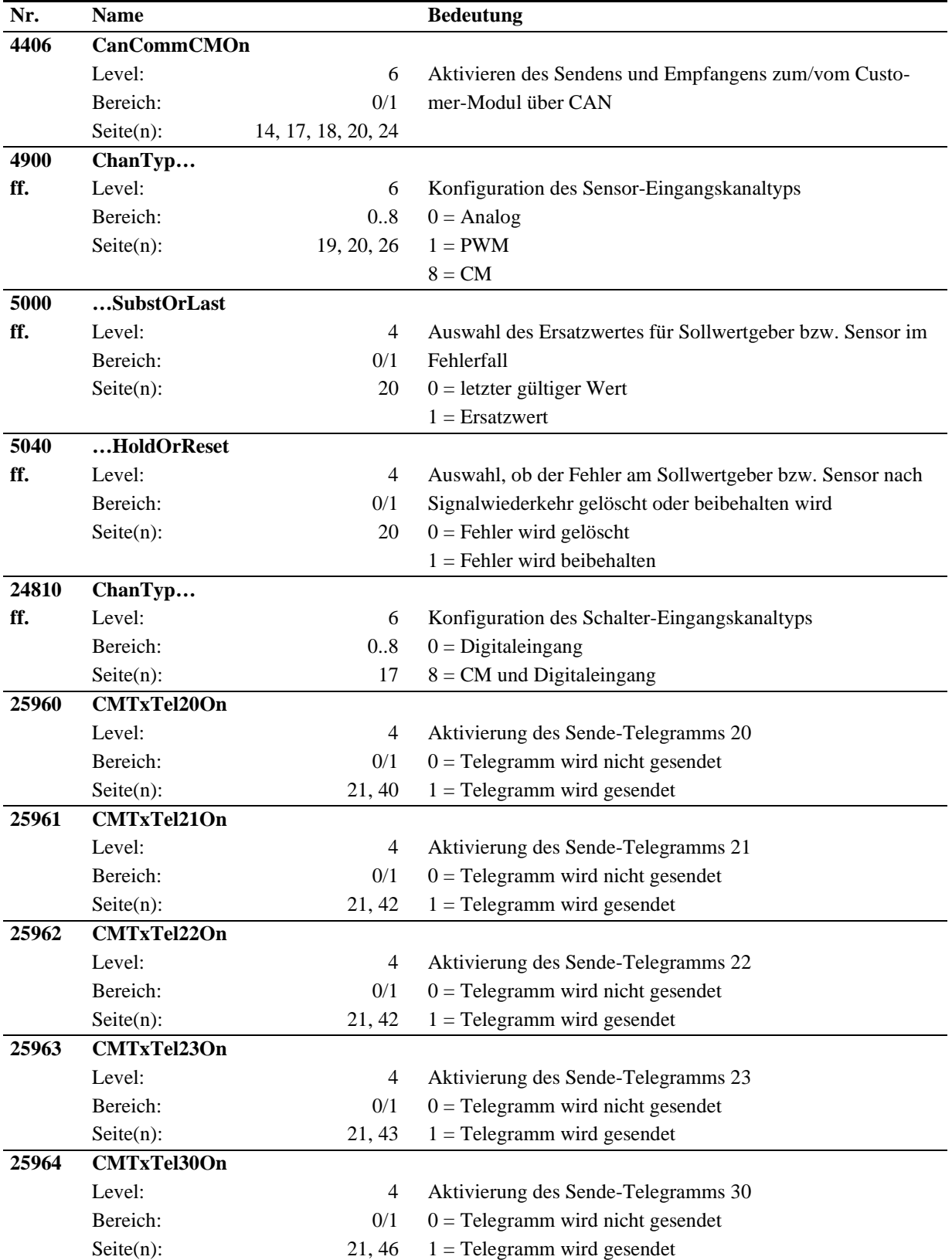

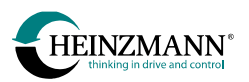

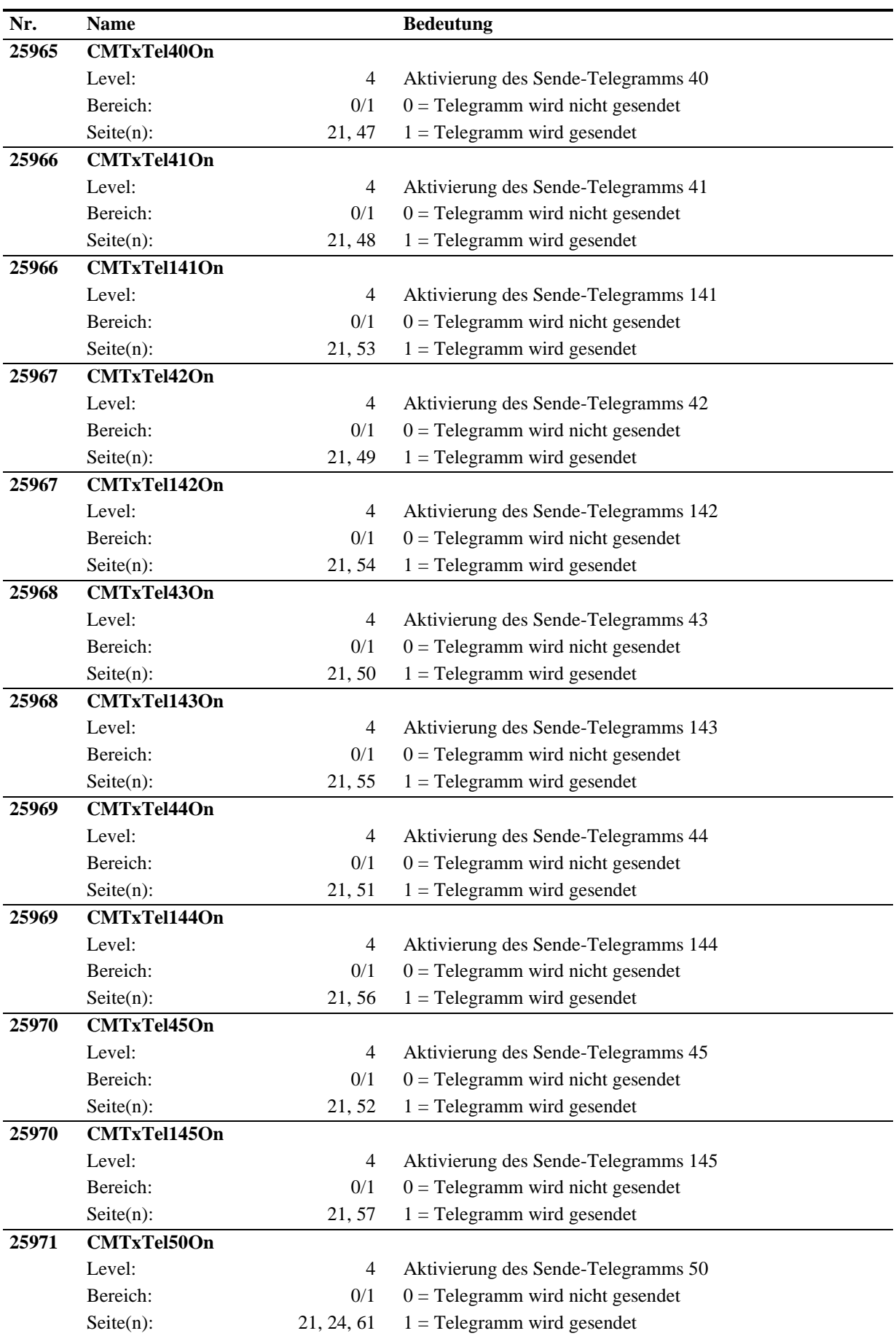

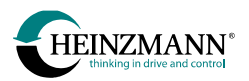

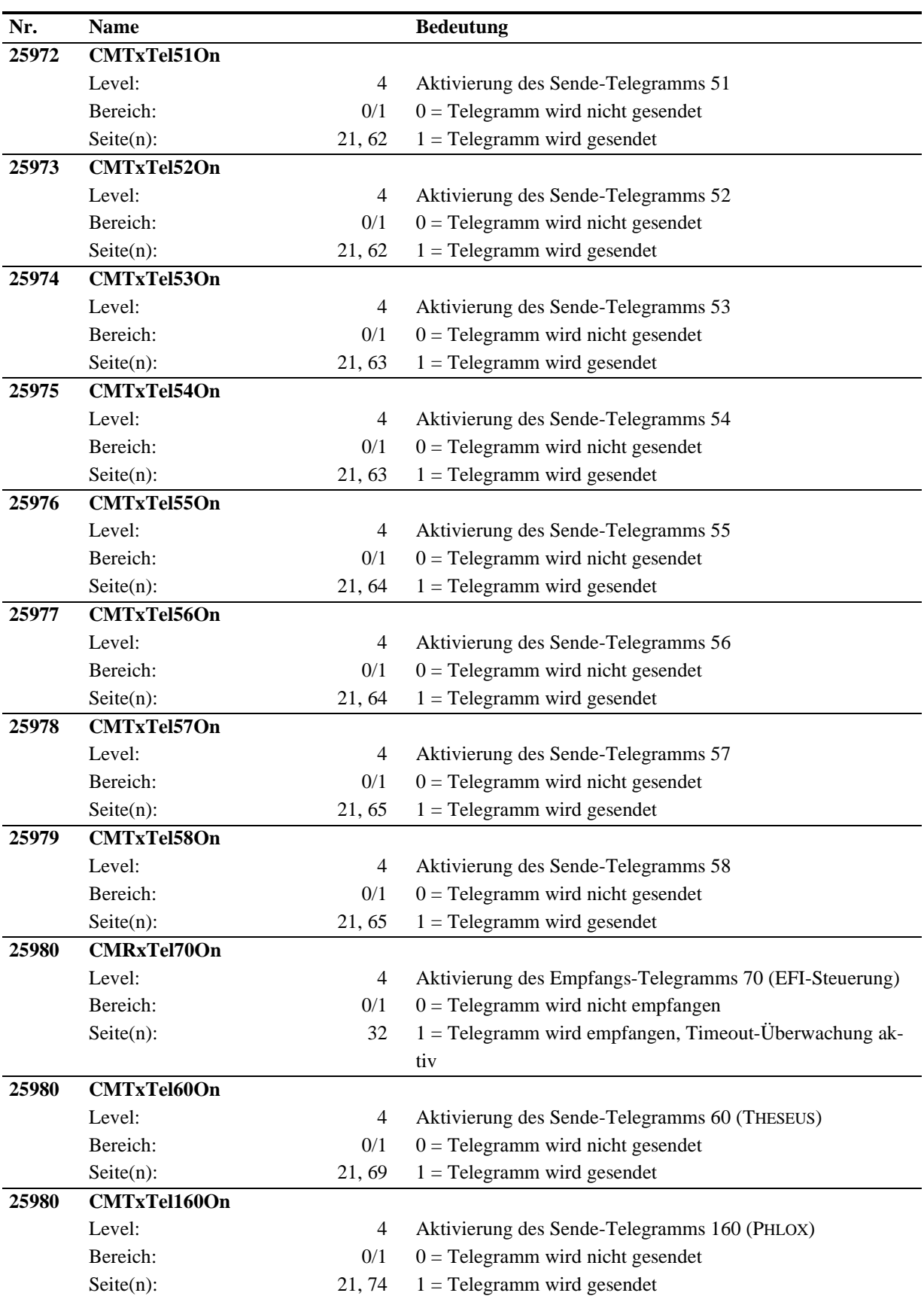

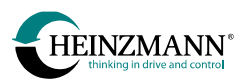

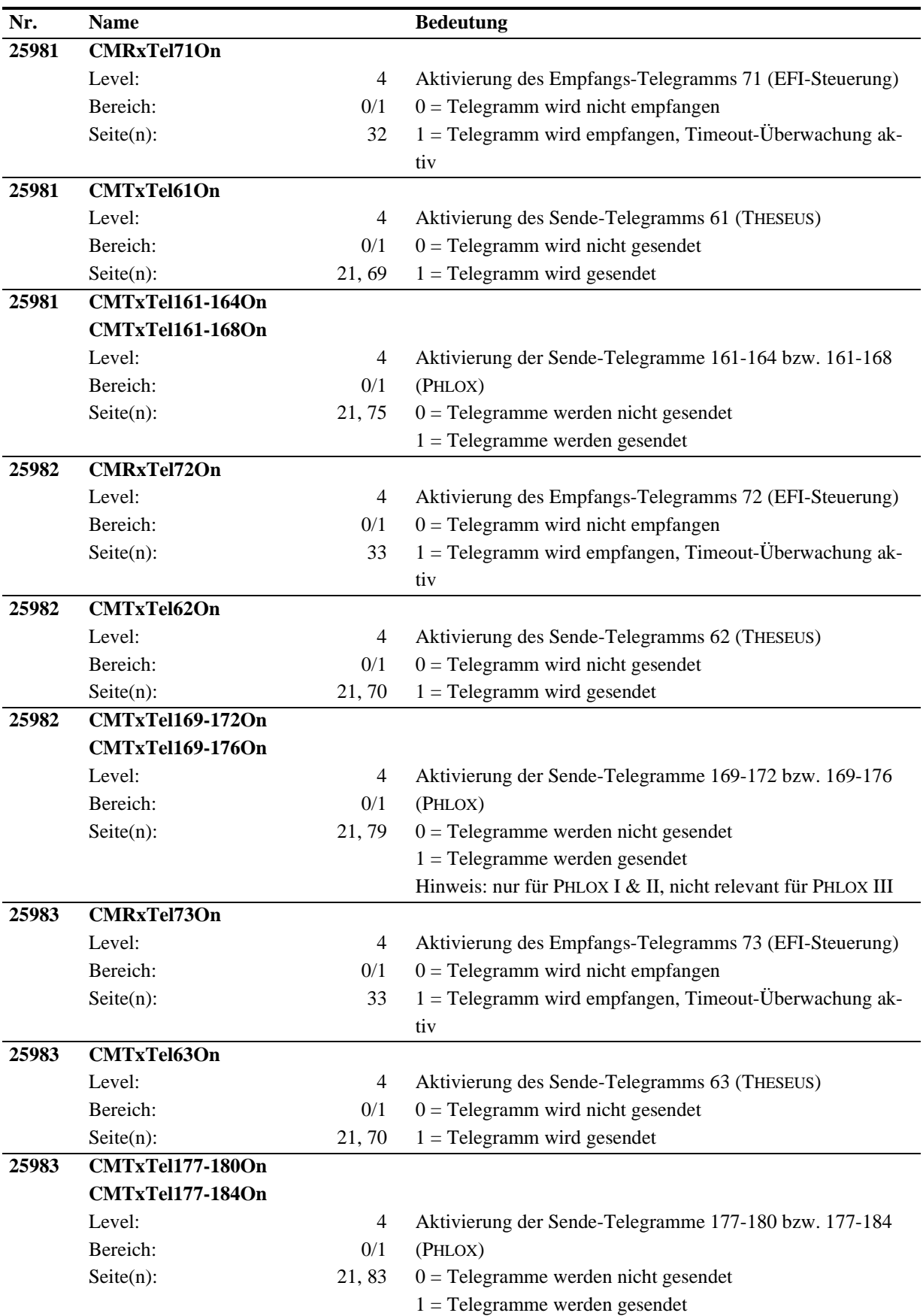

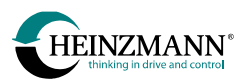

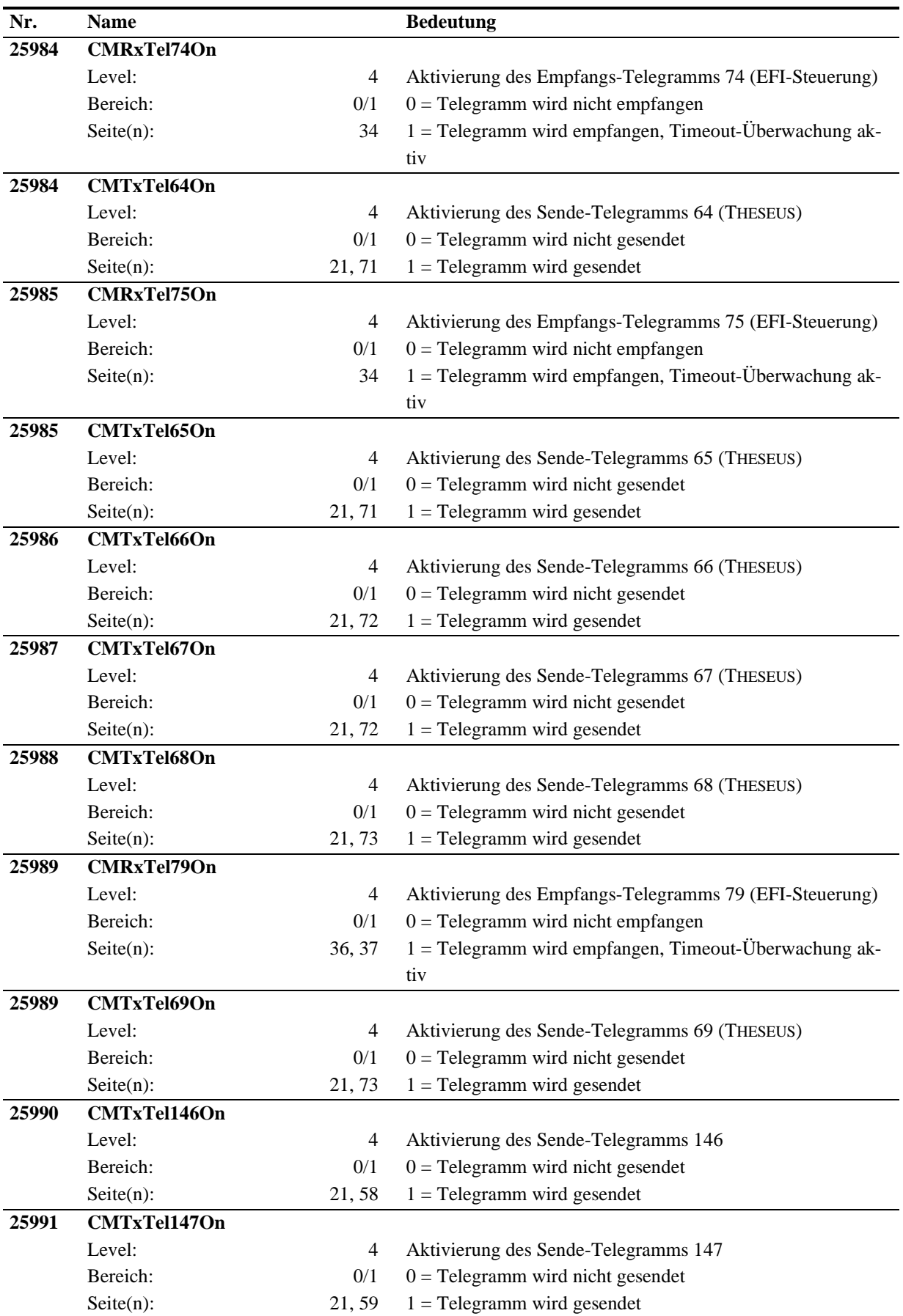

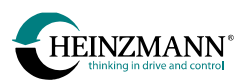

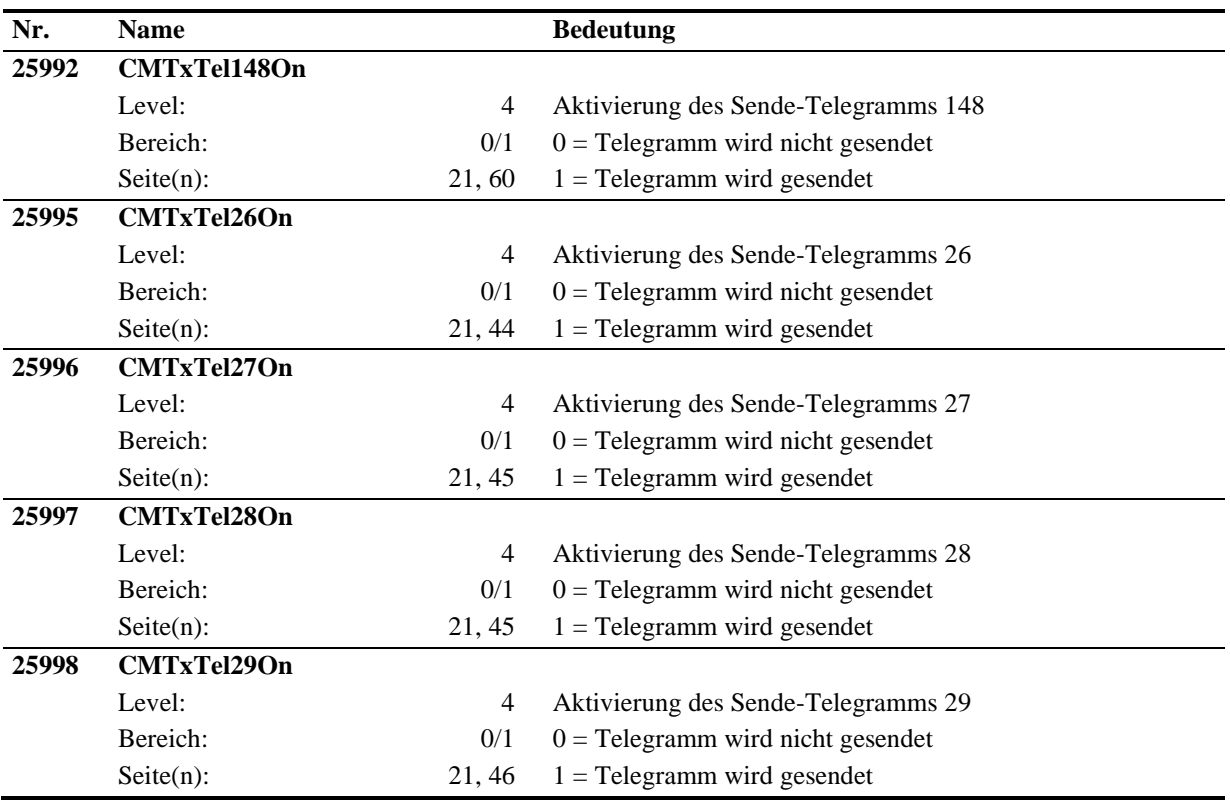

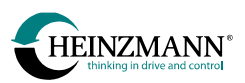

### **4.6 Felder**

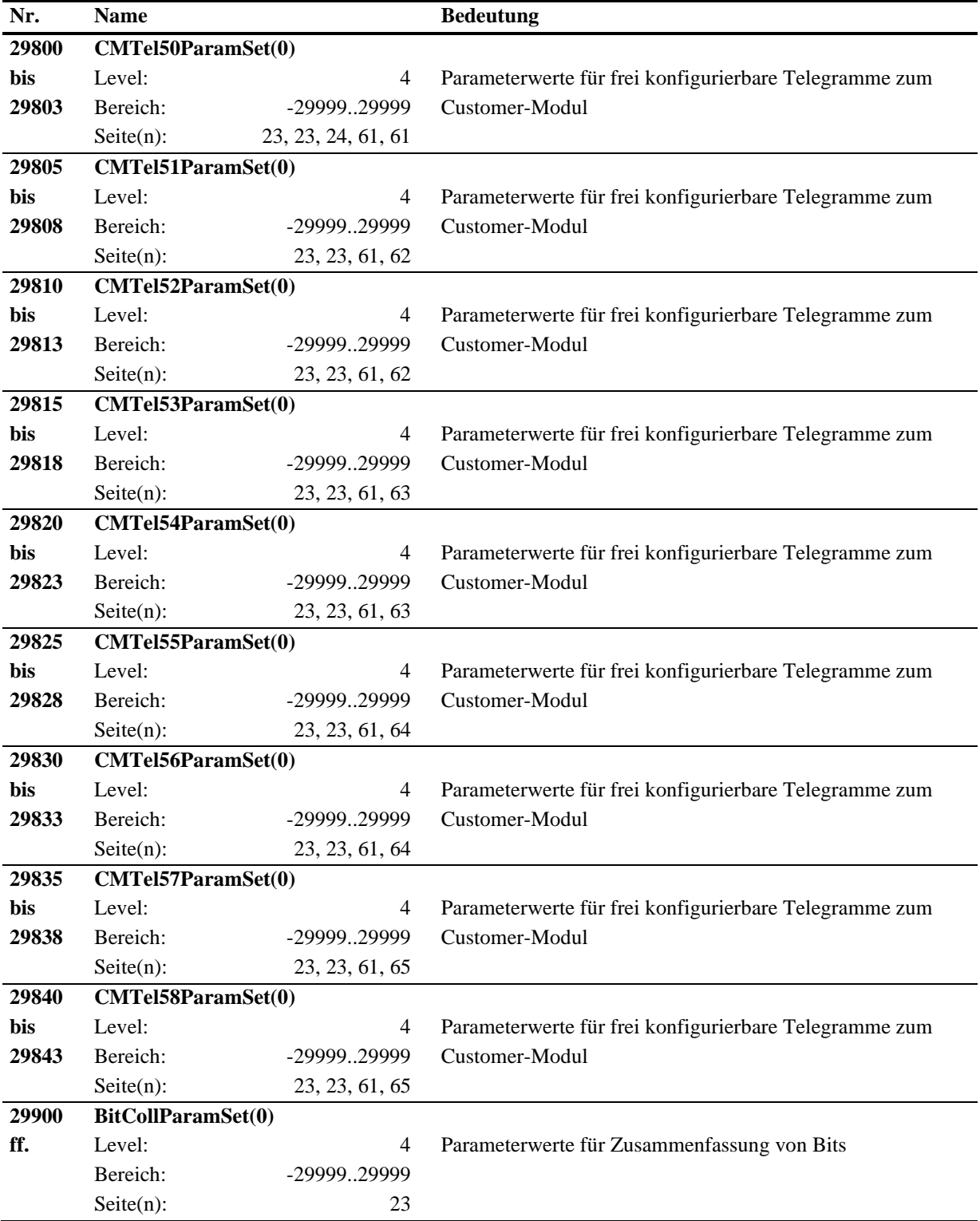

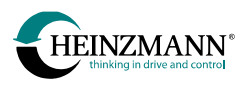

## **5 Download von Druckschriften**

Druckschriften können im PDF-Format heruntergeladen werden von unserer Homepage:

[www.heinzmann.com.](http://www.heinzmann.com/)

Sollte die erforderliche Druckschrift dort nicht verfügbar sein, wenden Sie sich per E-Mail an:

[info@heinzmann.de](mailto:info@heinzmann.de)

oder schriftlich an:

#### **HEINZMANN GmbH & Co. KG**

Technische Redaktion

Am Haselbach 1

D-79677 Schönau/Germany

#### **Bitte geben Sie dabei folgende Informationen an:**

- Ihren Namen
- Name und Adresse Ihres Unternehmens
- E-Mail-Adresse bzw. Postadresse, an welche die Druckschriften gesendet werden sollen (falls abweichend vom Absender)
- Nummer und Titel der gewünschten Druckschrift oder die technischen Angaben Ihres HEINZMANN-Gerätes.

Wir würden uns sehr freuen, Ihre Kommentare zu unseren Druckschriften zu erhalten.

Bitte senden Sie Ihre Meinung darüber an die oben genannte E-Mail- oder Postadresse.